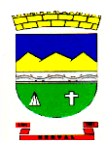

#### **Estado do Rio Grande do Sul** *PREFEITURA DE HERVAL* **SECRETARIA DE ADMINISTRAÇÃO**

# **EDITAL DE TOMADA DE PREÇO nº 001/2021 TIPO: TÉCNICA E PREÇO DATA E HORÁRIO DA ABERTURA: 05 de março de 2021**

O **PREFEITO DE HERVAL–RS, Ildo Roberto Lemos Sallaberry**, no uso de suas atribuições legais e de conformidade com a Lei nº 8.666, de 21 de Junho de 1993 e suas alterações, torna público, para o conhecimento dos interessados, que **às 10 horas, do dia 05 de março,** nas dependências do Prédio da Prefeitura de Herval, se reunirá a Comissão Permanente de Licitações, com a finalidade de receber e abrir as propostas para a contratação de serviços técnicos especializados de tecnologia de Informação para fornecimento, em regime de Locação de Software.

Poderão participar as empresas do ramo pertinente ao objeto ora licitado, cadastradas no Município de Herval ou que apresentarem toda a documentação necessária para o cadastro até o terceiro dia anterior ao fixado para o recebimento das propostas.

## **1 DO OBJETO:**

- 1.1 O objeto desta licitação é a contratação de Sistemas de Informática para a Gestão Pública Municipal ao poder Executivo, com Gerenciadores de Banco de Dados Relacional para ambiente Desktop, com provimento de Datacenter. Em ambiente Windows, incluindo instalação, implantação, conversão, testes, customização, treinamento e serviços de Manutenção Mensal que garantam as alterações legais, corretivas e evolutivas no sistema, quando solicitado pela Prefeitura Municipal de Herval, tudo de acordo com o Termo Referência, seus anexos e este Edital.
- 1.2 Além de obedecer aos princípios da Lei 8.666/93 e suas alterações, as definições técnicas do sistema, constantes do presente Edital e seus Anexos baseiam-se, também, no que apregoam a seguinte legislação:
	- 1.2.1 **NBCASP**  Normas Brasileiras de Contabilidade Aplicadas ao Setor Público.
- 1.2.2 **Lei Complementar 131 de 27/05/2009**, que dispõe sobre a transparência no setor público.
- 1.2.3 **Decreto 7.185 de 27/05/2010**, que dispõe sobre o padrão mínimo de qualidade do sistema integrado de administração financeira e controle, no âmbito de cada ente da Federação.
- 1.2.4 **Portaria 548 do Ministério da Fazenda, de 22/11/2010**, que estabelece os requisitos mínimos de segurança e contábeis do sistema integrado de administração financeira e controle utilizado no âmbito de cada ente da Federação, adicionais aos previstos no Decreto nº 7.185.
- 1.3 A solução licitada abrange os Módulos do Sistema elencados neste edital e as seguintes rotinas: instalação, conversão de dados, homologação, customização, locação com manutenção, treinamento e assessoria técnica pós-implantação que garantam as alterações legais, corretivas e evolutivas no Sistema quando solicitado pela Prefeitura.
- 1.4 As informações constantes em todas as áreas atualmente utilizados na Prefeitura deverão ser migradas ou convertidas para o novo Banco de Dados ou DataCenter, sem custos para a Prefeitura. Principalmente no que diz respeito a vida funcional dos servidores (folha de pagamento), históricos de contribuintes do sistema tributário (dívidas, lançamentos, pagamentos, parcelamentos, cadastros) e a movimentação contábil (contabilidade, empenhos, orçamento, tesouraria) de todo o período informatizado.
- 1.5 O prazo máximo para pleno funcionamento dos sistemas (instalação, implantação, conversão, migração, testes, customização e integração) será de 60 (sessenta) dias, a partir da assinatura do contrato.
- 1.6 Módulos do Sistema de Gestão Pública Municipal:

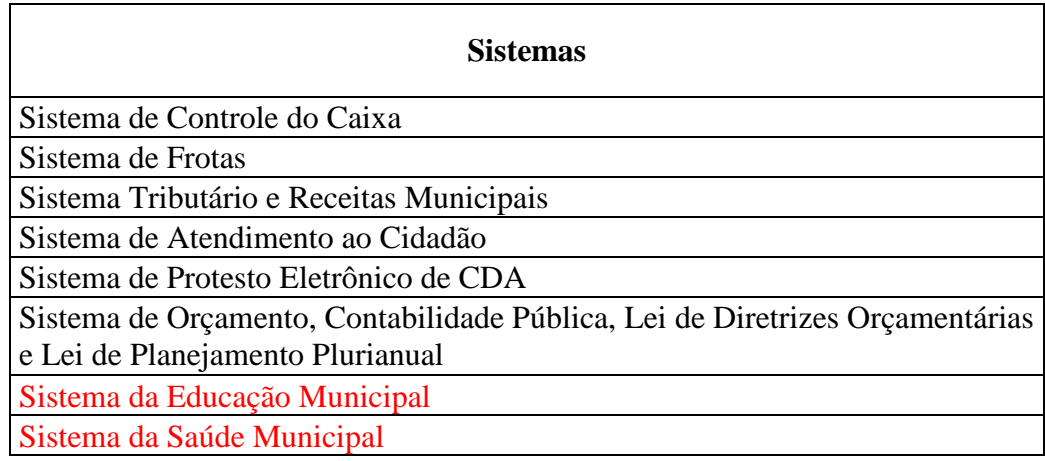

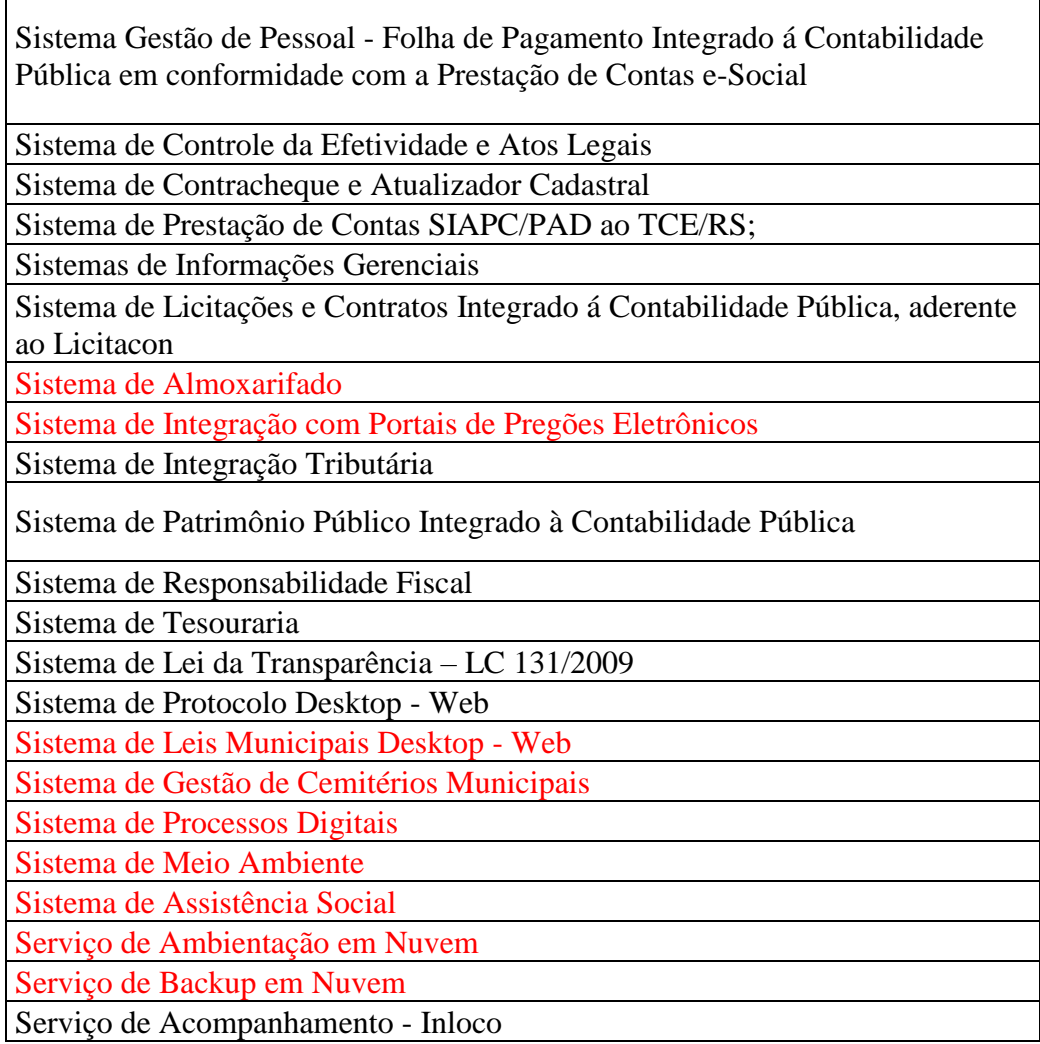

Obs: Os módulos serão implantados conforme a necessidade da contratante.

- 1.7 Requisitos e funções mínimas ao Sistema ofertado:
	- 1.7.1 O sistema deverá atender todas as áreas descritas no objeto com uma mesma plataforma de Banco de Dados, mesma linguagem de desenvolvimento para todo o sistema e mesmo fornecedor para toda a solução licitada, com acompanhamento permanente que garantam as alterações legais, corretivas e evolutivas no sistema, atendimento e suporte técnico para este sistema quando solicitado.
	- 1.7.2 Em função da necessidade da ampliação das áreas informatizadas e da liberação inicial de acessos para no mínimo 100 usuários, este município decide optar por um Sistema Gerenciador de Banco de Dados (SGBD) de livre distribuição.
	- 1.7.3 A integração entre os módulos do sistema, deverá evitar a redundância de informações e processos, permitindo que a partir de uma única operação haja o

desencadeamento de vários outros processos, obedecendo a um alto grau de segurança e agilidade, com a menor interação possível do usuário.

- 1.8 A empresa contratada deverá atender a todos os aspectos legais que envolvem os processos na administração pública, em especial na geração de informações automatizadas para auditorias e prestação de contas do TCE/RS, com padronização visual, técnica de processos e soluções, com arquitetura única, banco de dados com informações únicas, processos encadeados e uma solução que seja capaz de abranger a todas as áreas.
- 1.9 A contratada deverá promover suporte técnico permanente nos dias úteis e horário de expediente da Prefeitura Municipal, através de contatos via telefone, Skype, via e-mail, via acesso remoto, por técnicos especializados.
- 1.10 Esta Prefeitura busca igualar, uniformizar, padronizar todos seus processos internos, atendendo a todas as rotinas e funções necessárias para a gestão moderna e eficiente do município.
- 1.11 A Administração Municipal tem a competência de acompanhar a performance do sistema e constantemente realizar, junto aos usuários, levantamento de melhorias e necessidades a serem implementadas, pela contratada. No caso de necessidade de assistência técnica, deverá a contratada, informar em quarenta e oito horas a natureza do problema.
- 1.12 As exigências deste edital e anexos deverão estar atendidas e já devem estar contidas no sistema no momento da entrega das propostas.

## **02 DAS CONDIÇÕES DE PARTICIPAÇÃO NESTA LICITAÇÃO**

Somente poderão participar deste processo:

- a) Empresas especializadas no ramo que satisfaçam as condições deste edital e seus anexos;
- b) Empresas que possuam o conjunto completo dos produtos e serviços objeto desta licitação e atendam as demais características do presente Edital e Anexos;
- c) Empresas que estejam cadastradas junto à Prefeitura Municipal de Herval até o terceiro dia antes da data aprazada para abertura do Envelope nº 1.
- d) As empresas que já possuem cadastro e tenham documentos com prazos vencidos deverão realizar a sua atualização no prazo estipulado para cadastro.

e) **Visita Técnica:** A Licitante deverá realizar visita técnica no local onde serão realizados os serviços, até 03 (três) dias úteis antes da abertura do certame. A licitante deverá tomar conhecimento das condições para executar o serviço. A visita será acompanhada por servidor designado pelo Município, mediante agendamento através do Telefone (53) 32671222 ou 1175. Não será aceita visita sem agendamento prévio de pelo menos um dia. Após a visita técnica, será expedido o respectivo atestado a empresa visitante, sendo que o mesmo deve ser incluído no envelope nº2 – Proposta técnica. Caso o licitante opte em não efetuar a visita técnica, deverá apresentar declaração de renúncia constando que assume incondicionalmente, a RESPONSABILIDADE de realizar os serviços em conformidade com todas as condições e exigências estabelecidas no edital do (REF. À ESTE EDITAL), bem como garantir a sua plena execução, durante toda a vigência do contrato decorrente desta licitação, certos de que não nos caberá, a posteriori, nenhuma reclamação de desconhecimento do objeto licitado. A não inclusão do atestado de visita ou declaração, implicara na desclassificação da licitante. À empresa contratada não caberá qualquer alegação de desconhecimento do ambiente computacional e das rotinas operacionais deste município.

## **3 DOCUMENTOS NECESSÁRIO PARA O CACASTRO:**

Para cadastro das empresas são necessários apresentar os seguintes documentos:

#### 3.1 Habilitação Jurídica:

- a) **Ato constitutivo, estatuto ou contrato social em vigor**, devidamente registrado, em se tratando de sociedades comerciais, e, no caso de sociedades por ações, acompanhado de documentos de eleição de seus administradores. No ato constitutivo deverão estar contempladas, dentre os objetivos sociais, a execução de atividades compatíveis com a natureza e objeto da licitação;
- b) **Inscrição do ato constitutivo**, no caso de sociedades civis, acompanhada de prova de diretoria em exercício.

#### 3.1 Regularidade Fiscal**:**

- **a) Prova de inscrição no** Cadastro Nacional de Pessoa Jurídica (CNPJ);
	- b) Prova de Inscrição no cadastro de contribuintes estadual ou municipal, se houver, relativo ao domicílio ou sede do licitante, pertinente ao seu ramo de atividade e compatível com o objeto contratual;
- c) Prova de regularidade para com a Fazenda Federal, Estadual e Municipal do domicílio ou sede do licitante, na forma da lei;
- d) Prova de regularidade com a **Fazenda Federal** (Certidão Conjunta de Tributos e Contribuições Federais e Certidão de Débitos quanto à dívida ativa da União);
- e) Prova de regularidade (CRF) junto ao **Fundo de Garantia por Tempo de Serviço** (FGTS).
- f) Prova de regularidade com o Ministério do Trabalho através da **Certidão de Débitos Trabalhistas** (CNDT).

#### **04 DA PARTICIPAÇÃO DE MICROEMPRESA E EMPRESA DE PEQUENO PORTE:**

- a) Se a participante do certame for empresa de pequeno porte ou microempresa, devidamente comprovada, a documentação de regularidade fiscal poderá ser apresentada após ser declarada a vencedora, ou seja, para a homologação e posterior elaboração de contrato, conforme estabelece a Lei Complementar Nº. 123/2006.
- b) Havendo alguma restrição na comprovação da regularidade fiscal, será assegurado o prazo de 02 (dois) dias úteis, cujo termo inicial corresponderá ao momento em que o proponente for declarado o vencedor do certame, prorrogáveis por igual período, a critério da Administração Pública, para a regularização da documentação, pagamento ou parcelamento do débito, e emissão de eventuais certidões negativas ou positivas com efeito de certidão negativa.
- c) A não-regularização da documentação, no prazo previsto no §1º do Art. 44, da LC 123/2006, implicará decadência do direito à contratação, sem prejuízo das sanções previstas no Art. 81 da Lei nº 8.666, de 21 de junho de 1993, sendo facultado à Administração convocar os licitantes remanescentes, na ordem de classificação, para a assinatura do contrato, ou revogar a licitação.
- d) Na licitação será assegurada, como critério de desempate, preferência de contratação para as microempresas e empresas de pequeno porte.
- e) Entende-se por empate aquelas situações em que as propostas apresentadas pelas microempresas e empresas de pequeno porte sejam iguais ou até 10% (dez por cento) superiores à proposta mais bem classificada.
- f) Para efeito do disposto no Art. 44 da LC 123/2006, ocorrendo o empate, proceder-se-á da seguinte forma:
- I. A microempresa ou empresa de pequeno porte mais bem classificada poderá apresentar nova proposta com preço inferior àquela considerada vencedora do certame, situação em que será adjudicado em seu favor o objeto licitado.
- II. Estando esta convocada para apresentar nova proposta no prazo máximo de 5 minutos e por escrito, após o encerramento dos lances, sob pena de preclusão.
- III. Não ocorrendo a contratação da microempresa ou empresa de pequeno porte, na forma do inciso I do caput do Art. 44, da LC 123/2006, serão convocadas as remanescentes que porventura se enquadrem na hipótese dos §§ 1º e 2º do Art. 44 da LC 123/2006, na ordem classificatória, para o exercício do mesmo direito.
- IV. No caso de equivalência dos valores apresentados pelas microempresas e empresas de pequeno porte que se encontrem nos intervalos estabelecidos nos §§ 1º e 2º do Art. 44 da LC 123/2006, será realizado sorteio entre elas para que se identifique aquela que primeiro poderá apresentar melhor oferta.
- g) Na hipótese da não-contratação nos termos previstos no caput do Art. 44 da LC 123/2006, o objeto licitado será adjudicado em favor da proposta originalmente vencedora do certame.
- h) O disposto no Art. 44 da LC 123/2006, somente se aplicará quando a melhor oferta inicial não tiver sido apresentada por microempresa ou empresa de pequeno porte.

## **5. DO RECEBIMENTO DOS ENVELOPES E CONDIÇÕES:**

5.1 A licitação será realizada em 03 (três) fases, assim distribuídas:

1ª fase: HABILITAÇÃO

2ª fase: PROPOSTA TÉCNICA

3º fase: PROPOSTA DE PREÇOS

5.2 As proponentes deverão entregar, até a data, hora e local mencionados no preâmbulo deste edital, 3 (três) envelopes distintos e fechados, contendo o primeiro: Nº. 01 - " Habilitação", no segundo Nº. 02 – "Proposta Técnica" e no terceiro Nº. 03 "Proposta de Preços". Contendo o seguinte endereçamento:

**PREFEITURA MUNICIPAL DE HERVAL EDITAL DE TOMADA DE PREÇOS 001/2021**

**ENVELOPE Nº: 01 - HABILITAÇÃO LICITANTE (RAZÃO SOCIAL):** 

**PREFEITURA MUNICIPAL DE HERVAL EDITAL DE TOMADA DE PREÇOS 001/2021**

**ENVELOPE Nº: 02 – PROPOSTA TÉCNICA LICITANTE (RAZÃO SOCIAL):** 

**PREFEITURA MUNICIPAL DE HERVAL EDITAL DE TOMADA DE PREÇOS 001/2021**

**ENVELOPE Nº: 03 PROPOSTA DE PREÇOS LICITANTE (RAZÃO SOCIAL):** 

5.3 Não será concedida prorrogação de prazo para a apresentação dos documentos de habilitação e das propostas.

5.4 Os documentos apresentados em nome do licitante deverão ter sido expedidos em nome da mesma sede, exceto aqueles válidos para matriz e filiais, sob pena de desclassificação.

5.5 Os documentos apresentados deverão constituir-se de originais ou fotocópias autenticadas em cartório ou por funcionário da Secretaria Municipal da Administração, ou ainda, por membro da Comissão Municipal de Licitações e Contratos, até 1 hora antes da abertura da presente licitação.

5.6 A aceitação das certidões emitidas por meio eletrônico que exigem conferência via internet fica condicionada a tal ato pela administração, devendo ser certificadas pelo servidor nos autos do processo, podendo o licitante apresentá-las já conferidas e autenticadas pelos emissores.

5.7 No caso de documentos que não tenham a sua validade expressa e ou legal, serão considerados válidos pelo prazo de 90 (noventa) dias contados a partir da data de sua emissão.

5.8 O licitante que não apresentar qualquer um dos documentos solicitados será declarado inabilitado na presente licitação.

## **06 DA HABILITAÇÃO – APRESENTAR NO ENVELOPE Nº 01)**

6.1 **Certificado de Registro Cadastral (CRC)** conforme estabelecido neste Edital, caso possua algum documento vencido entre o período do cadastro e a abertura do envelope 1 deverá apresentar o documento atualizado neste envelope.

6.2 Se o proponente se fizer representar, deverá apresentar **procuração ou carta de credenciamento,** outorgando com poderes de decidir, acordar, discordar, impugnar, requerer ou desistir de prazos recursais com poderes amplos para tomada de decisão durante a realização da licitação.

#### 6.3 **Qualificação Econômico – Financeira:**

a) **Balanço Patrimonial e Demonstrações Contábeis** do último exercício social, já exigíveis e apresentados na forma da lei (contendo as assinaturas do sócio, do contador responsável, com os respectivos termos de abertura e encerramento, registrado na Junta Comercial ou Cartório de Registro), que comprovem a boa situação financeira da licitante;

b) Com dados extraídos do balanço patrimonial e das demonstrações contábeis do último exercício social, deverão ser obtidos os seguintes **índices econômicos financeiros**, os quais deverão ser comprovados mediante apresentação de laudo técnico assinado por profissional habilitado:

**LC = AC/PC**......................................... igual ou superior a 2,0 (dois).

 $LG = (AC + RLP) / (PC + PNC)$  .............igual ou superior a 2,0 (dois).

**SG = AT/(PC + PNC**).............................igual ou superior a 2,0 (dois).

**GE = (PC + PNC) / AT.**......................... igual ou menor que 0,50 (cinco décimos)

#### **Onde:**

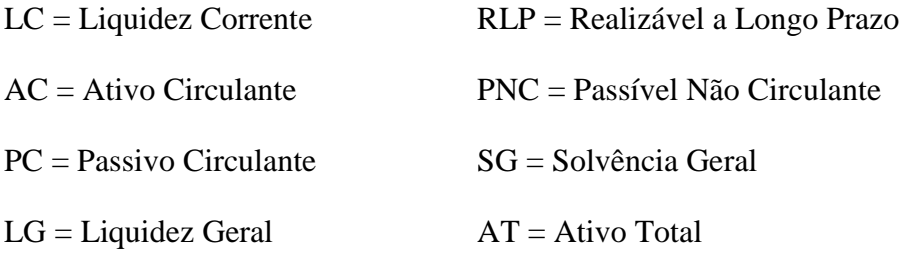

GE – Grau de Endividamento

**6.4 Certidão negativa de falência ou concordata**, expedida pelo distribuidor da sede da pessoa jurídica, com data de, no máximo 60 (sessenta dias) anteriores à publicação do primeiro aviso desta licitação, quando não houver explicitação do prazo de validade na respectiva certidão.

**Declaração** – As empresas que pretendem se utilizar dos benefícios previstos nos art. 42 à 45 da Lei Complementar 123, de 14 de dezembro de 2006, disciplinados neste Edital, deverão apresentar **declaração, firmada por contador, de que se enquadra como microempresa ou empresa de pequeno porte**.

**6.5 Declaração –** Declarar de que não foi julgada inidônea nem está suspensa do direito de licitar ou contratar com Administração Pública e que comunicará a esta Administração a superveniência de fato impeditivo, sob as penas do Art. 299, do código penal (falsidade ideológica).

**6.6 Declaração** – Declarar que atende ao cumprimento do disposto no Art. 7º, inciso XXXIII da Constituição Federal, (proibição de trabalho noturno, perigoso ou insalubre aos menores de dezoito anos, não emprega menor de dezesseis anos, salvo emprega menor, a partir de quatorze anos, na condição de aprendiz).

**6.8 Termo de Compromisso** - Responsabilizando-se a prestar assessoria in-loco na sede desta Prefeitura Municipal com técnico especializado. A assessoria deverá ser prestada durante a vigência deste contrato, durante 2 dias mensais e no mesmo horário de expediente desta Prefeitura. A referida assessoria terá início após a assinatura do contrato. O custo de tal assessoria deverá estar incluso na proposta financeira.

**6.9 Termo de Compromisso** – Responsabilizando-se a disponibilizar 12 vagas ao ano em Cursos / Treinamentos para áreas informatizadas nesta Prefeitura, em local adequado para tal atividade.

**6.10 Declaração** – Declaração formal, firmada por representante legalmente constituído, que a empresa está ciente de que qualquer inveracidade nas declarações apresentadas, caracterizará falsidade ideológica, além de ocasionar a desclassificação da licitante caso constatada durante o processo licitatório ou o cancelamento do contrato e aplicações das sansões cabíveis caso verificada durante a vigência do contrato.

## **7. PROPOSTAS TÉCNICA – APRESENTAR NO ENVELOPE Nº 02**

7.1. As Propostas Técnicas serão avaliadas com base nos seguintes fatores:

a) Equipe técnica;

b) Estrutura de Atendimento.

c) Condições de Atendimento.

d) Capacidade Técnica;

7.2 A Proposta Técnica, que, sob pena da proponente ser desclassificada, deverá preencher, obrigatoriamente, os requisitos abaixo:

a) **Declaração expressa,** em nome da licitante, que a empresa prestará os serviços que compõem o objeto de forma a atender integralmente os requisitos técnicos obrigatórios dentro dos prazos definidos nos anexos deste Edital.

b) A proposta Técnica deverá conter o atestado de visita técnica ou declaração expedido pela prefeitura municipal.

c) PROFISSIONAIS - Máximo 25 pontos

Declaração, expressão da verdade, contendo a relação e respectiva função de profissionais pertencentes ao quadro permanente da empresa, há mais de 06 meses, no estado do Rio Grande do Sul. Em qualquer tempo, está Prefeitura poderá realizar diligências a fim de apurar a veracidade das informações fornecidas, estando a licitante, sujeita as sanções cabíveis, caso haja inveracidade na declaração apresentada.

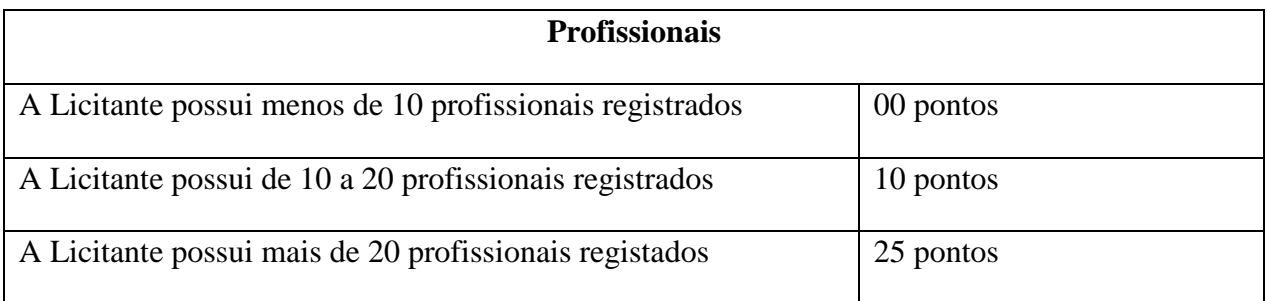

## d) SUPORTE TÉNICO - Máximo 25 pontos

Formas de Atendimento Oferecidas pela empresa:

(A ofertante deverá indicar as formas de atendimento que disponibiliza)

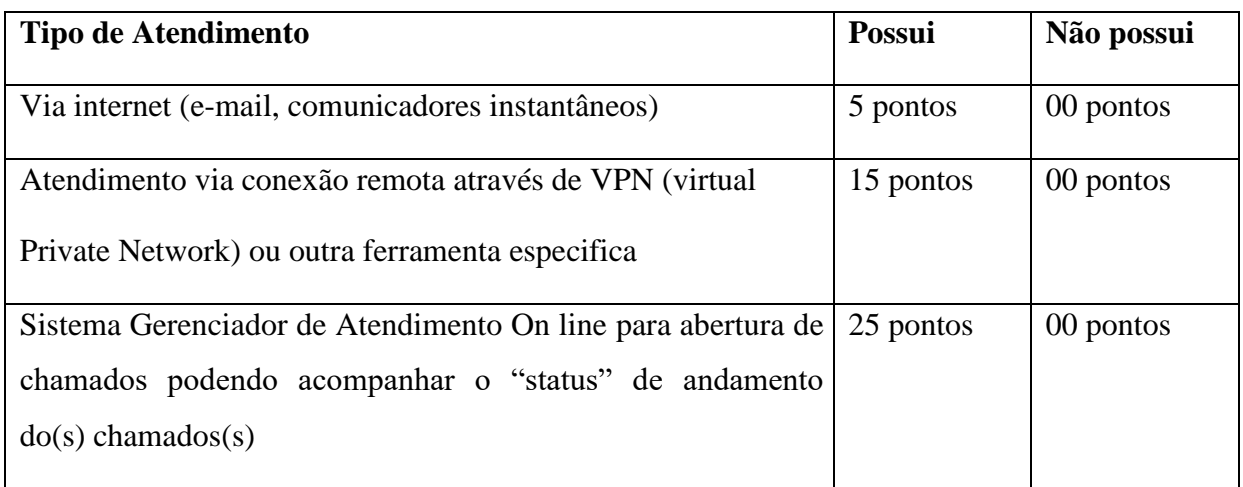

**Obs:** Indicar site para verificação do Sistema Gerenciador de Atendimento e Demandas.

#### e) CONDIÇÕES DE ATENDIMENTO – Máximo 25 pontos

Sede de Atendimento técnico mais próxima deste município, que possua pelo menos 03 funcionários de vínculo permanente com a empresa, atuando em áreas de Assistência Técnica, programação ou Análise de Sistemas. A sede de atendimento deverá se comprovada através da cópia do CNPJ ou de outro documento legal, que comprove sua localização. A comprovação da existência dos profissionais.

## f) QUANTO A COMPLEXIDADE SIMILAR – máximo 25 pontos:

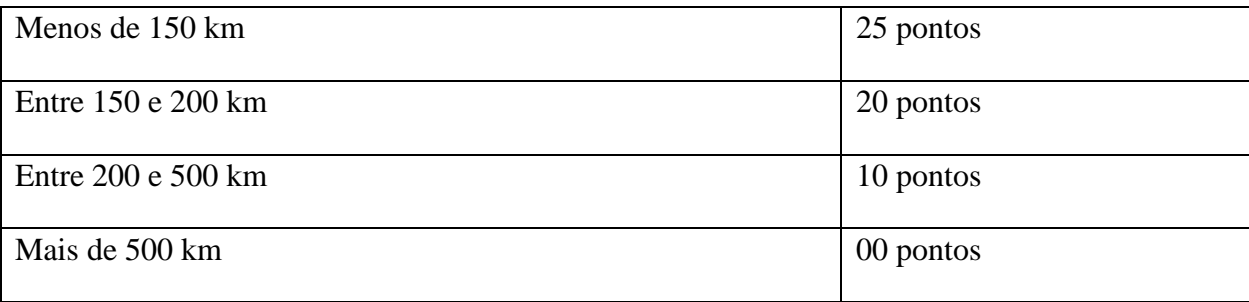

g) Prefeituras clientes, onde ocorra o completo atendimento ao objeto licitado. Apresentar Atestados:

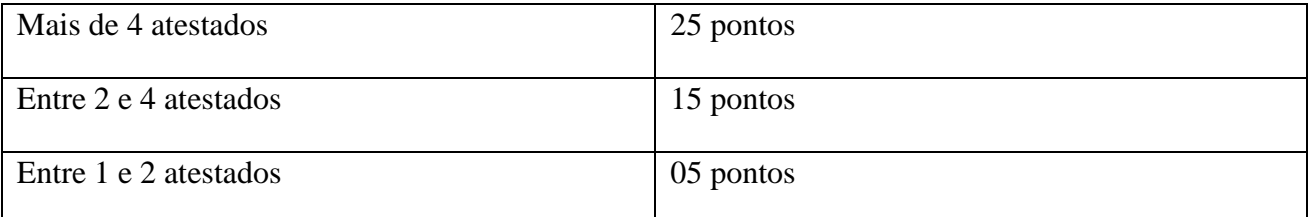

## **08 PROPOSTA DE PREÇOS - ENVELOPE Nº 3**

8.1 A proposta deverá ser apresentada exclusivamente em moeda corrente nacional, apresentada em original, rubricada em todas as suas páginas, sem emendas, entrelinhas ou rasuras e assinada pelo representante legal da empresa proponente, conforme modelo do Anexo II, constando:

- a) Valores iniciais para as etapas de instalação, implantação, customização, testes, homologações, treinamentos até a liberação final dos módulos aos usuários.
- b) Valor da locação mensal dos módulos.
- c) Preço total final.
- d) Declaração que nos preços apresentados estão inclusos todos os custos e despesas necessárias à execução do objeto a ser contratado, bem como as despesas de transporte,

hospedagem, estada, alimentação, necessários à execução do objeto desta licitação durante a fase de implantação do sistema.

- 8.2 A proposta deverá ter validade por um prazo não inferior a 60 (sessenta) dias corridos, contados da data fixada para seu recebimento e abertura.
- 8.3 A Prefeitura reserva-se a efetuar o pagamento somente dos módulos do sistema implantados, ou à medida que forem implantados.

## **09 FORMA DE APRESENTAÇÃO**

9.1 A documentação apresentada será considerada satisfatória, nos termos das exigências deste Edital, e possibilitará a habilitação da interessada**.** 

9.2 Os documentos indispensáveis à habilitação, retro mencionados, deverão ser apresentados em 1 (uma) via original, por qualquer dos processos de cópia autenticada por tabelião de notas ou por funcionário do departamento de compras, ou ainda, por publicação em órgão da imprensa oficial.

9.3 Não serão consideradas as propostas que deixarem de atender, no todo ou em parte, quaisquer das disposições deste Edital, bem como aquelas manifestadamente inexequíveis, presumindo-se como tais as que contiverem preços vis ou excessivos, face aos preços correntes no mercado.

9.4 Não serão admitidas, sob quaisquer motivos, modificações ou substituições das propostas ou de quaisquer documentos.

9.5 A proponente arcará com todos os custos diretos ou indiretos para a preparação e apresentação de sua proposta, independentemente do resultado deste procedimento licitatório. Através da Comissão Permanente de Licitação, a Administração Municipal a qualquer tempo, poderá desclassificar a proposta ou mesmo desqualificar a proponente, na hipótese de conhecimento de fato ou circunstância que venha a desaboná-la ou a qualquer de seus sócios.

9.6 Reserva-se ainda à Prefeitura Municipal, o direito de revogar por interesse público, ou anular de ofício ou mediante provocação de terceiros, por ilegalidade, no todo ou em parte, esta Tomada de Preços, assegurado o contraditório e a ampla defesa.

9.7 A não existência ou possibilidade de exame de quaisquer funções ou características, em especial do conjunto de integrações exigidas neste Edital e Anexos, acarretará na imediata inabilitação ou desclassificação da licitante.

#### **10 DO JULGAMENTO DAS PROPOSTAS**

10.1 O julgamento da presente licitação será feito em conformidade com os procedimentos estabelecidos na Lei nº. 8.666/93.

10.2 A presente TOMADA DE PREÇOS é do tipo "Técnica e Preço" e será processada e julgada com observância dos seguintes procedimentos:

a) Será julgada inabilitada na fase de HABILITAÇÃO, a proponente que: I. Colocar documentos em envelopes trocados;

II. Não atender a alguma exigência constante do presente Edital;

III. Apresentar documentação ou declaração que possua qualquer vício de ordem formal.

10.3 Será julgada desclassificada a proponente que:

- a) Não atender a alguma exigência constante deste Edital;
- b) Apresentar preços globais e unitários simbólicos, irrisórios, de valor zero;
- c) Apresentar oferta de vantagem não prevista no Edital ou vantagem baseada nas propostas dos demais proponentes;
- d) Não atender no tocante à técnica, no mínimo às especificações contidas nos Anexos, de acordo com a proposta e de acordo com demais exigências deste Edital;
- e) Não apresentar oferta para o cumprimento integral do objeto deste Edital.

10.4. Após a Comissão Julgadora de Propostas declarar encerrado o prazo de entrega dos documentos e das propostas técnicas e financeiras, nenhum documento será recebido, nem serão permitidos quaisquer adendos, acréscimos ou modificações à documentação e às propostas já entregues.

10.5. Abertos os envelopes de nº. 01, os documentos nele contidos serão examinados e rubricados pelas licitantes presentes e pela Comissão.

- 10.6Serão inabilitadas as licitantes que não apresentarem a documentação solicitada, ou que apresentarem a documentação eivada de vícios ou defeitos que impossibilitem seu entendimento ou comprometam sua idoneidade, ou que não atendam satisfatoriamente as condições deste Edital e de seus Anexos.
- 10.7Promulgado o resultado final da fase de habilitação, a Comissão procederá à abertura dos envelopes de nº. 02, nos termos da lei.
- 10.8Os envelopes de nº. 02 e nº. 03, contendo as propostas das participantes inabilitadas, deverão ser retirados junto à Comissão Julgadora de Propostas no prazo máximo de 02 (dois) meses, a

contar da data da publicação do julgamento definitivo da fase de habilitação. Ultrapassado este prazo, os mesmos serão destruídos.

- 10.9Abertos os envelopes de nº. 02, contendo as propostas técnicas, serão estas rubricadas pelas licitantes presentes e pela Comissão. Ato contínuo, a Comissão encaminhará as propostas à Equipe Técnica designada para avaliação e emissão de parecer técnico, em conformidade com os critérios pertinentes. Serão desclassificadas as propostas técnicas que apresentarem irregularidades, omissões, vícios ou defeitos que impossibilitem seu entendimento ou comprometam sua idoneidade, não atendendo as especificações do Edital. Também serão desclassificadas as propostas que não atinjam a valoração mínima exigida. A Equipe Técnica fará a valoração das propostas técnicas classificadas e as enviará à Comissão Julgadora de Propostas.
- 10.10 Classificadas as propostas técnicas, nos termos da lei, proceder-se-á à abertura do envelope nº. 03, contendo as Propostas Financeiras das licitantes que tenham atingido a valoração mínima exigida, sendo feita as suas avaliações e valorizações de acordo com os critérios estabelecidos neste edital.
- 10.11 Os envelopes de nº. 03, contendo as propostas financeiras das licitantes cujas propostas técnicas foram desclassificadas na fase anterior, deverão ser retirados junto à Comissão Julgadora de Propostas no prazo máximo de 02 (dois) meses, a contar da data da publicação do julgamento definitivo das propostas técnicas. Ultrapassado este prazo, os mesmos serão destruídos.
- 10.12 Será considerada vencedora final desta licitação a licitante que atingir àquela de maior Valor de Avaliação da Proposta (VAP).
- 10.13 Serão inabilitadas/desclassificadas as empresas cuja documentação e propostas não atendam às exigências do Edital e seus Anexos, ou ainda, que se oponham a qualquer dispositivo legal vigente e/ou apresente preços excessivos, ou manifestamente inexequíveis.
- 10.14 A apresentação de quaisquer dos documentos solicitados no Edital contendo emendas, rasuras, entrelinhas, ressalvas, interpretações ou modificações de qualquer item deste Edital e seus anexos, implicará na inabilitação ou na desclassificação da licitante.
- 10.15 Para julgamento das Propostas Técnica e Financeira, a Comissão Julgadora de Propostas poderá a seu critério, solicitar parecer da Equipe Técnica desta Prefeitura e/ou de Assessoria Externa.
- 10.15.1. Critérios para julgamento da **PROPOSTA TÉCNICA**:

10.15.2 Pontuação Técnica (PT) dar-se-á com base na Tabela de pontuação técnica e somará no máximo 100 pontos.

10.15.3 - Serão desclassificadas as propostas técnicas que não atenderem no mínimo às exigências solicitadas nas especificações técnicas, constantes do Anexo I;

10.15.4- Critérios para Julgamento da **PROPOSTA COMERCIAL**:

10.15.5 - A determinação da **PONTUAÇÃO DE PREÇO (PP)** de cada proposta se fará mediante a divisão do Menor Preço Global proposto (MPP) pelo preço da Proposta em Exame (PPE), conforme fórmula abaixo: **PP = 100 x (MPP/PPE)** Onde:

PP = pontuação de preço

MPP = Menor Preço Proposto (R\$)

PPE = Preço da Proposta em Exame (R\$)

10.15.6 - As propostas de preços que não atenderem às condições exigidas no edital serão desclassificadas.

#### 10.16 - **FATOR DE AVALIAÇÃO DAS PROPOSTAS:**

10.16.1 - As propostas serão avaliadas pela média ponderada dos índices obtidos nas propostas técnica e de preço (comercial), mediante a aplicação dos seguintes pesos:

Proposta Técnica: 7 (sete) pontos.

Proposta Comercial: 3 (três) pontos.

Onde: **VAP = (PT x 7) + (PP x 3)** Sendo:

VAP = Valor de Avaliação da proposta

PT = Pontuação Técnica

PP = Pontuação Preço

10.16.2 - Os valores numéricos serão calculados com 02 (duas) casas decimais, desprezando-se a fração remanescente.

10.16.3 - A Comissão declarará como LICITANTE VENCEDORA àquela de maior Valor de Avaliação da Proposta (VAP).

10.16.4 - No caso de igualdade entre duas ou mais propostas será observado o que dispõe o parágrafo 2º, do art. 45 da lei Federal nº. 8.666/93 (critério de sorteio).

10.16.5 - A Comissão Julgadora de Propostas poderá suspender os trabalhos, para melhor análise das propostas apresentadas, marcando então nova data para divulgação do julgamento.

10.17 - Serão desclassificadas as propostas técnicas que, após a avaliação da Comissão Permanente de Licitações, ficar constatado que atingiram pontuação técnica inferior a 75% da maior pontuação técnica obtida entre as licitantes.

#### **11 DOS RECURSOS FINANCEIROS**

As despesas decorrentes do objeto da presente licitação correrão a conta de atividades e elementos das seguintes dotações orçamentárias:

#### **Órgão: 07 – Secretaria de Administração**

**Categoria Econômica: Outros Serv. de Terceiros – Pessoa Jurídica Fonte de Recursos: Livre** 

## **12 DAS CONDIÇÕES DE PAGAMENTO E REAJUSTES**

- a) O MUNICÍPIO responsabilizar-se-á pelo pagamento dos serviços devidamente autorizados pelo Prefeito Municipal, ou terceiro por ele designado;
- b) Pagamento referente os valores de locação e manutenção mensal serão pagos mensalmente até o dia 30 (trinta) do mês da prestação dos serviços, mediante apresentação da nota fiscal;

c) Pagamento referente às fases iniciais (instalação, conversão, implantação e treinamentos) serão efetuados à medida que forem implantados os sistemas, sendo a primeira no prazo de 10 (dez) dias após o início da implantação;

d) Os valores propostos para locação e manutenção mensal dos sistemas serão reajustados, a cada 12 (doze) meses, pela variação do IGP-M, ou outro índice e periodicidade que venha a substituí-lo.

## **13 DA VIGÊNCIA**

O contrato terá o prazo de duração de até 12 (doze) meses, contados da data de sua assinatura, podendo ser renovados até o limite estabelecido no art. 57 da Lei Federal n. 8.666/93 e suas alterações.

## **14 PRAZOS PARA INSTALAÇÃO DO SISTEMA, CUSTOMIZAÇÃO, CONVERSÃO, TREINAMENTOS E OUTRAS CONDIÇÕES:**

14.1 O sistema será instalado nas repartições da Prefeitura Municipal de **Herval,** sendo também entendidas como tal as Secretarias Municipais que não estiverem lotadas no prédio da Prefeitura, conforme determinação da Administração Municipal.

14.2 O prazo para início de instalação do sistema será de 02 dias corridos, a contar da data de assinatura do contrato.

14.3 O prazo para conversão, customização, implantação, treinamento e utilização plena do sistema não poderá ser superior a 60 (sessenta) dias corridos a contar da data de assinatura do contrato. Todas as informações históricas relativas ao sistema de Folha de Pagamentos, Tributos Municipais, Contabilidade, Empenhos, Orçamento, Patrimônio e Farmácia deverão ser **importadas e convertidas** para o novo sistema com todos os dados históricos e financeiros de todo o período informatizado para a nova solução.

14.4 O treinamento poderá ser realizado na sede da Prefeitura Municipal ou na sede da empresa licitante, à critério da administração municipal.

14.5 O treinamento constará de apresentação geral do sistema e acompanhamento de toda a documentação à nível de usuário.

14.6 O treinamento deverá possibilitar todas as operações de inclusão, alteração, exclusão e consultas, referente a cada tela, bem como os cálculos e processos, a emissão de relatórios e sua respectiva análise. Possibilitando ao final dos treinamentos a utilização de todos os módulos de sistemas.

## **15 DOS RECURSOS**

Dos atos praticados pela Comissão Permanente de licitação neste procedimento licitatório cabem os recursos previstos art. 109 da lei n° 8.666/93.

#### **16 SANÇÕES ADMINISTRATIVAS**

16.1. O não atendimento a convocação para a assinatura do contrato implicará na aplicação de pena pecuniária correspondente a 10% (dez por cento) do valor da proposta apresentada, cumulada com a suspensão do direito de licitar e contratar com a Prefeitura Municipal pelo prazo de 02 (dois) anos.

16.2. Pela inexecução contratual o contratado se submeterá as seguintes penalidades:

a) multa de 15% (quinze por cento) sobre o valor do contrato, pela inexecução parcial dos serviços, cumulada com a pena de suspensão do direito de licitar e contratar com a Prefeitura Municipal pelo período de 06 (seis) meses;

b) multa de 15% (quinze por cento) sobre o valor do contrato, pela inexecução total dos serviços, cumulada com a pena de suspensão do direito de licitar e contratar com a Prefeitura Municipal, pelo período de 01 (um) ano;

16.3. À contratada poderá ser aplicada a penalidade prevista no inciso IV do art. 87 da Lei nº 8.666/93, mediante devido processo legal.

## **17 DA IMPUGNAÇÃO:**

17.1. Qualquer pessoa poderá impugnar este ato convocatório em até 02 (dois) dias úteis antes do horário fixado para a sessão deste Processo.

17.2. Decairá do direito de impugnação dos termos do Edital de Tomada de Preços, aquele que não se manifestar até 02 (dois) dias úteis antes da data de abertura da sessão do processo, apontando as falhas e irregularidade que o viciaram.

17.3. As impugnações deverão ser enviadas ao setor de licitações, devidamente identificadas e formalizadas, que decidirá no prazo de 24 (vinte e quatro) horas.

17.4. Não serão reconhecidas as impugnações interpostas via fax, e-mail ou estando vencidos os respectivos prazos legais.

17.5. Acolhida à impugnação ao ato convocatório será designada nova data para a realização do certame, salvo se as modificações sejam sanáveis e não prejudiquem a participação dos interessados na respectiva licitação.

17.6. Os pedidos de esclarecimentos relativos ao certame deverão ser enviados ao setor de licitações, até 03 (três) dias úteis anteriores à data fixada para abertura da sessão pública.

## **18 DAS DISPOSIÇÕES E CONDIÇÕES FINAIS**

18.1 A Administração Municipal poderá revogar a presente licitação por interesse público, bem como anulá-la por ilegalidade, de ofício ou mediante provocações de terceiros.

19

18.2 A anulação deste procedimento licitatório, por motivo de ilegalidade, não gera obrigação de indenizar, por parte da Administração Municipal, ressalvado o disposto no parágrafo único do artigo 59 da Lei Federal nº 8.666/93 de 21 de junho de 1993, alterada pela Lei Federal nº 8.880/94.

18.3 As decisões da Comissão Permanente de Licitação somente serão consideradas definitivas depois de homologadas pela autoridade competente.

18.4 Uma vez iniciada a abertura dos envelopes relativos a documentação, não serão admitidos à Licitação, os participantes retardatários.

18.5 Fica eleito o Foro da Comarca de **Herval** para dirimir as eventuais dúvidas provenientes da presente licitação.

18.6 Integram-se este edital:

ANEXO I – DESCRITIVO DO SISTEMA

ANEXO II – PROPOSTA FINANCEIRA

ANEXO III – MINUTA DO CONTRATO

## **19 DOS ESCLARECIMENTOS**

Maiores informações sobre o conteúdo e cópia do edital serão obtidas diretamente no Setor de Licitações, pelo telefone (53) 3267-29-00 e pelo e-mail [licitaherval@yahoo.com.br](mailto:licitaherval@yahoo.com.br) em horário de expediente. O edital e seus anexos estarão disponíveis na página www.herval.rs.gov.br.

Herval, 02 de fevereiro de 2021.

Ildo Roberto Lemos Sallaberry

Prefeito Municipal

Fernando Carlos Costa da Silveira

Secretário de Administração

De acordo:

#### **ANEXO I**

## **TERMO DE REFERÊNCIA**

#### **REQUISITOS E DESCRITIVO DO SISTEMA LICITADO:**

#### **1 O Sistema deverá atender no mínimo os seguintes quesitos:**

 O Sistema deverá estar desenvolvido em ambiente de total compatibilidade e integração com o ambiente gráfico Microsoft Windows, com operação via mouse. As janelas devem se sobrepor e se mover independentemente umas das outras, caracterizando assim, o puro padrão gráfico de interface. Não deverá ser necessário o fechamento de uma tela ou mesmo de um módulo do sistema para se fazer outra tarefa no equipamento usado pelo usuário. Assim os usuários poderão estar usando os sistemas e ao mesmo tempo a internet ou o editor de texto trazendo produtividade ao Município. O Município já é proprietário destas ferramentas.

 O Sistema deverá atender a Lei 9.755/98, no que se refere à publicação das contas públicas na Internet (informações contábeis, Licitações e Contratos). Quando solicitado pelo usuário, o Sistema deverá gerar automaticamente as informações para inclusão na página da Prefeitura (arquivos em formato HTML) nos formatos exigidos pela Lei.

 Os Módulos do Sistema deverão estar em conformidade com a Legislação Federal, Estadual e Municipal vigente. Deverão ser passíveis de alterações posteriores à data este edital, caso existam alterações nas legislações citadas, sem custo adicional à mensalidade.

 A Linguagem de programação deverá ser a mesma para todos os módulos do sistema. Somente serão aceitos sistemas que possuem o mesmo padrão de apresentação e funções entre seus módulos.

 O Sistema Gerenciador de Banco de Dados (SGBD) deverá ser de livre distribuição, evitando custos de instalação do SGBD e a geração de novos custos e necessidade de autorização de licença para liberação de novos acessos ao SGBD, caso venha ampliar o seu número de computadores conectados à rede. Portanto, não serão aceitos Sistemas Gerenciadores de Bancos de Dados, que para seu uso necessite de contratos onerosos com terceiros ou repasses de licenças de instalação ou de uso para esta Prefeitura Municipal, ainda que embutidos nos valores da Proposta Financeira. Só serão aceitos Sistemas Gerenciadores de Banco de Dados de fabricantes reconhecidos (proprietários). Busca este Município a possibilidade de manter a evolução permanente da ferramenta e também a certeza da qualidade e responsabilidade do produto em uso. Todo o conjunto de módulos deverá utilizar um único Gerenciador de Banco de Dados.

 Deverá prover controle de acesso as funções do aplicativo através do uso de senhas, disponibilizando recurso de dupla custódia, utilizando o conceito de usuário autorizador, em qualquer função, selecionada a critério do usuário. Entende-se por Dupla Custódia a exigência pelo sistema de uma segunda senha em funções definidas pelo administrador do sistema. Além disso, deverá utilizar senhas de acesso em todos os módulos, permitindo a configuração individual de cada usuário no que se refere à direitos de acesso aos Módulos do Sistema e informações do Banco de Dados, inclusive no que diz respeito a possibilidade de limitação de acesso em horários estipulados pela administração. Permitir a atribuição por usuário de permissão exclusiva para Gravar, Consultar e/ou Excluir dados.

 O Sistema deverá possuir ferramenta que permita visualizar os relatórios gerados em qualquer um dos seus Módulos. Essa ferramenta deverá permitir de forma automática o gerenciamento da emissão e pesquisa dentro do relatório. Exemplo: Emitir determinado intervalo de páginas, determinado número de cópias, localizar conteúdo dentro do relatório, etc. Todas estas exigências devem estar concebidas em modo totalmente visual, com utilização de conceitos e padrões da plataforma Windows.

 O sistema deverá permitir que o Setor de Receitas e Arrecadação possua único cadastro de contribuintes, permitindo que em apenas uma consulta seja possível acessar todas as dívidas relativas ao contribuinte.

 O Caixa deverá estar integrado a Receitas, Contabilidade e Tesouraria, possibilitando que a partir da leitura do código de barras do documento em recebimento, sejam efetuados todos os lançamentos correspondentes a essa receita (classificação orçamentária, baixa, rateios, etc...).

 Na Tesouraria deverá ser possível a consulta ao cadastro de dívida, de qualquer espécie, da pessoa física ou jurídica, para a qual vai se efetuar pagamentos.

 A geração da prestação de contas e atendimento a Lei de Responsabilidade Fiscal deverá ser totalmente automatizada.

 O Setor de Compras e o de Licitações deverão receber, de forma eletrônica e automática, as requisições elaboradas pelo Setor de Materiais. Por sua vez, o Setor de Materiais, também deve receber, de forma eletrônica e automatizada, os pedidos de materiais oriundos dos diversos setores da Administração Municipal. Ao Setor de Materiais deve ser dada a condição de transformar pedidos de materiais em pedidos de compras.

 O Setor de Compras e o de Licitações poderão consultar a dotação orçamentária diretamente na contabilidade, fazer reservas e prover o pré-empenho referente ao que está sendo adquirido, de

22

forma automática na contabilidade. A consulta a saldos deverá estar disponível a qualquer usuário do sistema, desde que autorizado por senha e limitada a sua respectiva área.

\* Ao receber o lançamento de uma nota fiscal referente a aquisição de bens patrimoniais, o sistema deverá prover o desencadeamento automático de todos os processos que a partir daí devam ter origem, como por exemplo, lançar no patrimônio, registrar nas frotas, no caso de veículos e etc... Quando a nota se referir a medicamentos, deverá fazer o registro diretamente no almoxarifado da farmácia, quando on-line.

 Não deverá haver duplicidade de informações entre os Setores de Patrimônio, Compras, Licitações, Almoxarifado e Contabilidade. Isso deverá permitir o desencadeamento automático de processos que são repetitivos ou que ocorrem em sequência dentro das diversas áreas.

 Os setores de Folha de Pagamentos e Contabilidade deverão ser totalmente integrados, para efeitos de lançamentos.

 O Módulo de Protocolo deverá possuir o recurso de assinatura eletrônica no controle da tramitação dos processos, ou seja, deverá permitir ao usuário que ao receber um processo, informando sua senha registre automaticamente o recebimento do referido processo. Busca com isto o município, eliminar a necessidade de qualquer controle manual sobre a tramitação dos processos.

 O módulo Educação deverá possuir módulos distintos para a administração da unidade escolar e para as atividades administrativas da Secretaria de Educação.

\* As funções de via WEB deverão ser totalmente integradas as funções operadas em rede, não sendo aceito qualquer processo de cópia, duplicação ou exportação/importação. Os acessos, via Internet, deverão interagir on-line e em tempo real com a base de dados constante do servidor de arquivos acessado pela rede Windows.

 Atendimento ao Cidadão - Receitas via Web - deve possuir integração nativa (acesso automático a o mesmo conjunto de campos e informações) com às tabelas do banco de dados referentes a receita, processando de forma on-line.

\* Contracheque e Comprovante Anual de Rendimentos – Web - deve possuir integração nativa (acesso automático a o mesmo conjunto de campos e informações) com às tabelas do banco de dados referentes a folha de pagamentos.

 Permitir que ao receber o lançamento de uma nota fiscal referente a aquisição de bens patrimoniais, seja desencadeado de forma automática todos os processos que a partir daí devam ter origem, como por exemplo, lançar no patrimônio, registrar nas frotas, no caso de veículos e etc...

23

Quando a nota se referir a medicamentos, deverá fazer o registro diretamente no almoxarifado da farmácia, quando on-line.

 O sistema deverá permitir a exportação de dados referentes às notas fiscais de entrada de mercadorias, em arquivo texto, no layout compatível para importação pelo Sistema de Integração – Módulo Prefeituras, relativo ao Projeto de Integração Tributária (PIT), do Governo do Estado do Rio Grande do Sul.

 Todos os cálculos e seleções do Módulo de Gestão de Pessoal, bem como o Módulo de Tributação Municipal deverão ser feitos em tabelas e parâmetros de fácil entendimento e utilização pelo usuário final, nunca através de artifícios de programação, alterações em códigos fontes ou linguagens de programação desconhecidas dos técnicos do Município.

 O Sistema deverá possuir integrações total com o sistema orçamentário, contábil e de prestação de contas da **Câmara Municipal de Herval**. Deve permitir a consolidação dos dados da Câmara com os da Prefeitura a qualquer momento e, em especial, na elaboração do orçamento anual, abertura do orçamento, encerramento anual, balanço, alterações orçamentárias, alterações de contas contábeis e nos períodos de prestação de contas. Em todos esses momentos, a integração deverá ocorrer de forma automatizada e ágil, não exigindo digitação ou adaptações por parte dos órgãos envolvidos.

A lei da Transparência – LC 131 – Deverá permitir, sem qualquer processo paralelo ou manual, de forma automática e tempestiva, a apresentação dos dados contábeis referentes à Unidades Gestoras da Prefeitura a partir do SGBD existente no servidor desta e aquelas referentes à Câmara, a partir do SGBD existente no servidor da Câmara. Desta forma, mesmo a Unidade Gestora do Legislativo não estando consolidada a do Executivo no momento da Consulta a Transparência, as informações referentes a ela estarão permanentemente atualizadas;

 A empresa deverá demonstrar a efetiva geração de informações para as principais prestações de contas:

- Balanço;
- SICONFI;
- ORDEM BANCÁRIA,
- SIOPE;
- SIOPS;
- RPPS:
- LRF;
- TRANSPARÊNCIA PÚBLICA;
- E-SOCIAL;
- SEFIP;
- DIRF:
- RAIS;
- SIAPC/PAD
- LICITACON

 O Sistema ofertado deverá atender as prestações de Contas elencadas e deverão estar disponíveis na versão ofertada:

 O Sistema já deverá atender ao disposto na Portaria do Tesouro Nacional nº 896/2017, de 31/10/2017, referente a Seção III Matriz de Saldos Contábeis.

## **JUSTIFICATIVAS DO OBJETO**

O Município busca com isso:

- Manter a padronização, integração e homogeneidade de todos os produtos utilizados;
- Facilitar o aprendizado dos usuários através da padronização dos sistemas;
- Facilitar o gerenciamento dos sistemas, tendo uma visão única de todos os processos através da integração dos sistemas, que por estarem em uma mesma plataforma, não exigirão de a equipe de Tecnologia da Informação realizar a administração de vários bancos de dados, várias plataformas e várias linguagens e fornecedores diferentes;
- Através das integrações nativas, on-line e real-time garantir a tempestividade das informações em atendimento às exigências legais (Lei de Acesso à Informação,
- Transparência Pública, Novas Normas Brasileiras de Contabilidade Aplicadas ao Setor Público);
- A solução a ser contratada deverá oferecer integral aderência a este ambiente já disponível.
- Para implementar o Sistema de Informática para a Gestão Pública ora licitado, não se considera a hipótese de descontinuar investimentos já realizados ou de realizar novos investimentos na infraestrutura de Tecnologia da Informação existente.
- A definição por ambiente híbrido, aventa a possibilidade futura de alocação da solução em Nuvem – Datacenter. Esta definição é fruto de um planejamento, que visa, preservar o investimento atual que reside na nossa infraestrutura (Softwares Básicos, Hardwares), investimentos que suportam a necessidade atual e projetada. No entanto, este processo nos resguarda no sentido de que, no momento que julgarmos e que exigir aumento de capacidade de processamento, armazenagem, processos de contingenciamento de informação, disponibilidade e demais necessidades inerentes, possamos exercer a opção de alocar em Nuvem – Datacenter, opção que está prevista, especificada e, precificada, sendo

que, somente irá gerar custos à prefeitura quando devidamente disponibilizada, implantada e homologada.

## **COMPROVAÇÃO E CONFORMIDADE TÉCNICA**

Para resguardo do excepcional interesse público, evitando os transtornos e prejuízos causados por uma aquisição que não atenda às necessidades da Administração Pública, logo após a fase de análise documental da sessão pública, antes de declarado o vencedor e homologado o certame, deverá ser realizada sessão (ou quantas forem necessárias) visando avaliar o sistema ofertado pela proponente e se este atende aos requisitos de sistema requeridos para atender as necessidades da Contratante.

- A avaliação deverá ser realizada por uma Equipe Técnica composta pelos integrantes das áreas que serão atendidas pelo novo sistema ou terceiros com comprovado conhecimento técnico;
- A empresa ofertante será responsável pela disponibilização do ambiente de Hardware e Software necessários para tal apresentação. O ente licitante proverá a sala para a realização do evento a qual se dará nos horários de expediente. A demonstração tem prazo de duração de 03 (três) dias úteis, podendo ser prorrogada a critério do responsável pela licitação contendo as devidas justificativas.
- A avaliação será realizada por Equipe Técnica composta pelos integrantes/usuários do ente licitante responsáveis pelos níveis e etapas que serão atendidas pelo novo sistema;
- Admitir-se-á a presença de até 02 (dois) representantes de cada licitante que apresentou proposta, desde que previamente credenciados, para acompanhamento da demonstração.
- Deverá ser indicado, durante a prova de conceito o endereço eletrônico (Link/site) onde conste em funcionamento o sistema de acompanhamento e registro de demandas / dúvidas, ofertado, para fins de acesso e confirmação pelos avaliadores via internet.
- No ato da apresentação, deverá ser feita uma simulação completa de todas as funcionalidades e recursos que foram selecionados pela Comissão, solicitados nos itens Requisitos Obrigatórios, devendo comprovar o atendimento integral de 100%. Caso o não atenda 100% a empresa será desclassificada, sendo chamado o segundo colocado para o mesmo procedimento de avaliação e assim sucessivamente até que um dos classificados atenda as exigências edilícias;

## **Requisitos Obrigatórios**

Comprovar na fase "Prova de Conceitos". Todas as exigências abaixo, devendo ocorrer de forma imediata, on-line e tempestiva, sem processos manuais.

## **Sistema de Contabilidade Pública e Orçamento, LDO – Lei de Diretrizes Orçamentárias, PPA – Planejamento Plurianual e Sistema de Prestação de Contas SIAPC/PAD ao TCE/RS;**

- Contabilizar as dotações orçamentárias e demais atos da execução orçamentária e financeira.
- Utilizar o Empenho para comprometimento dos créditos orçamentários, a Nota de Lançamento ou documento equivalente definido pela entidade pública para a liquidação de receitas e despesas e a Ordem de Pagamento para a efetivação de pagamentos.
- Permitir que os empenhos globais e estimativos sejam passíveis de complementação ou anulação parcial ou total, e que os empenhos ordinários sejam passíveis de anulação parcial ou total.
- Possibilitar no cadastro do empenho a inclusão, quando cabível, das informações relativas ao processo licitatório, fonte de recursos, detalhamento da fonte de recursos, número da obra, convênio e o respectivo contrato.
- Possibilitar no cadastro do empenho a inclusão, quando cabível, de informações relativas ao MANAD permitindo assim o envio de informações para o INSS.
- Permitir a incorporação patrimonial na emissão ou liquidação de empenhos.
- Permitir a gestão do controle "Crédito Empenhado em Liquidação" com a automatização do reconhecimento das obrigações antes e entre as fases da execução orçamentária.
- Permitir a utilização de objeto de despesas na emissão de empenho para acompanhamento de gastos da entidade.
- Permitir o controle de reserva das dotações orçamentárias possibilitando o seu complemento, anulação e baixa através da emissão do empenho. Permitir a emissão de etiquetas de empenhos.
- Permitir que os documentos da entidade (notas de empenho, liquidação, ordem de pagamento, etc.) sejam impressas de uma só vez através de uma fila de impressão.

#### **Orçamento**

 Possuir integração entre os módulos PPA, LDO e LOA, com cadastro único das peças de planejamento como Órgão, Unidade, Função, Subfunção, Programa de Governo, Ação de Governo, Subação de Governo, Naturezas de Receita e Despesa, Fonte de Recursos e Detalhamento da Fonte.

- Permitir a gerência e a atualização da tabela de Classificação Econômica da Receita e Despesa, da tabela de componentes da Classificação Funcional Programática, Fonte de Recursos, Grupo de Fonte de Recursos, especificadas nos anexos da Lei 4320/64 e suas atualizações.
- Gerar a proposta orçamentária para o ano seguinte utilizando o orçamento do ano em execução e permitir a atualização do conteúdo e da estrutura da proposta gerada.
- Permitir incluir informações oriundas das propostas orçamentárias dos órgãos da administração indireta para consolidação da proposta orçamentária do município, observando o disposto no artigo 50 inciso III da Lei Complementar 101/2000 (LRF).
- Disponibilizar, ao início do exercício, o orçamento aprovado para a execução orçamentária. Em caso de ao início do exercício não se ter o orçamento aprovado, disponibilizar dotações conforme dispuser a legislação municipal.
- Permitir elaborar a LOA utilizando informações do PPA ou da LDO em vigência. Manter cadastro das leis e decretos que aprovam, alteram ou incluem os itens na LOA. Permitir a abertura de créditos adicionais, exigindo informação da legislação de autorização e resguardando o histórico das alterações de valores ocorridas.

## **LDO – Lei de Diretrizes Orçamentárias**

- Permitir elaborar a LDO utilizando informações da LDO anterior ou do PPA em vigência;
- Possibilitar a importação das Estimativas das Receitas e Metas do PPA para a LDO enquanto a LDO inicial ainda não estiver aprovada.
- Possuir integração entre os módulos PPA, LDO e LOA, com cadastro único das peças de planejamento como Órgão, Unidade, Função, Subfunção, Programa de Governo, Ação de Governo, Subação de Governo, Naturezas de Receita e Despesa, Fonte de Recursos e Detalhamento da Fonte.
- Permitir cadastramento e identificação em qualquer nível de classificação das fontes de financiamento (receitas) da administração direta e indireta do ente.
- Permitir o desdobramento das ações do programa de governo, criando um nível mais analítico para o planejamento.
- Permitir o cadastramento de metas fiscais consolidadas para emissão de demonstrativo da LDO, conforme modelo definido pela STN.
- Possibilitar a Projeção das Receitas e das Despesas nas peças de planejamento.
- Permitir gerenciar as alterações efetuadas no decorrer da vigência da LDO, registrando estas alterações sem afetar os dados originais (armazenar os históricos).
- Permitir que uma alteração legal do PPA tenha sua movimentação refletida automaticamente em uma ou duas LDO.
- Possuir cadastro das Transferências Financeiras contendo as Unidades Gestoras Concessoras e as Unidades Gestoras Recebedoras dos recursos financeiros além da finalidade das transferências.
- Permitir a Programação das Transferências Financeiras Concedidas e Recebidas para o exercício a que se refere à LDO.

## **PPA – Planejamento Plurianual**

- Permitir o cadastramento de vários quadriênios, possibilitando a flexibilidade de serem informados quais os anos que compõem o quadriênio ou informar o ano inicial e final do período.
- Permitir elaborar o PPA utilizando informações do PPA anterior.
- Permitir que a estrutura (máscara dos níveis) das Naturezas de Receita utilizada pela entidade seja definida pelo usuário.
- Permitir que a estrutura (máscara dos níveis) das Naturezas de Despesa utilizada pela entidade seja definida pelo usuário.
- Permitir que a estrutura das Fontes de Recursos utilizada pela entidade seja definida pelo usuário.
- Permitir que a estrutura do Detalhamento das Fontes utilizada pela entidade seja definida pelo usuário.
- Permitir que o uso e a obrigatoriedade da Fonte de Recurso nas Despesas e nas Receitas sejam parametrizáveis pelo usuário.

## **Sistema de Informações Gerenciais;**

- Disponibilizar módulo com informações de indicadores da gestão em formato gráfico, dispondo de pelo menos informações das áreas Financeira, Receitas e Despesas (Orçamentárias).
- Disponibilizar o acesso ao ambiente dos indicadores da gestão em WEB e dispositivo móvel.
- Os indicadores da gestão devem estar alocados em ambiente com o conceito de computação em nuvem.
- Deve ser possível configurar usuários cujo acesso ao módulo seja possível com visualizações distintas dos indicadores, para que cada usuário possa ter acesso aos indicadores de sua área de interesse.
- Disponibilizar os gráficos com as informações dos indicadores que permitam interação, podendo fazer filtros e seleções de períodos, bem como ofertar detalhamento de níveis da informação (tecnicamente conhecido como drill down) que está sendo exibida para os indicadores que exibirem informações das Naturezas de Receitas e Despesas. Ao realizar um filtro através de um indicador, os demais indicadores apresentados no mesmo campo de visão, na mesma tela, também devem respeitar o filtro realizado (desde que tratem do mesmo tema).
- Disponibilizar em uma única página, num único campo de visão, informações que contenham os seguintes conteúdos: Percentual de Gastos com Saúde, Percentual de Gastos com Educação, Percentual de Gastos com Pessoal, Dívida Consolidada, Operações de Crédito Internas e Externas, Operações de Crédito por Antecipação de Receita Orçamentária, Previsão e Execução de Receita Corrente, Receita de Capital e Total de Receita, Previsão e Execução de Despesa Corrente, Despesa de Capital e Total de Despesa, e Previsão e Execução de Despesas com Regime Próprio de Previdência Social.
- Disponibilizar indicador que demonstra o percentual de gastos com Saúde, demonstrando necessariamente qual a meta a atingir, o realizado em percentual no período, bem como uma identificação visual tanto para o cumprimento da meta realizada quanto para o não cumprimento.
- Disponibilizar indicador que demonstra o percentual de gastos com Educação, demonstrando necessariamente qual a meta a atingir, o realizado em percentual no período, bem como uma identificação visual tanto para o cumprimento da meta realizada quanto para o não cumprimento.

#### **Sistema de Educação Municipal;**

- Disponibilizar um "Portal de Inscrições Online", com endereço URL para acesso ao processo de inscrição online deverá ser disponibilizado pela proponente, enquanto a publicação e divulgação deste endereço URL ficará por conta da contratante;
- Ambiente online, para que qualquer cidadão possa inscrever seu filho(s) na lista de espera de vaga do município.
- A página de inscrições online deve ser caracterizada com os dados do município como brasão, nome, endereço, telefone.
- Permitir que o acesso dos professores disponha de um layout responsivo, se adaptando a qualquer dispositivo.
- O professor deve realizar o acesso ao sistema com perfil específico de forma que em hipótese alguma possa acessar funções administrativas do sistema ou que possam acessar dados de outros professores.
- Permitir que o acesso dos estudantes disponha de um layout responsivo, se adaptando a qualquer dispositivo.
- Permitir a consulta de notas dos estudantes para cada componente curricular.
- Permitir controlar o vínculo que o servidor (professor, secretário, supervisor, diretor, entre outros) teve e/ou tem com o órgão, com no mínimo os seguintes dados: matrícula, carga horária, data início, data de término, tipo de cargo (ACT, comissionado, celetista, efetivo, estagiário, entre outros), cargo, nível salarial, classe salarial, escolaridade, quando professor permitir informar componente curricular.
- Permitir o cadastro de cargos, área de atuação, local de lotação, departamento.
- Permitir controlar as lotações informando a unidade escolar ou local e departamento, função, área de atuação, data de admissão, data de rescisão, carga horária por turno, observação, quando professor permitir informar componente curricular e a turma, criando automaticamente o vínculo na turma e a permissão de manutenção ao cadastro.
- Permitir o registro e a manutenção do acervo bibliotecário da instituição, organizar os materiais de acordo com as categorias: livros, periódicos, manuais, CDs, DVDs, etc.
- Permitir a classificação do acervo por área (Educação, Filosofia, Lit. Infantil, etc.), por tópico e por assunto bem como por "cdd/cdu".
- Dispor de rotina que permite a sugestão do "cutter" da obra no ato de cadastro e manutenção.
- Permitir a inclusão de um ou mais autores para mesma obra definindo a classificação do mesmo (principal, secundário, ilustrador, entre outros).
- Permitir o cadastro de tipos de produto, nutriente, unidades de medida, unidade de medida caseira, tipo de embalagem.
- Permitir o cadastro de fornecedores de produtos (pessoa jurídica, agroindústria familiar).
- Permitir o cadastro de produtos com a definição de tipo de produto, unidade de medida, nome para cardápio, estoque mínimo, controle de suas respectivas embalagens.
- Permitir o registro e controle das informações nutricionais dos produtos informando a porção, quantidade do nutriente, unidade de medida.

#### **Controle de Transporte Escolar**

O módulo do Transporte Escolar deve permitir fazer o acompanhamento dos trajetos de embarque, horários, veículos utilizados, dentre outros processos.

- Permitir o cadastro de veículos: O cadastro de veículos próprios e de terceiros, que possibilitará a vinculação dos trajetos do mesmo, sendo que um veículo pode fazer parte de vários trajetos.
- Possibilita também vincular os motoristas que podem conduzir o veículo.
- Permitir o lançamento de diários de bordo para os veículos, definindo o veículo, odômetro de saída e chegada, data, motorista, objetivo, ordens de serviço com informações do tipo de serviço, valor, horário, entre outros, além de permitir a verificação e checagem dos veículos, como: pneu, funcionamento do mesmo, lavagem, entre outros.

## **Controle de Exportação de Dados para o Censo Escolar**

O módulo do Censo Escolar, deve permitir gerar o arquivo de migração com os dados das unidades escolares (infraestrutura, equipamentos, instalações etc.), dados específicos sobre cada estudante, sobre cada profissional escolar em sala de aula e sobre cada turma de toda a rede escolar municipal. Esse arquivo deve ser enviado ao Instituto de Estudo e Pesquisas Educacionais (INEP), através do sistema Educacenso.

- Gerar o arquivo de migração a partir de informações armazenadas no banco de dados do sistema e algumas tabelas auxiliares que o INEP disponibiliza, o que evita a redigitação de informações.
- Dispor de rotina que permite a importação das tabelas auxiliares que o INEP disponibiliza.
- Permitir a confirmação dos dados através de uma tela, podendo alterá-los se necessário, antes de gerar o arquivo e enviar para o Educacenso.
- Manter os Dados da Escola Essa funcionalidade possibilita a edição dos dados da escola. Os dados mostrados na tela são os cadastrados na base do Sistema. Se o usuário perceber alguma informação desatualizada, pode alterá-la.
- Gerar os Dados Cadastrais da Escola Essa funcionalidade gera os dados Cadastrais de todas as Unidades Escolares pertencentes ao Município. São gerados dados como Nome da Escola, endereço, Situação de funcionamento, Dependência Administrativa, etc.
- Gerar os Dados de Caracterização e Infraestrutura da Escola Essa funcionalidade gera os dados sobre a Infraestrutura das Escolas. São gerados dados sobre o diretor, sobre o local do funcionamento da escola, dependências existentes na escola (salas de aula, ginásio de

esportes, laboratórios, etc.), equipamentos que a escola possui, total de funcionários, abastecimento de água, energia elétrica, esgoto sanitário, destinação do lixo, etc.

- Manter os Dados das Turmas Essa funcionalidade possibilita a edição dos dados das turmas. São gerados dados como nome da turma, código da turma, horário, dias da semana, disciplinas da turma, etc.
- Manter os Dados dos Estudantes Essa funcionalidade possibilita a edição dos dados dos Estudantes. Os dados mostrados na tela são os cadastrados na base do Sistema. Se o usuário perceber alguma informação desatualizada, pode alterá-la.

#### **Acesso Mobile: Estudantes, Pais E/Ou Responsável**

- Permitir acesso via dispositivos móveis para os estudantes, pais e responsáveis.
- Permitir a solicitação de acesso (login e senha) através do próprio dispositivo de forma que o usuário não tenha a necessidade de se deslocar até a unidade escolar vinculada.
- Permitir a utilização de recursos de mídia dos aparelhos, tais como áudio, foto e vídeo.
- Permitir o acesso em tempo real, sempre que conectado à internet, quando não disponível a conexão com a internet permitir o acesso aos últimos dados acessados.
- Permitir visualizar informações de horários, notas, frequência, avaliações, entre outros.
- Permitir troca de mensagens entre as Partes Interessadas.

#### **Ferramenta de Bi (Business Intelligence)**

- Disponibilizar ambiente de BI para extração de informações gerenciais e apoio na tomada de decisões.
- Na ferramenta de BI possibilitar realizar o processo de ETL (extract, transform and load), permitir que o mesmo possa ser iniciado de forma automática em horários programados, para que estes não prejudiquem a performance funcional do sistema de Gestão Escolar.
- No ambiente de BI, permitir a Montagem pelos Gestores da Educação Municipal, de diversos cenários a partir do cruzamento das informações extraídas dos Cubos de Dados do Sistema.
- Permitir desenvolvimento customizado dos Indicadores para acompanhamento de gestão e dados estatísticos, podendo ser atualizados periodicamente.

## **Ferramenta de GED**

Disponibilização de ferramenta para ambiente de GED – "Gerenciamento Eletrônico de

Documentos", para armazenar e consultar documentos gerados pelo sistema de Gestão Escolar.

- Permitir a partir da emissão de Documentos e "Relatórios Padrões" (Atas de Resultados Finais, Boletins de Desempenho, Históricos e Atestados), opção para o usuário escolher imprimir ou armazenar no ambiente GED;
- Permitir armazenar na ferramenta de GED arquivos gerados nos formatos: DOC, PDF, XLS, HTML, para posterior consultas;

#### **Sistema de Saúde Municipal;**

## **Tecnologia do Sistema:**

- Os sistemas devem ser desenvolvidos em linguagem nativa para Web (Java, PHP, C# ou outra operável via Internet), não deverá ser utilizado nenhum recurso tecnológico como: runtimes e plugins para uso da aplicação, exceto em casos em que houver necessidade de software intermediário para acesso a outros dispositivos como leitor biométrico, impressoras, leitor de e-CPF/e-CNPJ, por motivos de segurança de aplicações web;
- Deverá possuir interface de operação 100% WEB. e a comunicação que se estabelece entre o navegador e o servidor da aplicação deve ser segura, utilizando HTTPs para cifrar a comunicação e assinar as requisições de modo a evitar que ataques a segurança do servidor de aplicação;
- Não serão aceitas soluções, sistemas ou interfaces que operem através de serviços de terminal (Exemplos: Terminal Services, Citrix ou similares), emuladores de terminal, interfaces cliente-servidor ou qualquer outra interface que não seja exclusivamente web;
- O software deve ser acessível nas estações de trabalho (clientes) em navegadores gratuitos pelo menos: Firefox (versão 45 ou superior) e Chrome (versão 49 ou superior);
- A arquitetura dos sistemas, especificamente a camada de servidor, deve promover a integração de sistemas baseado em barramento de serviços, totalmente aderente;
- Os sistemas devem permitir a expansão dos recursos de servidor, garantindo a solução em uma possível parceria com municípios vizinhos;
- A camada do cliente deverá ser desenvolvida de forma independente, de modo que possa ser alterada no futuro sem impacto aos serviços ofertados no barramento;
- Deve ter certificado SSL de comunicação SHA-256 bits validada por autoridade certificadora;
- Hospedagem com garantia de SLA mínimo de 99%;
- Garantir a comunicação entre o cliente e servidor utilizando conexão criptografada (SSL/HTTPS);
- Todos os recursos de infraestrutura, bem como servidores de banco de dados, servidores de aplicativos, deverão ser dimensionados para atendimento satisfatório da demanda objeto deste termo de referência, com programas básicos e demais recursos necessários ao provimento, instalado, configurado e em condições de uso, sob pena de descumprimento contratual;
- Os sistemas a serem implantados pela contratada deverão possuir uma única estrutura de dados integrada, utilizando banco de dados gratuito, garantindo assim a unicidade das informações, bem como da qualidade dos dados armazenados de tal modo que a solução do SGBD não gere custos de licença para o município;

## **Características**

- Garantir o funcionamento conforme os protocolos, diretrizes, normas e leis do SUS;
- O sistema deve minimizar os retrabalhos, auditando, preparando e gerando os arquivos necessários para atender o SUS;
- Auditoria na origem das atividades para garantir o faturamento ao SUS com todas as críticas de inserção de dados com base nos procedimentos da tabela unificada denominada de SIGTAP;
- Criação de Menu personalizado de acordo com o nível de senha do usuário;
- Possuir e fornecer controle de acesso aos níveis do usuário com níveis de segurança, disponibilizando operações compatíveis com o perfil do usuário através do gestor responsável;
- Possuir auditoria interna no sistema (auditoria de primeiro nível) que garanta ao gestor a fiel utilização dos sistemas;
- Possuir dados de auditoria interna do sistema das utilizações de estoque, alterações de dados do paciente, registro do prontuário, transferências de medicamentos, chegada de produtos, controle da frota, entre outros;
- Possuir o registro de todas as transações de inclusão, alteração e deleção realizada no banco de dados para auditoria interna;

## **Gerenciamento Dos Cadastros**

Dispor que todos os cadastros básicos possam ser alterados e incluídos dados;

- Garantir que o registro de Pacientes seja totalmente compatível com o Cadastro Nacional de Saúde - Cartão SUS e os dados completos do Cadastro Brasileiro de Ocupações;
- Dispor de opção no sistema que unifique quando necessário o cadastro do paciente (CADSUS);
- Permitir envio de e-mail (onde o endereço destino seja definido em parâmetro) automaticamente sobre os cadastros de pacientes duplicados para que sejam unificados esses cadastros;
- Dispor do controle de cadastros homônimos de paciente e que não seja permitido cadastrar duplicados;
- Permitir incluir foto do paciente ao fazer o cadastro do paciente e visualizar principalmente na recepção, atendimento e dispensação de medicamentos;
- Possuir dados completos de Municípios brasileiros com os respectivos códigos do IBGE;
- Permitir cadastro e consulta de municípios conforme informações do IBGE;
- Permitir cadastro e consulta de empresas mantenedoras;

## **Prontuário Multiprofissional**

- Garantir na escolha do Profissional de Saúde, que o sistema solicite a senha em atendimentos que serão realizados em computadores compartilhados por vários profissionais e deve permitir também o uso do leitor biométrico para identificação do profissional;
- Permitir configurar as funções do prontuário conforme o profissional que está realizando o atendimento, devendo possuir no mínimo as seguintes funções:
- Função 01 Ficha de Acolhimento.
- Função 02 Histórico do Prontuário (Vacinas, Familiares, Atendimentos, Pré-Natal, Anexos, entre outros).
- Função 03 Emissão de Documentos.

## **Características 24 Horas / Upa**

- Deve possuir as mesmas características (Prontuário Multiprofissional)
- Deve estar totalmente integrado com a gestão do estoque (Estoques)
- Deve utilizar os mesmos cadastros (Gerenciamento dos Cadastros)

## **Prontuário Odontológico**
- Cadastro dente com descrição por número do dente, situação, tipo (procedimento ou histórico), ordem (ordena a situação de acordo com o nível de prioridade) e Procedimentos (adicionam os procedimentos da tabela SIGTAP, utilizados para determinadas situações).
- Deve apresentar Odontograma, sendo possível selecionar o dente diretamente na imagem do Odontograma, registrando a situação por face do dente - Acompanhar na imagem as situações dentárias do paciente;
- Estatísticas de faltas do paciente para tratamentos odontológicos;

## **Mensagens**

- Dispor de ferramenta de comunicação (mensagens) interna entre todos os usuários cadastrados no sistema;
- Permitir na mesma ferramenta de comunicação a troca de mensagens entre os usuários com possibilidade de anexar arquivos;
- Dispor de mecanismos para permitir o envio de SMS (Short Message Service) a partir do número do telefone celular do cadastro paciente;

#### **Atenção Básica**

- Permitir realizar integração com E-SUS exportando Fichas: Cadastro Individual, Cadastro Domiciliar, Atendimento Individual, Atendimento Odontológico Individual, Atividade Coletiva, Procedimentos, Visita domiciliar, Marcadores do Consumo Alimentar, Avaliação de Elegibilidade e Admissão, Atendimento Domiciliar;
- Dispor do Registro das visitas;
- Manutenção da Ficha de Domicílio do E-SUS
- Dispor do controle de permissão das informações por ACS, ou seja, apenas pode fazer manutenção das famílias da área e micro área da qual a ACS é responsável;
- Garantir a geração da produção (BPA) das visitas;
- Ficha de Cadastramento usuário e cidadão do E-SUS;

# **Ambiente Da Acs – Mobilidade**

- O aplicativo móvel deverá ser instalado em equipamentos móveis (TABLET´S);
- Garantir que o aplicativo móvel funcione no tablet sem a necessidade de internet, ou seja, Off-line;

 Garantir que o aplicativo móvel funcione na tecnologia ANDROID e IOS, migrando os dados para o sistema desse edital e posteriormente ao E-SUS;

## **Agendamentos e Regulações**

- Dispor de cadastramento de Feriados e dias facultativos, alertando no cadastro da agenda;
- Dispor do cadastro de Preparos de Exames com opção de anexar arquivos e que seja disponibilizado a sua impressão junto com o comprovante de agendamento;
- Dispor na Montagem das agendas as definições e regras do gestor como: Colisão de horários, colisão de locais e controle das Cotas por estabelecimento;

## **TFD**

- Garantir que o paciente possua o CNS (Cartão Nacional de Saúde);
- Dispor do cadastramento da solicitação do processo de TFD pelo médico no atendimento ao paciente, na mesma tela do prontuário médico, com o objetivo de facilitar o atendimento. Identificando:
- Tipo de procedimento (biopsia, cirurgia, consulta etc.);

#### **Imunizações**

- Garantir o controle das vacinas (lotes estoque) vencidas e a vencer;
- Garantir o controle das vacinas aprazadas vencidas e a vencer;
- Garantir a Integração com o Prontuário Eletrônico do paciente;

#### **Agravos**

- Dispor no atendimento informar o CID de Agravo, conforme a classificação do CID, gerar informação de Agravo para permitir o acompanhamento/monitoração do paciente;
- Sistema deve possuir o cadastro de agravo contendo no mínimo as seguintes informações: Campos: Paciente, Data do Registro, CID, Profissional, Unidade Notificadora, Gestante e Observações
- Permitir a emissão do Relatório de Agravos contendo no mínimo os seguintes filtros: Paciente, Unidade Notificadora, CID, Bairro, Situação, Período e Gestante.

#### **Dengue**

- Permite realizar o cadastro do ciclo, informando os seguintes dados: semana inicial e semana final;
- Permite realizar o cadastro da Localidade, informando os seguintes dados: Nome da Localidade, Município, Categoria, Zona e data de registro;
- Permite cadastrar a área, informando os seguintes dados: Descrição, data do cadastro e situação;

# **Frota De Veículos Da Saúde**

- Possuir gestão de combustível dos veículos por programas (Vigilância Epidemiológica, Vigilância sanitária, ESF, CAPS);
- Cadastro de tipos de combustíveis, Motorista, Tipo de Veículos, Veículos;
- Permitir Lançar diário de bordo via web e Tablet;

# **Pesquisas Estratégicas Da Saúde Via Acs**

- Deverá possuir um cadastro de pesquisa com informações do período e objetivo da pesquisa;
- Deverá possuir um cadastro de perguntas por pesquisa;
- Deverá possuir um cadastro de respostas por pergunta e pesquisa;

# **Farmácia**

- Garantir controle de Validade das Receitas, avisando o paciente desse processo;
- Comunicar o paciente da próxima dispensação e administrar para que a entrega não seja fora do estabelecido para o medicamento;
- Possuir controle na dispensação de Medicamentos de previsão de dias de uso de acordo com sua Unidade de Medida (fr; ml ; mg ; entre outros);

# **CAPS**

- Digitação / Impressão da Ficha de Acolhimento;
- Possuir a geração da RAAS conforme layout do mesmo;
- Possuir a integração com Prontuário;

## **Estoques**

- Permitir o cadastro de materiais, como medicamentos, insumos, entre outros estoques;
- Permitir a gestão por Grupo/Subgrupo dos cadastros de materiais, como medicamentos, insumos, entre outros;
- Permitir o cadastro de Fornecedores para utilização nos movimentos do estoque e digitação das notas na chegada do produto;

# **Vigilância Sanitária**

- O Sistema deve possuir cadastro de auto de intimação, contendo as seguintes informações: Código Denúncia, Dados do Autuado, Enquadramento Legal, Irregularidades, Exigência, Prazo, Responsável, Fiscal;
- O Sistema deve permitir vincular o auto de intimação com uma denúncia;
- O Sistema deve permitir a prorrogação do prazo nos casos em que o autuado não consegue cumprir o prazo;
- Possibilitar anexar os documentos necessários para a solicitação;
- Permitir emitir comprovante do Protocolo/Requerimento com QR Code;
- Permitir acompanhar a situação da solicitação através de e-mail enviado pelo sistema, toda vez que for alterado a situação do mesmo pelo fiscal;
- Permitir que a solicitação fosse direcionada ao fiscal responsável;
- Permitir colocar em análise;
- Permitir deferir ou indeferir;

## **Vigilância Sanitária - Características Do Ambiente Externo Para Perfil De Contabilidades**

- Permitir visualizar/imprimir o roteiro de inspeção;
- Permitir visualizar/imprimir a documentação necessária para cadastrar uma solicitação;
- Permitir cadastrar/manter somente estabelecimentos vinculados ao perfil contabilidade;
- O sistema deve permitir solicitar Alvará Inicial, com as seguintes características funcionais:
- Possibilitar informar o número do protocolo do REGIN para acompanhamento;
- Possibilitar anexar os documentos necessários para a solicitação;

# **Vigilância Sanitária - Característica Do Acesso Externo Para Perfil De Cemitérios**

- O sistema deve permitir a solicitação de exumação de restos mortais com as seguintes características funcionais:
- Permitir visualizar/imprimir a documentação necessária para cadastrar uma solicitação de Exumação de Restos Mortais;
- Possibilitar anexar os documentos necessários para a solicitação;
- Permitir emitir comprovante do Protocolo/Requerimento com QR Code;

#### **Vigilância Sanitária - Características Do Acesso Externo Para Perfil De Usuários Comuns**

- Permitir visualizar/imprimir o roteiro de inspeção;
- Permitir visualizar/imprimir a documentação necessária para cadastrar uma solicitação;
- Permitir cadastrar/manter somente estabelecimentos vinculados ao perfil usuários comuns;
- O sistema deve permitir que o usuário comum possa fazer solicitação de alvará para evento, com as seguintes características funcionais:

## **Vigilância Animal**

- Sistema deve possuir cadastro das Atividades Veterinárias;
- Sistema deve possuir cadastro de animais com no mínimo as seguintes informações: Nome do Animal, Sexo, Tipo do Animal, Data de Nascimento, Proprietário, Espécie, Raça, Cor Predominante, Nº Microchip e Foto;
- Sistema deve permitir lançar ocorrências para o animal, como: desaparecimento, óbito, procedimentos executados no animal;

#### **Samu**

- Permitir o registro dos atendimentos informando no mínimo os seguintes campos: Data ocorrência, Paciente, Destino do paciente, Classificação da Equipe, Local Ocorrência com endereço, Gastos de materiais usados na ocorrência;
- Permitir o cadastro de encaminhamentos;
- Permitir o cadastro de tipos de ocorrências;

#### **Integração**

 No que tange aos laboratórios prestadores de serviço, o sistema deverá se comunicar (integração via Webservice) com os sistemas dos laboratórios parceiros para:

- Integração dos dados do Paciente e Tipos de Exames com o laboratório para o mesmo efetuar as coletas e exames;
- Integração dos resultados dos exames do laboratório para o município,
- Ou disponibilizar um módulo aos prestadores para que os mesmos digitem e assinem os resultados online.

## **Painel De Chamamento**

- Deve possuir integração com o sistema de prontuário eletrônico utilizado pelo município;
- Deve permitir que um cidadão chamado fosse imediatamente exibido no painel;
- Deve permitir a visualização do nome do cidadão onde o mesmo deve ser encaminhado ao ser chamado;
- Deve possuir resolução ideal para ser exibido em uma televisão ou monitor para os cidadãos que estão em espera;

#### **Portal Acesso Externo – Via Web**

- O usuário (paciente) deve acessar utilizando Login/CNS e Senha. Caso o mesmo não tenha cadastro redirecionar o mesmo para o formulário de cadastro onde deve garantir que softwares maliciosos não façam cadastros usando a técnica de verificação de robôs;
- O usuário deve possuir opção de recuperação de senha do seu login.
- Consultar agendamentos: permitir que o usuário possa visualizar o status ou situação de seu agendamento de consultas ou exames conforme oferta de serviços do município;

#### **Portal Acesso Externo – Via Móbile**

- Tecnologia: O sistema deve funcionar em sistemas operacionais mobile Android e IOS. O sistema deve ser operacionalizado obrigatoriamente on-line. Deverá ser disponibilizado nas lojas App Store e Google Play;
- O usuário (paciente) deve acessar utilizando Login/CNS e Senha. Caso o mesmo não tenha cadastro redirecionar o mesmo para o formulário de cadastro onde deve garantir que softwares maliciosos não façam cadastros usando a técnica de verificação de robôs;
- Consultar agendamentos: permitir que o usuário possa visualizar o status ou situação de seu agendamento de consultas ou exames conforme oferta de serviços do município;

## **Portal Acesso Externo – Via Toten**

- Tecnologia:
- O sistema deve ser 100% web, funcionar em sistemas operacionais Windows ou Linux. O sistema deve ser operacionalizado obrigatoriamente "on-line" pelo menos nos navegadores: Firefox (versão 45 ou superior) e Chrome (versão 49 ou superior);
- Funcionar em monitores Touch Screen sem teclados físicos, com designer específicos para utilização em Toten com o teclado virtual;

## **Portal Acesso Externo – Métricas**

## **Deve possuir**

- Gráfico de Serviços Ofertados mensalmente;
- Gráfico de Agendamentos / Atendimentos Mensal;
- Gráfico de Uso por Plataforma (IOS, Android e Toten) mensal;

## **Business Intelligence**

- interface de operação 100% WEB;
- Acessibilidade (Permitir ser acessado via Web podendo o usuário acessar os principais navegadores (Internet Explorer, Firefox e Google Chrome));
- Exportação de dados em Excel (xls) e PDF;
- Análise dinâmica das informações com cliques do mouse;
- DrillDrown, DrillUp para navegação em profundidade nas informações;
- Possibilidade de combinação de vários filtros em uma consulta;

#### **Sistema de Assistência Social Web;**

- Sistema totalmente web, compatível com todos os navegadores da internet;
- Aplicativo Multiusuário, instalado em DataCenter, com backups e atualização automáticas;
- Possibilidade de alteração de senha individual por cada usuário;
- Controle de segurança dos dados de atendimentos e cadastramentos restritos;
- Gerenciamento de Unidades de Atendimento (CRAS e CREAS) com seus (as) respectivos(as) coordenadores(as);
- Possibilidade de vinculação do usuário a Unidade de Atendimento;
- Para usuários sem vínculo com uma Unidade de Atendimento, possibilita a seleção da Unidade de Atendimento desejada após o login;
- Informação na tela do usuário com o nome da Unidade que está logado;
- Interface gráfica.
- Possuir função de ajuda online com orientações sobre o uso da função e seus campos.

#### **Sistema de Gestão de Cemitério Municipais;**

#### **Cadastro de cemitérios:**

Permitir o cadastramento de mais de um cemitério municipal.

#### **Cadastro de usuários:**

- Permitir atribuir usuários do sistema os quais devem ser atribuídos aos cemitérios que atuam, podendo ser o mesmo usuário atuante em mais de um cemitério.
- Possuir cadastro geral de pessoas: Deve possuir cadastro completo contemplando dados de contato, dados de localização buscando o endereço através do Cep ou de ferramenta automatizada que permita o ágil preenchimento dos dados.

## **Cadastro financeiro:**

- Deve possuir cadastro de taxas conforme base cadastral do município, permitindo a integração entre o sistema tributário e o sistema de gestão de cemitério.
- Possuir cadastro de recursos: Deve permitir o cadastramento de recursos e gerenciar a reserva destes recursos controlando a quantidade de recursos disponíveis por data e horário.
- Cadastro de funerárias:
- Gerenciar cadastro próprio de funerárias atrelando estas aos sepultamentos como forma de gestão dos falecidos.

#### **Cadastro de médicos:**

- A rotina deve gerenciar cadastro de médicos atrelados ao cadastro de pessoas e permitir seu vínculo no ato do sepultamento.
- As acomodações devem ser georreferenciadas de forma a exibir e direcionar o cidadão ao local exato do sepultamento do ente. Deve ser possível vincular fotos às acomodações e estas devem possuir QRCode.

### **Deve possuir relatórios gerenciais, contendo no mínimo os seguintes conteúdos:**

- Relação de Falecidos com Acomodações
- Relação de Responsáveis
- Relação de Acomodações
- Relação de planos de cobrança (Sintético)
- Relação de planos de cobrança (Analítico)
- Sistema deve ser totalmente web, desenvolvido em tecnologia web.
- A base de dados deve estar presente em datacenter seguro e monitorado.
- O sistema deve possuir rotina de Mensageria, permitindo ao município a comunicação por e-mail com os responsáveis.

# **Sistema de Meio Ambiente;**

## I - DO SISTEMA

- Solução totalmente web, alocada em Data Center, sem a necessidade de estrutura específica na Secretaria/Departamento/Fundação;
- Aplicativo Multiusuário, com total integração do ambiente interno e o Portal do Meio Ambiente;
- Compatível com impressoras, jato de tinta e laser;

# II - MÓDULO INTERNO

- Sistema só pode ser acessado através de senha de usuário;
- Possui cadastro geral de empreendedores;
- Possui controle dos processos da Secretaria;
- Possui controle dos protocolos da Secretaria;
- Possui controle de vistorias;
- Possui controle de licenciamento:
- Possui emissão de taxas de licenciamento;
- Possui controle de podas e supressões sem a necessidade de criação de processo;
- Possibilita a criação de processo a partir de solicitações de poda e/ou supressão;
- Permite o lançamento de coordenadas do GPS;
- Possibilita a parametrização através de fórmula, da lei municipal de taxas;
- Calcula as taxas de licenciamento automaticamente a partir do enquadramento do empreendimento, de acordo com a legislação municipal;
- Possui sistema de controle conforme portarias ou resoluções do Conselho Estadual do Meio Ambiente, impacto local, impedindo a entrada de solicitações que não caibam ao município;
- Segurança de emissão e alteração das licenças por senhas;
- Possui sistema de tramitação de documentação, passando de responsável para responsável, podendo delegar etapas seguintes;
- Possui sistema de alerta de vencimentos de todas as datas e de todos os documentos;
- Permite a implantação de formulários padrão da Secretaria ou conforme Legislação Municipal;
- Geração dos documentos em modelo PDF, para publicação na internet;
- Possibilita cadastro de usuário apenas para consulta ou gerenciamento;
- Permite a inserção de atividades secundárias nos protocolos de licenciamento;
- Possibilita cadastro de usuários para acesso restrito a determinado módulo;
- Permite anexação de fotos nos processos;
- Permite a digitalização de quaisquer documentos referente aos processos;

# III - RELATÓRIOS:

- Relatório de vistoria;
- Relação de Ramos de Atividade;
- Relação de protocolos por data, tipo de solicitação, responsável, empreendedor, número de processo, tipo de atividade (tabela do Consema);
- Relação de emissões por período, por tipo de atividade, tipo de documento, por empreendedor;
- Relação de Taxas de Licenciamento;
- Relação de vistorias por fiscal;
- Relatório de Infrações;
- Relatórios de Notificações;
- Relatórios de Documentos Emitidos por localização;
- Relação de tramitação dos processos (Histórico do processo);
- Relatório de Denúncias recebidas;
- Relatório de Denúncias por fiscalizar e fiscalizadas;
- Emissão da situação dos documentos por data;
- Relação de trâmites em aberto;
- Relação de trâmites concluídos;
- Relação de processos;
- Relação de tramitação de processos;
- Relação de ART;
- Relatório de Acesso ao sistema;
- Relatório de produtividade dos técnicos da Secretaria;
- Relatório de Inquérito Civil;
- Relatório de Empresas Mineradoras;
- Relatório de Reposição Florestal;
- Relatório de Supressão Vegetal;
- Relatório de Serviços Florestais executados;
- Relatório de árvores de domínio público;
- Relatório de Licenças Publicadas;
- Relação de Condicionantes;
- Relação de Resíduos;
- Relação de Planilhas de Resíduos;
- Resíduos por empreendimento;
- Resíduos Industriais Gerados;
- Relação de Poços.
- Relatório de animais cadastrados;
- Relatório de Ecopontos;

# IV - PORTAL DO MEIO AMBIENTE

- Possui ambiente para anexação ao site da Prefeitura/Secretaria/Fundação para disponibilização de informações;
- Possui informações da Secretaria/Fundação/Departamento na tela inicial, inclusive com horário de atendimento;
- Possui ambiente para consultas, solicitações e login de usuário, técnico e empreendedor;
- Possui ambiente para consulta às espécies arbóreas, filtrando por nome popular, nome científico e classificação, com possibilidade de realizar download da imagem do exemplar;
- Possui formulários para licenciamento para download direto no portal;
- Possibilita a inclusão de arquivos para download diretamente pelo usuário, permitindo assim a interação com a comunidade;
- Permite a publicação de decretos, resoluções e orientações diretamente no portal;
- Possibilita a divisão dos formulários por tipo de licenciamento;
- Permite consulta a todos os documentos licenciatórios publicados em formato pdf, garantindo a transparência e a segurança dos dados.
- Permite a publicação de todos os documentos relacionados à tramitação dos processos em ambiente específico, em formato pdf;
- Permite a visualização e acompanhamento de solicitações de complementação de documentos de acordo com a situação dos protocolos;
- Permite consulta aos documentos por tipo de documento, empreendedor e atividade.
- Possui ambiente para verificação de autenticidade dos documentos publicados, através do código de validação.
- Possibilita consulta de taxas de licenciamento pelo empreendedor ou técnico responsável.
- Possibilita a consulta aos Autos de Infração, Notificações e outros documentos emitidos e publicados pela secretaria, conforme determinação do próprio órgão;

#### **Sistema de Processos Digitais;**

- O sistema deve permitir a troca de informações interna, como encaminhamentos, respostas, notas, entre um setor/departamento e diversos outros. Possibilidade de anexar arquivos.
- O sistema deve permitir a abertura de solicitação e atendimento por acesso externo, via site da Entidade, ou cadastro de solicitação e atendimento, através do setor/departamento de Protocolo ou Ouvidoria da Entidade. Possibilidade de informar o tipo do atendimento: Identificado, Sigiloso (onde somente o setor/departamento inicial pode visualizar a solicitação do requerente) e anônimo (onde não é obrigatória a realização de cadastro para abertura de solicitação).
- Deve possuir um sistema de avaliação de atendimento por parte do requerente, e também a reabertura, caso tenha interesse.
- Deve possuir controle automático de leitura de documentos e tramitações, por usuário, exibindo a data e hora do acesso.
- Plataforma totalmente WEB.
- Computadores, smartphones e tablets.
- Suporte aos principais navegadores de internet da atualidade, devendo ser compatível, no mínimo, com Microsoft Internet Explorer, Mozilla Firefox e Google Chrome.
- A interface deve ser responsiva, ajustando-se de acordo com o dispositivo utilizado.
- Armazenamento na nuvem em Data Center certificado.
- Servidor WEB com certificado de segurança SSL, com validação estendida, garantindo assim a troca de dados criptografados entre o servidor e todos os usuários.
- Backups devem ser efetuados automaticamente, sem intervenção do usuário.
- Deve possuir mecanismo de identificação humana para inserção de informações na plataforma.
- Cadastro único de usuários, podendo acessar todos os módulos da ferramenta de forma integrada.
- Usuário externo (solicitantes): Pode ser efetuado pelo próprio usuário, através de email e senha, certificado digital ou integração com rede social credenciada.
- Usuário interno (funcionários da Entidade): Deve ser efetuado através do administrador.
- O cadastro de usuário interno deve conter, no mínimo, as informações: Nome, Cargo, Função, Matrícula, CPF, Senha e Foto.
- Usuário interno (funcionários da Entidade): Pode ser cadastrado pelo usuário administrador em qualquer parte do organograma ou usuário com nível de chefia para o mesmo setor/departamento ou setores/departamentos subordinados.
- Deve ser automática, quando solicitada pelo usuário.
- Não permitir excluir o cadastro de um usuário. Deve-se deixar o acesso bloqueado e manter o seu histórico.
- Os setores/departamentos deverão ser parametrizados de acordo com a Estrutura Organizacional da Entidade.
- Possibilidade de cadastro de permissões dos usuários por níveis de acesso.
- Os usuários poderão ter acesso a mais de um setor/departamentos.
- As demandas no sistema deverão ser multi-setor, ou seja, cada setor envolvido pode tramitar, encaminhar, definir um estágio de andamento bem como marcar unitariamente como resolvido, não alterando a situação geral do documento.
- Os usuários com nível de chefia terão acesso aos setores/departamentos subordinados.
- Em formato de lista, mapas georreferenciados (quando documento possuir coordenadas geográficas) e em formato de calendário (quando documento possuir prazo informado).
- Possibilidade de assinatura digital no padrão ICP-Brasil.
- Possibilidade de assinatura digital nativa da plataforma, como sub-autoridade do ICP-Brasil
- Possibilidade de consultas de autenticidade dos documentos recebidos.
- Possuir suporte à verificação do status do certificado (revogados).
- Deve permitir assinar documentos e tramitações emitidos no sistema e arquivos anexados em formato PDF com certificado homologado pelo ICP-Brasil.
- Deve permitir o acesso ao sistema utilizando autenticação por certificado digital ICP-Brasil.
- Deve permitir assinar documentos e tramitações emitidos no sistema e arquivos anexados em formato PDF, tendo como base a assinatura nativa da plataforma, registro de tempo e CPF do usuário cadastrado na plataforma
- O sistema deve aceitar o envio de anexos de diferentes formatos.
- Os anexos enviados somente podem ser acessados por link seguro, gerado pela ferramenta.
- Possibilidade de gerar notificações para os envolvidos (solicitante e Entidade) através de canais, como e-mail e/ou SMS.
- O sistema deve notificar os envolvidos, no mínimo, na abertura de novo
- documento, inserção de conteúdo, atualização de informações no documento, inclusão de novos trâmites, bem como encerramento e reabertura.
- Sistema de notificação de e-mail com entregabilidade estendida, garantida por autenticação nos padrões STF e DKIM e envio dos e-mails por meio de IP dedicado. E-mails de saída enviados com encriptação TLS e possibilidade de descadastrado para quem recebe.
- Deve possuir controle automático de envio, entrega e leitura das notificações enviadas por email.
- O sistema deve gerar um código de barras ou QR-Code, que permita a localização mais eficiente do documento, além do código único de controle.
- O sistema deve permitir inserir campos, o Brasão, cores e fonte padrão no layout dos documentos da Entidade.
- Possibilidade de formatação do texto, como fontes do tema, negrito, itálico, tamanho da fonte, cor do texto, alinhamento, entre outras.
- O sistema deve disponibilizar um corretor ortográfico, de acordo com a Reforma Ortográfica da Língua Portuguesa.
- Porcentagem de resolução.
- Porcentagem de leitura dos documentos recebidos.
- Relatório de uso do sistema, por setor, com data de último acesso.
- Acompanhamento das estatísticas e do uso da ferramenta.
- Visão geral das demandas não resolvidas, lidas ou com notas de qualidade baixas.
- O sistema deve gerar um registro das atividades para qualquer evento (log), contendo a identificação do usuário, data e hora, IP do dispositivo.
- O sistema deve permitir a escolha de período para os gráficos.
- O sistema deve gerar gráficos quantitativos dos documentos da Entidade.
- Gráfico demonstrativo dos status dos documentos: em aberto, resolvido parcialmente, resolvido.
- Garantia de SLA para atendimento e no mínimo 98% de disponibilidade e uptime do sistema - a serem publicamente disponibilizado em uma página de status.
- SLA para atendimento: Até 8 horas retorno sobre problema constatado; Até 24 horas retorno sobre prazo de conserto/adaptação de problema constatado.
- Todos os módulos interagindo com um único login.
- Permitir a troca de informações internas na organização: podendo ter respostas, encaminhamentos, notas internas.
- Todos os acessos aos Memorandos e seus despachos deverão ser registrados e ficar disponíveis a listagem de quem acessou, de qual setor e quando.
- Layout de impressão dos Memorandos de acordo com layout padronizado e cores da Entidade.
- Modos de visualização: em lista (tabelado) e por mapa.
- Possibilitar o registro de qualquer tipo de documento, com registro do seu recebimento e tramitações, até seu encerramento, fornecendo informações rápidas e confiáveis. Permitir acesso aos dados do processo através de código,
- nome do requerente, CPF/CNPJ.
- Controlar toda tramitação dos assuntos de ouvidoria dentro da instituição, entre usuários e setores que possuam acesso a este Módulo.
- Permitir a inclusão anexos nas manifestações ou seus despachos,
- Permitir ao setor de destino das manifestações acessar diretamente o histórico ou documento específico, tendo total liberdade de encaminhar ou responder, ao Ouvidor ou diretamente ao cidadão.
- Possibilitar a avaliação de atendimento por parte do cidadão.
- Possibilitar ver em modo mapa, todas as solicitações por assunto, setores envolvidos ou data de abertura; A exibição no mapa deve ser com diferenciação de cores respeitando o prazo de abertura.
- Possibilitar o registro de qualquer tipo de documento, com registro do seu recebimento e tramitações, até seu encerramento.
- Disponibilizar registro de pareceres sobre o assunto de protocolo com histórico de cada trâmite sem limite de tamanho de parecer.
- Disponibilizar controle de toda tramitação dos assuntos de protocolo dentro da instituição, entre usuários e departamentos que possuam acesso aos programas.
- Permitir a inclusão de imagens em documentos anexando a um protocolo.

# **2 CARACTERÍSTICAS INDIVIDUAIS DOS MÓDULOS QUE COMPÕEM O SISTEMA**

## **Sistema de Controle do Caixa;**

- Integração com o Módulo de tesouraria, permitindo o registro e atualização dos saldos no momento da operação de pagamento ou arrecadação;
- Integração com o Módulo contábil, permitindo o lançamento e a classificação automática dos valores arrecadados;
- Permitir a opção de não classificar as receitas no momento de sua arrecadação;
- Integração com Módulo tributário (baixas automáticas, classificações automáticas,);
- Efetuar o rateio das receitas conforme os percentuais estabelecidos pelo município;
- Emissão de cheques e documentos de débito;
- Recebimento de valores com autenticação do valor no canhoto do contribuinte;
- Pagamento de despesas com autenticação do valor no documento de pagamento (empenho);
- Registro na fita de caixa dos valores recebidos, pagos e estornados;
- Permitir que a receita recebida no caixa ou através de arquivos bancários seja integrada automaticamente, com o Módulo de tesouraria, Módulo de tributação, Módulo orçamentário e contábil;
- Permitir a utilização de equipamentos de automação PDV (leitora ótica, autenticadora, impressora de cheques e gaveta de dinheiro controlada pelo Sistema);

# **Sistema de Frotas;**

- Possuir gestão de combustível dos veículos por programas (Vigilância Epidemiológica, Vigilância sanitária, ESF, CAPS);
- Cadastro de tipos de combustíveis, Motorista, Tipo de Veículos, Veículos;
- Permitir lançar diário de bordo via web e Tablet;
- Permitir o registro de falta de passageiros;
- Permitir montagem de roteiro da viagem;
- Possuir Rastreamento dos veículos via (GPS), usando Tablets para efetuar o rastreamento;
- Possuir lançamento dos registros das despesas como reparos, peças, manutenção combustível, etc.;
- TFD:
- Garantir que o paciente possua o CNS (Cartão Nacional de Saúde);
- Dispor do cadastramento da solicitação do processo de TFD pelo médico no atendimento ao paciente, na mesma tela do prontuário médico, com o objetivo de facilitar o atendimento. Identificando:
- Tipo de procedimento (biopsia, cirurgia, consulta etc.);
- Caráter do atendimento (Hospitalar ou Ambulatorial);
- O procedimento principal, com base na tabela de procedimentos do SIGTAP;
- Procedimentos adicionais:
- CID 10 (Código Internacional de Doenças);
- Dispor da impressão do laudo médico, contendo todas as informações da solicitação, identificando o paciente e o médico responsável;
- Dispor da geração do pedido de TFD com base no laudo do médico;
- Dispor da montagem de um lote dos pedidos para encaminhar a regional de saúde. Emitir relatório com a listagem dos pedidos no lote;
- Dispor da visualização de todas as ocorrências relacionadas ao processo, identificando principalmente a ação executada com o processo, o profissional que realizou a ação com data e hora;
- Dispor no retorno dos pedidos encaminhados a regional de saúde informando Data do Parecer e as opções de parecer:
- Autorizado deve ser preenchido os dados do agendamento (Local do agendamento, Profissional, Data e Hora);
- Negado, Inconclusivo Deve ser preenchido a Justificativa;
- Pendente / Regulação Deve ser preenchido a Justificativa;
- Dispor do controle dos processos que tiveram retorno da regional e estão ainda pendentes na regulação para o agendamento;
- Dispor de comprovante dos agendamentos autorizados pela regional;
- Garantir o registro de contato da equipe de TFD com o paciente. Identificando os pacientes que não foram avisados. Para os contatados registrar a confirmação do contato com

Observação e para os não encontrados informar Ocorrência. Sendo que esses registros devem possuir a Data/Hora e profissional responsável pelo registro;

- Dispor de relatório de declaração de entrega do processo ao paciente;
- Garantir o envio de SMS-Torpedo (Short Message Service) aos Pacientes dos agendamentos realizados e que seja enviado alguns dias antes do atendimento, conforme definição dos dias pelo gestor;
- Retorno de um SMS vindo do paciente para confirmação de presença no agendamento. O processo deve identificar o SMS de retorno e confirmar a presença automaticamente;
- Dispor de integração com o controle de Frota, garantindo:
- Montagem do planejamento das viagens, agrupando manualmente as Solicitações de viagem pela data do agendamento;
- Gerenciar os veículos utilizados e motoristas alocados para cada viagem. O sistema não permiti o uso do mesmo veículo ou motoristas para viagens distintas na mesma data;
- Controlar o número máximo de ocupantes dos veículos;
- Gerenciar os acompanhantes das viagens. Permitir a inclusão de pacientes sem processo TFD, para atender pacientes de processos antigos, retornos, agenda oriunda de outros municípios, entre outros motivos;
- Dispor que informações referentes ao andamento do processo do TFD estejam disponíveis no prontuário do paciente;
- Garantir a geração dos procedimentos para o faturamento (BPA). Procedimentos relacionados ao TFD e procedimentos adicionais relacionados a viagem;
- Disponibilizar informações referentes ao andamento do processo TFD nas recepções dos estabelecimentos de saúde;
- Dispor de relatórios para gerenciamento dos processos, tais como:
- Pacientes que não compareceram aos agendamentos;
- Relação dos processos TFD, identificando processos, agendados, aguardando retorno da regional, negados, aguardando agendamento;
- Relação dos agendamentos, identificando, a região de destino e data;
- Relação de pacientes agendados e que não confirmaram presença ou não foram contatados;

#### **Sistema Tributário e Receitas Municipais;**

- Possibilitar de forma parametrizada, a sua adaptação integral ao estabelecido pelo Código Tributário Municipal, bem como por qualquer outro conjunto de leis ou normativas em vigor, de qualquer nível, que estejam no contexto de atuação da solução;
- Possuir o conceito de cadastro consolidado das informações municipais (Cadastro Único ou Geral), com identificação unificada do cidadão/contribuinte e das informações mantidas nas tabelas essenciais do SIGTM;
- Permitir a formatação e/ou personalização do layout de todos os documentos oficiais, gerados pelo sistema, tais como: guias de recolhimento, certidões, notificações de lançamento, comprovantes de quitação, documentos integrantes do Processo Tributário Administrativo (PTA), Alvarás, Taxas de Localização e Licença, permitindo minimamente a seleção de campos integrantes, a sua disposição dentro dos documentos e os objetos que integrarão o layout padrão;
- Permitir a emissão em segunda via de todos os documentos oficiais;
- Permitir o controle do número de via emitida, de todos os documentos oficiais;
- Gerenciar as tabelas de controle do endereçamento e das faces de quadras legais, integralmente relacionadas à tabela de zonas cadastrais imobiliárias do município;
- Gerenciar os índices/indexadores de correção e/ou atualização monetária, bem como o controle de mudanças de moeda;
- Gerenciar todo conjunto de fórmulas relativas ao cálculo dos tributos controlados pelo sistema, de forma parametrizada;
- Possuir rotinas parametrizáveis de cálculos gerais, parciais e individualizados, dos valores inerentes à obrigação principal e acréscimos legais, com destaque para cada item, aplicável a quaisquer tributos e/ou receitas derivadas;
- Gerenciar o calendário de dias úteis por exercício;
- Gerenciar as datas de vencimentos de tributos por exercício;
- Permitir a emissão de documentos oficiais, comprovantes de quitação de débitos de qualquer natureza;
- Permitir a emissão do edital de convocação para ciência de Notificação de Lançamento;
- Permitir que a emissão do documento de Notificação do Lançamento seja feita em conjunto com a Guia de Recolhimento dos Tributos, em um único documento, quando em cota única;
- Permitir a emissão de todas as Guias de Recolhimento de Tributos controlados pelo sistema;
- Gerenciar as operações de isenções, não incidências, imunidades, reduções de alíquota e de bases de cálculo, para qualquer tributo e/ou receitas derivadas, possibilitando a emissão do relatório de conformidade. Além disso, deve ser possível realizar estorno destas operações;
- Gerenciar as operações da situação cadastral mobiliária e imobiliária, tais como: ativos, inativos, baixados, dentre outras situações;
- Gerenciar as operações de Extinção por pagamento, decisão administrativa, decisão judicial, remissão, prescrição, compensação e dação em pagamento;
- Gerenciar operações de Suspensão de Créditos Tributários ou Não Tributários
- Gerenciar operações dos lançamentos de créditos a receber, sejam eles de qualquer natureza, bem como possibilitar o estorno de tais operações;
- Gerenciar operações de reparcelamento, bem como possibilitar o estorno do mesmo quando necessário;
- Permitir a emissão das Guias de Recolhimento com incorporação de códigos de barra, padrão CNAB\FEBRABAN, para recebimento das mesmas pelas instituições financeiras arrecadadoras, integrantes do Sistema Financeiro Nacional;
- Gerenciar a devolução de correspondências, em função da não localização do contribuinte\destinatário;
- Permitir a cobrança de tributos e\ou receitas derivadas, através de débito automático em conta corrente, no domicílio bancário autorizado pelo contribuinte;
- Gerenciar o recolhimento dos tributos e\ou receitas derivadas e classificar os dados da arrecadação, através da leitura de arquivos de dados em formato digital com layout predeterminado, disponível a Licitante Vencedora;
- Gerenciar os arquivos digitais de troca de dados com as instituições financeiras arrecadadoras conveniadas, permitindo o emprego de mecanismos de criptografia que impossibilite a edição dos mesmos;
- Possuir rotina para auditoria dos valores recolhidos pelas instituições financeiras arrecadadoras e repassados ao Tesouro Municipal, acusando minimamente, discrepâncias nos valores devidos e prazos de repasse;
- Possuir rotina para conciliação manual dos documentos da arrecadação, a ser empregada nas situações em que não seja possível a conciliação automática dos mesmos através do sistema;
- Possuir rotina que permita a integração mediante exportação de dados, para o sistema contábil\financeiro do município, através de arquivos em formato digital com layout parametrizável, gerando automaticamente os lançamentos contábeis da receita arrecadada e classificada, sem que haja a necessidade de redigitação;
- Gerar na conta corrente do contribuinte, de forma consolidada, todos os lançamentos efetuados, com os respectivos valores, datas de vencimento e pagamento, mesmo aqueles advindos de exercícios anteriores, informando em que fase da cobrança o débito se enquadra

(em cobrança ou em dívida ativa), permitindo a consulta parametrizada de extratos da posição financeira, destacando os acréscimos legais dos valores principais;

- Permitir nos extratos de posição financeira do contribuinte, que seja proprietário de mais de um imóvel, assegurar que também sejam listados os lançamentos e pagamentos relativos a cada imóvel de sua propriedade;
- Permitir o parcelamento, reparcelamento e desparcelamento de débitos de qualquer natureza, inclusive os inscritos em dívida ativa e não executados, com a criação de regras parametrizáveis aplicadas no controle destas operações, possibilitando a emissão de guias de recolhimento e dos termos de parcelamento, realizando a gestão integral da carteira;
- Permitir a emissão de certidões positivas, negativas e positivas com efeito de negativa, sobre os tributos controlados pelo sistema;
- Gerenciar a restituição de valor cobrado a maior ou indevidamente;
- Gerenciar os campos variáveis e links para objetos externos ao sistema, que serão executados pelos aplicativos a eles associados, que comporão os cadastros mobiliário e imobiliário, permitindo minimamente a definição de parâmetros para consistência e integridade do conteúdo dos campos;
- Gerenciar a destinação das guias de recolhimento dos tributos e\ou receitas derivadas para o domicílio do representante autorizado;
- Permitir ao usuário, puder personalizar o roteiro de atendimento ao cidadão, de forma a aperfeiçoar a execução das operações inerentes ao fluxo de um determinado atendimento, evitando que o mesmo execute de forma aleatória, as opções disponíveis nos menus da aplicação que correspondam às operações inerentes ao atendimento em específico.
- Possuir recurso que permita em nível dos tipos de cadastro imobiliário e mobiliário registrados no sistema, promover a alteração programada dos valores constantes dos atributos que compõem os referidos cadastros, utilizando filtros para seleção;
- Possuir mecanismo de classificação de receita por tributo de acordo com o plano de contas da receita do exercício contábil, sendo que deve ser possível classificar quanto seu exercício de origem, situação e também percentual de rateio. Toda operação financeira deve ser realizada com sua receita devidamente classificada de acordo com a natureza do plano de contas da receita do exercício corrente.
- Possuir mecanismo de implantação de saldos dos créditos a receber que ficaram pendentes do exercício anterior de acordo com plano de contas da receita do exercício corrente.
- Possuir mecanismo de atualização de acréscimo do saldo dos créditos a receber, classificando de acordo com o plano de contas da receita do exercício corrente.
- Deve identificar as receitas com fato gerador já reconhecido em sua devida competência.
- Não deve ser permitida a exclusão física das operações financeiras já realizadas
- Possuir relatório demonstrativo (analítico/sintético) de todas as operações financeiras realizadas.
- Possuir relatório demonstrativo das operações financeiras contabilizadas.
- Deve possuir relatório que demonstre a classificação dos tributos municipais, bem como aqueles que ainda não possuem sua devida classificação da receita.
- Para as operações financeiras que necessitam de embasamento legal deve ser possível informar o fundamento legal, sendo que também deve existir mecanismo (parâmetro) que facilite a inserção de tal informação.

#### IPTU:

- Gerenciar a situação cadastral do imóvel, permitindo a emissão de relatório de conformidade;
- Gerenciar operações de englobamento e\ou parcelamento do solo;
- Possuir rotina para a geração automática e parametrizada do lançamento do IPTU, prevendo a possibilidade de, na emissão da guia de recolhimento, incluir valores de outros tributos;
- Gerenciar tabelas parametrizáveis de valores e alíquotas para cálculo do IPTU, em conformidade com a planta de valores do município;
- Permitir simulações parametrizadas dos lançamentos do IPTU aplicadas a todo o município ou a uma região territorial específica;
- Possuir rotina de cálculo parametrizável para cobrança de Contribuição de Melhoria, baseada em rateio de custo;
- Permitir a emissão do edital de convocação para ciência da cobrança de Contribuição de Melhoria;
- Permitir a emissão da certidão de valor venal do imóvel;

#### ISSQN:

- Atender integralmente ao estatuído na resolução IBGE\CONCLA Nº 01 de 25\06\1998 atualizada pela resolução CONCLA Nº 07 de 16\12\2002 que prevê o detalhamento do CNAE (Código de Classificação Nacional de Atividades Econômicas);
- Gerenciar as diversas atividades desempenhadas pelo contribuinte, possibilitando destacar a atividade principal e as secundárias.
- Permitir identificar a partir das consultas financeiras e inclusive no momento do cadastramento dos integrantes do quadro societário da empresa, a existência de débitos anteriores, relacionados aos sócios, inter-relacionando a situação societária das empresas

estabelecidas no município, bem como a situação dos débitos referentes aos sócios, enquanto pessoas físicas;

- Possuir tabelas parametrizáveis com as atividades econômicas, estruturadas por código, grupos, parâmetros para cálculo e lançamento dos tributos em cada atividade econômica;
- Gerenciar o contador responsável por uma empresa;
- Gerenciar as operações de enquadramentos e desenquadramentos de microempresas e empresas de pequeno porte;
- Gerenciar as tabelas parametrizáveis de valores e alíquotas para cálculo do ISSQN;
- Permitir o cálculo automático do ISSQN fixo, levando em conta períodos proporcionais e tabelas com faixas de valores por atividades ou grupo de atividades de qualquer natureza, prevendo também descontos parametrizáveis;
- Possuir rotinas de enquadramento de contribuintes para cálculo do valor do imposto conforme seja fixo ou variável;
- Permitir, que a partir da identificação do contribuinte, do fornecimento da base de cálculo e do período de apuração, seja emitido em documento único, a declaração de conformidade com as informações prestadas e a guia de recolhimento do ISSQN variável;
- Permitir a emissão de alvarás, bem como a gestão de sua vigência;
- Permitir o controle do ISSQN complementar;
- Gerenciar o processo de autorização para utilização de documentos fiscais;

# ITBI:

- Possibilitar que na execução da operação de transferência de propriedade do imóvel e na geração da guia de recolhimento do ITBI, seja informada a existência de débito do imóvel, inclusive aqueles inscritos em dívida ativa ou em execução fiscal;
- Permitir o cálculo automático do ITBI com base em tabelas parametrizáveis de valores e alíquotas;
- Gerenciar a averbação\transferência de imóveis;

# TAXAS:

- Possibilitar o cálculo, lançamento e a emissão de Guias de recolhimento, referentes a taxas de poder de polícia e serviço;
- Possuir tabelas parametrizáveis de valores, que permitam o cálculo automático de qualquer taxa controlada pelo sistema;

# DÍVIDA ATIVA:

- Permitir a emissão do livro de dívida ativa, contendo os documentos que correspondam aos termos de abertura, encerramento e fundamentação legal;
- Possuir rotina parametrizável, que permita a inscrição em dívida ativa dos tributos e\ou receitas derivadas vencidas e não pagas registradas na conta corrente fiscal;
- Gerenciar as ações de cobrança dos contribuintes inadimplentes, ajuizadas ou não após a inscrição em dívida ativa;
- Permitir a emissão parametrizada da notificação de inscrição dos débitos do contribuinte em dívida ativa e da certidão de dívida ativa do contribuinte, que comporá o processo de ajuizamento;
- Possibilitar a emissão parametrizada da certidão de petição para ajuizamento dos débitos de contribuinte inscritos em dívida ativa;
- Gerenciar as operações referentes aos trâmites dos processos de ajuizamento de débitos, permitindo a vinculação da certidão de petição a um procurador responsável, registrado no cadastro de procuradores;
- Possuir rotina que permita a integração com o sistema de procuradoria do município, mediante a importação\exportação de dados, através de arquivos em formato digital com layout parametrizável, que possibilite à exportação dos dados pertinentes a emissão da petição para ajuizamento e ao acompanhamento do trâmite jurídico e a importação dos dados necessários à identificação dos ajuizamentos, sem que haja a necessidade de redigitação em ambas as operações;
- Permitir a elaboração e a execução de programação de cobrança de forma parametrizada, a partir das informações recebidas da conta corrente fiscal, sendo possível programar a emissão das notificações ou avisos de cobrança e guias de recolhimento, considerando minimamente os seguintes parâmetros: o montante dos valores e a situação do débito, os períodos de vencimento e a região de localização;

# FISCALIZAÇÃO:

- Gerenciar a programação de ações fiscais, possibilitando o controle das atividades a ser fiscalizada, a distribuição da carga de trabalho entre o corpo fiscal; a emissão de autorização para a ação fiscal e o registro de seus resultados operacionais.
- Gerenciar os Processos Tributários Administrativos (PTA), possibilitando o controle e a emissão de autos de infração e notificação fiscal, imposição de multa, termo de apreensão, termo de ocorrência, termo de intimação, termo de registro de denúncia, termo de arbitramento, termo de suspensão da ação fiscal, termo de reativação da ação fiscal, termo

de cancelamento da ação fiscal, termo de protocolo de entrega de documentos e termos de início e encerramento da ação fiscal;

- Gerenciar as notificações fiscais e autos de infração, possibilitando a emissão de documentos pertinentes à atividade e controlando os prazos de cumprimento da obrigação;
- Registrar na conta corrente fiscal, o valor da obrigação, seus acréscimos legais se houver e o número do processo fiscal para cada auto de infração e notificação fiscal;
- Registrar na conta corrente fiscal, em função das ações de fiscalização demandadas pelo Município ou requisitadas diretamente pelo próprio contribuinte, o valor da obrigação e seus acréscimos legais se houver as decisões e impugnações apresentadas e o número correspondente ao processo administrativo;
- Registrar na conta corrente fiscal, as decisões relativas a processos administrativos de impugnação a lançamentos, conforme tenham sido consideradas procedentes, improcedentes, procedentes em parte, bem como o valor resultante da ação;
- Garantir que nas operações de alteração do valor da obrigação, dos prazos de pagamento, das formas de pagamento e da nulidade da obrigação, em decorrência da decisão dos processos administrativos, seja exigido o registro da justificativa;
- Possibilitar o gerenciamento parametrizado de políticas, bem como a operacionalização dos processos inerentes ao incentivo pela produtividade fiscal;

# RELATÓRIOS LANÇAMENTOS E CÁLCULOS:

- Demonstrativo analítico dos valores calculados para lançamento dos débitos;
- Demonstrativo analítico de valores de débitos lançados;
- Relatórios Controles Financeiros:
- Demonstrativo analítico de débitos vencidos e a vencer;
- Demonstrativo analítico de débitos por contribuinte detalhado por tributo num determinado período;
- Demonstrativo sintético de débitos por tipo de cadastro, dívida e tributo;
- Demonstrativo analítico de débitos prescritos e a prescrever;
- Demonstrativo analítico de previsão da receita;
- Demonstrativo analítico de cadastro sem lançamentos de débito;
- Demonstrativo analítico e sintético dos maiores devedores por atividade;
- Demonstrativo analítico de isenção de débitos;
- Planta de Valores:
- Relatórios Arrecadação dos Tributos:
- Demonstrativo analítico e sintético de pagamentos, cancelamentos, estornos e reabilitações de débitos num determinado período;
- Demonstrativo analítico de pagamentos por empresa;
- Demonstrativo sintético do quantitativo e valor das guias de recolhimento emitidas por tributo num determinado período;
- Demonstrativo sintético do quantitativo de certidões por tipo emitidas num determinado período;
- Demonstrativos analíticos de movimento econômico;
- Demonstrativos analíticos de valores e datas de vencimento que foram alterados no sistema;
- Demonstrativos analíticos de operações de parcelamentos e reparcelamentos num determinado período;
- Demonstrativo sintético de resumo da arrecadação por período e tipo de tributo;
- Demonstrativo analítico e sintético da arrecadação, por instituição financeira arrecadadora, por atividade, por região, por unidade cadastral e contribuinte único, num determinado período;
- Demonstrativo analítico da discrepância entre os valores arrecadados e os valores lançados;
- Demonstrativo analítico das notificações devolvidas pela não localização do contribuinte\destinatário;
- Demonstrativo analítico e sintético da situação das notificações emitidas;
- Demonstrativo analítico de retenções de imposto na fonte por empresa;
- Demonstrativo sintético por atividade e exercício;
- Demonstrativo analítico e sintético dos maiores pagadores por atividade;
- Demonstrativo sintético das parcelas arrecadadas por tributo e mês num determinado exercício;
- Demonstrativo sintético dos valores lançados, arrecadados e débitos por dívida e tributo num determinado exercício e região;
- Demonstrativo sintético de débitos por situação do débito e mês num determinado exercício e região;
- Demonstrativo sintético de faixa de valores arrecadados num determinado exercício;
- Relatórios Ações de Fiscalização:
- Demonstrativo analítico\sintético das notificações e levantamento fiscal realizados num determinado período;
- Demonstrativo analítico\sintético de infrações apuradas num determinado período;
- Demonstrativo analítico dos autos de infração gerados num determinado período;
- Demonstrativo analítico para crítica dos valores recolhidos com os valores identificados nas notas fiscais num determinado mês;
- Relatórios ITBI:
- Demonstrativo analítico das guias de recolhimento por situação num determinado período;
- Dados cadastrais dos transmitentes e adquirentes;
- Relatórios Dívida Ativa Demonstrativo analítico dos débitos inscritos e\ou ajuizados por livro de inscrição.
- Geração de Etiquetas e Malas Diretas:
- Permitir que a construção do layout e a seleção de registros nas operações de geração de etiquetas sejam parametrizadas e esteja vinculado aos atributos que compõem os cadastros mobiliário e imobiliário, bem como a geração das mesmas, poder estar vinculada às rotinas de notificação de cobrança e lançamentos de débitos.
- Permitir que a construção do layout e a seleção de registros nas operações de geração de malas diretas sejam parametrizadas e esteja vinculada aos atributos que compõem os cadastros mobiliário e imobiliário.

#### **Sistema de Atendimento ao Cidadão;**

- Possibilitar o intercâmbio on line de dados, com as bases de dados controladas pelo sistema de Arrecadação, utilizado internamente pela prefeitura;
- Prover sigilo absoluto quanto às informações pessoais de cada cidadão/contribuinte cadastrado no sistema, permitindo que somente o próprio cidadão/contribuinte tenha acesso aos seus próprios dados;
- Permitir que o cidadão/contribuinte realize consultas detalhadas sobre os seus próprios débitos e pagamentos, mesmo aqueles gerados em exercícios anteriores, informando minimamente em que fase da cobrança de cada débito se enquadra (em cobrança ou em dívida ativa), permitindo a consulta ou emissão de extratos da posição financeira; Permitir a emissão de
- certidões positivas, negativas e positivas com efeito de negativa;
- Permitir que as certidões e documentos de apresentação obrigatórios, emitidas pela aplicação, possam ter sua autenticidade validada, através de mecanismo seguro;
- Permitir a emissão de segunda via de guias de recolhimento de IPTU e ISSQN, inclusive de débitos já parcelados anteriormente nos procedimentos formais de atendimento; Consulta Financeira;
- Emissão das 2a. vias de carnê;
- Emissão de recibos com valor atualizado;
- Emissão de Certidões;
- Autenticações das Certidões emitidas;
- Consultas Liberadas por Cadastro ou CPF/CNPJ.

## **Sistema de Protesto Eletrônico de CDA;**

- O Protesto Eletrônico de CDA dever ser integrado com os Cartórios, com base no fluxo de processos utilizado pelo IEPTB (Instituto de Estudos de Protestos de Títulos do Brasil), ao qual o município está conveniado.
- As consultas financeiras dos débitos em protesto devem ser demonstradas de forma a possibilitar consulta/filtros com as novas situações de Protesto. O sistema também deve efetuar a emissão da Carta de Anuência, atestando que o título protestado foi regularizado pelo devedor.

# **Sistema de Orçamento, Contabilidade Pública, Lei de Diretrizes Orçamentárias e Lei de Planejamento Plurianual;**

- Contabilizar as dotações orçamentárias e demais atos da execução orçamentária e financeira.
- Utilizar o Empenho para comprometimento dos créditos orçamentários, a Nota de Lançamento ou documento equivalente definido pela entidade pública para a liquidação de receitas e despesas e a Ordem de Pagamento para a efetivação de pagamentos.
- Permitir que os empenhos globais e estimativos sejam passíveis de complementação ou anulação parcial ou total, e que os empenhos ordinários sejam passíveis de anulação parcial ou total.
- Possibilitar no cadastro do empenho a inclusão, quando cabível, das informações relativas ao processo licitatório, fonte de recursos, detalhamento da fonte de recursos, número da obra, convênio e o respectivo contrato.
- Possibilitar no cadastro do empenho a inclusão, quando cabível, de informações relativas ao MANAD permitindo assim o envio de informações para o INSS.
- Permitir a incorporação patrimonial na emissão ou liquidação de empenhos.
- Permitir a gestão do controle "Crédito Empenhado em Liquidação" com a automatização do reconhecimento das obrigações antes e entre as fases da execução orçamentária.
- Permitir a utilização de objeto de despesas na emissão de empenho para acompanhamento de gastos da entidade.
- Permitir o controle de reserva das dotações orçamentárias possibilitando o seu complemento, anulação e baixa através da emissão do empenho. Permitir a emissão de etiquetas de empenhos.
- Permitir que os documentos da entidade (notas de empenho, liquidação, ordem de pagamento etc.) sejam impressas de uma só vez através de uma fila de impressão.
- Permitir a alteração das datas de vencimento dos empenhos visualizando a data atual e a nova data de vencimento sem a necessidade de efetuar o estorno das liquidações do empenho.
- Não permitir a exclusão ou cancelamento de lançamentos contábeis.
- Permitir a utilização de históricos padronizados e históricos com texto livre.
- Permitir estorno de registros contábeis nos casos em que se apliquem.
- Permitir a apropriação de custos na emissão ou liquidação do empenho, podendo utilizar quantos centros de custos sejam necessários por empenho/liquidação. Permitir a reapropriação de custos a qualquer momento.
- Permitir a informação de retenções na liquidação do empenho.
- Permitir a contabilização da apropriação das retenções na liquidação do empenho.
- Permitir a utilização de subempenhos para empenhos globais ou estimativos.
- Permitir a configuração do formulário de empenho de forma a compatibilizar o formato da impressão com os modelos da entidade.
- Permitir controle de empenho referente a uma fonte de recurso.
- Permitir controle dos recursos antecipados para os adiantamentos, subvenções, auxílios contribuições e convênios, devendo o sistema emitir empenhos para os repasses de recursos antecipados.
- Permitir controlar os repasses de recursos antecipados, limitando o empenho a um determinado valor ou a uma quantidade limite de repasses, de forma parametrizável para os adiantamentos de viagens, adiantamentos para suprimentos de fundos e demais recursos antecipados.
- Permitir controlar os repasses de recursos antecipados limitando o número de dias para a prestação de contas, podendo esta limitação ser de forma informativa ou restritiva.
- Permitir bloquear um fornecedor/credor para não permitir o recebimento de recurso antecipado caso o mesmo tenha prestação de contas pendentes com a contabilidade. Permitir incluir um percentual limite para o empenhamento no subelemento 96 – Pagamento Antecipado, impedindo assim que empenhos de recursos antecipados sejam emitidos em valor superior ao definido pela entidade pública.
- Emitir documento de prestação de contas no momento do pagamento de empenhos de recursos antecipados.
- Emitir documento final (recibo de prestação de contas) no momento da prestação de contas do recurso antecipado.
- Emitir relatório que contenham os recursos antecipados concedidos, em atraso e pendentes, ordenando os mesmos por tipo de recursos antecipados, credor ou data limite da prestação de contas.
- Utilizar calendário de encerramento contábil para os diferentes meses, para a apuração e apropriação do resultado, não permitindo lançamentos nos meses já encerrados.
- Permitir que a estrutura (máscara dos níveis contábeis) do Plano de Contas utilizado pela entidade seja definida pelo usuário.
- Possuir controle, por data, das alterações realizadas no Plano de Contas, obedecendo as movimentações já existentes para as mesmas.
- Possuir cadastro do Plano de Contas com todos os atributos definidos pelo PCASP (Plano de Contas Aplicado ao Setor Público).
- Assegurar que as contas só recebam lançamentos contábeis no último nível de desdobramento do Plano de Contas utilizado.
- Disponibilizar rotina que permita a atualização do Plano de Contas, das Naturezas de Receita e Despesa, dos eventos e de seus roteiros contábeis de acordo com as atualizações do respectivo Tribunal de Contas.
- Possuir mecanismos que garantam a integridade dos procedimentos, bem como a qualidade, consistência e transparência das informações geradas pelo PCASP conforme definições realizadas na 5ª edição do MCASP (Manual de Contabilidade Aplicada ao Setor Público) da STN (Secretaria do Tesouro Nacional).
- Assegurar que os lançamentos contábeis sejam realizados utilizando contas de uma mesma natureza da informação.
- Assegurar que contas com indicador de superávit financeiro igual a "Patrimonial" sejam movimentadas utilizando como contrapartida:
- Contas de Variação Patrimonial Aumentativa;
- Contas de Variação Patrimonial Diminutiva;
- Outra conta Patrimonial, para reclassificação;
- Conta com indicador de superávit financeiro igual a "Financeiro", exclusivamente quando houver a respectiva execução orçamentária (emissão de empenho).
- Possuir cadastro de LCP (Lançamentos Contábeis Padronizados) nos moldes definidos pela 5ª edição do MCASP.
- Possuir cadastro de CLP (Conjunto de Lançamentos Padronizados) nos moldes definidos pela 5ª edição do MCASP.
- Possuir controle, por data, das alterações realizadas no cadastro de LCP e CPL, obedecendo as movimentações contábeis já existentes para os mesmos.
- Assegurar que a contabilização de todos os fatos administrativos ocorra através do uso dos Lançamentos Contábeis Padronizados (LCP) e do Conjunto de Lançamentos Padronizados (CLP).
- Possuir mecanismo que parametrize as regras contábeis de acordo com as necessidades de cada entidade possibilitando a parametrização das mesmas pelo próprio contador da instituição pública.
- Possuir mecanismo que configure todas as regras contábeis de integração entre os sistemas estruturantes de Administração de Receitas e Administração de Suprimentos (Compras e Materiais, Licitações e Patrimônio).
- Assegurar que a escrituração contábil dos fatos administrativos atenda a NBC T 16.5 Registro Contábil – do Conselho Federal de Contabilidade.
- Assegurar que toda a movimentação contábil seja identificada por um Identificador de Fato Contábil.
- Assegurar que cada registro contábil seja identificado por um número de controle que identifique, de forma unívoca, os registros eletrônicos que integram um mesmo lançamento contábil, atendendo assim a NBC T 16.5, item 13, alínea "f".
- Possuir um cadastro de Retenções onde se defina a conta contábil da mesma, bem como se a mesma se refere a uma retenção própria da entidade ou de terceiros.
- Permitir que se defina quando determinada retenção efetuada deve ser recolhida, podendo esta data ser um dia do mês subsequente ou uma quantidade de dias úteis ou corridos contados a partir da efetiva retenção.
- Possuir mecanismo que defina se o momento pelo qual ocorrerá o fato gerador do recolhimento de uma retenção própria será na liquidação ou no pagamento do empenho. Permitir a arrecadação da receita orçamentária de forma concomitante com o fato gerador do recolhimento de uma retenção de empenho, podendo esta ser realizada de forma rateada entre três receitas para os casos onde a receita possui destinação para os recursos da Saúde e da Educação.
- Possuir controle, por data, das alterações realizadas no cadastro das retenções, obedecendo as movimentações já existentes para as mesmas.
- Permitir cadastrar os precatórios da entidade, controlando toda a sua execução.
- Permitir acompanhar a contabilização das retenções, desde a sua origem até o seu recolhimento, possibilitando ao usuário saber em qual documento e data foi recolhida qualquer retenção, permitindo assim a sua rastreabilidade.
- Permitir, no momento da emissão do documento extra, informar os empenhos orçamentários que tiveram retenções e que originaram o documento extra.
- Permitir o relacionamento dos empenhos de restos a pagar que estão vinculados à Educação, Saúde, Precatórios e identificar se os mesmos foram inscritos com ou sem disponibilidade financeira.
- Permitir a alteração de complementos de históricos de registros contábeis já efetuados.
- Permitir a alteração do documento de pagamento dos empenhos sem a necessidade de efetuar do pagamento.
- Permitir a vinculação de documentos em formato "TXT, DOC, XLS, PDF" às notas de empenhos para posterior consulta.
- Permitir restringir o acesso a unidades orçamentárias e unidades gestoras para determinados usuários.
- Possibilitar a contabilização automática dos registros provenientes dos sistemas de arrecadação, gestão de pessoal, patrimônio público, licitações e contratos.
- Permitir contabilizar automaticamente os bens públicos de acordo com a inserção dos bens no sistema de patrimônio.
- Permitir contabilizar automaticamente as depreciações dos bens de acordo com os métodos de depreciação definidos pelas NBCASP, utilizando vida útil e valor residual para cada um dos bens.
- Permitir contabilizar automaticamente a reavaliação dos valores dos bens patrimoniais de acordo com o processo de reavaliação efetuado no sistema de patrimônio.
- Permitir contabilizar automaticamente os gastos subsequentes relativos aos bens patrimoniais.
- Permitir a exportação, na base de dados da prefeitura, de dados cadastrais para as demais unidades gestoras descentralizadas do município.
- Permitir a importação de dados cadastrais nas unidades gestoras descentralizadas do município a partir das informações geradas pela prefeitura.
- Permitir a exportação do movimento contábil com o bloqueio automático dos meses nas unidades gestoras descentralizadas do município para posterior importação na prefeitura, permitindo assim a consolidação das contas públicas do município.
- Permitir a importação, na base de dados da prefeitura, do movimento contábil das unidades gestoras descentralizadas do município, permitindo assim a consolidação das contas públicas do município.
- Permitir que ao final do exercício os empenhos que apresentarem saldo possam ser inscritos em restos a pagar, de acordo com a legislação, e que posteriormente possam ser liquidados, pagos ou cancelados no exercício seguinte.
- Permitir iniciar a execução orçamentária e financeira de um exercício, mesmo que não tenha ocorrido o fechamento contábil do exercício anterior, atualizando e mantendo a consistência dos dados entre os exercícios.
- Possibilitar a transferência automática das conciliações bancárias do exercício para o exercício seguinte.
- Possibilitar a transferência automática dos saldos de balanço do exercício para o exercício seguinte.
- Possibilitar a reimplantação automática de saldos quando a implantação já tiver sido realizada de modo que os saldos já implantados sejam substituídos. Emitir o Relatório de Gastos com a
- Educação, conforme Lei 9424/1996.
- Emitir o Relatório de Gastos com o FUNDEB, conforme Lei 9394/1996.
- Emitir o Relatório de Liberação de Recursos, conforme Lei 9.452/1997.
- Emitir relatório contendo os dados da Educação para preenchimento do SIOPE.
- Emitir relatório contendo os dados da Saúde para preenchimento do SIOPS.
- Emitir relatório de Apuração do PASEP com a opção de selecionar as receitas que compõe a base de cálculo, o percentual de contribuição e o valor apurado.
- Emitir o Relatório de Arrecadação Municipal, conforme regras definidas no artigo 29-A da Constituição Federal de 1988.
- Emitir relatório Demonstrativo de Repasse de Recursos para a Educação, conforme Lei 9394/96 (LDB), que demonstre as receitas que compõem a base de cálculo, o percentual de vinculação, o valor arrecadado no período e o valor do repasse.
- Permitir a geração em formato "HTML" das informações relativas à prestação de contas de acordo com a Lei 9.755/98.
- Emitir o Quadro dos Dados Contábeis Consolidados, conforme regras definidas pela Secretaria do Tesouro Nacional.
- Emitir todos os anexos de balanço, global e por órgão, fundo ou entidade da administração direta, autárquica e fundacional, exigidos pela Lei Nº 4320/64 e suas atualizações:
- Anexo 1 Demonstração da Receita e Despesa Segundo as Categorias Econômicas;
- Anexo 2 Receita Segundo as Categorias Econômicas e Natureza da Despesa Segundo as Categorias econômicas;
- Anexo 6 Programa de Trabalho;
- Anexo 7 Demonstrativo de Funções, Programas e Subprogramas por Projetos e Atividades (adequado ao disposto na portaria 42/99 do Ministério do Orçamento e Gestão);
- Anexo 8 Demonstrativo da Despesa por Função, Programas e Subprogramas, conforme o vínculo com os Recursos (adequado ao disposto na portaria 42/99 do Ministério do Orçamento e Gestão);
- Anexo 9 Demonstrativo da Despesa por Órgãos e Funções (adequado ao disposto na portaria 42/99 do Ministério do Orçamento e Gestão).
- Anexo 10 Comparativo da Receita Orçada com a Arrecadada;
- Anexo 11 Comparativo da Despesa Autorizada com a Realizada;
- Anexo 12 Balanço Orçamentário;
- Anexo 13 Balanço Financeiro;
- Anexo 14 Balanço Patrimonial;
- Anexo 15 Demonstrativo das Variações Patrimoniais
- Anexo 16 Demonstração da Dívida Fundada Interna;
- Anexo 17 Demonstração da Dívida Flutuante. Emitir o Informe de Rendimentos Anual para os prestadores de serviços que tiveram retenção de impostos, conforme regras definidas pela Secretaria da Receita Federal. Permitir a criação de relatórios gerenciais pelo próprio usuário.
- Dispor de funcionalidade que possibilite a criação de fórmulas para a composição de valores utilizados na emissão de demonstrativos, a partir de qualquer tipo de movimentação (do ano corrente ou do ano anterior, e valores brutos ou líquidos) que envolvam Despesas, Receitas, Restos a Pagar ou Movimentação Contábil em geral.
- Permitir a composição de valores de determinado Grupo de Fonte de Recursos ou Detalhamento da Fonte, e ainda, valores específicos relacionados à Saúde, Educação e Precatórios para utilização na emissão de demonstrativos.
- Possibilitar a definição de um nível contábil ou uma categoria econômica específica, para a composição de um valor que será impresso em um demonstrativo.
- Permitir a impressão de demonstrativos com valores em milhares e em milhões de reais.
- Permitir a inserção de notas explicativas e de campos informativos na impressão dos demonstrativos.
- Permitir a criação de relatórios a partir de planilhas eletrônicas criadas pelo usuário. Armazenar os modelos dos relatórios criados pelo usuário diretamente no banco de dados do sistema.

# **ORÇAMENTO PÚBLICO – LOA:**

- Possuir integração entre os módulos PPA, LDO e LOA, com cadastro único das peças de planejamento como Órgão, Unidade, Função, Subfunção, Programa de Governo, Ação de Governo, Subação de Governo, Naturezas de Receita e Despesa, Fonte de Recursos e Detalhamento da Fonte.
- Permitir a gerência e a atualização da tabela de Classificação Econômica da Receita e Despesa, da tabela de componentes da Classificação Funcional Programática, Fonte de Recursos, Grupo de Fonte de Recursos, especificadas nos anexos da Lei 4320/64 e suas atualizações.
- Gerar a proposta orçamentária para o ano seguinte utilizando o orçamento do ano em execução e permitir a atualização do conteúdo e da estrutura da proposta gerada.
- Permitir incluir informações oriundas das propostas orçamentárias dos órgãos da administração indireta para consolidação da proposta orçamentária do município, observando o disposto no artigo 50 inciso III da Lei Complementar 101/2000 (LRF).
- Disponibilizar, ao início do exercício, o orçamento aprovado para a execução orçamentária. Em caso de ao início do exercício não se ter o orçamento aprovado, disponibilizar dotações conforme dispuser a legislação municipal.
- Permitir elaborar a LOA utilizando informações do PPA ou da LDO em vigência. Manter cadastro das leis e decretos que aprovam, alteram ou incluem os itens na LOA. Permitir a abertura de créditos adicionais, exigindo informação da legislação de autorização e resguardando o histórico das alterações de valores ocorridas.
- Permitir a atualização total ou seletiva da proposta orçamentária através da aplicação de percentuais ou índices.
- Permitir o bloqueio e desbloqueio de dotações, inclusive objetivando atender ao artigo 9 da Lei Complementar 101/2000 (LRF).
- Possibilitar a Projeção das Receitas e das Despesas nas peças de planejamento.
- Possuir cadastro das Transferências Financeiras contendo as Unidades Gestoras Concessoras e as Unidades Gestoras Recebedoras dos recursos financeiros além da finalidade das transferências.
- Permitir a Programação das Transferências Financeiras Concedidas e Recebidas para o exercício a que se refere à LOA.
- Permitir que o Cadastro e a Programação das Transferências Financeiras sejam importados do PPA ou da LDO.
- Permitir que a Programação das Transferências Financeiras seja realizada de forma automática pelo sistema através da inserção de percentuais mensais sobre o valor total da transferência prevista no ano.
- Possuir mecanismo de estorno da Programação Inicial das Transferências Financeiras.
- Possuir mecanismo que adicione ou reduza o valor da Programação Inicial das Transferências Financeiras.
- Permitir que na aprovação do orçamento ocorra a contabilização da Previsão das Transferências Financeiras.
- Permitir o controle do Cronograma Mensal de Desembolso e da Programação Financeira da Receita
- Armazenar dados do orçamento e disponibilizar consulta global ou detalhada por órgão, fundo ou entidade da administração direta, autárquica e fundacional.
- Emitir relatório da proposta orçamentária municipal consolidada (administração direta e indireta) conforme exigido pela Lei 4320/64, Constituição Federal e pela Lei Complementar 101/2000 (LRF).
- Emitir todos os anexos de orçamento, global e por órgão, fundo ou entidade da administração direta, autárquica e fundacional, exigidos pela Lei 4320/64 e pela Lei Complementar 101/2000 (LRF).
- Emitir relatório da proposta orçamentária consolidada (administração direta e indireta) conforme exigido pela Lei Complementar 101/2000 (LRF).
- Integrar-se totalmente às rotinas da execução orçamentária possibilitando o acompanhamento da evolução da execução do orçamento.
- Emitir relatório da proposta orçamentária municipal Consolidada por Programa de Governo, destacando Ações Governamentais por Programa de Governo. Listar para estas Ações Governamentais os seus respectivos valores, finalidade e metas físicas a serem alcançadas.
Emitir relatório com controle de percentuais sobre a proposta da LOA para cálculos da educação, saúde, pessoal, inativos e pensionistas do RPPS.

# **LEI DE DIRETRIZES ORÇAMENTÁRIAS – LDO:**

- Permitir elaborar a LDO utilizando informações da LDO anterior ou do PPA em vigência;
- Possibilitar a importação das Estimativas das Receitas e Metas do PPA para a LDO enquanto a LDO inicial ainda não estiver aprovada.
- Possuir integração entre os módulos PPA, LDO e LOA, com cadastro único das peças de planejamento como Órgão, Unidade, Função, Subfunção, Programa de Governo, Ação de Governo, Subação de Governo, Naturezas de Receita e Despesa, Fonte de Recursos e Detalhamento da Fonte.
- Permitir cadastramento e identificação em qualquer nível de classificação das fontes de financiamento (receitas) da administração direta e indireta do ente.
- Permitir o desdobramento das ações do programa de governo, criando um nível mais analítico para o planejamento.
- Permitir o cadastramento de metas fiscais consolidadas para emissão de demonstrativo da LDO, conforme modelo definido pela STN.
- Possibilitar a Projeção das Receitas e das Despesas nas peças de planejamento.
- Permitir gerenciar as alterações efetuadas no decorrer da vigência da LDO, registrando estas alterações sem afetar os dados originais (armazenar os históricos).
- Permitir que uma alteração legal do PPA tenha sua movimentação refletida automaticamente em uma ou duas LDO.
- Possuir cadastro das Transferências Financeiras contendo as Unidades Gestoras Concessoras e as Unidades Gestoras Recebedoras dos recursos financeiros além da finalidade das transferências.
- Permitir a Programação das Transferências Financeiras Concedidas e Recebidas para o exercício a que se refere à LDO.
- Permitir que o Cadastro e a Programação das Transferências Financeiras sejam importados do PPA.
- Permitir elaborar e gerenciar várias alterações legais da LDO simultaneamente, controlando cada uma delas juntamente com a sua respectiva situação (elaboração, tramitação, inclusão de emendas, aprovada, arquivada, etc.) e mantendo histórico das operações.
- Deve emitir o Anexo de Riscos Fiscais e Providências, que deverá ser apresentado na Lei de Diretrizes Orçamentárias, conforme determinado pela Portaria da STN que trata o Manual de Demonstrativos Fiscais.
- Deve emitir o Demonstrativo de Metas Fiscais com as metas anuais relativas a receitas, despesas, resultado nominal e primário e montante da dívida pública, para o exercício da LDO e para os dois exercícios seguintes.
- Deve emitir um demonstrativo com a avaliação do cumprimento das metas fiscais do exercício anterior, com a comparação entre as metas fixadas e o resultado obtido no exercício financeiro do segundo ano anterior ao ano de referência da LDO, incluindo a análise dos fatores determinantes para o alcance dos valores estabelecidos como metas.
- Deve emitir demonstrativo das metas anuais, instruído com memória e metodologia de cálculo que justifiquem os resultados pretendidos, comparando-as com as fixadas nos três exercícios anteriores.
- Deve demonstrar a evolução do patrimônio líquido, também nos últimos três exercícios, destacando a origem e a aplicação dos recursos obtidos com a alienação de ativos.
- Emitir demonstrativo da situação financeira e atuarial do Regime Próprio de Previdência dos Servidores - RPPS.
- Emitir demonstrativo da estimativa e compensação da renúncia de receita.
- Emitir demonstrativo da margem de expansão das despesas obrigatórias de caráter continuado.
- Permitir emitir relatórios das metas das ações do programa de governo agrupando as informações por qualquer nível de codificação da despesa (função, subfunção, programa, ação, natureza de despesa e fonte de recursos).

# **PLANO PLURIANUAL - PPA:**

- Permitir o cadastramento de vários quadriênios, possibilitando a flexibilidade de serem informados quais os anos que compõem o quadriênio ou informar o ano inicial e final do período.
- Permitir elaborar o PPA utilizando informações do PPA anterior.
- Permitir que a estrutura (máscara dos níveis) das Naturezas de Receita utilizada pela entidade seja definida pelo usuário.
- Permitir que a estrutura (máscara dos níveis) das Naturezas de Despesa utilizada pela entidade seja definida pelo usuário.
- Permitir que a estrutura das Fontes de Recursos utilizada pela entidade seja definida pelo usuário.
- Permitir que a estrutura do Detalhamento das Fontes utilizada pela entidade seja definida pelo usuário.
- Permitir que o uso e a obrigatoriedade da Fonte de Recurso nas Despesas e nas Receitas sejam parametrizáveis pelo usuário.
- Permitir que o uso e a obrigatoriedade do Detalhamento da Fonte de Recurso nas Despesas e nas Receitas sejam parametrizáveis pelo usuário.
- Possuir integração entre os módulos PPA, LDO e LOA, com cadastro único das peças de planejamento como Órgão, Unidade, Função, Subfunção, Programa de Governo, Ação de Governo, Subação de Governo, Naturezas de Receita e Despesa, Fonte de Recursos e Detalhamento da Fonte.
- Possuir tabela cadastral contendo todas as Naturezas da Receita de acordo com a legislação vigente (portarias atualizadas da Secretaria do Tesouro Nacional e dos Tribunais de Contas Estaduais e Municipais).
- Possuir tabela cadastral contendo todas as Naturezas da Despesa de acordo com a legislação (portarias atualizadas da Secretaria do Tesouro Nacional e dos Tribunais de Contas Estaduais e Municipais).
- Possibilitar a utilização de no mínimo três níveis para a composição da estrutura institucional, bem como parametrização das máscaras.
- Possibilitar o armazenamento dos vários produtos resultantes do Plano Plurianual.
- Manter um cadastro de programas de governo identificando os de duração continuada e os de duração limitada no tempo.
- Permitir agregar programas de governo de acordo com seus objetivos comuns. Permitir o estabelecimento de indicadores que permitam a avaliação dos programas. Armazenar descrição detalhada dos objetivos para cada ação governamental (projetos/atividades e operações especiais), vinculando o produto resultante de sua execução.
- Permitir o cadastro e gerenciamento de pessoas responsáveis pela realização e acompanhamento dos programas e ações do Plano Plurianual.
- Permitir cadastramento e identificação em qualquer nível de classificação das fontes de financiamento (receitas) da administração direta e indireta do ente.
- Integrar os programas com suas respectivas ações de governo, bem como o enquadramento nas funções e subfunções de governo, conforme a Portaria 42/99 MOG e as respectivas unidades responsáveis pela sua realização.
- Permitir o desdobramento das ações, criando um nível mais analítico para o planejamento.
- Possibilitar o estabelecimento de metas quantitativas e financeiras para os programas de governo e suas respectivas ações.
- Permitir a vinculação de um mesmo programa em vários órgãos e unidades de governo.
- Possibilitar a vinculação de uma mesma ação de governo para vários programas governamentais.
- Possibilitar a Projeção das Receitas e das Despesas nas peças de planejamento. Manter cadastro das leis e decretos que aprovam e alteram os itens do Plano Plurianual. Permitir gerenciar as alterações efetuadas no decorrer da vigência do PPA, registrando estas alterações sem afetar os dados originais (armazenar os históricos).
- Permitir que uma alteração legal do PPA tenha sua movimentação refletida automaticamente em uma ou duas LDO's.
- Permitir elaborar e gerenciar várias alterações legais do PPA simultaneamente, controlando cada uma delas juntamente com a sua respectiva situação (elaboração, tramitação, inclusão de emendas, aprovada, arquivada, etc.) e mantendo histórico das operações.
- Possuir cadastro das Transferências Financeiras contendo as Unidades Gestoras Concessoras e as Unidades Gestoras Recebedoras dos recursos financeiros além da finalidade das transferências.
- Permitir a Programação das Transferências Financeiras Concedidas e Recebidas para os quatro exercícios que compreendem o PPA.
- Emitir relatório que agrupe os programas governamentais de acordo com seus objetivos comuns.
- Emitir relatórios que identifique e classifique os programas de governo.
- Emitir relatórios que identifique e classifique as ações governamentais.
- Emitir relatório que demonstre as metas físicas e financeiras dos programas e ações de governo
- Permitir emitir relatórios das metas das ações do programa de governo agrupando as informações por qualquer nível de codificação da despesa (função, subfunção, programa, ação, natureza de despesa e fonte de recursos).
- Emitir relatório que demonstre as fontes de financiamento da administração direta e indireta.
- Emitir os Anexos I, II, III e IV em conformidade com o estabelecido pelo TCE- RS.
- Permitir que a máscara das Naturezas da Receita seja parametrizável pelo usuário.
- Permitir que a máscara das Naturezas da Despesa seja parametrizável pelo usuário.
- Permitir que a máscara das Fontes de Recurso seja parametrizável pelo usuário. Permitir que a máscara do Detalhamento das Fontes de Recurso seja parametrizável pelo usuário.
- Permitir que o uso e a obrigatoriedade da Fonte de Recurso nas Despesas e nas Receitas sejam parametrizáveis pelo usuário.
- Permitir que o uso e a obrigatoriedade do Detalhamento da Fonte de Recurso nas Despesas e nas Receitas sejam parametrizáveis pelo usuário.

#### **Sistema da Educação Municipal;**

#### **Secretaria Escolar**

- Possibilitar o Cadastro das Unidades Escolares, contendo os elementos de identificação como Nome da Unidade, Endereço (Cadastro de CEP, contendo a unidade federativa, município, bairro e logradouro), Brasão, Código estadual/municipal, Código do MEC, Código do IBGE, Autorização de funcionamento, reconhecimento do estabelecimento, condição de funcionamento, estatuto, áreas de ensino, Cursos ofertados, situação, Responsáveis (diretor, secretário, coordenadores pedagógicos), Ambientes, Tipo de Unidade Escolar, Data Início do seu Funcionamento, Ato de Criação contendo o número e a data, Ato de paralisação contendo o número e a data e Ato de extinção contendo o número e a data, programas educacionais;
- Para o controle dos espaços físicos das unidades escolares, deverá possibilitar o registro e a caracterização dos ambientes das unidades escolares: Localização, forma de ocupação, tipo de salas de aulas, área em m2, capacidade para o número de alunos;
- Cadastro de Pessoas deverá ser único no sistema podendo ser estudante, servidor, professor, pai, mãe, diretor, usuário de serviços eventuais, devendo conter informações comuns (dados pessoais) a todos os perfis tais como: data de nascimento, sexo, CPF, endereços, RG, certidões(modelo antigo, modelo novo), foto, título eleitoral, carteira de trabalho, grau de escolaridade, número de dependentes, necessidades especiais, tipo sanguíneo, contatos, telefone, e-mail, informações da mãe e do pai ou do responsável legal contendo informações comuns a pessoa física, entre outras necessárias ao censo escolar, emitir relatório de declaração de cor, raça, ficha dos dados pessoais. Permitir o controle de manutenção do cadastro de pessoa onde um cadastro não pode ser modificado ou atualizado sem a liberação para a respectiva unidade, a unidade deve ter privilégio de atualização somente se a pessoa possuir um vínculo de estudante, professor, pai, mãe, responsável, entre outros. Em caso de transferência para uma escola da rede pública a liberação de manutenção deve ser criada automaticamente no ato.
- Sistema deve notificar a existência de pessoas com nome semelhante no momento do cadastro ou alteração de um registro de pessoa com o objetivo de eliminar a duplicidade de cadastros. Ex. Maria Santos da Silva, Maria Santos, Maria S. da Silva.
- Permitir a unificação de cadastros diferentes de pessoas caso seja necessário, possibilitando manter todos os dados relacionados apenas em um cadastro. Ex.: Pessoa com mais de um cadastro, um referente ao nome antes de casamento e outro após o casamento.
- Permitir o controle do grupo familiar relacionado uma pessoa cadastrada como pai, mãe, irmão, avô, madrasta, tio, cônjuge e outros, definir responsáveis pelo estudante bem como informar o nome da certidão de nascimento ou casamento do familiar relacionado.
- Permitir o registro de informações de saúde de pessoas cadastradas, como identificação de quais problemas de saúde possui, se alérgico ou necessita de algum medicamento, medicamento recomendado em caso de febre ou dor, data da última vacina, tipo sanguíneo, doença crônica, necessidades especiais, convênios de saúde.
- Permitir o registro de encaminhamentos do estudante para fonoaudióloga, psicóloga, conselho tutelar entre outros, armazenando a data do encaminhamento, o motivo, emitir relatório individual do estudante, relatório geral listando todos os encaminhamentos através de filtros como: unidade escolar, tipo de encaminhamento, data específica, intervalo de datas.
- Permitir gestão de cursos por período anual ou semestral, definir níveis de ensino (Educação Infantil, Ensino Fundamental, Educação de Jovens e Adultos, etc.), data inicial e final do ano letivo, período de recesso, currículo a qual pertence, informações de legislação como lei geral de funcionamento, lei de autorização, portaria de autorização, entre outras.
- Permitir o controle de períodos avaliativos (semestre, bimestre, trimestre) sua data inicial e final, data limite de lançamento dos resultados e notas.
- Permitir a gestão de séries e ciclos de cada curso, número máximo de estudantes, número de vagas por turno.
- Permitir a gestão de turmas de todos os níveis de ensino, Infantil, Fundamental, Médio, Educação de Jovens e Adultos (EJA), identificar nomenclaturas próprias, separação por turno, definição do número máximo de estudantes, tipo de atendimento, turma de aceleração, turma de mais educação.
- Permitir gestão dos componentes curriculares relacionados às turmas, sua carga horária, períodos semanais, períodos por dia, forma de avaliação (nota, conceito, parecer descritivo), vínculo de professores (titulares, secundários, estagiário), obrigatório ou optativo.
- Permitir a criação de grupos desmembrando um componente curricular em subcomponentes,

possibilitando a alocação de professores específicos e a esses professores vinculados a cada grupo realizar o lançamento da frequência dos estudantes, conteúdos desenvolvidos, notas e ou parecer descritivo.

- Permitir a importação automática dos dados de curso, período avaliativo, séries e turmas do ano anterior agilizando a configuração para o início do novo ano letivo solicitando as novas datas.
- Permitir o controle dos documentos permitindo classificá-los como obrigatórios para efetivação da matrícula.
- Permitir o controle das matrículas nas unidades escolares em uma série ou turma, forma de ingresso, controle de componentes curriculares a ser matriculado, componentes com avaliação especial, componentes optativos, turno, data da matrícula, situação (ativo, transferido, evadido, etc.).
- Permitir definir de forma parametrizada o controle de matrículas, possibilitar escolher se o
- sistema deve notificar ou bloquear no ato da matrícula quando o número de vagas for excedido, notificar e bloquear quando o estudante já possui matrícula em outra unidade da rede pública de ensino regular.
- Emitir no ato da matrícula contratos, comprovantes, fichas de inscrição, carteira do estudante, atestado para pais e responsáveis, autorização de uso de imagem e demais documentos necessários.
- Permitir a realização da matrícula dos estudantes e os processos consequentes, com no mínimo os seguintes itens: Enturmação, Evasão, Falecimento, Reclassificação, Transferência de unidade, Transferência de Turma de Forma Individual ou em Bloco/Classe compartilhando as informações do estudante com a nova turma e ou unidade escolar quando a mesma for pertencente a rede pública de ensino.
- Permitir a geração e impressão dos dados para transferência do estudante para outras unidades de ensino não pertencente a esse sistema.
- Permitir a montagem de turmas para o ano subsequente de forma automatizada ou por seleção.
- Permitir o registro das ocorrências de estudantes por tipo, subtipo, data inicial e data final, descrição da ocorrência e parametrização para emissão em documentos oficiais como os históricos escolares.
- Permitir o registro de faltas e de faltas justificadas diariamente por data de cada aula ou apenas o total por período avaliativo.
- Permitir emissão de relatórios com controle de percentual de frequência dos alunos por

disciplina ou turma.

- Permitir a definição e configuração de convenções (observações) para diferentes tipos de documentos (atas, históricos, diário de classe, boletins) e diferentes situações (estudantes com necessidade especial, estudantes reprovados por faltas, reclassificação, avanço, adaptação curricular, entre outros).
- Permitir configurar convenções (observações) para um curso, série ou turma específica, bem
- como definir a validade da convenção por período avaliativo ou entre anos iniciais e finais.
- Possibilita configurar o texto descritivo da convenção utilizando variáveis como número sequencial do estudante, nome, série anterior, nova séria, componente. Possibilita configurar se a convenção é relacionada a um estudante ou para uma turma.
- Permitir Criar e Controlar Avisos e Comunicações internas da Secretaria definindo o tipo de aviso (reunião, evento, viagem, entre outros), urgência, data, destinatário em grupo como unidade escolar, curso, série, turma e grupo de pessoas (estudantes matriculados, professores, secretários, diretores, entre outros). Permitir visualizar log de envio e leitura dos avisos enviados.

### **Calendário Escolar**

- Permitir cadastro de qualquer tipo de evento, tais como: feriados, férias, reuniões, datas festivas, dias letivos, datas comemorativas, entre outros.
- Permitir cadastro de propostas base para votação e escolha da proposta mais adequada para o ano letivo das unidades escolares.
- Permitir gerar o calendário escolar com base na proposta vencedora da votação, permitir adequações e ajustes específicos de cada unidade escolar de forma que siga as obrigatoriedades elencadas na proposta base.
- Permitir gerar o calendário escolar individualmente em cada unidade escolar de acordo com a data inicial e final do ano letivo, não deve ser considerado um dia letivo quando está data é caracterizado como um feriado, permitir considerar sábados como um dia letivo.
- Permitir gerar o calendário escolar com base em outro calendário da unidade escolar e curso, permitir adequações e ajustes específicos de cada curso.
- Permitir avaliação do calendário escolar por parte da Secretaria de Educação, permitindo a reprovação de todo o calendário ou apenas de datas específicas informando o motivo da reprovação retornando essas observações para a unidade escolar.
- Permitir a emissão e impressão do calendário escolar em diferentes layouts, como visualização em formato mensal, resumido, entre outros.
- Permitir o cadastro de Projetos de Formação Pedagógica de professores, público alvo, apresentação, justificativa, objetivo, metodologia, referências, definição de cronogramas para cada série ou componente definindo sua carga horária bem como emitir relatório dessas
- informações.
- Permitir a visualização de um painel contendo a soma das informações do calendário utilizado, comparando com a soma das informações da proposta base, como dias letivos antes recesso, dias letivos após recesso, dias letivos totais, feriados, mínimo de sábados letivos, dias integradores sinalizando os valores diferentes.
- Permitir a parametrização de data limite para o ajuste e alterações no calendário escolar de forma que após essa data o sistema não deve permitir modificações.
- Permitir o cadastro de prédios, tipo de salas, salas.
- Permitir o controle de períodos de aula de cada dia e turno definindo a hora inicial e a hora final de cada período de aula.
- Permitir a criação da grade de horários por turma e turno respeitando o número máximo de aulas semanais de cada componente curricular, permitir definir a sala de aula, emitir relatório da grade de horário criada.
- Permitir a troca de horário de forma que possibilite a mudança entre componentes curriculares, professores em uma data específica ou um intervalo de datas, bem como emitir relatório da grade de horário antes e depois da troca.

# **Gerador De Grade De Horários**

Este módulo tem como objetivo simplificar a montagem da grade de horários através da alocação automática das aulas, respeitando, a medida do possível, as restrições impostas pelo usuário. Por meio da criação, análise e otimização de inúmeras combinações possíveis de alocação das aulas e professores, o programa facilita a obtenção de uma grade de horários que possua uma série de atributos desejáveis, responsáveis por minimizar custos administrativos e maximizar a qualidade do ensino.

- Permitir usar o computador e o sistema normalmente enquanto a grade de horário é gerada.
- Permitir cadastrar os períodos por dia da semana em que a escola possui aula.
- Permitir criar grupos de turmas para geração do horário, possibilitando a seleção de todas as turmas de um curso, todas as turmas de uma série, ou turma específica.
- Permitir que as aulas sejam alocadas de forma que um professor não lecione para mais de uma turma por período.
- Permitir que as turmas tenham aula com apenas um professor por período.
- Permitir informar restrições de disponibilidade para os professores.
- Permitir informar componentes curriculares em que as aulas devam ocorrer geminadas ou separadas. No caso de aulas geminadas, permitir escolher se estas podem ou não serem separadas pelo intervalo do turno.
- Permitir informar o intervalo de dias para a próxima aula de um componente curricular.
- Respeitar o número máximo de aulas semanais para os componentes curriculares relacionados na turma.
- Eliminar ao máximo as janelas de espera dos professores entre aulas por dia.
- Permitir visualizar as grades criadas com as aulas agrupados por turmas ou professores.
- Permitir gerar mais de uma grade de horário controlando por data, hora e versão sendo possível definir qual das grades disponíveis será utilizada pela escola.
- Permitir reduzir o número de dias que o professor precisa comparecer na escola para lecionar suas aulas, sem requerer que o usuário realize cálculos ou tentativas de aproximações para chegar a um número de dias mínimo definitivo.
- Permitir a seleção de períodos preferenciais para as aulas de um determinado componente.
- Permitir que aulas de um componente não ocorram depois das aulas de outro componente, possivelmente por motivos pedagógicos.
- Permitir que seja fixado um limite de aulas de um componente por período, possivelmente por motivos de disponibilidade de recursos.
- Permitir fixar o tempo máximo para geração da grade de horários, assumindo-se que o gerador irá parar quando este encontrar a melhor solução antes do tempo limite. Caso o tempo não for informado, o gerador irá buscar um balanço entre a qualidade da grade de horários e um tempo razoável de espera.
- Permitir a suspensão e retomada da geração da grade de horários, com a possibilidade de
- visualizar o resultado obtido até o momento da suspensão.
- Realizar a detecção de possíveis inconsistências ou erros lógicos nos dados que podem impedir a geração de uma grade de horários desejável, provendo uma descrição do problema em forma de erros, que não permitem prosseguir com a geração, ou alertas, que apenas previne o usuário de um possível impedimento na obtenção da melhor solução. Permitir também a visualização dos dados problemáticos de forma a facilitar a correção.
- Permitir que o usuário possa informar níveis de importância as restrições, assim expressando o que deve ter maior prioridade caso seja impossível de cumprir todas as restrições devido a conflitos entre elas. Agenda/cadastro e controle de eventos:
- Permitir a Criação de Agenda de Eventos Culturais e Específicos da Rede de Escolas

Municipais;

- Permitir a Criação de Cadastro de Eventos, Viagens e Excursões de Estudantes, com alocação e reserva de Veículo (Ônibus, Micro-Ônibus, Van), com emissão de listagem de Estudantes, com os dados exigidos pelo Departamento de Estradas e Rodovias do Estado;
- Permitir a montagem do trajeto de viagem, com Identificação do(s) condutores e auxiliares;
- Permitir emissão de "Termo de Autorização de Viagem", para os estudantes menor de idade (estudantes especiais e outros);
- Permitir Alocação de Recursos (Tv, Dvd, Projetores, Equipamentos de Som, Salas, etc.) para uso da Unidade Escolar (Interno) e/ou de toda Rede Escolar (externo);
- Permitir Consultas e Relatórios para visualizar os Agendamentos de Viagem e Alocação de
- Recursos, por período;

#### **Avaliação e Notas**

- Possibilitar todos os elementos para o fechamento do ano letivo (notas por curso, turma e estudantes, por conceito e por parecer, faltas e conselho de classes).
- Permitir o lançamento de avaliações parciais definindo o peso da avaliação, tipo da avaliação (trabalho, prova, apresentação, entre outros), data, status (ativo, inativo).
- Permitir o lançamento de parecer descritivo para uma avaliação parcial, situação do estudante para a avaliação (normal, não compareceu, dispensado), permitir o lançamento de avaliações em paralelo mantendo a maior nota como válida.
- Permitir calcular automaticamente a nota final do período avaliativo com base nas avaliações parciais lançadas.
- Permitir o fechamento dos períodos avaliativos abertos, realizando a consistência de todas as informações incorretas nas matrículas efetuadas, como exemplos: notas em aberto, falta do registro de frequência, inconsistências com a base curricular.
- Permitir a definição de critérios de avaliação diferentes, dentro de um mesmo ano letivo, para cada período de avaliação (semestre, bimestre, trimestre).
- Permitir a criação e a adoção de sistemas de avaliação por nota, por conceito, parecer descritivo ou mesclando nota, conceito e parecer.
- Permitir a definição dos conceitos utilizados, relacionando uma faixa de nota numérica de forma a permitir o cálculo da média entre conceitos.
- Permitir a definição de fórmulas para realizar o cálculo automático da média final dos estudantes de forma que utilize os lançamentos de notas e ou conceitos efetuados nos períodos avaliativos do ano letivo, permitir a criação de fórmula para cálculo da média após

o conselho/exame final.

- Permitir realizar o cálculo da média final automaticamente para apenas um componente curricular ou para todos componentes da turma, permitindo a seleção de uma turma ou várias turmas ao mesmo tempo, mostrando o número de componentes relacionado a turma, número de matrículas e o percentual de médias geradas sinalizando se o cálculo foi executado com sucesso bem como notificações da turma, estudante, componente, como estudante sem nota, resultado final já fechado entre outras.
- Permitir definir e informar a frequência mínima e a nota média a ser alcançada para aprovação, o registro da recuperação por período avaliativo e o registro da recuperação final.
- Permitir a definição do número limite de componentes curriculares reprovados para que o estudante seja avaliado por conselho de classe.
- Permitir o registro dos resultados do conselho de classe bem como o registro de aprovação do mesmo.
- Permitir a definição e configuração da legenda, descrição e sigla que deve ser apresentada em documentos para caracterização dos resultados finais (aprovado, reprovado, aprovado por progressão parcial, aprovado por progressão continuada).
- Permitir de forma parametrizada a definição do uso de arredondamento em notas e médias finais bem como a formatação desta nota através máscaras. Ex.: 1 inteiro e 2 decimais (6,21), 2 inteiros e 1 decimal (50,5).
- Permitir de forma parametrizada a definição da contagem de faltas justificadas para cálculo de frequência dos estudantes.
- Permitir a definição e configuração da forma de controle da frequência dos estudantes para gerar o resultado final, se é controlada por componente, se reprova direto, se aprova por progressão parcial ou progressão continuada.
- Permitir o controle dos resultados finais do ano de forma que nas atas de resultados finais sejam impressos apenas os estudantes e turmas com resultado fechado. Após o fechamento o sistema não deve permitir a alteração das médias finais e o resultado sem a liberação de um usuário de maior nível (supervisão, direção, entre outros).

### **Documentos Oficiais**

- Todos os documentos emitidos pelo sistema, como históricos escolares, boletins e atas de resultado são personalizados com a marca de cada unidade escolar.
- Permitir a consulta e a emissão de boletins escolares através de filtros como ano, turma, período avaliativo, situação da matrícula, sinalizando se o estudante possui nota, parecer

descritivo, parecer final e ou menção para o período avaliativo, possibilitando a seleção de um ou vários estudantes ao mesmo tempo.

- Permitir no ato da emissão do boletim escolar definir um modelo de acordo com o tipo da nota (nota, parecer descritivo ou mesclando nota, conceito e parecer) bem como configurar se deve apresentar as aulas dadas, faltas, nota de conselho/exame, assinaturas (diretor, secretário), recomendações, observações, definir um ou dois boletins por página.
- Permitir de forma parametrizada a definição de cabeçalho de históricos escolares e atas de resultados finais, observações para boletins.
- Permitir gerar o histórico escolar baseado em lançamentos retroativos e resultados finais gerados pelo sistema, levando em consideração como parâmetro para geração o curso matriculado e o modelo utilizado pelo curso.
- Permitir no ato da emissão do histórico escolar definir se deve imprimir reprovação do último ano, imprimir assinatura (diretor, secretário), carga horária por componente, título (conclusão, transferência), convenções.
- Permitir gerar a ata de resultados finais do ano para uma turma definindo o modelo bem como configurar se imprime faltas, ocorrências, assinatura (diretor, professor), estudantes por página, carga horária por componente curricular ou turma, formato da série (cardinal, ordinal), observações, convenções.
- Permitir o controle atas de resultados finais possibilitando que a mesma seja avaliada por um usuário de maior nível informando a data da avaliação, status (para correção, corrigida, aprovada) e as correções a serem realizadas pela secretaria escolar, mantendo o histórico das avaliações e os dados como status, data, avaliador, data correção, correção.
- Permitir gerar o diário de classe definindo turma e componente, período avaliativo, o formato da apresentação das presenças (ponto final, P, qualquer outro caractere de preferência), transferências, professores, observações, convenções.
- Permitir gerar o diário de classe de diferentes modelos com no mínimo as seguintes configurações de forma parametrizada, ordenação (chamada, matrícula), páginas para impressão e quantidade de cada, como: capa, planejamento, observação diária, avaliação do estudante, avaliação por parecer descritivo, avaliação por período letivo, registro e encaminhamento do conselho de classe, determinações e orientações do conselho de classe, registro de chamamento de pais e responsáveis, encaminhamentos especializados do semestre, conselho de classe participativo, observação sobre estudantes, quadro resumo anual, quadro resumo anual por período letivo, avaliação do EJA, conselho de classe com técnicos.
- Permitir consulta e emissão dos conteúdos desenvolvidos diariamente durante o ano letivo de cada professor, grupo, componente curricular, período avaliativo.
- Permitir a consulta e a emissão dos principais relatórios emitidos pela secretaria escolar, tais como: Aniversariantes, Atestado de Escolaridade, Atestado de Frequência, Atestado de Matrícula, Carteira do Estudante, Estudantes Matriculados, Estudantes da Turma, Estudantes por Benefício, Guia de Transferência, Atestado de Vaga, Ficha Individual de Avaliação e Frequência, Atestado de Notas, Currículo Escolar, Espelho de Notas, Mapa de Avaliação, Estudantes com Necessidades Especiais, Certificado de Conclusão, Ocorrência de Notas Parciais, Professores por Turma, Vagas por turno.
- Permitir a consulta de dados estatísticos tais como: Quantidade de estudantes matriculados por situação (ativo, transferido, evadido), Quantidade de matrículas pela Forma de Ingresso (matrícula, rematrícula, transferência), Quantidade de Vagas Disponíveis por turno, Estatísticas do estudante (frequência, notas, avaliações e resultados), Quantidade de estudantes por série, Quantidade de matrículas por gênero, Quantidade de matrículas dos anos iniciais e finais possibilitando a visualização da quantidade por turno, série, idade, sexo, quantidade de repetentes, quantidade de estudantes com necessidades especiais.

#### **Ponto Eletrônico de Frequência**

- Permitir registrar eventos de chegada ou saída dos estudantes via biometria através da coleta da digital dos estudantes.
- Permitir integrar com qualquer relógio ponto do mercado, via importação de arquivo texto padrão ou Web Service.
- Dispor de software integrado que permite a conexão com no mínimo dois modelos diferentes de equipamento de captura de digitais, registro da digital dos estudantes, coleta de ponto eletrônico.
- Deve extrair os dados referentes às escolas, turmas e estudantes do sistema web bem como fazer envio dos registros de ponto eletrônico coletados através da conexão com a internet quando disponível, caso não exista conexão com a internet deve fazer a sincronização automaticamente quando restabelecer a conexão.
- Permitir a visualização de uma mensagem ou alerta sonoro indicando sucesso ou falha no momento do registro de ponto eletrônico bem como da foto do estudante quando a mesma for cadastrada no sistema.
- Permitir o registro de ponto eletrônico manualmente quando houver necessidade devido a problemas de falha da leitura da digital pelo equipamento de captura, solicitando um acesso

de maior nível com senha.

- Permite o acesso a todo o histórico e a emissão de relatório das entradas e ou saídas coletadas via identificação biométrica disponibilizando filtros de no mínimo data, turno, turma e estudante.
- Permite gerar o diário de classe automaticamente através dos registros coletados via ponto eletrônico.

#### **Controle da Central de Vagas:**

- Disponibilizar módulo específico para gerenciamento da Central de Vagas;
- Permitir configurar período de inscrições pelas unidades escolares;
- Permitir configurar período de inscrições online;
- Configurar data de validade das inscrições de acordo com a série;
- Permitir a configuração da enturmação de estudantes, definindo o ano, a série e o período de nascimento dos estudantes, agilizando a inscrição onde que a data de nascimento do estudante define a qual série o mesmo será inscrito. Permitir a replicação das configurações do ano para o um posterior;
- Permitir o controle pela Central de Vagas de inscrições, lista de espera de vagas e o lançamento de dados socioeconômicos de cada inscrito.
- Permitir o cadastro das fichas de inscrições, definindo a modalidade de ensino, série, responsável, irmãos aguardando vaga, se a família é atendida por algum serviço da rede (conselho tutelar, abrigo, CAPS, entre outros), unidades de preferência a qual deseja uma vaga para lista de espera de vagas nas Unidades Escolares;
- Possibilitar o controle e registro de inscrições com liminares, informando a data e o número do processo.
- Permitir o controle de arquivamento das inscrições dos estudantes, possibilitando que seja realizado manualmente para um estudante ou automaticamente para todos os estudantes de acordo com a parametrização da validade das inscrições.
- Permitir o agendamento de entrevistas para a avaliação socioeconômica de uma inscrição, definindo a data, hora e o status (Agendada, Compareceu e Não Compareceu). E permitir o controle das entrevistas já agendadas, possibilitando a utilização da mesma para a avaliação socioeconômica. Permitir realizar a avaliação socioeconômica de uma inscrição informando a data da avaliação, o parecer da situação familiar, a avaliação descritiva, a composição familiar com dados de renda, grau de parentesco, idade, nível de escolaridade, ocupação. Permitindo a visualização em um painel a renda total e per capita da avaliação.
- Permitir a designação de uma inscrição de forma manual (um estudante por vez) ou pelo serviço social (a partir dos dados socioeconômicos), definindo a unidade escolar, curso, série, turno e turma a qual o estudante receberá a vaga, se estudante contemplado por liminar, data de designação. Permitir que o sistema realize a designação de cada estudante de forma automática a partir da definição de critérios, tais como data de nascimento do estudante, unidades escolares preferenciais, entre outros, considerando o total de vagas disponíveis que a escola disponibiliza, possibilitando ainda que o processo automático seja realizado em mais de uma etapa, a fim de ocupar as vagas de todas as unidades escolares.
- Permitir no processo automático de designação sejam realizados ajustes manuais nas designações de estudantes, possibilitando o mesmo ser alocado em uma unidade escolar, respeitando a quantidade de vagas disponíveis.
- Permitir na forma automática de designação seja realizada a confirmação das designações em cada etapa do processo, definindo uma data limite para os estudantes contemplados com a vaga realizar a matrícula na unidade escolar.
- Permitir o controle de negativas de vagas, definindo a inscrição do estudante, data da negativa, se há vaga em unidade escolar próxima, permitindo que a secretaria municipal ateste juridicamente que não há vagas para o estudante na unidade escolar ou na rede de ensino municipal, de acordo com a necessidade do estudante, ou que há outras unidades escolares próximas ou que atendam a necessidade.
- Permitir a emissão do relatório de negativa de vaga de um estudante, com o nome do estudante, data de nascimento, responsáveis, endereço, unidade escolar de preferência, se há vagas disponíveis para o estudante. Permitir a emissão de relatório com uma lista de negativas de vagas dos estudantes, com o total de negativas para cada estudante, número, status e data da inscrição, série, data e responsável pela negativa.
- Permitir o controle de liminares de inscrições, informando a data do recebimento da liminar, número do processo, número do processo digital, data para o cumprimento da mesma, se realiza o bloqueio de valores. Determina que a prefeitura municipal atenda a necessidade do estudante, disponibilizando vaga na unidade escolar.
- Permite a emissão de relatório da lista dos estudantes com liminares, informando dados como: número da inscrição, nome do estudante, série e status da inscrição, data e número do processo.
- Permitir consulta e emissão de relatórios estatísticos (estudantes por unidade escolar, estudantes por série, vagas por unidade, inscrições por etapas, entre outros) do total de estudantes aguardando vaga, contemplados com vaga, arquivados, matriculados de todas as

séries e unidades escolares da rede municipal de ensino.

- Permitir consulta do histórico de uma inscrição ou de todas inscrições do estudante apresentando a movimentação do mesmo dentro da central de vagas, como: inscrição, unidades de preferência, designações (manuais, serviço social ou automáticas), matrículas, responsáveis pelas movimentações, datas, entre outros.
- Permitir bloqueio de matrículas na unidade de alunos sem inscrição e designação;

#### **Inscrição Online:**

- Disponibilizar um "Portal de Inscrições Online", com endereço URL para acesso ao processo de inscrição online deverá ser disponibilizado pela proponente, enquanto a publicação e divulgação deste endereço URL ficará por conta da contratante;
- Ambiente online, para que qualquer cidadão possa inscrever seu filho(s) na lista de espera de vaga do município.
- A página de inscrições online deve ser caracterizada com os dados do município como brasão, nome, endereço, telefone.
- Permitir a consulta da inscrição sem necessidade de realizar login com usuário e senha, informando apenas o número de protocolo único recebido no momento da inscrição ou data de nascimento e CPF do responsável pela inscrição.
- Permitir ao usuário, acessar a página de inscrição, e pode realizar uma inscrição, atualizar os dados de uma inscrição realizada anteriormente, consultar situação da inscrição, emitir comprovante da inscrição, quando as opções estiverem disponíveis para população através da liberação do município.
- Permitir o envio do comprovante de inscrição por e-mail ou mensagens SMS, sendo que o custo do envio de cada mensagem deve ser custeado pela contratante. Permitir visualização do cronograma de datas definido pelo município para realização do processo de inscrições bem como suas etapas.
- Permitir visualização dos documentos em anexos (edital, regras) e avisos sobre o processo de inscrições disponibilizados pelo município.
- Permitir a consulta e visualização das escolas disponíveis para inscrição no município.
- Permitir o município a liberação ou não da visualização quanto a posição na fila de espera na consulta de inscrição.
- Permitir que o cidadão possa enviar através de um formulário as dúvidas ou problemas ocorridos referentes ao processo de inscrição online, possibilitando ao município o recebimento dos mesmos.

#### **Atividades Didáticas e Pedagógicas dos Professores**

- Permitir que o acesso dos professores disponha de um layout responsivo, se adaptando a qualquer dispositivo.
- O professor deve realizar o acesso ao sistema com perfil específico de forma que em hipótese alguma possa acessar funções administrativas do sistema ou que possam acessar dados de outros professores.
- Permitir que o professor ao acessar o sistema visualize um painel com os próximos horários de aula informando o componente, turma, dia da semana e a hora de início e término da aula.
- Permitir o acesso rápido entre mais de uma unidade escolar e turmas, a visualização de avisos pertinentes como limite de lançamento de notas, registro de frequência, entre outros.
- Permitir o lançamento de planejamentos de conteúdo para os componentes das turmas, definindo os objetivos, justificativa, conteúdo geral e as ações (conteúdos) para cada data letiva.
- Permitir o lançamento de conteúdos para os componentes de uma turma, realizando o lançamento para cada data letiva, relacionando os conteúdos planejados anteriormente e ou complementar o que foi planejado.
- Permitir o lançamento diário de observações dos estudantes. Permitir a emissão de relatório das observações dos estudantes.
- Permitir o anexo via upload de arquivos e documentos.
- Permitir o lançamento da frequência online dos estudantes, permitindo justificar a falta de um estudante.
- Permitir a emissão dos cadernos de chamada, podendo ser definido observações, ordem da lista dos estudantes (alfabética, matrícula, entre outros), modelo do caderno (preenchido, em branco, horários, entre outros), linhas adicionais, se imprime transferências.
- Permitir o lançamento de avaliações, definindo a data, o tipo de avaliação (prova, trabalho, entre outros), peso, possibilitando a realização de avaliações de recuperação paralelas. Permitir a emissão de um relatório com todas as avaliações realizadas.
- Permitir o lançamento das notas finais dos estudantes de acordo com o formato da nota (conceito, nota), informar o parecer, faltas, faltas justificadas, bem como a contagem automática de faltas de acordo com os registros de frequência, permitir parametrizar se a alteração da nota poderá ser realizada apenas com justificativa, visualizar a sugestão da nota (cálculo realizado a partir das notas parciais), identificar se um estudante possui o

lançamento diferenciado de nota como se não compareceu, dispensado de avaliação ou lançamento normal.

- Permitir no lançamento das notas finais dos estudantes a consulta das notas parciais relacionadas ao período avaliativo.
- Permitir a digitação de notas do conselho/exame final, o sistema deverá listar apenas os estudantes que necessitam do exame final.
- Permitir a consulta e emissão de relatório das notas das avaliações e das notas finais de cada estudante.

### **Portal do Estudante**

- Permitir que o acesso dos estudantes disponha de um layout responsivo, se adaptando a qualquer dispositivo.
- Permitir a consulta de notas dos estudantes para cada componente curricular.
- Permitir a consulta de horários de aula, informando a data, componente curricular, hora inicial e final.
- Permitir a consulta de faltas e presenças em cada componente curricular.;
- Permitir o acesso de Informações do Próprio Estudante, e acesso aos recursos de comunicação interna entre usuários e agentes das unidades escolares.

# **Controle de Quadro Funcional**

- Permitir controlar o vínculo que o servidor (professor, secretário, supervisor, diretor, entre outros) teve e/ou tem com o órgão, com no mínimo os seguintes dados: matrícula, carga horária, data início, data de término, tipo de cargo (ACT, comissionado, celetista, efetivo, estagiário, entre outros), cargo, nível salarial, classe salarial, escolaridade, quando professor permitir informar componente curricular.
- Permitir o cadastro de cargos, área de atuação, local de lotação, departamento.
- Permitir controlar as lotações informando a unidade escolar ou local e departamento, função, área de atuação, data de admissão, data de rescisão, carga horária por turno, observação, quando professor permitir informar componente curricular e a turma, criando automaticamente o vínculo na turma e a permissão de manutenção ao cadastro.
- Emitir ficha de informações funcionais contendo informações: dados pessoais, endereço, contato, cargos ocupados bem como seus dados de data de admissão, data de rescisão, carga horária.
- Emitir documento de assunção, documento de afastamento.
- Permitir controlar as convocações informando a unidade escolar ou local e departamento, função, área de atuação, data de inicial, data final, carga horária, número da portaria, justificativa, em caso de substituição relacionar a pessoal qual está substituindo, quando professor permitir informar componente curricular e a turma criando automaticamente o vínculo na turma e a permissão de manutenção ao cadastro.
- Permitir consulta e emissão de relatório de servidores permitindo filtros por unidade escolar, cargo, data de admissão, data de rescisão.
- Permitir consulta e emissão de relatório de professores por unidade escolar contendo os seguintes dados: nome, componente curricular, carga horária, total de professores na unidade.
- Permitir a consulta e emissão de relatório de servidores com vínculos em cargos administrativos.
- Permitir o lançamento da efetividade, proventos/descontos variáveis, como faltas, faltas justificadas, licenças, férias, entre outros.
- Permitir controlar a formação dos servidores, cursos superiores, cursos de formação continuada, entre outros.

### **Controle de Biblioteca**

- Permitir o registro e a manutenção do acervo bibliotecário da instituição, organizar os materiais de acordo com as categorias: livros, periódicos, manuais, CDs, DVDs, etc.
- Permitir a classificação do acervo por área (Educação, Filosofia, Lit. Infantil, etc.), por tópico e por assunto bem como por "cdd/cdu".
- Dispor de rotina que permite a sugestão do "cutter" da obra no ato de cadastro e manutenção.
- Permitir a inclusão de um ou mais autores para mesma obra definindo a classificação do mesmo (principal, secundário, ilustrador, entre outros).
- Permitir a emissão de etiquetas para identificação por código de barras do acervo de diferentes modelos como: código da obra, código do exemplar, identificação da biblioteca, título da obra, cutter da obra, modelo zebra.
- O acervo da biblioteca municipal deverá ser integrado ao acervo das bibliotecas escolares.
- Permitir a configuração e emissão cadastro online bem como do documento da carteira de usuário da biblioteca.
- Permitir realizar consultas por disciplina, assunto, autor, editora, títulos e tipo de ensino,

além de pesquisa booleana e inteligente, utilizando apenas o radical da palavra como busca (Ex.: info = informação; informática).

- Permitir movimentação dos exemplares do acervo através de empréstimos, reservas e renovações.
- Permitir o uso de leitor de código de barras na efetuação de empréstimos e devoluções.
- Emitir comprovante de empréstimos, devoluções e renovações de exemplares com no mínimo os seguintes dados: código e nome do usuário, código e título da obra, número de renovações, data do empréstimo, data de previsão de devolução, data de devolução.
- Permitir o controle de multas de forma parametrizada por nível de acesso, tipo de obra com limitação de dias para empréstimo, máximo de empréstimos e renovações.
- Emitir relatórios do acervo bibliotecário, empréstimos, devoluções, renovações, usuários, títulos mais procurados, listas de espera, inventário, multas, acervo por área CNPQ, entre outros.
- Permite consulta e emissão de relatórios estatísticos por área CNPQ, empréstimos mensais, obras mais retiradas.

### **Controle de Alimentação Escolar**

- Permitir o cadastro de tipos de produto, nutriente, unidades de medida, unidade de medida caseira, tipo de embalagem.
- Permitir o cadastro de fornecedores de produtos (pessoa jurídica, agroindústria familiar).
- Permitir o cadastro de produtos com a definição de tipo de produto, unidade de medida, nome para cardápio, estoque mínimo, controle de suas respectivas embalagens.
- Permitir o registro e controle das informações nutricionais dos produtos informando a porção, quantidade do nutriente, unidade de medida.
- Permitir o registro da composição de um produto final (bolo de cenoura, bolo de chocolate), rendimento, unidade de medida, bem como o modo de preparo e os produtos/insumos (farinha, ovos) necessários.
- Permite elaborar o cardápio escolar, definindo os ingredientes necessários bem como a quantidade de cada ingrediente, permitir a visualização em um painel a quantidade de cada nutriente, o custo total de cada porção.
- Permitir a definição diária do cardápio que será servido para os cursos das unidades escolares possibilitando vincular o mesmo cardápio para diferentes refeições, permitir a definição para um intervalo de datas.
- Permitir a emissão de relatórios para o acompanhamento do consumo diário, semanal,

mensal.

- Permitir a confirmação do cardápio pela unidade escolar de forma que a mesma confirme que o mesmo foi servido informando a quantidade de refeições e repetições.
- Permitir o controle de licitações definindo a finalidade, modalidade, data, fornecedores, produtos, quantidade de cada produto, valor unitário de cada produto.
- Permitir o controle de entradas e saídas de produtos da secretaria, informando fornecedor, quantidade e a unidade de medida de cada item e unidade escola de destino.
- Permitir o controle da entrada de produtos diretamente na unidade escolar.
- Permitir o lançamento de pedidos para um fornecedor de acordo com a licitação definindo o local de entrega.
- Permitir gerar um pedido com base em um cardápio existente.
- Permitir o lançamento da confirmação da entrada do pedido ou do recebimento de produtos pela unidade escolar.
- Permitir o controle de mapa da alimentação mensalmente, onde seja possível o controle desde os pedidos, solicitações de reforço, cardápios propostos e realizados, recebimentos de produtos pelas escolas e estoque atualizado das mesmas bem como o controle da alimentação por programas de ensino.
- Permitir o controle de programas para realizar os mapas da alimentação, onde cada programa possui respectivas escolas, cursos, séries e/ou turmas.
- Permitir o lançamento de propostas de cardápios para um ou mais programas, sendo esse cardápio uma combinação de diversos produtos, definindo ainda uma ou várias datas para que esse cardápio possa ser realizado pelas escolas.
- Permitir que a escola confirme os cardápios propostos, de acordo com o programa que está vinculado a mesma. A confirmação desse cardápio deverá ocorrer como "servido" quando todos os produtos foram de fato consumido, "servido/alterado" quando todos os produtos foram servidos, porém houve algum outro adicionado e "alterado" quando ao menos um dos produtos proposto não foi servido. Permitir ainda que seja informado a quantidade de refeições e repetições servidas para o cardápio.
- Permitir que seja realizado um ou mais pedidos para o mapa, definindo quais escolas irão receber determinado produto, sua quantidade e data de validade. Possibilitar a visualização do total pedido por produto sobre todas as escolas.
- Permitir que as escolas confirmem o recebimento dos produtos, sendo esse recebimento em mais de uma entrega realizada pelo fornecedor, a escola deverá ter acesso ao acompanhamento de todos os recebimentos já realizados de acordo com a data de

recebimento para o produto no pedido. Para o recebimento deverá ser informado a quantidade, unidade de medida, número da nota e o número do recibo.

- Permitir que as escolas solicitem produtos, informando o motivo, a quantidade e unidade de medida do produto. Com base nas solicitações a Secretaria da Alimentação poderá gerar pedidos com base em uma ou mais solicitações das escolas, podendo definir quantidades e unidades de medida iguais ou diferentes da solicitada.
- Permitir que as escolas realizam diariamente o lançamento dos produtos consumidos com suas respectivas quantidades e unidades de medida, apresentando ainda a quantidade existente no estoque do produto consumido.
- Permitir que as escolas realizam mensalmente o lançamento dos produtos consumidos, com base em seu estoque e/ou de acordo com os lançamentos diários, sendo esse sugerido na quantidade consumida do produto mensalmente. O mapa mensal deverá possuir um prazo para envio à secretaria, esse prazo deverá ser parametrizado pela própria secretaria, caso não seja enviado o mapa deverá ser bloqueado e a escola deverá solicitar mais tempo. O mapa ainda poderá ser aprovado ou não pela secretaria, onde caso não seja aprovado a secretaria informa o motivo e reabre para as escolas realizarem as modificações.
- Permitir que a secretaria possua um painel contendo todos os mapas para acompanhar a situação de cada escola mensalmente, podendo aprovar ou não a partir no momento do envio do mapa. Deverá ser possível acompanhar os recebimentos que as escolas tiveram, no decorrer do mês, acompanhar as refeições servidas, de acordo com os cardápios propostos e realizados, o total de refeições e repetições e o estoque atual da escola, que permite a secretaria estruturar os pedidos para os meses posteriores.
- Permitir o lançamento de inventário de estoque de produtos.
- Permitir o estorno de produtos, informando o lote, quantidade, unidade de medida, motivo,
- Permitir o cadastro de motivo de estorno.
- Permitir a consulta de Licitações, Entradas, Saídas, Movimentação de Produtos, Saldos da Secretaria e Saldo das Licitações.
- Permitir emissão de relatório de distribuição dos produtos, pedidos, produtos vencidos.

#### **Controle de Transporte Escolar**

O módulo do Transporte Escolar deve permitir fazer o acompanhamento dos trajetos de embarque, horários, veículos utilizados, dentre outros processos.

Permitir o cadastro de veículos: O cadastro de veículos próprios e de terceiros, que

possibilitará a vinculação dos trajetos do mesmo, sendo que um veículo pode fazer parte de vários trajetos.

- Possibilita também vincular os motoristas que podem conduzir o veículo.
- Permitir o lançamento de diários de bordo para os veículos, definindo o veículo, odômetro de saída e chegada, data, motorista, objetivo, ordens de serviço com informações do tipo de serviço, valor, horário, entre outros, além de permitir a verificação e checagem dos veículos, como: pneu, funcionamento do mesmo, lavagem, entre outros.
- Permitir o cadastro de cursos dos motoristas: para possibilitar informar dados pessoais e quais

cursos o motorista possui, bem como outras informações inerentes.

- Permitir a manutenção dos trajetos: A manutenção do trajeto compreende o cadastro de paradas, trajetos. Essa funcionalidade permite que sejam cadastradas a latitude e a longitude de cada parada presente nos trajetos, montando assim o mapa do Transporte Escolar.
- Permitir Controle do Trajeto: No lançamento do trajeto, permitir a informação do período e horário, bem como o veículo utilizado e o motorista que o conduzirá. Deve permitir integração com recursos de: visualizar, localizar, marcar, capturar (visualizar o mapa do trecho-trajeto do ônibus) as coordenadas geográficas de cada ponto de parada (coleta de alunos).
- Permitir o controle de blocos de passagens: Permitir fazer o controle e lançamento de blocos de passagens, onde a Secretaria de Educação cadastra blocos de passagens parametrizáveis para serem distribuídos para os estudantes e/ou empresas operadoras (Transportadores).
- Permitir realizar inscrição prévia a matrícula no transporte escolar, controlando se estudante atende critérios para receber o transporte escolar.
- Permitir realizar a inscrição online para o transporte universitário, definindo os dias e turnos de ida e volta do estudante, cidade e instituição de ensino.
- Permitir matricular os estudantes no transporte escolar: Essa funcionalidade permite a inscrição ou efetivação da inscrição do estudante no Transporte Escolar informando o local de embarque de cada estudante.
- Permitir o lançamento de passagens avulsas e ou o cancelamento de passagens para os estudantes que utilizam o transporte universitário de apenas um dia ou dentro de um intervalo de datas, considerando as idas e voltas já relacionadas a matrícula do estudante.
- Permitir o controle e geração dos valores para os estudantes que utilizam o transporte universitário, definindo o custo mensal para determinado trajeto e com base nas idas e voltas das matrículas, cancelamentos e passagens avulsas, realizar o rateio do valor. Permitir

emissão de relatório dos valores por estudante.

- Permitir o controle de passe livre possibilitando a definição de tipos de passagem, permitir realizar a matrícula informando o tipo de passagem de ida e volta, instituição de ensino, dias e turnos que necessita do recurso.
- Permitir o controle de recargas do passe livre, possibilitando a importação do saldo disponível de cada estudante através de arquivo disponibilizado pela empresa de transporte coletivo, permitir realizar o cálculo do valor da recarga para cada estudante.
- Dispor de consultas: Ao Administrador do setor de Transporte escolar, o portal deve permitir fazer consultas de: Estudantes Matriculados no Transporte, Informações do Trajeto (mapa, estudantes que utilizam, motoristas, veículo lotado, distância percorrida, etc.).
- Emitir Relatórios: Deve permitir a emissão de relatórios diversos, como valores gastos com o Transporte Terceirizado, resumo de trajetos e veículos, estudantes por trajeto e por veículo.

### **Controle de Exportação de Dados para o Censo Escolar**

O módulo do Censo Escolar, deve permitir gerar o arquivo de migração com os dados das unidades escolares (infraestrutura, equipamentos, instalações etc.), dados específicos sobre cada estudante, sobre cada profissional escolar em sala de aula e sobre cada turma de toda a rede escolar municipal. Esse arquivo deve ser enviado ao Instituto de Estudo e Pesquisas Educacionais (INEP), através do sistema Educacenso.

- Gerar o arquivo de migração a partir de informações armazenadas no banco de dados do sistema e algumas tabelas auxiliares que o INEP disponibiliza, o que evita a redigitação de informações.
- Dispor de rotina que permite a importação das tabelas auxiliares que o INEP disponibiliza.
- Permitir a confirmação dos dados através de uma tela, podendo alterá-los se necessário, antes de gerar o arquivo e enviar para o Educacenso.

#### **Principais funcionalidades do módulo do Censo Escolar:**

- Manter os Dados da Escola Essa funcionalidade possibilita a edição dos dados da escola. Os dados mostrados na tela são os cadastrados na base do Sistema. Se o usuário perceber alguma informação desatualizada, pode alterá-la.
- Gerar os Dados Cadastrais da Escola Essa funcionalidade gera os dados Cadastrais de todas as Unidades Escolares pertencentes ao Município. São gerados dados como Nome da

Escola, endereço, Situação de funcionamento, Dependência Administrativa, etc.

- Gerar os Dados de Caracterização e Infraestrutura da Escola Essa funcionalidade gera os dados sobre a Infraestrutura das Escolas. São gerados dados sobre o diretor, sobre o local do funcionamento da escola, dependências existentes na escola (salas de aula, ginásio de esportes, laboratórios, etc.), equipamentos que a escola possui, total de funcionários, abastecimento de água, energia elétrica, esgoto sanitário, destinação do lixo, etc.
- Manter os Dados das Turmas Essa funcionalidade possibilita a edição dos dados das turmas. São gerados dados como nome da turma, código da turma, horário, dias da semana, disciplinas da turma, etc.
- Manter os Dados dos Estudantes Essa funcionalidade possibilita a edição dos dados dos Estudantes. Os dados mostrados na tela são os cadastrados na base do Sistema. Se o usuário perceber alguma informação desatualizada, pode alterá-la.
- Gerar os Dados de Identificação dos Alunos Essa funcionalidade gera os dados referentes a identificação dos alunos. São gerados dados como código do aluno na escola, nome completo, data de nascimento, sexo, raça, filiação, local de nascimento, se possui alguma deficiência, etc.
- Gerar os Dados de Documentos e Endereços dos Estudantes Essa funcionalidade gera os dados referentes ao endereço e documentos dos estudantes. Além do endereço completo, são gerados dados como CPF, número da identidade ou certidão de nascimento, etc.
- Gerar os Dados de Matrícula dos Estudantes Essa funcionalidade gera os dados referentes a matrícula (vínculo) do estudante com a escola. São gerados dados como código da turma que ele estuda, número de sua matrícula, se utiliza transporte escolar, etc.
- Manter os Dados dos Profissionais escolares em sala de aula Essa funcionalidade possibilita a edição dos dados. Os dados mostrados na tela são os cadastrados na base do Sistema. Se o usuário perceber alguma informação desatualizada, pode alterá-la.
- Gerar os Dados de Identificação dos Profissionais escolares em sala de aula Essa funcionalidade gera os dados cadastrais sobre os profissionais da escola. São gerados dados como código do docente, nome completo, data de nascimento, sexo, raça, local de nascimento, etc.
- Gerar os Dados dos Documentos e Endereço dos Profissionais escolares em sala de aula Essa funcionalidade gera os dados referentes a endereço e documentação dos profissionais escolares.
- Gerar os Dados Variáveis dos Profissionais escolares em sala de aula Essa funcionalidade gera os dados referentes à formação escolar. São gerados dados como a escolaridade e quais

cursos ele fez bem como a sua situação (concluído ou em andamento).

- Gerar os Dados de Docência dos Profissionais escolares em sala de aula Essa funcionalidade gera os dados referentes a função do profissional na escola. São gerados dados como código da turma que leciona, função que exerce (docente, auxiliar, monitor, intérprete), quais disciplinas leciona, etc.
- Gerar os dados de situação dos estudantes, rendimento e resultados Essa funcionalidade gera os dados referente ao resultado obtido pelo estudante ao término do ano letivo bem como a mudança de vínculo escolar do estudante após a data de referência do Censo Escolar.
- Exportar arquivo com as informações necessárias para a identificação e localização de estudantes na base de dados do INEP de acordo com o layout disponibilizado.
- Dispor de rotina que permite a importação dos "id INEP" possibilitando utilizar o arquivo de layout de identificação e o arquivo de layout de migração onde é possível obter os ids das turmas, dos profissionais escolares e das matrículas, necessários para gerar a exportação da situação dos estudantes.
- Permitir consulta e emissão de relatório da quantidade de docentes e estudantes que serão migrados para o Educacenso.
- Dispor de rotina de validação dos dados que serão exportados para o Educacenso de forma que permita a identificação de problemas de forma antecipada agilizando a correção e a qualidade dos dados antes mesmo da abertura da coleta.
- Permitir a exibição de alertas sobre problemas encontrados durante a rotina de validação dos dados para os secretários escolares e outros responsáveis.
- Dispor de painel para o monitoramento do andamento da correção de problemas nos dados que serão exportados, permitindo a visualização da quantidade de problemas nos dados de cada unidade escolar, data da última validação. Emitir relatório do histórico de validações, emitir relatório de histórico de leitura do resultado da validação.

#### **Acesso Mobile: Estudantes, Pais E/Ou Responsável**

- Permitir acesso via dispositivos móveis para os estudantes, pais e responsáveis.
- Permitir a solicitação de acesso (login e senha) através do próprio dispositivo de forma que o usuário não tenha a necessidade de se deslocar até a unidade escolar vinculada.
- Permitir a utilização de recursos de mídia dos aparelhos, tais como áudio, foto e vídeo.
- Permitir o acesso em tempo real, sempre que conectado à internet, quando não disponível a conexão com a internet permitir o acesso aos últimos dados acessados.
- Permitir visualizar informações de horários, notas, frequência, avaliações, entre outros.
- Permitir troca de mensagens entre as Partes Interessadas.
- Permitir recebimento de notificações via "push" (tecnologia que permite o envio de notificações para um app mobile, aparecem em destaque nos tablets e smartphones) de faltas da aula, próximas avaliações, trabalhos e provas.
- Permitir uso de parâmetros (filtros) previamente configurados na visualização de informações.
- Permitir visualizar informações de um ou mais dependentes.
- Permitir registro e visualização de eventos, grupos de estudo (Provas, trabalhos, estudo com colegas da turma).

### **Ferramenta de Bi (Business Intelligence)**

- Disponibilizar ambiente de BI para extração de informações gerenciais e apoio na tomada de decisões.
- Na ferramenta de BI possibilitar realizar o processo de ETL (extract, transform and load), permitir que o mesmo possa ser iniciado de forma automática em horários programados, para que estes não prejudiquem a performance funcional do sistema de Gestão Escolar.
- No ambiente de BI, permitir a Montagem pelos Gestores da Educação Municipal, de diversos cenários a partir do cruzamento das informações extraídas dos Cubos de Dados do Sistema.
- Permitir desenvolvimento customizado dos Indicadores para acompanhamento de gestão e dados estatísticos, podendo ser atualizados periodicamente.
- Disponibilizar aos gestores, ambiente com recursos de análise, combinação de dimensões e métricas, para a geração de indicadores, painéis e visões a partir dos dados armazenados.
- Permitir utilização dos dashboards disponíveis na ferramenta, bem como a construção de novos dashboards.
- Permitir a Visualização dos resultados através de gráficos, tabelas e opcionalmente geração de relatórios.
- Permitir acesso ao BI através da internet (browser) possibilitando o uso de celulares e tablets.
- Permitir acesso web aos Indicadores independente de sistema operacional Windows, Linux, Mac, Android e iPhone.

### **Ferramenta de GED**

- Disponibilização de ferramenta para ambiente de GED "Gerenciamento Eletrônico de Documentos", para armazenar e consultar documentos gerados pelo sistema de Gestão Escolar.
- Permitir a partir da emissão de Documentos e "Relatórios Padrões" (Atas de Resultados Finais, Boletins de Desempenho, Históricos e Atestados), opção para o usuário escolher imprimir ou armazenar no ambiente GED;
- Permitir armazenar na ferramenta de GED arquivos gerados nos formatos: DOC, PDF, XLS, HTML, para posterior consultas;
- Permitir que usuários cadastrados (autenticados no sistema Escolar) e/ou cadastrados no Sistema Específico de GED da Prefeitura Municipal, e que tenha permissões específicas de acesso, consultem informações armazenadas;
- Permitir o Controle de versionamento de armazenamento dos Documentos gerados e armazenados, com visualização no próprio sistema de Gestão Escolar;
- Permitir consulta e acesso em documentos digitalizados através do recurso "OCR" Optical Character Recognition, reconhecendo caracteres/texto em arquivo armazenados.
- Possibilitar a visualização dos documentos gerados pelo sistema de Gestão Escolar diretamente no ambiente GED.

### **Sistema da Saúde Municipal;**

#### **Tecnologia do Sistema:**

- Os sistemas devem ser desenvolvidos em linguagem nativa para Web (Java, PHP, C# ou outra operável via Internet), não deverá ser utilizado nenhum recurso tecnológico como: runtimes e plugins para uso da aplicação, exceto em casos onde houver necessidade de software intermediário para acesso a outros dispositivos como leitor biométrico, impressoras, leitor de e-CPF/e-CNPJ, por motivos de segurança de aplicações web;
- Deverá possuir interface de operação 100% WEB. e a comunicação que se estabelece entre o navegador e o servidor da aplicação deve ser segura, utilizando HTTPs para cifrar a comunicação e assinar as requisições de modo a evitar que ataques a segurança do servidor de aplicação;
- Não serão aceitas soluções, sistemas ou interfaces que operem através de serviços de terminal (Exemplos: Terminal Services, Citrix ou similares), emuladores de terminal, interfaces cliente-servidor ou qualquer outra interface que não seja exclusivamente web;
- O software deve ser acessível nas estações de trabalho (clientes) em navegadores gratuitos pelo menos: Firefox (versão 45 ou superior) e Chrome (versão 49 ou superior);
- A arquitetura dos sistemas, especificamente a camada de servidor, deve promover a integração de sistemas baseado em barramento de serviços, totalmente aderente;
- Os sistemas devem permitir a expansão dos recursos de servidor, garantindo a solução em uma possível parceria com municípios vizinhos;
- A camada do cliente deverá ser desenvolvida de forma independente, de modo que possa ser alterada no futuro sem impacto aos serviços ofertados no barramento;
- Deve ter certificado SSL de comunicação SHA-256 bits validada por autoridade certificadora;
- Hospedagem com garantia de SLA mínimo de 99%;
- Garantir a comunicação entre o cliente e servidor utilizando conexão criptografada (SSL/HTTPS);
- Todos os recursos de infra-estrutura, bem como servidores de banco de dados, servidores de aplicativos, deverão ser dimensionados para atendimento satisfatório da demanda objeto deste termo de referência, com programas básicos e demais recursos necessários ao provimento, instalado, configurado e em condições de uso, sob pena de descumprimento contratual;
- Os sistemas a serem implantados pela contratada deverão possuir uma única estrutura de dados integrada, utilizando banco de dados gratuito, garantindo assim a unicidade das informações, bem como da qualidade dos dados armazenados de tal modo que a solução do SGBD não gere custos de licença para o município;

### **Características**

- Garantir o funcionamento conforme os protocolos, diretrizes, normas e leis do SUS;
- O sistema deve minimizar os retrabalhos, auditando, preparando e gerando os arquivos necessários para atender o SUS;
- Auditoria na origem das atividades para garantir o faturamento ao SUS com todas as críticas de inserção de dados com base nos procedimentos da tabela unificada denominada de SIGTAP;
- Criação de Menu personalizado de acordo com o nível de senha do usuário;
- Possuir e fornecer controle de acesso aos níveis do usuário com níveis de segurança, disponibilizando operações compatíveis com o perfil do usuário através do gestor responsável;
- Possuir auditoria interna no sistema (auditoria de primeiro nível) que garanta ao gestor a fiel utilização dos sistemas;
- Possuir dados de auditoria interna do sistema das utilizações de estoque, alterações de dados do paciente, registro do prontuário, transferências de medicamentos, chegada de produtos, controle da frota, entre outros;
- Possuir o registro de todas as transações de inclusão, alteração e deleção realizada no banco de dados para auditoria interna;
- Prover o controle efetivo do uso dos sistemas, oferecendo total segurança contra a violação dos dados ou acessos indevidos às informações, através do uso de senhas criptografadas, permitindo configuração de níveis de permissões para acessos dos usuários;
- Dispor acesso dos usuários ao sistema apenas nos horários predeterminados pelos gestores;
- Dispor agrupamento dos usuários por função para controle das permissões de acesso ao sistema;
- Dispor de estatística de faltas de pacientes a consultas com o registro desses motivos pelas ACS com os Tablet´s;
- Dispor de estatística de faltas de pacientes a consultas e exames com o registro desses motivos pelos profissionais de recepção de qualquer estabelecimento em saúde do município;
- Dispor de geração dos relatórios em formato PDF;
- Dispor de controle das Despesas.
- Os Principais formulários utilizados pelas unidades de saúde, UPA e ESF devem fazer parte do sistema, os que não estiverem informatizados devem ser criados antes do término da capacitação do setor;
- O sistema deverá atender a legislação e obrigações assessorias na esfera municipal, estadual e federal, gerando ou importando arquivos em meio eletrônico para as instâncias com o E-SUS, SIAB, BPA, SISVAN, Bolsa Família, Hórus, RAAS, CNES e SIGTAP. Caso alguns dos programas do ministério não possibilite essa integração o sistema deve gerar relatórios para que o operador digite no sistema disponibilizado pelo SUS;
- Permitir consultar a posição do usuário SUS na Lista de Espera por especialidades não agendadas. Essa consulta deve ser direta e não possuir login de acesso. As informações apresentadas por questão de sigilo não devem em hipótese alguma identificar o paciente, sendo o mesmo o único a ter essa informação;
- Garantir a Importação e manter atualizada automaticamente, sem interação do usuário, a tabela unificada de procedimento SIGTAP; Manter as competências anteriores;

### **Gerenciamento Dos Cadastros**

- Dispor que todos os cadastros básicos possam ser alterados e incluídos dados;
- Garantir que o registro de Pacientes seja totalmente compatível com o Cadastro Nacional de Saúde - Cartão SUS e os dados completos do Cadastro Brasileiro de Ocupações;
- Dispor de opção no sistema que unifique quando necessário o cadastro do paciente (CADSUS);
- Permitir envio de e-mail (onde o endereço destino seja definido em parâmetro) automaticamente sobre os cadastros de pacientes duplicados para que sejam unificados esses cadastros;
- Dispor do controle de cadastros homônimos de paciente e que não seja permitido cadastrar duplicados;
- Permitir incluir foto do paciente ao fazer o cadastro do paciente e visualizar principalmente na recepção, atendimento e dispensação de medicamentos;
- Possuir dados completos de Municípios brasileiros com os respectivos códigos do IBGE;
- Permitir cadastro e consulta de municípios conforme informações do IBGE;
- Permitir cadastro e consulta de empresas mantenedoras;
- Permitir cadastro e consulta de Estados;
- Permitir cadastro e consulta de Faixa Etária;
- Permitir cadastro e consulta de Órgãos emissores;
- Permitir cadastro e consulta de regional de saúde;
- Permitir cadastro e consulta de tipo de tabela de procedimentos;
- Permitir cadastro e consulta de unidades assistências;
- Garantir a Importação do cadastro nacional de estabelecimento de saúde CNES.
- Dispor do cadastro dos profissionais de saúde, estabelecimentos de saúde e Equipe compatível com o Software CNES (Cadastro Nacional de Estabelecimentos em Saúde) do DATASUS do Ministério da Saúde;
- Permitir cadastrar e consultar estabelecimentos fora do território do município;

### **Prontuário Multiprofissional**

 Garantir na escolha do Profissional de Saúde, que o sistema solicite a senha em atendimentos que serão realizados em computadores compartilhados por vários profissionais e deve permitir também o uso do leitor biométrico para identificação do profissional;

- Permitir configurar as funções do prontuário conforme o profissional que está realizando o atendimento, devendo possuir no mínimo as seguintes funções:
- Função 01 Ficha de Acolhimento.
- Função 02 Histórico do Prontuário (Vacinas, Familiares, Atendimentos, Pré-Natal, Anexos, entre outros).
- Função 03 Emissão de Documentos.
- Função 04 Receituários.
- Função 05 Solicitação de Exames.
- Função 06 Registro da Evolução nos Atendimentos.
- Função 07 Ficha Clínica Odontológica.
- Função 08 Planejamento do Tratamento Odontológico.
- Função 09 Execução do Planejamento do Tratamento Odontológico.
- Função 10 Históricos dos tratamentos Odontológicos.
- Função 11 Laudo AIH.
- Função 12 Requisição Exame do LACEN.
- Função 13 Requisição do Exame para Telemedicina (eletrocardiograma).
- Função 14 Avaliação Nutricionista, Obstétrica, Tabagismo, Gestante, Emergência, PA, entre outros.
- Função 15 Curva Crescimento.
- Função 16 Encaminhamentos aos Especialistas.
- Função 17 Registro dos Procedimentos Executados.
- Função 18 Laudo TFD; BPA-I; APAC.
- Função 19 Dados do Pré-Natal.
- Função 20 Solicitação de Preventivo.
- Função 21 Formulário de Tabagismo.
- Função 22 Planejamento Familiar.
- Função 23 Prescrição para administração de medicamentos e cuidados internos.
- Função 24 Ficha Puerpério.
- Função 25 Teste Rápido.
- Função 26 Ficha de marcador de consumo alimentar (E\_SUS).
- Garantir que os procedimentos disponíveis para o atendimento estejam de acordo com o profissional, estabelecimento e paciente, conforme as regras do SIGTAP;
- Garantir que, para requisitar determinado procedimento, outro procedimento específico tenha sido executado previamente em um determinado período de tempo para o paciente,

isso alerta o profissional da saúde, que, para solicitar um procedimento outros já tenham sido realizados pelo paciente;

- Garantir que na ficha de marcadores de consumo alimentar do E-SUS no atendimento, os dados de preenchimento da alimentação e nutrição do paciente estejam de acordo com a idade do mesmo, não visualizando dados de outras idades. Permitir que fossem enviados os dados que foram preenchidos para o E-sus;
- Dispor de avisos que ao solicitar Encaminhamento ao especialista e no Laudo do TFD que o paciente não compareceu ao último agendamento;
- O sistema deve permitir visualizar no mínimo os seguintes históricos do paciente:
- Dispor de visualização dos procedimentos executados no paciente.
- Dispor de visualização do profissional e local dos atendimentos do paciente.
- Poder escolher o período para visualizar os atendimentos do paciente.
- Dispor de visualização dos Exames solicitados e Resultados;
- Dispor de visualização dos Laudos (TFD, BPA-I, APAC);
- Dispor de visualização das Evoluções do Paciente;
- Dispor de visualização dos documentos (Atestado, Declarações, Junta Médica, entre outros);
- Dispor de visualização dos Encaminhamentos;
- Dispor de visualização das Mamografias e Preventivos Solicitados;
- Dispor de visualização das Principais Patologias;
- Dispor de visualização dos Medicamentos que o paciente utiliza continuamente;
- Dispor de visualização dos Programas de Saúde que o paciente participa;
- Dispor de visualização dos Históricos das Avaliações de peso, altura, pressão, glicemia, IMC, temperatura, PAS, PAD, entre outros;
- Dispor de visualização se o paciente tem precedentes de alergia, a partir do registro da préconsulta;
- Dispor de visualização dos documentos Anexados;
- Dispor de visualização do gráfico de Evolução do IMC, Evolução da Pressão Arterial, Evolução da Glicemia;
- Dispor nos Exames: a) Configuração por exame e por grupo de exames para definir o número de dias mínimos entre os exames, criticando no cadastro da solicitação de exames. b) Emitir aviso no caso de haver uma solicitação do mesmo procedimento antes da data pré definida para o próximo atendimento. c) A configuração deve permitir para o exame ou grupo de exames, Somente Alertar, Negar ou Exigir justificativa;
- Permitir o registro dos atendimentos da Equipe NASF sendo: Individual e Grupo;
- Dispor de encaminhamento do paciente do atendimento de enfermagem para o atendimento médico;
- Dispor de encaminhamento do paciente do atendimento médico para a observação;
- Dispor de visualização da fila de espera virtual dos atendimentos conforme a classificação de risco proposta na portaria 2048 do Ministério da Saúde:
- Ordenação da fila conforme a classificação;
- Indicação visual se o tempo de espera ultrapassou o tempo limite da classificação;
- Garantir que a fila de espera seja personalizada por estabelecimento, definindo que dados devem ser visualizados e ordenados; Os dados mínimos disponíveis para essa personalização devem ser: Paciente, classificação de risco, estabelecimento, tempo de espera, data da chegada, idade, profissional, tipo atendimento;
- Permitir inserir/anexar documentos na tela do atendimento no Histórico Clínico do paciente;
- Dispor de Monitorização das Doenças Diarreicas Agudas MDDA: Dispor que no registro do atendimento, caso for diagnosticado caso de diarreia, o sistema deve solicitar os seguintes campos: Diarreia com Sangue (Sim /Não); Data dos Primeiros Sintomas; Resultado de Exame Laboratorial; Plano de Tratamento (A/B/C).
- Sistema deve emitir relatório da planilha de casos de diarreia com as seguintes características: Filtros: Casos por dia, plano de tratamento e unidade de origem. e sair as seguintes informações. Dados do Relatório: Dia do Atendimento, Paciente, Endereço do Paciente, CID10, Diarreia com Sangue, Data dos Primeiros Sintomas, Exame Laboratorial, Plano de Tratamento.
- Dispor na Prescrição para administração de medicamentos e cuidados internos as seguintes características: a) Registro das Soluções com opção de informar os componentes e se utiliza bomba de infusão fazendo o calculando ml/h; b) Calcular o aprazamento com base na posologia; c) Permitir informar na posologia Se Necessário (SN); d) Permitir realizar a solicitação de KITs; e) Permitir alterar a unidade do medicamento na posologia; f) Permitir informar a via para a administração do medicamento; g) Permitir informar a hora de início da administração do medicamento na posologia; h) Busca de cadastro de medicamentos existentes na unidade; i) Busca de cadastro de medicação através de campos de sugestão de preenchimentos automáticos na medida em que o usuário for informando o nome do medicamento; j) Prescrição de procedimentos e cuidados; k) Visualizar histórico das Prescrições com a opção de realizar a cópia; m) Dispor de impressão da prescrição médica com dados preenchidos no itens anteriores;
- Possuir visualização da Prescrição para administração de medicamentos e cuidados internos tendo no mínimo as seguintes informações: Medicamentos, via de administração, posologia, horários de aprazamento, hora da última administração; Registro de horários de aplicação e com opção de informar os insumos e medicamentos utilizados integrados com o estoque;
- Possuir a impressão da Prescrição para administração de medicamentos e cuidados internos para separação dos medicamentos na farmácia imprimindo os seguintes campos: Medicamentos, via de administração, posologia, horários de aprazamento, quantidade e unidade a ser dispensada;
- Dispor de Encaminhamento Observação / Médico com as seguintes características: a) Registro de encaminhamento para o setor de observação. b) Registro de encaminhamento do setor de observação para novo atendimento médico. c) Opção de escolha de profissional para encaminhamento.
- Dispor da possibilidade de encaminhamento para diferentes tipos de atendimentos dentro do próprio estabelecimento de saúde com opção de escolha do profissional que fará o atendimento nesse encaminhamento;
- Permite registrar as orientações dadas ao paciente/profissional ou estabelecimento. Permite registrar: o Nome do Profissional, Nome do Orientado, Data da Orientação e descrever a Orientação prestada;
- Permite visualizar as orientações prestadas. Filtros: Estabelecimento, Profissional, CBO, Período, Forma de Apresentação e Tipo de relatório;
- Garantir informar o CID 10 (Código Internacional de Doenças) no Prontuário Eletrônico do Paciente no momento do atendimento médico;
- Dispor na recepção do estabelecimento acesso centralizado, onde o atendente possa executar as seguintes ações: Agendar, Confirmar Presença, visualizar dados do paciente como suas agendas, seu endereço, sua agente comunitária, seu número do prontuário, alterar cadastro do paciente, registro de medicamento de uso continuo para renovação de receitas, visualizar históricos de atendimentos dos estabelecimentos, entre outros;
- Dispor na marcação de Consulta ou Agendamento realizar identificação do paciente através de um leitor biométrico;
- Dispor na recepção o registro da solicitação de renovação das receitas controladas e de uso contínuo dos pacientes:
- Registrar os medicamentos necessários.
- Encaminhamento para médico para conferência e emissão da receita.
- Dispor na Recepção do Usuário (paciente) a inclusão de aviso de agendas em aberto tanto referente ao paciente quanto para membros de sua família;
- Dispor na Recepção que o profissional de saúde informe a prioridade do atendimento e fazer registro da condição do paciente e com base nessa avaliação incluir na ordenação da lista do atendimento a priorização da Recepção;
- Dispor de emissão Laudo TFD, validando a existência de algum laudo em aberto para a mesma especialidade ou exame;
- Permitir consultar os históricos dos Laudos do TFD emitidos;
- Dispor de emissão do Laudo do BPA-I;
- Permitir consultar os históricos dos Laudos do BPA-I emitidos;
- Dispor de emissão de Laudo da APAC;
- Permitir consultar os históricos dos Laudos das APAC emitidas;
- Dispor do registro e emissão dos Encaminhamentos ao especialista da rede, validando a existência de algum encaminhamento em aberto para a mesma especialidade;
- Dispor de emissão de Documentos do tipo Atestado, Declaração, etc, possibilitando configurar os modelos;
- Dispor de registro do Parecer da Junta Médica para avaliação dos pedidos de afastamento dos servidores públicos;
- Dispor de emissão dos Exames, validando a digitação do mesmo exame no caso de possuir algum pendente;
- Dispor na emissão dos Exames. O sistema deve permitir: a) Configurar uma lista com os principais exames utilizados. b) Fazer o controle das cotas das unidades, profissionais ou cbo. c) Fazer a seleção do laboratório conforme a cota e procedimento. d) Permitir emitir exames para realizar fora da rede (particular);
- Permitir visualizar os históricos dos exames emitidos ao paciente;
- Dispor a visualização dos exames pendentes do paciente, possibilitando fazer o registro do resultado ou marcar como não realizado;
- Possuir emissão das requisições de exame do LACEN: Permite que seja solicitado exames de Imunologia e HCV. Informando os dados como: Dados Clínicos, motivo dos exames, Nº da Notificação. Permite que seja impresso o exame solicitado;
- Possuir solicitação de teste rápido para gravidez, informando os dados como: DUM e tempo de amenorreia; Inserir resultados do teste informando se foi reagente/não reagente/discordante/não determinado; obter histórico dos testes rápidos;
- Possuir solicitação de teste rápido para detecção de infecção pelo HIV, Hepatite B, Diagnóstico Sífilis e Hepatite C: a) Permitir preencher questionário de solicitação; b) imprimir a solicitação do teste rápido; c) imprimir a ficha de atendimento teste rápido; d) permite que o exame fique com situação pendente; e) permite informar o resultado do teste informando se foi reagente/não reagente/discordante/não determinado; f) permite informar lote e validade; g) obter histórico dos testes rápidos;
- Possuir emissão da requisição dos exames citopatológico do colo do útero;
- Possuir emissão da requisição de mamografia;
- Possuir emissão do receituário normal e controlado;
- Possuir emissão do receituário para medicamentos manipulados;
- Permitir visualizar os medicamentos em uso do paciente e histórico dos medicamentos prescritos;
- Permitir gerar as receitas dos medicamentos em uso;
- Permitir na emissão do receituário medicamentos. Na emissão o sistema deve: a) Visualizar os estoques disponíveis da farmácia das unidades e da rede. b) Cadastrar as posologias padrões para os medicamentos; c) Registrar os medicamentos que não estão cadastrados na rede. d) Organizar as receitas controladas para separar na impressão da receita dos que possuem estoque. e) Incluir na lista de medicamentos em uso do paciente. Dispor a emissão do receituário pela enfermagem restringindo medicamentos que poderão ser receitados;
- Permitir visualizar uma lista com os principais procedimentos feitos pelo atendimento ao paciente;
- Permitir visualizar os históricos dos procedimentos já executados.
- Garantir que no registro da evolução o profissional possa identificar como privada essa determinada evolução e que somente profissionais autorizados tenham acesso a mesma;
- Permitir visualizar os históricos das evoluções registradas nos atendimentos da rede;
- Garantir a geração dos procedimentos no faturamento de forma automática dos campos informados no acolhimento (PA, Glicemia, antropométrico, entre outros);
- Permite cadastrar uma ficha de pré-natal para uma paciente, inserindo os dados, como: Gestação Atual, Histórico Obstétrico e Exames. Permite também finalizar o pré-natal informando o desfecho da gestação. Além de visualizar no histórico os atendimentos de Pré-Natal que a paciente teve;
- Dispor do registro e acompanhamento do Pré-natal conforme o cartão da gestante. No registro de pré-natal o sistema deve: a) Calcular a Data Provável do Parto (DPP). b) Calcular a Idade Gestacional. c) Controlar o número da consulta.
- Permite realizar a consulta de Puerpério informando os dados do parto, como: data do Parto, Local do Nascimento, IG, Peso do RN, dentre outras informações relevantes;
- Permitir finalizar o pré-natal informando o desfecho da gestação e dados do parto com no mínimo os seguintes campos: Tipo do parto, data do Parto e local;
- Permitir visualizar no histórico os atendimentos de Pré-Natal do paciente;
- Permite integrar com o SISPRENATAL, enviando os dados do pré-natal, do atendimento a gestante e do puerpério gerados pelo sistema ao SISPRENATAL;
- Dispor um processo de prevenção, criando uma rotina para que seja emitido um relatório com as gestantes com o pré-natal pendente e este seja enviado via Mensagem do Sistema e e-mail para o responsável do cadastro do Pré-Natal. O responsável pelo Pré-Natal de cada estabelecimento deve ser previamente cadastrado no sistema para receber essas mensagens;
- Dispor da visualização do gráfico das curvas de crescimento conforme padrão OMS (2006) e OMS (2007);
- Deverá na tela Consulta do Prontuário permitir pesquisar por parte do nome do paciente. Exemplo: "Moisés dos Santos" pode ser pesquisado por "moi sa";
- Permite inserir o resultado do preventivo, identificando se o resultado está alterado ou normal. Permite marcar o contato da paciente. Permite também ao acessar a tela de atendimento para inserir o resultado do preventivo, esse resultado fique registrado na evolução da paciente;
- Permite emissão de relatório do Preventivo com os seguintes dados: Resultados que estão alterados ou normais, Quantidade de preventivo realizado em um determinado período, Resultados por situação (Pendente, Concluído e Entregue);
- Permitir na tela de atendimento ao solicitar um exame (pré-configurado) o sistema irá gerar automaticamente uma solicitação de agendamento na Lista de Espera.

#### **Características 24 Horas / Upa**

- Deve possuir as mesmas características (Prontuário Multiprofissional)
- Deve estar totalmente integrado com a gestão do estoque (Estoques)
- Deve utilizar os mesmos cadastros (Gerenciamento dos Cadastros)
- Deve estar totalmente integrado com o painel de chamamento (Painel de Chamamento)
- Deve estar totalmente integrado com sistema de mensagens (Mensagens)
- Deve possuir controle das dispensações das prescrições internas pela farmácia com as seguintes características:
- Possuir a impressão da Prescrição para administração de medicamentos e cuidados internos para separação dos medicamentos na farmácia imprimindo os seguintes campos: Medicamentos, via de administração, posologia, horários de aprazamento, quantidade e unidade a ser dispensada;
- Realizar a dispensação da Prescrição para administração de medicamentos e cuidados internos controlando os saldos com opção de indicar que o medicamento não foi utilizado;
- Deve possuir cadastro de Pacientes com dados reduzidos com no mínimo os seguintes campos obrigatórios (nome, nome da mãe, data de nascimento, sexo, raça, endereço, indicativo se é estrangeiro) para atender pacientes de outros municípios e de área descobertas.

#### **Prontuário Odontológico**

- Cadastro dente com descrição por número do dente, situação, tipo (procedimento ou histórico), ordem (ordena a situação de acordo com o nível de prioridade) e Procedimentos (adicionam os procedimentos da tabela SIGTAP, utilizados para determinadas situações).
- Deve apresentar Odontograma, sendo possível selecionar o dente diretamente na imagem do Odontograma, registrando a situação por face do dente - Acompanhar na imagem as situações dentárias do paciente;
- Estatísticas de faltas do paciente para tratamentos odontológicos;
- Agenda por profissional da odontologia;
- Agenda por Estabelecimentos para odontologia;
- Permitir o registro da Ficha clínica odontológica onde será informado dados da anamneses, data início tratamento, plano de tratamento onde deve ser informado: Situação por dente, Face dentária e observação;
- Planejamento por dente;
- Planejamento por face dentária;
- Planejamento de procedimentos para cada Dente;
- Permitir realizar a impressão da ficha odontológica com os seguintes dados: dados do paciente (Nome, data nascimento, telefones, endereço) estabelecimento, data início tratamento, Odontograma, dados do planejamento (Número do Dente, face, situação e observação);
- Permitir incluir novas situações do planejamento em andamento do paciente, com opção face do dente ser opcional;
- Permitir Cancelar uma Situação de um planejamento em andamento;
- Permitir concluir uma Situação de um planejamento em andamento;
- Permitir visualizar os dados da Ficha Odontológica em andamento e concluídos;
- Registro automático de procedimento "Primeira consulta odontológica programática" no BPA;
- Permitir no registro do tratamento informar a descrição do trabalho, procedimentos da tabela SIGTAP executados conforme a situação planejada e status de Andamento ou Concluído;
- Permitir registro de tratamento urgentes, caso não conste nenhuma ficha clínica odontológica em andamento;
- Histórico de planejamento em andamento por dentes do paciente;
- Histórico de planejamento já finalizado por dente;
- Permitir Consultar detalhes do tratamento por dente apresentando o profissional, estabelecimento e data;
- Histórico de procedimentos médicos como: Receitas/ Atestados/ Exames/ Evoluções/ Laudos;
- Histórico de avaliações de Enfermagem como: PA/ Glicemia Capilar;
- Permissão receitas de medicamento por Grupo de CBO;
- Histórico paciente Alérgico a determinados medicamentos;
- Permitir emissão de Documentos como: atestados, declarações entre outros;
- Formulário específico para encaminhamento de Prótese;
- Encaminhamento para CEO (Centro Especializado Odontológico);
- Permitir o Registro de Evolução dos tratamentos odontológicos;
- O sistema deve permitir cadastrar Modelos de documentos para serem utilizados na Evolução dos tratamentos;
- Exportar para o sistema BPA-I SUS os procedimentos odontológicos realizados, na determinada competência;
- Relatórios de procedimentos odontológicos realizados por data ou período;
- Relatórios de pacientes atendidos na data ou período;
- Relatórios de procedimento odontológicos realizados para cada paciente na data ou período;
- Relatório de produtividade por profissional;

#### **Mensagens**

 Dispor de ferramenta de comunicação (mensagens) interna entre todos os usuários cadastrados no sistema;

- Permitir na mesma ferramenta de comunicação a troca de mensagens entre os usuários com possibilidade de anexar arquivos;
- Dispor de mecanismos para permitir o envio de SMS (Short Message Service) a partir do número do telefone celular do cadastro paciente;
- Dispor de mecanismos para receber o retorno de SMS (Short Message Service) do paciente;
- Garantir adaptações para Envio Geral de serviços que interessar ao Município, ou seja, deverá ser customizado de acordo com a gestão da secretaria de saúde do município;
- Permitir enviar mensagens personalizadas a um grupo de paciente de uma área e micro área;
- Dispor de serviço automatizado de envio de SMS, pedindo a confirmação de um determinado procedimento;
- Dispor via consulta ou painel de controle o gerenciamento dos retornos de SMS dos pacientes;
- Dispor sem custos o serviço de ENVIO e RETORNO de SMS, para atender os itens citados nesse edital, para os telefones celulares dos pacientes;
- Garantir o Envio e Retorno de SMS para todas as operadoras de celulares presentes no Território Nacional;
- Garantir que o paciente não terá custos para responder aos SMS;
- Dispor de ferramenta de comunicação (mensagens) interna entre todos os usuários cadastrados no sistema;
- Permitir na mesma ferramenta de comunicação a troca de mensagens entre os usuários com possibilidade de anexar arquivos;
- Dispor de mecanismos para permitir o envio de SMS (Short Message Service) a partir do número do telefone celular do cadastro paciente;
- Dispor de mecanismos para receber o retorno de SMS (Short Message Service) do paciente;
- Garantir adaptações para Envio Geral de serviços que interessar ao Município, ou seja, deverá ser customizado de acordo com a gestão da secretaria de saúde do município;
- Permitir enviar mensagens personalizadas a um grupo de paciente de uma área e micro área;
- Dispor de serviço automatizado de envio de SMS, pedindo a confirmação de um determinado procedimento;
- Dispor via consulta ou painel de controle o gerenciamento dos retornos de SMS dos pacientes;
- Dispor sem custos o serviço de ENVIO e RETORNO de SMS, para atender os itens citados nesse edital, para os telefones celulares dos pacientes;
- Garantir o Envio e Retorno de SMS para todas as operadoras de celulares presentes no Território Nacional;
- Garantir que o paciente não terá custos para responder aos SMS;

### **Atenção Básica**

- Permitir realizar integração com E-SUS exportando Fichas: Cadastro Individual, Cadastro Domiciliar, Atendimento Individual, Atendimento Odontológico Individual, Atividade Coletiva, Procedimentos, Visita domiciliar, Marcadores do Consumo Alimentar, Avaliação de Elegibilidade e Admissão, Atendimento Domiciliar;
- Dispor do Registro das visitas;
- Manutenção da Ficha de Domicílio do E-SUS
- Dispor do controle de permissão das informações por ACS, ou seja, apenas pode fazer manutenção das famílias da área e micro área da qual a ACS é responsável;
- Garantir a geração da produção (BPA) das visitas;
- Ficha de Cadastramento usuário e cidadão do E-SUS;
- Relatórios e Estatísticas das famílias e domicílios cadastrados;
- O sistema deve permitir a programação de data das Reuniões Educativas e Atividades em Grupo;
- O sistema deve permitir definir os procedimentos a serem realizados e os profissionais responsáveis pela atividade das Reuniões Educativas e atividades em Grupo;
- O sistema deve permitir a impressão dos boletins das Reuniões Educativas e Atividades em Grupo;
- Gerar a produção (BPA) da atividade e dos procedimentos realizados das atividades em grupo e Reuniões Educativas;
- Possuir agendamento das visitas médicas e enfermagens nos atendimentos domiciliares;
- Possuir registros da visita no prontuário do paciente nos atendimentos domiciliares;
- Possuir o registro das metas com aprazamento, definidas na Programação anual de saúde PMAQ, permitindo o registro dos indicadores com as seguintes informações: Metas, Objetivos, Diretrizes e Ações;
- Permitir registrar a evolução dos indicadores do PMAQ;
- Controle de Entrada/Saídas dos contraceptivos para planejamento familiar;
- Permitir o cadastro das seguintes fichas CDS: Atendimento Individual, Atendimento Odontológico Individual, Atividade Coletiva, Procedimentos, Visita domiciliar, Marcadores do Consumo Alimentar, Avaliação de Elegibilidade e Admissão, Atendimento Domiciliar;
- Permitir o registro do questionário de Entrevista para o planejamento familiar;
- Permite visualizar aos procedimentos e quantidade dos mesmos realizados através das fichas do E-SUS, que foram realizados em determinado período;
- Permite realizar o cadastro da Ficha de Atendimento Domiciliar, informando os seguintes dados, Profissional, Unidade, Dados do Paciente, Dados do Atendimento Domiciliar do paciente. Permite integrar a Ficha de Atendimento Domiciliar com o E-SUS;
- Permite realizar a transferência dos Domicílios de uma área e micro área para outra Área e Micro área;
- Permite visualizar os atendimentos domiciliares registros na ficha de Atendimento Domiciliar. Possui os seguintes filtros: Estabelecimento, Profissional, Turno, Local do Atendimento, Tipo de Atendimento, Conduta, Período, E-SUS, Forma de Apresentação e tipo de Resumo;
- Permite visualizar os atendimentos domiciliares registros na ficha de Atendimento Domiciliar. Possui os seguintes filtros: Estabelecimento, Profissional, Turno, Local do Atendimento, Tipo de Atendimento, Conduta, Período, Demonstrar Condições Avaliadas, E-SUS e Forma de Apresentação;
- Possuir relatório de pacientes sem Cartão SUS, permitindo visualizar os pacientes que estão sem o CNS no sistema. Filtros mínimos: Paciente, Unidade, Profissional, Área, Micro área e Forma de Apresentação;

#### **Ambiente Da Acs – Mobilidade**

- O aplicativo móvel deverá ser instalado em equipamentos móveis (TABLET´S);
- Garantir que o aplicativo móvel funcione no tablet sem a necessidade de internet, ou seja, Off-line;
- Garantir que o aplicativo móvel funcione na tecnologia ANDROID e IOS, migrando os dados para o sistema desse edital e posteriormente ao E-SUS;
- Garantir que a tecnologia do aplicativo móvel deve ser responsível;
- Permitir Monitorar o percurso percorrido pela ACS (GPS), informação colhida do Tablet;
- Dispor no aplicativo móvel o cadastro domiciliar, cadastro individual e a ficha de visita domiciliar, obedecendo ao layout das fichas do e-SUS;
- Quando iniciar o aplicativo móvel, deverá apresentar tela de Login, contendo o nome do usuário e sua respectiva senha. Somente após essa identificação será Liberado o acesso;
- Dispor no cadastramento facilidades de pesquisa para localizar o usuário como: nome do Munícipe, Cartão SUS, data de nascimento ou nome da mãe;
- Garantir que o aplicativo móvel somente permita a alteração de pacientes e domicílios que forem da mesma área e micro área da ACS responsável;
- Dispor no aplicativo móvel a possibilidade de inclusão de novos cadastros pelo ACS;
- Dispor no aplicativo móvel a possibilidade de cadastrar familiares pelos ACS;
- Dispor no aplicativo móvel a possibilidade para o ACS cadastre novos componentes da família;
- Permitir excluir componentes da família no aplicativo móvel;
- Para a composição da ficha de visita, os campos a serem apresentados para o preenchimento, deverão obedecer ao layout da Ficha de Visita Domiciliar do Ministério da Saúde: As características da composição são:
- Permitir informar o Peso e Altura do paciente;
- Visualizar as vacinas em atraso da família;
- Possibilitar as ACS digitar os dados da vacinação, anexando a foto da carteirinha, para possibilitar a validação dos dados na unidade de saúde pela responsável da vacinação e incluir a informação no prontuário;
- Permitir na integração dos dados com o sistema de gestão, avisar a responsável pela vacinação na unidade de saúde que existem registros de novas vacinas;
- Visualizar que algum membro da família não compareceu a uma determinada agenda/consulta, permitindo a ACS registrar no tablet o motivo do não comparecimento;
- O sistema deve permitir sincronizar as informações para o sistema de Gestão da Unidade de Saúde, sendo que o sistema de Gestão de Saúde irá fazer a transposição para o sistema E-SUS do Ministério da Saúde;

#### **Agendamentos e Regulações**

- Dispor de cadastramento de Feriados e dias facultativos, alertando no cadastro da agenda;
- Dispor do cadastro de Preparos de Exames com opção de anexar arquivos e que seja disponibilizado a sua impressão junto com o comprovante de agendamento;
- Dispor na Montagem das agendas as definições e regras do gestor como: Colisão de horários, colisão de locais e controle das Cotas por estabelecimento;
- Possibilidade de informar o tipo de Atendimento: Consultas, Retornos, Reserva Técnica, entre outros;
- Dispor de um processo do agendamento automatizado da fila de espera com base nas agendas cadastradas, respeitando as regras de prioridade e a posição do paciente;
- Permitir visualizar as listas de espera e realizar o agendamento com base nas agendas cadastradas para as consultas ou exames oferecidos dentro da rede;
- Permitir visualizar as listas de espera e realizar o agendamento para as consultas ou exames oferecidos fora da rede;
- Possibilidade de reimpressão de comprovantes do agendamento;
- Garantir o envio de SMS-Torpedo (Short Message Service) aos Pacientes dos agendamentos realizados e que seja enviado alguns dias antes do atendimento, conforme definição dos dias pelo gestor;
- Dispor do envio de SMS-Torpedo (Short Message Service) ao Paciente Requisitando uma resposta sobre seu agendamento; enviado conforme definição do gestor (dias), antes do atendimento, para que o município possa utilizar essa vaga, caso o paciente não vá à sua consulta;
- Permitir acesso externo aos municípios, possibilitando cadastrar pacientes, solicitar agendamentos e verificar saldo de cotas de agendamento;
- Dispor de Lista de Espera de solicitações (exames e consultas) que devem ser regulados, tendo no mínimo as seguintes opções:
- Encaminhar paciente para fila de espera com opção de alterar a prioridade com justificativa
- Possibilitar devolver informando a justificativa;
- Mostrar a foto do paciente na página de regulação e agendamento;
- Permitir visualizar o detalhe da solicitação;
- Permitir Consultar o prontuário do paciente;
- Permitir visualizar encaminhamento/laudo;
- Permitir a configuração de faixas etárias para efeitos de agrupamento das demandas em Lista de Espera objetivando priorização de pacientes por idade;
- Dispor de gestão dos agendamentos em todos os estabelecimentos de saúde;
- Dispor da geração de Malotes pelos estabelecimentos em saúde, para o envio das solicitações de agendamentos (encaminhamentos e exames), para a central do agendamento;
- Cadastros dos Malotes;
- Impressão dos Malotes;
- Confirmar envio com identificação do responsável e data do envio;
- Permitir cancelar malote pendentes (não enviados);
- Permitir editar malotes pendentes (não enviados);
- Dispor de recebimento dos Malotes pela central de Agendamento com as seguintes opções:
- enviar para regulação ou fila espera;
- agendar;
- Devolver para o estabelecimento de origem, informando a justificativa;
- Imprimir as solicitações que compõe o malote;
- Dispor da geração de Malotes pela Central de Agendamento, para o envio das confirmações de Agendamentos e devoluções das solicitações com as seguintes opções:
- Cadastros dos Malotes com identificação do estabelecimento destino;
- Impressão dos Malotes;
- Confirmar envio com identificação do responsável e data do envio;
- Permitir cancelar malote pendentes (não enviados);
- Permitir editar malotes pendentes (não enviados);
- Permitir fazer as manutenções nas Agendas possibilitando selecionar múltiplos dias e executando: Registro dos impedimentos (bloqueios), Cancelamento de Agendas; Incluir vagas; Alterar profissional; Alterar o tipo de atendimento (consulta, retorno, entre outros);
- Permitir o cancelamento de agendamentos, identificando o motivo e com possibilidade de reabrir as solicitações;
- Permitir que no cancelamento das solicitações de agendamentos fosse identificado o motivo;
- Dispor ao paciente na solicitação do agendamento que o mesmo defina uma data desejada;
- Deverá gerar Estatística e relatórios dos exames solicitados por Prestador, Unidade de Saúde e Médico;
- Permite que o responsável configurado receba uma mensagem informando quando uma solicitação de agendamento foi agendada ou quando uma solicitação de agendamento foi devolvida para a unidade do responsável configurado;
- Permitir na tela de Agendamento da Lista de Espera e na Recepção visualizar antes de confirmar o agendamento para o paciente, a recomendação cadastrada na agenda;

#### **TFD**

Garantir que o paciente possua o CNS (Cartão Nacional de Saúde);

- Dispor do cadastramento da solicitação do processo de TFD pelo médico no atendimento ao paciente, na mesma tela do prontuário médico, com o objetivo de facilitar o atendimento. Identificando:
- Tipo de procedimento (biopsia, cirurgia, consulta etc.);
- Caráter do atendimento (Hospitalar ou Ambulatorial);
- O procedimento principal, com base na tabela de procedimentos do SIGTAP;
- Procedimentos adicionais;
- CID 10 (Código Internacional de Doenças);
- Dispor da impressão do laudo médico, contendo todas as informações da solicitação, identificando o paciente e o médico responsável;
- Dispor da geração do pedido de TFD com base no laudo do médico;
- Dispor da montagem de um lote dos pedidos para encaminhar a regional de saúde. Emitir relatório com a listagem dos pedidos no lote;
- Dispor da visualização de todas as ocorrências relacionadas ao processo, identificando principalmente a ação executada com o processo, o profissional que realizou a ação com data e hora;
- Dispor no retorno dos pedidos encaminhados a regional de saúde informando Data do Parecer e as opções de parecer:
- Autorizado deve ser preenchido os dados do agendamento (Local do agendamento, Profissional, Data e Hora);
- Negado, Inconclusivo Deve ser preenchido a Justificativa;
- Pendente / Regulação Deve ser preenchido a Justificativa;
- Dispor do controle dos processos que tiveram retorno da regional e estão ainda pendentes na regulação para o agendamento;
- Dispor de comprovante dos agendamentos autorizados pela regional;
- Garantir o registro de contato da equipe de TFD com o paciente. Identificando os pacientes que não foram avisados. Para os contatados registrar a confirmação do contato com Observação e para os não encontrados informar Ocorrência. Sendo que esses registros devem possuir a Data/Hora e profissional responsável pelo registro;
- Dispor de relatório de declaração de entrega do processo ao paciente;
- Garantir o envio de SMS-Torpedo (Short Message Service) aos Pacientes dos agendamentos realizados e que seja enviado alguns dias antes do atendimento, conforme definição dos dias pelo gestor;
- Retorno de um SMS vindo do paciente para confirmação de presença no agendamento. O processo deve identificar o SMS de retorno e confirmar a presença automaticamente;
- Dispor de integração com o controle de Frota, garantindo:
- Montagem do planejamento das viagens, agrupando manualmente as Solicitações de viagem pela data do agendamento;
- Gerenciar os veículos utilizados e motoristas alocados para cada viagem. O sistema não permiti o uso do mesmo veículo ou motoristas para viagens distintas na mesma data;
- Controlar o número máximo de ocupantes dos veículos;
- Gerenciar os acompanhantes das viagens. Permitir a inclusão de pacientes sem processo TFD, para atender pacientes de processos antigos, retornos, agenda oriunda de outros municípios, entre outros motivos;
- Dispor que informações referentes ao andamento do processo do TFD estejam disponíveis no prontuário do paciente;
- Garantir a geração dos procedimentos para o faturamento (BPA). Procedimentos relacionados ao TFD e procedimentos adicionais relacionados a viagem;
- Disponibilizar informações referentes ao andamento do processo TFD nas recepções dos estabelecimentos de saúde;
- Dispor de relatórios para gerenciamento dos processos, tais como:
- Pacientes que não compareceram aos agendamentos;
- Relação dos processos TFD, identificando processos, agendados, aguardando retorno da regional, negados, aguardando agendamento;
- Relação dos agendamentos, identificando, a região de destino e data;
- Relação de pacientes agendados e que não confirmaram presença ou não foram contatados;

#### **Imunizações**

- Garantir o controle das vacinas (lotes estoque) vencidas e a vencer;
- Garantir o controle das vacinas aprazadas vencidas e a vencer;
- Garantir a Integração com o Prontuário Eletrônico do paciente;
- Dispor dos relatórios de notificação com base na portaria nº 104 de 25 Janeiro de 2011;
- Permitir catalogar as vacinas cadastradas, identificando vacinas de rotina e imune especiais;
- Dispor do controle de estoque de vacinas com identificação do lote e validade;
- Permitir o controle dos insumos utilizados na vacinação (seringas, agulhas etc.);
- Garantir o rastreamento das vacinas aplicadas com identificação do lote e fornecedor;
- Dispor do controle de Pedidos de vacinas, diferenciando pedidos de vacinas de rotina das especiais;
- Dispor de Registro das perdas de vacinas com justificativas;
- Dispor do controle das vacinas que devem ser aplicadas no paciente de acordo com o calendário definido para o mesmo;
- Dispor de identificação no calendário de vacinação separando as vacinas obrigatórias das opcionais;
- Permitir o registro na carteira de vacinação de vacinas aplicadas no paciente fora da rede pública de atendimento;
- Permitir cadastrar as estratégias, que serão vinculadas as vacinas contendo os campos: Descrição, Atualização, Padrão e Aprazamento (automático/manual);
- Sistema deve possuir o cadastro de motivo de vacinas especiais quando a mesma for estratégia Especial;
- Sistema deve possuir o cadastro de profissional indicador para ser utilizado quando a vacina informada na caderneta de vacinação, for da estratégia Especial;
- Permite cadastrar o tipo de vacina, informando a Descrição, Grupo, Subgrupo, Validade após Aberta, Insumos Utilizados na Aplicação da Vacina (pode ser inserido os insumos por idade, existem nº de agulhas que são para crianças) e Mensagem de Alerta (pode ser cadastrada uma mensagem para ser demonstrada na caderneta, específica para a vacina);
- Permitir cadastrar a vacina, informando o Laboratório, Tipo de Vacina, Unidade, Código de Referência, Código PNI, Apresentação e Controle de Estoque Mínimo;
- Sistema deve possuir o cadastro de Calendário de Vacinação;
- Permitir emitir o Cartão de Vacinação, demonstrando todas as vacinas e dose aplicadas, demonstra também os aprazamentos;
- Permite organizar e montar a Caderneta de Vacinação, informando a Estratégia, Idade, Idade Limite, Vacina, Doses, se a vacina deve ser aprazada, Sexo, Vacinas Aprazadas na Aplicação, Vacinas Que Saem do Calendário (vacinas essas, que quando aplicada a vacina principal, as que estão nessa lista deixarão de ser demonstradas na caderneta), Doenças Evitadas e observação. Os dados informados serão demonstrados na Caderneta de Vacinação;
- Sistema deve possuir o Boletim Diário de Doses Aplicadas/Insumo utilizado;
- Permite realizar a movimentação das vacinas, informando o Tipo de Movimentação, sendo: Entrada, Saída, Distribuídas, Transferidas, Perda Falha Equipamento, Perda Falta Energia,

Perda Outros Motivos, Perda Procedimento Inadequado, Perda Quebra, Perda Transporte, Perda Validade Vencida. Permite informar também vacina, lote, quantidade e observação;

- Sistema deve possuir o relatório do Calendário de Vacinação;
- Permitir visualizar os pacientes que estão com as vacinas aprazadas informado na caderneta de vacinação. Filtros: Unidade, Estratégia, Vacina, Dose, Área, Micro área, Faixa Etária, tipo do aprazamento (vencidas, a vencer e ambos) e Período. Permitir visualizar o endereço do paciente, para que seja possível realizar a busca ativa do mesmo;
- Deve ser possível considerar como vacinas pendentes somente as vacinas não aplicadas após o paciente ter iniciado seu atendimento pelos estabelecimentos em saúde;
- Permitir identificar no atendimento se o paciente possui vacinas atrasadas;
- Garantir a geração do arquivo magnético para Integração SIS-PNI;
- Permitir a inclusão de quem aplicou, validade e lote para vacinas que não são controladas o estoque e essa informação ser impressa na carteira de vacina;
- Permite aplicar as vacinas conforme inserido/montado no Cadastro do Calendário de Vacinação. a) Inserir o paciente e verificar endereço, sexo e idade em anos, meses e dias. b) visualizar a caderneta de vacinação com a idade a ser aplicada a vacina (conforme MS), Vacina, Dose, Aprazamento e Situação. c) selecionar a estratégia, trazendo as vacinas separadas por estratégia. c) possibilita informar se o paciente é comunicante de hanseníase e/ou gestante. d) buscar a vacina através de um campo de busca, demonstrando na caderneta, a vacina buscada. e) registrar histórico da vacina, quando há casos da vacina não foi aplicada na unidade. f) aplicar a vacina, informando Laboratório, Lote, Profissional da Aplicação, Motivo e Profissional (quando a vacina for especial) e Observação. g) visualizar ou inserir os Itens Utilizados na Aplicação, para que ocorra a baixa em estoque do material utilizado na aplicação. h) aprazar automaticamente ou manualmente a vacina, demonstrando a data para a próxima aplicação de acordo com a idade de aplicação da vacina. i) visualizar e identificar na caderneta, as vacinas que o paciente não poderá mais aplicar de acordo com configuração realizada, permitindo registrar como 'não aplicada'. j) visualizar através de bolinhas coloridas, a situação das vacinas, elas podem ser: Cinza – Sem informação, Azul – Aplicada, Verde – Não Aplicada, Vermelho – Pendente, permitindo identificar quais as vacinas não foram aplicadas. k) Permite a reaplicação da vacina através de configuração. l) visualizar através de mensagem que o paciente está fora do esquema vacinal. m) informar através de mensagem que a vacina Tríplice Viral (SRC) não é recomendada para gestantes e imunodeprimidos. n) informar através de mensagem que a Vacina contra Influenza, não é recomendada às pessoas com alergia ao ovo. o) aplicar vacinas para um público-alvo

conforme configuração (gestante, mulheres), demonstrando somente a vacina quando o paciente for do público-alvo. p) visualizar através de mensagem, que o lote da vacina passou da validade após aberta, quando esta tiver sido aplicada anteriormente e tiver ultrapassado o período informado na Validade após aberta. q) visualizar no Histórico de Vacinação, as vacinas aplicadas para o paciente, demonstrando a Data da Aplicação, Vacina, Dose, Estratégia e Observação. r) Permite cancelar e informar o motivo do cancelamento da vacina aplicada. s) Permite visualizar através da ação consultar, as informações da vacina aplicada ou cancelada. t) Permitir emitir o Cartão de Vacinação, demonstrando todas as vacinas e dose aplicadas, demonstra também os aprazamentos. u) Permite também ao usuário realização a aplicação de vacina que não estejam dentro do calendário vacinal. v) Permite registrar doses que não estão no calendário básico de vacinação;

- Possuir o Boletim Diário de Doses Aplicadas/Insumos Utilizados: a) Permite visualizar as vacinas aplicadas durante o dia, visualizando a vacina, a apresentação, o lote, Doses Aplicadas e Nº de Frascos Utilizados. b) Permite confirmar a baixa no estoque, poderá ser informado o motivo da perda, caso tenha ocorrido uma perda de frasco. c) Permite visualizar os insumos Utilizados na aplicação da vacina, demonstrando o Insumo, o lote e o total de insumos utilizados. d) Permite confirmar a baixa em estoque;
- Possuir Movimentação de Vacinas: a) Permitir realizar a movimentação da vacinas, informando o Tipo de Movimentação, que podem ser: Entrada, Saída, Distribuídas, Transferidas, Perda Falha Equipamento, Perda Falta Energia, Perda Outros Motivos, Perda Procedimento Inadequado, Perda Quebra, Perda Transporte, Perda Validade Vencida. b) Permite informar também vacina, lote, quantidade e observação;
- Possuir caderneta de Vacina Simplificada: Permite registrar as vacinas aplicadas no paciente, informando: paciente, vacina, dose, profissional, data da aplicação, lote. Permite que a caderneta seja impressa;
- Dispor de integração com equipamentos móveis (tablet), para receber os dados das vacinas e a foto da carteira de vacinação do paciente, esses dados foram coletados pelas ACS no registro da visita. O setor de vacinas fará a validação dos dados com possibilidade de modificar e então fazer confirmação do registro da vacina no prontuário do paciente;
- Permitir na tela de Caderneta de Vacinação que algumas vacinas (pré-configuradas), mesmo depois de serem aplicadas, continuem a ser demonstradas na caderneta;

#### **Agravos**

- Dispor no atendimento informar o CID de Agravo, conforme a classificação do CID, gerar informação de Agravo para permitir o acompanhamento/monitoração do paciente;
- Sistema deve possuir o cadastro de agravo contendo no mínimo as seguintes informações: Campos: Paciente, Data do Registro, CID, Profissional, Unidade Notificadora, Gestante e Observações
- Permitir a emissão do Relatório de Agravos contendo no mínimo os seguintes filtros: Paciente, Unidade Notificadora, CID, Bairro, Situação, Período e Gestante.
- Permitir a emissão do relatório dos resumos de agravos contendo no mínimo os seguintes filtros: Paciente, Unidade Notificadora, CID, Bairro, Situação, Gestante, Período e Tipo de Resumo
- Permitir realizar o registro e acompanhamento e poder cadastrar novo registro para o paciente;
- Dispor de relação de Pacientes Notificados;
- Dispor de relação de Pacientes em Processo de Monitoramento;
- Dispor de relação de Pacientes por Unidade Notificadora;
- Dispor de relatório de casos por Bairro;
- Dispor de relatório de casos por Unidade Notificadora;
- Dispor de consulta visualizando dados do paciente, incluindo dados cadastrais básicos, dados da notificação do agravo e ocorrências;

# **Dengue**

- Permite realizar o cadastro do ciclo, informando os seguintes dados: semana inicial e semana final;
- Permite realizar o cadastro da Localidade, informando os seguintes dados: Nome da Localidade, Município, Categoria, Zona e data de registro;
- Permite cadastrar a área, informando os seguintes dados: Descrição, data do cadastro e situação;
- Permite cadastrar a micro área, informando os seguintes dados: descrição da micro área, data, Situação, área a qual a micro área pertence, Dados estatísticos e vincular com a Localidade;
- Permite cadastrar as atividades que o usuário irá desenvolver no acompanhamento da dengue;
- Permite cadastrar as ocorrências e desfecho que serão utilizados no acompanhamento da dengue;
- Permite cadastrar os pontos Estratégicos que devem ser acompanhados pelos responsáveis, devem ser informados os seguintes dados: descrição do ponto, Tipo de Ponto Estratégico, Localidade, Endereço, Situação;
- Permite cadastrar os inseticidas que serão usados no combate a dengue;
- Permite cadastrar os tipos de Ponto Estratégicos, informando a descrição do tipo de ponto;
- Permite cadastrar os tipos de imóveis que são utilizados no combate ao mosquito;
- Permite visualizar através do google maps, as armadilhas e pontos estratégicos cadastrados no sistema, podendo ser visualizado os ativos, inativos, por data de cadastro;
- Permite cadastrar as armadilhas, informando: descrição da armadilha, tipo de imóvel, localidade, endereço, tipo de armadilha e situação. Permite também registrar as visitas realizadas nas armadilhas cadastradas, informando os seguintes dados: data da visita, profissional, ocorrência/desfecho e observação. Permite registrar se houve coleta da armadilha e também informar o resultado dessa coleta;
- Permite registrar as visitas realizadas pelos fiscais, informando os seguintes dados: Localidade, atividade, ponto estratégico, profissional, ciclo, endereço, tipo de imóvel, pendência, depósitos inspecionados, coleta e tratamento. Permite informar o resultado laboratorial da coleta, informando os dados do resultado da coleta;
- Permitir visualizar os dados das armadilhas cadastradas, filtros: Tipo de Imóvel, área, micro área, localidade, data de cadastro e situação;
- Permitir visualizar a produção, incluindo o resultado das coletas realizada dentro do ciclo, filtros: Localidade, atividade e ciclo;
- Permitir visualizar os pontos estratégicos cadastrados no sistema, filtros: Tipo, área, micro área, localidade, período e situação;

#### **Frota De Veículos Da Saúde**

- Possuir gestão de combustível dos veículos por programas (Vigilância Epidemiológica, Vigilância sanitária, ESF, CAPS);
- Cadastro de tipos de combustíveis, Motorista, Tipo de Veículos, Veículos;
- Permitir Lançar diário de bordo via web e Tablet;
- Permitir o registro de falta de passageiros;
- Permitir montagem de roteiro da viagem;
- Possuir Rastreamento dos veículos via (GPS), usando Tablets para efetuar o rastreamento;
- Possuir lançamento dos registros das despesas como reparos, peças, manutenção combustível, etc.;
- Patrimônio Da Saúde
- Possuir no Sistema o controle de Patrimônio da Saúde;
- Cadastro do patrimônio com dados completos da nota;
- Baixa do patrimônio com identificação do motivo;
- Inserir a Localização do patrimônio;
- Transferências de localização;

#### **Pesquisas Estratégicas Da Saúde Via Acs**

- Deverá possuir um cadastro de pesquisa com informações do período e objetivo da pesquisa;
- Deverá possuir um cadastro de perguntas por pesquisa;
- Deverá possuir um cadastro de respostas por pergunta e pesquisa;
- A pesquisa será transferida automaticamente para o Tablet das ACS e estará disponível dentro do prazo definido dentro do cadastro de pesquisa;
- O Formulário de preenchimento da pesquisa no aplicativo móvel para tablet irá estar vinculado ao formulário de ficha de visita das ACS que irá preencher conforme dados da pesquisa cadastrados;
- Dados da pesquisa cadastrados via aplicativo móvel (tablet) deverão ser transferidos ao sistema na mesma sincronização dos dados entre tablet e sistema da Secretaria de Saúde.
- Resultado da pesquisa com cada pergunta e resposta apresentando em quantidade e percentual, devendo fechar em 100% para cada pesquisa e pergunta, com gráficos demonstrativos;
- Resultado da pesquisa fazendo separação para cada pergunta e resposta por sexo, idade, área e micro área com gráficos demonstrativos;
- Deverá o sistema fazer no mínimo os cruzamentos Sexo e Idade, Sexo e área com gráficos demonstrativos;

### **Farmácia**

- Garantir controle de Validade das Receitas, avisando o paciente desse processo;
- Comunicar o paciente da próxima dispensação e administrar para que a entrega não seja fora do estabelecido para o medicamento;
- Possuir controle na dispensação de Medicamentos de previsão de dias de uso de acordo com sua Unidade de Medida (fr; ml ; mg ; entre outros);
- Possuir a informação da unidade origem e profissional nas receitas emitidas no município;
- Atender e Garantir o controle por Tipo de Receita, não permitindo a dispensação de medicamentos do tipo receita básica nas receitas azul (B), amarela (A) e branca (C);
- Sempre sugerir administrar o lote mais antigo na entrega e não permitir entrega de lote vencido;
- Impressão de Recibo do medicamento dispensado, para auditoria;
- Garantir que o medicamento não seja dispensado ao mesmo paciente fora do prazo da próxima dispensação, com esse processo o município não fará entregas duplas, triplas, entre outros;
- Possuir código de barras na receita impressa pelo município, facilitando a dispensação de medicamentos;
- Deve ficar registrado na dispensação quando um determinado medicamento/material não esteja disponível no estoque. Essa informação deve ficar disponível para o gestor da farmácia/estoque de medicamentos;
- Para o CAP´s o sistema deve permitir fazer dispensações parciais da receita, controlando o saldo do medicamento dispensado com base na quantidade prescrita da receita;
- Possibilitar o cadastro do processo para o Pacientes na farmácia judicial, relacionando os medicamentos, estabelecimento solicitante, profissional, data da solicitação;
- Possuir relatório dos medicamentos faltantes para a farmácia judicial;
- Registrar a entrega do medicamento ao paciente que se encontra em processos na farmácia judicial;
- Emitir comprovante de entrega ao paciente que se encontra em processos na farmácia judicial;
- A farmácia judicial deve estar integrada com módulo de gestão de estoque;
- Digitação da Nota Fiscal para Entradas de Medicamentos com os dados para atender o estoque físico, valorização dos estoques; Possuir Importação do XML da NFE;
- Possuir cadastro de medicamentos da Farmácia Básica com informações para atender a portaria 344 como: Código DCB, Nome DCB, Tipo de receita (branca-C, azul-B, amarela-A, básica), Número da Lista, Concentração e código do ministério da saúde;
- Possuir controle de medicamentos por lote e validade;
- Garantir controle para Medicamentos Vencidos, separando os mesmos do estoque liberado para entrega ao paciente;
- Possuir Gestão do Estoque Mínimo informando ao responsável a lista ou Mensagem interna de produtos que estão com estoque disponível abaixo do mínimo;
- Controle de Inventário valorizando os estoques;
- Possuir relatório do Giro dos estoques, tendo a opção de listar somente produtos com estoque abaixo do mínimo; visualizando principalmente o consumo, estoque atual e o estoque mínimo;
- Previsão de dias úteis de estoque sendo a mesma em dias ou meses com opção de informar o número de meses para cálculo do consumo;
- Geração dos Relatórios para Vigilância conforme portaria 344 Anexo BMPO;
- Geração dos Relatórios para Vigilância conforme portaria 344 RMNRA;

# **CAPS**

- Digitação / Impressão da Ficha de Acolhimento;
- Possuir a geração da RAAS conforme layout do mesmo;
- Possuir a integração com Prontuário;
- Dispor de formulário da Ficha de Acolhimento para o CAPS-ad e Possibilitar no acolhimento do paciente:
- Definir a classificação de risco.
- Fazer o cálculo do IMC mostrando o resultado conforme a idade.
- Fazer o registro da Glicemia Capilar, Temperatura, Peso, Altura, Pressão Arterial, Frequência Respiratória, Cintura, Quadril, Perímetro Cefálico, Saturação O2;
- Fazer encaminhamento automático ao atendimento médico;
- Dispor no atendimento fazer os registros dos Procedimentos executados no atendimento;
- Permitir visualizar os históricos dos procedimentos já executados.
- Garantir que no registro da evolução o profissional possa identificar como privada essa determinada evolução e que somente profissionais autorizados tenham acesso a mesma;
- Permitir visualizar os históricos das evoluções registradas nos atendimentos da rede;

#### **Estoques**

- Permitir o cadastro de materiais, como medicamentos, insumos, entre outros estoques;
- Permitir a gestão por Grupo/Subgrupo dos cadastros de materiais, como medicamentos, insumos, entre outros;
- Permitir o cadastro de Fornecedores para utilização nos movimentos do estoque e digitação das notas na chegada do produto;
- Gestão de todo o estoque de medicamentos fornecido pela rede municipal de saúde, nos postos e nas Farmácias do município;
- Possuir controle da medicação indicada no prontuário do paciente e estar relacionada ao estoque na farmácia municipal ou outro local indicado pelo município;
- Consumo dos Produtos em quantidade e valores;
- Consumo das Unidades/Produtos em quantidade e valores;
- Ficha do Produto, contendo dados importantes relativos ao produto;
- Listagem dos Produtos com diversos filtros para o usuário;
- Possuir controle dos produtos abaixo do mínimo;
- Movimentação dos produtos detalhada para garantir auditorias como: registro de sinistros, perdas, entrada e saídas normais, entre outros;
- Previsão de dias úteis de estoque. Processo fundamental para o gestor não deixar faltar medicamentos, insumos entre outros;
- Quantidade ideal para cada unidade, para auxiliar na separação das entregas;
- O sistema deve dar a possibilidade de informar o fabricante do lote do medicamento no momento da digitação da nota fiscal de entrada;
- O sistema deve disponibilizar local para visualizar o fabricante do lote informado no momento da digitação da nota, para um rastreamento do uso desse lote pelo paciente indicando quem é o fabricante;
- Possuir controle das entradas de medicamentos por lote e validade;
- Definir para todos os produtos da Unidade uma quantidade mínima de estoque que deve ter em sua unidade;
- Possuir um Pedido para solicitar materiais/medicamentos a central de entrega;
- Permitir a Impressão do Pedido para separação;
- Permitir realizar a separação dos Pedidos a serem entregues, com possibilidade de colocar o pedido em estado de separação para que os donos dos pedidos não possam mais altera-los; Permitir visualizar um determinado item obtendo o estoque do estabelecimento solicitante, a quantidade ideal de envio, data e quantidade do último pedido e consumo do mês anterior; Possibilidade de não enviar o item; Possibilidade de enviar quantidade menor ao solicitado; Garantir que não sejam enviados lotes vencidos de medicamentos;
- Permitir realizar o embarque do Pedido de Transferência; Possibilidade de identificar o responsável pelo transporte; Baixa dos estoques de todos os itens enviados; Possibilidade de

reabrir o pedido, estornando os estoques e liberando o pedido para envio; Possibilidade de cancelar o pedido, estornando o estoque;

- Impressão do Romaneio de Embarque para acompanhamento dos produtos de transferência, com no mínimo os seguintes campos: Estabelecimento Origem, destino, responsável da entrega, produto, quantidade, lote e validade;
- Possuir a confirmação do pedido do estabelecimento solicitante; Possibilidade de informar a quantidade recebida com Entrada no estoque;
- Relatório de divergência dos pedidos, quando a quantidade de origem não é igual ao do destino;
- Possuir integração com Estoques;

# **Vigilância Sanitária**

- O Sistema deve possuir cadastro de auto de intimação, contendo as seguintes informações: Código Denúncia, Dados do Autuado, Enquadramento Legal, Irregularidades, Exigência, Prazo, Responsável, Fiscal;
- O Sistema deve permitir vincular o auto de intimação com uma denúncia;
- O Sistema deve permitir a prorrogação do prazo nos casos em que o autuado não consegue cumprir o prazo;
- O sistema deve possibilitar a emissão do Auto de Intimação;
- O Sistema deve possuir cadastro de auto de infração, contendo as seguintes informações: Campos: Código Denúncia Código Intimação, Dados do Autuado, Enquadramento legal, Irregularidades, Responsável, Fiscal;
- O Sistema deve permitir vincular o auto de infração com uma denúncia;
- O Sistema deve permitir o registro de defesa;
- O sistema deve possibilitar a emissão do Auto de Infração;
- O Sistema deve possuir o cadastro de Auto de Penalidade. Contendo as seguintes informações: Campos: Código Denúncia, Código Intimação, Dados do Autuado, Penalidade, Ato ou Fato, Enquadramento legal, Especificação Detalhada, Responsável, Fiscal;
- O sistema deve permitir vincular o auto de penalidade com uma denúncia;
- O sistema deve possibilitar a emissão do Auto de Penalidade;
- O sistema deve permitir que fosse cadastrado as perguntas para o Roteiro de Inspeção informando os seguintes campos: Subtítulo, Enquadramento Legal, Pergunta, Lei/Artigo e Classificação;
- Sistema deve possuir o cadastro do Roteiro de Inspeção onde possa ser cadastrado/montado o Roteiro, informando os seguintes campos: Roteiro, Atividade Estabelecimento, Enquadramento Legal, Observação Inicial, Observação Final, Subtítulo e ordem;
- Sistema deve possuir o cadastro do Registro do Roteiro de Inspeção contendo as seguintes informações: Campos: Dados do Estabelecimento, Roteiro de Inspeção e Fiscal;
- Sistema deve possuir registro de denúncias/reclamações com as seguintes informações: tipo da denúncia e tipo do denunciado, Dados do Denunciante, dados do Denunciado e motivo da Denúncia/Reclamação;
- Sistema deve permitir lançar ocorrências de denúncias/reclamações informando o Profissional, Data e Parecer/Solução;
- O sistema deve permitir a emissão do termo de Denúncia/Reclamações;
- O sistema deve possuir cadastro do Registro da Visita com as seguintes informações: Estabelecimento, Responsável, Motivo da Visita, Data/hora, Descrição da Visita e Profissionais;
- Sistema deve permitir lançar os procedimentos para gerar faturamento (BPAC ou BPAI) das visitas realizada pelos profissionais;
- O sistema deve gerar o arquivo de produção para importação no sistema de BPA, conforme layout do Ministério da Saúde – DATASUS;
- Permitir a emissão do relatório de Relação de Visitas contendo no mínimo os seguintes filtros: Estabelecimento, Profissional, Motivo da Visita, Período;
- O sistema deve possuir funcionalidade de Cadastro dos Estabelecimentos;
- O Sistema deve possuir relatório de Controle dos Alvarás expedidos por validade;
- O sistema deve permitir o cadastro dos ramos de atividade do estabelecimento.
- O sistema deve permitir informar o roteiro de inspeção no registro do Auto de Infração;
- O sistema deve permitir inserir mais de um prazo para o auto de intimação.
- Permitir visualizar de forma prática, todas as pendências da Vigilância Sanitária através dos processos de solicitações.
- O sistema deve permitir aos fiscais que façam um agendamento de suas atividades para o dia ou dia seguinte.
- Permitir solicitar alvará inicial com as seguintes características funcionais:
- Possibilitar informar o número do protocolo do REGIN para o acompanhamento;
- Possibilitar anexar os documentos necessários para a solicitação;
- Permitir emitir comprovante do Protocolo/Requerimento com QR Code;
- Permitir acompanhar a situação da solicitação através de e-mail enviado pelo sistema, toda vez que for alterado a situação do mesmo pelo fiscal;
- Permitir que a solicitação fosse direcionada ao fiscal responsável;
- Permitir colocar em análise:
- Permitir deferir ou indeferir;
- Permitir emitir o alvará:
- Permitir consultar o andamento do comprovante do Protocolo / Requerimento através do QR Code;
- O sistema deve permitir a revalidação dos alvarás, com as seguintes características funcionais:
- Possibilitar anexar os documentos necessários para a solicitação;
- Permitir emitir comprovante do Protocolo/Requerimento com QR Code;
- Permitir acompanhar a situação da solicitação através de e-mail enviado pelo sistema, toda vez que for alterado a situação do mesmo pelo fiscal;
- Permitir que a solicitação fosse direcionada ao fiscal responsável;
- Permitir colocar em análise;
- Permitir deferir ou indeferir;
- Permitir emitir o alvará com a data de validade e código atualizados;
- Permitir consultar o andamento do comprovante do Protocolo/Requerimento através do QR Code;
- O sistema deve permitir solicitar alvarás para eventos, com as seguintes características funcionais:
- Possibilitar cadastrar evento:
- Permitir vincular evento ao participante do evento;
- Possibilitar anexar os documentos necessários para a solicitação;
- Permitir emitir comprovante do Protocolo/Requerimento com QR Code;
- Permitir acompanhar a situação da solicitação através de e-mail enviado pelo sistema, toda vez que for alterado a situação do mesmo pelo fiscal;
- Permitir que a solicitação fosse direcionada ao fiscal responsável;
- Permitir colocar em análise;
- Permitir deferir ou indeferir;
- Permitir emitir o alvará de evento;
- Permitir consultar o andamento do comprovante do Protocolo/Requerimento através do QR Code;
- O sistema deve permitir a solicitação de licença de transporte, com as seguintes características funcionais:
- Permitir solicitar Licença para transporte para veículos vinculados ao estabelecimento;
- Possibilitar anexar os documentos necessários para a solicitação;
- Permitir emitir comprovante do Protocolo/Requerimento com QR Code;
- Permitir acompanhar a situação da solicitação através de e-mail enviado pelo sistema, toda vez que for alterado a situação do mesmo pelo fiscal;
- Permitir que a solicitação fosse direcionada ao fiscal responsável;
- Permitir colocar em análise:
- Permitir deferir ou indeferir:
- Permitir emitir a Licença de Transporte Sanitária;
- Permitir consultar o andamento do comprovante do Protocolo/Requerimento através do QR Code;
- O sistema deve permitir a solicitação de alteração de representante legal (contrato social), com as seguintes características funcionais:
- Permitir que fosse atualizado o registro no cadastro do estabelecimento de forma automática, caso a solicitação for deferida;
- Possibilitar anexar os documentos necessários para a solicitação;
- Permitir emitir comprovante do Protocolo/Requerimento com QR Code;
- Permitir acompanhar a situação da solicitação através de e-mail enviado pelo sistema, toda vez que for alterado a situação do mesmo pelo fiscal;
- Permitir que a solicitação fosse direcionada ao fiscal responsável;
- Permitir colocar em análise:
- Permitir deferir ou indeferir:
- Permitir consultar o andamento do comprovante do Protocolo/Requerimento através do QR Code;
- O sistema deve permitir solicitação da atividade Econômica, Alteração de Endereço e Razão Social (Contrato Social), com as seguintes características funcionais:
- Permitir que fosse atualizado o registro no cadastro do estabelecimento de forma automática, caso a solicitação for deferida;
- Possibilitar anexar os documentos necessários para a solicitação;
- Permitir emitir o alvará com os dados atualizados;
- Permitir emitir comprovante do Protocolo/Requerimento com QR Code;
- Permitir acompanhar a situação da solicitação através de e-mail enviado pelo sistema, toda vez que for alterado a situação do mesmo pelo fiscal;
- Permitir que a solicitação fosse direcionada ao fiscal responsável;
- Permitir colocar em análise:
- Permitir deferir ou indeferir;
- Permitir consultar o andamento do comprovante do Protocolo/Requerimento através do QR Code
- O sistema deve permitir a solicitação da alteração de responsabilidade técnica (Responsabilidade Técnica), com as seguintes características funcionais:
- Permitir atualizar o registro no cadastro do estabelecimento de forma automática, caso a solicitação for deferida;
- Possibilitar anexar os documentos necessários para a solicitação;
- Permitir emitir comprovante do Protocolo/Requerimento com QR Code;
- Permitir acompanhar a situação da solicitação através de e-mail enviado pelo sistema, toda vez que for alterado a situação do mesmo pelo fiscal;
- Permitir que a solicitação fosse direcionada ao fiscal responsável;
- Permitir colocar em análise;
- Permitir deferir ou indeferir;
- Permitir emitir o Alvará com os dados atualizados;
- Permitir consultar o andamento do comprovante do Protocolo/Requerimento através do QR Code;
- O sistema deve permitir a solicitação de baixa de responsabilidade técnica (Responsabilidade técnica), com as seguintes característica funcionais:
- Permitir atualizar o registro no cadastro do estabelecimento de forma automática, caso a solicitação for deferida;
- Possibilitar anexar os documentos necessários para a solicitação;
- Permitir emitir a certidão de baixa de Responsabilidade Técnica;
- Permitir que a solicitação fosse direcionada ao fiscal responsável;
- Permitir colocar em análise;
- Permitir emitir comprovante do Protocolo/Requerimento com QR Code;
- Permitir deferir ou indeferir;
- Permitir emitir o alvará com os dados atualizados:
- Permitir consultar o andamento do comprovante do Protocolo/Requerimento através do QR Code;
- O sistema deve permitir a solicitação da Certidão de "Nada Consta", informando o Responsável Técnico, tendo as seguintes características funcionais:
- Possibilitar anexar os documentos necessários para a solicitação;
- Permitir emitir a declaração de nada Consta;
- O sistema deve permitir a solicitação de exumação de restos mortais, com as seguintes características funcionais:
- Possibilitar anexar os documentos necessários para a solicitação;
- Permitir que a solicitação fosse direcionada ao fiscal responsável (em caso em que há a necessidade de um fiscal para a exumação);
- Possibilitar emitir a autorização para exumação para ser entregue ao solicitante;
- O sistema deve permitir a defesa prévia com as seguintes características funcionais:
- Permitir ao infrator especificar a defesa;
- Possibilitar anexar os documentos necessários para a solicitação;
- Permitir emitir comprovante do Protocolo/Requerimento com QR Code;
- Permitir acompanhar a situação da solicitação através de e-mail enviado pelo sistema, toda vez que for alterado a situação do mesmo pelo fiscal;
- Permitir que a solicitação fosse direcionada ao fiscal responsável;
- Permitir colocar em análise;
- Permitir deferir ou indeferir;
- Permitir consultar o andamento do comprovante do Protocolo/Requerimento através do QR Code;
- O sistema deve permitir a solicitação de prorrogação de prazo do intimado, com as seguintes caraterísticas funcionais:
- Possibilitar ao intimado informar os itens e motivo para o pedido de prorrogação;
- Possibilitar anexar os documentos necessários para a solicitação;
- Permitir que a solicitação fosse direcionada ao fiscal responsável;
- Permitir emitir comprovante do Protocolo/Requerimento com QR Code;
- Permitir acompanhar a situação da solicitação através de e-mail enviado pelo sistema, toda vez que for alterado a situação do mesmo pelo fiscal;
- Permitir colocar em análise;
- Permitir deferir ou indeferir:
- Permitir consultar o andamento do comprovante do Protocolo/Requerimento através do QR Code;
- O sistema deve permitir a solicitação da requisição de receituário "A" (Requisição de Receituário Médico), com as seguintes características funcionais:
- Permitir cadastrar o profissional e todos os seus dados necessários;
- Permitir registrar os talonários recebidos do Estado, informando a quantidade recebida, o nº do primeiro talão e o nº do último (O sistema calcula automaticamente a numeração recebida de acordo com o nº de talões informado);
- Permitir visualizar no cadastro de talonário, o nome do profissional que foi entregue a numeração;
- Permitir registrar/controlar o estoque mínimo dos talonários recebidos;
- Permitir no registro da solicitação de receita A, adicionar o profissional, a quantidade de talões entregues, sendo demonstrada a numeração de acordo com a quantidade inserida e disponível;
- Permitir no registro da solicitação de receita A, visualizar a quantidade de talões disponíveis para entrega;
- Permitir no registro da solicitação de receita A, visualizar em vermelho quando a quantidade de talões chegou ao estoque mínimo;
- Possibilitar anexar os documentos necessários para a solicitação:
- Possibilitar emitir a notificação de receita A, com o nº de autorização, com os dados do profissional, com a quantidade de talões entregues e a numeração discriminada por talão;
- Permitir Visualizar a numeração entregue ao profissional através da tela de consulta de requerimento;
- O sistema deve permitir a solicitação de requisição de receituário B (Requisição de Receituário Médico), com as seguintes características funcionais:
- Permitir cadastrar o profissional e todos os seus dados necessários;
- Permitir cadastrar a faixa de numeração para ser usado no receituário;
- Permitir no registro da solicitação de receita B, selecionar o subtipo (B1, B2 e C2) a ser entregue (cada subtipo segue uma sequência de numeração);
- Permitir no registro da solicitação de receita B, informar a quantidade de folhas que serão entregues (o sistema calcula automaticamente a numeração entregue);
- Possibilitar emitir a notificação de receita B, com o nº de autorização, com os dados do profissional e a numeração inicial e final entregue;
- Permitir visualizar a numeração entregue ao solicitante/profissional através da tela de consulta de requerimento;
- O sistema deve permitir a solicitação de Inspeção Sanitária para AFE/ANVISA, com as seguintes características funcionais:
- Possibilitar anexar os documentos necessários para a solicitação;
- Permitir emitir comprovante do Protocolo/Requerimento com QR Code;
- Permitir acompanhar a situação da solicitação através de e-mail enviado pelo sistema, toda vez que for alterado a situação do mesmo pelo fiscal;
- Permitir que a solicitação fosse direcionada ao fiscal responsável;
- Permitir colocar em análise;
- Permitir deferir ou indeferir:
- Permitir consultar o andamento do comprovante do Protocolo/Requerimento através do QR Code;
- O sistema deve permitir a solicitação de Declarações de Veracidade Diversas, com as seguintes características funcionais:
- Possibilitar anexar os documentos necessários para a solicitação;
- Permitir emitir comprovante do Protocolo/Requerimento
- O sistema deve permitir solicitar Termo de Abertura de Livro de Controle, com as seguintes características funcionais:
- Permitir adicionar o estabelecimento;
- Possibilitar relatar o nº de folhas autorizadas;
- Permitir identificar qual o tipo de livro de controle;
- Possibilitar anexar os documentos necessários para a solicitação;
- Permitir emitir comprovante do Protocolo/Requerimento;
- Permitir emitir termo de abertura do Livro Registro;
- Permitir que o livro fique em aberto até que seja solicitado o seu fechamento;
- O sistema deve permitir registrar o Termo de Fechamento de Livro de Controle, com as seguintes características funcionais:
- Permitir ao adicionar o estabelecimento, demonstrar o livro pendente;
- Permitir visualizar os dados do livro, como: tipo e quantidade de folhas autorizadas;
- Possibilitar informar a data da finalização do livro;
- Possibilitar anexar os documentos necessários para a solicitação;
- Permitir emitir termo de fechamento do Livro Registro;
- O sistema deve permitir a solicitação de VISA, com as seguintes características funcionais:
- Permitir solicitar declaração para produtos, informando dados como: Nome do produto, quantidade, data de validade, data de fabricação, data da compra, local da compra, nota

fiscal e motivo. Informa também dados do solicitante e permitir emitir a declaração de produtos;

- Permitir solicitar a declaração de isenção de taxas, informando o estabelecimento e solicitante e permitir emitir a declaração de Isenção de taxas;
- Permitir solicitar declaração do tipo outros, permitindo descrever em um texto livro o que desejar declarar e permitir emitir a declaração do tipo outros, conforme descrito;
- Vigilância Sanitária Características Do Ambiente Externo Para Registro/Autenticação
- O sistema deve possuir página para autenticação (login) do usuário contribuinte;
- O sistema permitir realizar o cadastro do usuário conforme tipo de contribuinte, com as seguintes características funcionais:
- Formulário com no mínimo os seguintes dados para cadastro das Contabilidades, Cemitérios, Empresas, entre outros. Dados: CNPJ, Razão Social, Endereço, Nome do Usuário, CPF do Usuário, Senha, E-mail e Telefone.
- Formulário com no mínimo os seguintes dados para cadastro de usuários comuns: Nome do Usuário, CPF, Senha, E-mail e Telefone.
- O sistema deve possuir controle automatizado (e-mail/sms) para confirmação e liberação de novos usuários do sistema externo;
- O sistema deve permitir acessar ao ambiente (login) com o CPF;
- O sistema deve permitir a recuperação de senha de acesso;

# **Vigilância Sanitária - Características Do Ambiente Externo Para Perfil De Contabilidades**

- Permitir visualizar/imprimir o roteiro de inspeção;
- Permitir visualizar/imprimir a documentação necessária para cadastrar uma solicitação;
- Permitir cadastrar/manter somente estabelecimentos vinculados ao perfil contabilidade;
- O sistema deve permitir solicitar Alvará Inicial, com as seguintes características funcionais:
- Possibilitar informar o número do protocolo do REGIN para acompanhamento;
- Possibilitar anexar os documentos necessários para a solicitação;
- Permitir cadastrar/selecionar o estabelecimento que vai ser solicitado o Alvará Inicial;
- Permitir emitir comprovante do Protocolo/Requerimento com QR Code;
- Permitir acompanhar a situação da solicitação através da consulta do código QR code;
- Permitir acompanhar a situação da solicitação através de e-mail enviado pelo sistema, toda vez que for alterado a situação do mesmo pelo fiscal;
- Permitir emitir o Alvará Inicial;
- O sistema deve permitir solicitar a revalidação de alvará, com as seguintes características funcionais:
- Permitir solicitar revalidação de Alvará para os estabelecimentos vinculados com a contabilidade;
- Possibilitar anexar os documentos necessários para a solicitação;
- Permitir emitir comprovante do Protocolo/Requerimento com QR Code;
- Permitir acompanhar a situação da solicitação através da consulta do código QR code;
- Permitir acompanhar a situação da solicitação através de e-mail enviado pelo sistema, toda vez que for alterado a situação do mesmo pelo fiscal;
- Permitir emitir o alvará com o nº e a data de validade atualizada;
- O sistema deve permitir a solicitação de licença de transporte com as seguintes características funcionais:
- Permitir solicitar Licença para Transporte para veículos do estabelecimento que a contabilidade está vinculada;
- Possibilitar anexar os documentos necessários para a solicitação;
- Permitir emitir comprovante do Protocolo/Requerimento com QR Code;
- Permitir acompanhar a situação da solicitação através da consulta do código QR code;
- Permitir acompanhar a situação da solicitação através de e-mail enviado pelo sistema, toda vez que for alterado a situação do mesmo pelo fiscal;
- Permitir emitir a Licença de Transporte Sanitária;
- O sistema deve permitir a solicitação de alteração do Representante Legal (Contrato Social) com as seguintes caraterísticas funcionais:
- Permitir solicitar a alteração de Representante Legal dos estabelecimentos vinculados a contabilidade;
- Possibilitar anexar os documentos necessários para a solicitação;
- Permitir emitir comprovante do Protocolo/Requerimento com QR Code;
- Permitir acompanhar a situação da solicitação através da consulta do código QR code;
- Permitir acompanhar a situação da solicitação através de e-mail enviado pelo sistema, toda vez que for alterado a situação do mesmo pelo fiscal;
- Permitir emitir o alvará com os dados atualizados;
- O sistema deve permitir solicitar a alteração da atividade do estabelecimento (Contrato Social), com as seguintes características funcionais:
- Permitir solicitar a alteração/exclusão de atividade dos estabelecimentos vinculados a contabilidade;
- Possibilitar anexar os documentos necessários para a solicitação;
- Permitir emitir comprovante do Protocolo/Requerimento com QR Code;
- Permitir acompanhar a situação da solicitação através da consulta do código QR code;
- Permitir acompanhar a situação da solicitação através de e-mail enviado pelo sistema, toda vez que for alterado a situação do mesmo pelo fiscal;
- Permitir emitir o alvará com os dados atualizados;
- O sistema deve permitir solicitar a alteração de responsabilidade técnica, com as seguintes características funcionais:
- Permitir solicitar a Inclusão ou Baixa do Responsável Técnico dos estabelecimentos vinculados a contabilidade;
- Possibilitar anexar os documentos necessários para a solicitação;
- Permitir emitir comprovante do Protocolo/Requerimento com QR Code;
- Permitir acompanhar a situação da solicitação através da consulta do código QR code;
- Permitir acompanhar a situação da solicitação através de e-mail enviado pelo sistema, toda vez que for alterado a situação do mesmo pelo fiscal;
- Permitir emitir o alvará com os dados atualizados (caso for deferido);

# **Vigilância Sanitária - Característica Do Acesso Externo Para Perfil De Cemitérios**

- O sistema deve permitir a solicitação de exumação de restos mortais com as seguintes características funcionais:
- Permitir visualizar/imprimir a documentação necessária para cadastrar uma solicitação de Exumação de Restos Mortais;
- Possibilitar anexar os documentos necessários para a solicitação;
- Permitir emitir comprovante do Protocolo/Requerimento com QR Code;
- Permitir acompanhar a situação da solicitação através da consulta do código QR code;
- Permitir acompanhar a situação da solicitação através de e-mail enviado pelo sistema, toda vez que for alterado a situação do mesmo pelo fiscal;
- Permitir emitir a autorização para exumação;

# **Vigilância Sanitária - Características Do Acesso Externo Para Perfil De Usuários Comuns**

- Permitir visualizar/imprimir o roteiro de inspeção;
- Permitir visualizar/imprimir a documentação necessária para cadastrar uma solicitação;
- Permitir cadastrar/manter somente estabelecimentos vinculados ao perfil usuários comuns;
- O sistema deve permitir que o usuário comum possa fazer solicitação de alvará para evento, com as seguintes características funcionais:
- Permitir visualizar os eventos disponíveis e realizar a solicitação de alvará;
- Possibilitar anexar os documentos necessários para a solicitação;
- Permitir emitir comprovante do Protocolo/Requerimento com QR Code;
- Permitir acompanhar a situação da solicitação através da consulta do código QR code;
- Permitir acompanhar a situação da solicitação através de e-mail enviado pelo sistema, toda vez que for alterado a situação do mesmo pelo fiscal;
- Permitir emitir o Alvará:
- O sistema deve permitir que o usuário comum possa solicitar defesa prévia, com as seguintes características funcionais:
- Possibilitar anexar os documentos necessários para a solicitação;
- Permitir emitir comprovante do Protocolo/Requerimento com QR Code;
- Permitir acompanhar a situação da solicitação através da consulta do código QR code;
- Permitir acompanhar a situação da solicitação através de e-mail enviado pelo sistema, toda vez que for alterado a situação do mesmo pelo fiscal.
- O sistema deve permitir que o usuário comum possa solicitar prorrogação de prazo, com as seguintes características funcionais:
- Possibilitar anexar os documentos necessários para a solicitação;
- Permitir emitir comprovante do Protocolo/Requerimento com QR Code;
- Permitir acompanhar a situação da solicitação através da consulta do código QR code;
- Permitir acompanhar a situação da solicitação através de e-mail enviado pelo sistema, toda vez que for alterado a situação do mesmo pelo fiscal;

#### **Vigilância Animal**

- Sistema deve possuir cadastro das Atividades Veterinárias;
- Sistema deve possuir cadastro de animais com no mínimo as seguintes informações: Nome do Animal, Sexo, Tipo do Animal, Data de Nascimento, Proprietário, Espécie, Raça, Cor Predominante, Nº Microchip e Foto;
- Sistema deve permitir lançar ocorrências para o animal, como: desaparecimento, óbito, procedimentos executados no animal;
- Sistema deve permitir informar os dados do proprietário do animal. Campos: Nome, Sexo, RG, CPF, Data de Nascimento, Profissão, Endereços e Contatos;
- Sistema deve possuir cadastro das Espécies de Animais;
- Sistema deve possuir cadastro para das solicitações de agendamento de procedimentos com pelos menos os seguintes dados: a) Tipo da Atividade, Responsável do Animal, Data da Solicitação, Se é Urgente, Telefones para contato, Espécie de Animal, Sexo, Quantidade; b) Deve dar a possibilidade de incluir mais de uma espécie animal na solicitação;
- Possibilitar o agendamento para o estabelecimento, profissional, data e hora desejada.
- Sistema deve permitir registrar telefone de contato com o responsável pelo animal na solicitação de agendamento;
- Sistema deve permitir alterar e cancelar uma solicitação;
- Sistema deve permitir fazer o registro dos agendamentos das solicitações cadastrada, controlando para não conflitar horário do profissional envolvido, e ter pelos menos os seguintes dados: a) Local onde será realizado o procedimento, profissional envolvido, dia e hora;
- Sistema deve possuir local para poder visualizar e confirmar a presença dos procedimentos agendados com possibilidade de alterar os animais e quantidade informados no momento do agendamento;
- Sistema deve permitir cancelar o agendamento de uma solicitação já agendada;
- Sistema deve possuir consulta para visualizar as solicitações de agendamento cadastrada e a sua situação dando a possibilidade de detalhar todos os dados feito no cadastro;
- Sistema deve permitir fazer o registro das atividades veterinárias com pelo menos os seguintes dados:
- Data da Atividade, Tipo da Atividade, profissional que executou a atividade, Descrição da Atividade, Espécie de Animal, Sexo, Quantidade.
- Deve dar a possibilidade de incluir mais de uma espécie animal na atividade.
- Sistema deve permitir alterar e cancelar o registro de atividade cadastrado;
- Sistema deve possuir local para fazer consulta das atividades veterinárias cadastradas tendo no mínimo os seguintes filtros: Período, Atividades, Profissional;
- Sistema deve possuir relatório da fila de espera, com base nas solicitações de agendamentos que ainda não foram agendas, tendo a possibilidade mínima de filtros por período, atividades;
- Sistema deve possuir relatório das solicitações já agendadas, tendo a possibilidade mínima de filtros por período, atividades e local de agendamento;
- Sistema deve possuir relatório de acompanhamento dos registros de atividades tendo possibilidade mínima de filtros por período, atividades e profissional;
- Sistema deve possuir relatório consolidado da quantidade de atividades executadas, tendo possibilidade mínima de poder filtrar por período, atividades, espécie de animal e sexo;
- Sistema deve permitir visualizar resumo dos animais cadastrados no sistema. Filtros: país, estado, cidade, bairro, situação do animal, tipo de animal, espécie de animal, Microchipagem e situação do animal;

### **Samu**

- Permitir o registro dos atendimentos informando no mínimo os seguintes campos: Data ocorrência, Paciente, Destino do paciente, Classificação da Equipe, Local Ocorrência com endereço, Gastos de materiais usados na ocorrência;
- Permitir o cadastro de encaminhamentos:
- Permitir o cadastro de tipos de ocorrências;
- Permitir o cadastro de motivos de ocorrência;
- Permitir a emissão de relatório de atendimento de urgência e emergência;
- Permite cadastrar o checklist vinculando com os itens cadastrados no Cadastro de Checagem;
- Permite adicionar o CBO do profissional que executará o checklist. Campos: Checklist, CBO, Checagem / Mochila, Ordem;
- Permite realizar a checagem/Inspeção dos itens do SAMU, informando os seguintes campos: Profissional, Checklist (caso o profissional tiver CBO vinculado a um checklist, o campo Checklist virá preenchido), data e Hora. Permite visualizar o checklist, demonstrando as seguintes informações: Item, unidade, quantidade padrão, quantidade checada e observação. Permite informar a quantidade encontrada, caso seja diferente da quantidade padrão. Permite visualizar o checklist cadastrado, com as informações de Data/hora e Profissional Responsável pelo cadastro;
- Permitir a emissão de relatório dos resumos de atendimento, com opção de emitir por motivo ocorrência, profissional, encaminhamento;

# **Integração**

- No que tange aos laboratórios prestadores de serviço, o sistema deverá se comunicar (integração via Webservice) com os sistemas dos laboratórios parceiros para:
- Integração dos dados do Paciente e Tipos de Exames com o laboratório para o mesmo efetuar as coletas e exames;
- Integração dos resultados dos exames do laboratório para o município,
Ou disponibilizar um módulo aos prestadores para que os mesmos digitem e assinem os resultados online.

## **Painel De Chamamento**

- Deve possuir integração com o sistema de prontuário eletrônico utilizado pelo município;
- Deve permitir que um cidadão chamado fosse imediatamente exibido no painel;
- Deve permitir a visualização do nome do cidadão onde o mesmo deve ser encaminhado ao ser chamado;
- Deve possuir resolução ideal para ser exibido em uma televisão ou monitor para os cidadãos que estão em espera;
- Portal Acesso Externo Administrador
- Deve possuir Login e Senha para realizar o acesso ao ambiente.
- Deve possuir funcionalidade de recuperação de senha.
- Deve possuir cadastros dos usuários e senha para liberação do acesso ao ambiente.
- Deve possuir opção de realizar a exportação dos usuários cadastrados no formato CSV.
- Cadastro de serviços ofertados: Permitir cadastrar os serviços ofertados e sua demanda conforme necessidade dos gestores.
- Central de regulação de solicitações: Permitir que os gestores possam consultar as demandas de solicitações dando a opção deferir e indeferir informando o motivo;
- Pesquisa de Satisfação, Dúvidas: Permitir que o gestor possa cadastrar as pesquisas de satisfação definindo a data de início e término e incluir até 5 questões, das quais serão disponibilizadas dentro das plataformas disponíveis (web, totem e app);
- Cadastro de Notícias
- Gestão Deferimento de solicitações, Fale Conosco e pacientes com opção de exportar no formato CSV;
- Consulta da Fila de Espera com opção de exportar no formato CSV;

# **Portal Acesso Externo – Via Web**

- O usuário (paciente) deve acessar utilizando Login/CNS e Senha. Caso o mesmo não tenha cadastro redirecionar o mesmo para o formulário de cadastro onde deve garantir que softwares maliciosos não façam cadastros usando a técnica de verificação de robôs;
- O usuário deve possuir opção de recuperação de senha do seu login.
- Consultar agendamentos: permitir que o usuário possa visualizar o status ou situação de seu agendamento de consultas ou exames conforme oferta de serviços do município;
- Consultar Fila de espera Pública: O sistema deve permitir que o usuário possa consultar a fila de espera nas consultas especializadas e exames conforme disponibilidade do seu município, filtrando por procedimento e podendo avaliar somente seus agendamentos;
- Consultar Tratamento fora do domicílio (TFD): O sistema deve permitir que o usuário visualize seus tratamentos fora do domicílio já realizados e os pedidos de TFD com seu determinado status ou situação, parecer, data de agendamento e destino;
- Consultar disponibilidade de Medicamentos: O sistema deve permitir que o usuário informe o nome do medicamento ou parte dele e diga quanto tem em estoque geral e por local de dispensação no município.
- Consultar Serviços Ofertados: O sistema deve permitir que o usuário do sistema possa visualizar a oferta de serviços em saúde do município. Também deve ser possível descrever duvidas ou sugestão do serviço que será analisado e respondido ao usuário;
- Histórico de Atendimentos: permitir que o usuário possa visualizar todos os seus atendimentos realizados trazendo principalmente o profissional da saúde, tipo atendimento e a data de atendimento.
- Histórico de Vacinas: o sistema deve permitir que o usuário visualize o seu histórico de vacinação.
- Histórico de Medicamentos: Consultar histórico dos medicamentos dispensados para o usuário, informando Quantidade, Local Dispensado, Tipo de receita, Origem receita e Profissional Prescritor.
- Histórico dos exames: Permitir que o usuário possa consultar visualmente seus pedidos de exames e a situação dos mesmos
- Fale conosco: Permitir que o usuário possa fazer tirar dúvidas, fazer sugestões, reclamações e elogios aos serviços de saúde do município.
- Pesquisa de satisfação: O município irá disponibilizar temas e o usuário poderá participar respondendo sobre o mesmo e saber em tempo real o resultado dessa pesquisa;

#### **Portal Acesso Externo – Via Móbile**

 Tecnologia: O sistema deve funcionar em sistemas operacionais mobile Android e IOS. O sistema deve ser operacionalizado obrigatoriamente on-line. Deverá ser disponibilizado nas lojas App Store e Google Play;

- O usuário (paciente) deve acessar utilizando Login/CNS e Senha. Caso o mesmo não tenha cadastro redirecionar o mesmo para o formulário de cadastro onde deve garantir que softwares maliciosos não façam cadastros usando a técnica de verificação de robôs;
- Consultar agendamentos: permitir que o usuário possa visualizar o status ou situação de seu agendamento de consultas ou exames conforme oferta de serviços do município;
- Consultar Fila de espera Pública: O sistema deve permitir que o usuário possa consultar a fila de espera nas consultas especializadas e exames conforme disponibilidade do seu município, filtrando por procedimento e podendo avaliar somente seus agendamentos;
- Consultar Tratamento fora do domicílio (TFD): O sistema deve permitir que o usuário visualize seus tratamentos fora do domicílio já realizados e os pedidos de TFD com seu determinado status ou situação, parecer, data de agendamento e destino;
- Consultar disponibilidade de Medicamentos: O sistema deve permitir que o usuário informe o nome do medicamento ou parte dele e diga quanto tem em estoque geral e por local de dispensação no município.
- Consultar Serviços Ofertados: O sistema deve permitir que o usuário do sistema possa visualizar a oferta de serviços em saúde do município. Também deve ser possível descrever dúvidas ou sugestão do serviço que será analisado e respondido ao usuário;
- Histórico de Atendimentos: permitir que o usuário possa visualizar todos os seus atendimentos realizados trazendo principalmente o profissional da saúde, tipo atendimento e a data de atendimento.
- Histórico de Vacinas: o sistema deve permitir que o usuário visualize o seu histórico de vacinação.
- Histórico de Medicamentos: Consultar histórico dos medicamentos dispensados para o usuário, informando Quantidade, Local Dispensado, Tipo de receita, Origem receita e Profissional Prescritor.
- Histórico dos exames: Permitir que o usuário possa consultar visualmente seus pedidos de exames e a situação dos mesmos
- Fale conosco: Permitir que o usuário possa fazer tirar dúvidas, fazer sugestões, reclamações e elogios aos serviços de saúde do município.
- Pesquisa de satisfação: O município irá disponibilizar temas e o usuário poderá participar respondendo sobre o mesmo e saber em tempo real o resultado dessa pesquisa;

#### **Portal Acesso Externo – Via Toten**

Tecnologia:

- O sistema deve ser 100% web, funcionar em sistemas operacionais Windows ou Linux. O sistema deve ser operacionalizado obrigatoriamente "on-line" pelo menos nos navegadores: Firefox (versão 45 ou superior) e Chrome (versão 49 ou superior);
- Funcionar em monitores Touch Screen sem teclados físicos, com designers específicos para utilização em Toten com o teclado virtual;
- O usuário (paciente) deve acessar utilizando Login/CNS e Senha. Caso o mesmo não tenha cadastro redirecionar o mesmo para o formulário de cadastro onde deve garantir que softwares maliciosos não façam cadastros usando a técnica de verificação de robôs;
- O usuário deve possuir opção de recuperação de senha do seu login.
- Consultar agendamentos: permitir que o usuário possa visualizar o status ou situação de seu agendamento de consultas ou exames conforme oferta de serviços do município;
- Consultar Fila de espera Pública: O sistema deve permitir que o usuário possa consultar a fila de espera nas consultas especializadas e exames conforme disponibilidade do seu município, filtrando por procedimento e podendo avaliar somente seus agendamentos;
- Consultar Tratamento fora do domicílio (TFD): O sistema deve permitir que o usuário visualize seus tratamentos fora do domicílio já realizados e os pedidos de TFD com seu determinado status ou situação, parecer, data de agendamento e destino;
- Consultar disponibilidade de Medicamentos: O sistema deve permitir que o usuário informe o nome do medicamento ou parte dele e diga quanto tem em estoque geral e por local de dispensação no município.
- Consultar Serviços Ofertados: O sistema deve permitir que o usuário do sistema possa visualizar a oferta de serviços em saúde do município. Também deve ser possível descrever duvidas ou sugestão do serviço que será analisado e respondido ao usuário;
- Histórico de Atendimentos: permitir que o usuário possa visualizar todos os seus atendimentos realizados trazendo principalmente o profissional da saúde, tipo atendimento e a data de atendimento.
- Histórico de Vacinas: o sistema deve permitir que o usuário visualize o seu histórico de vacinação.
- Histórico de Medicamentos: Consultar histórico dos medicamentos dispensados para o usuário, informando Quantidade, Local Dispensado, Tipo de receita, Origem receita e Profissional Prescritor.
- Histórico dos exames: Permitir que o usuário possa consultar visualmente seus pedidos de exames e a situação dos mesmos
- Fale Conosco: Permitir que o usuário possa fazer tirar dúvidas, fazer sugestões, reclamações e elogios aos serviços de saúde do município.
- Pesquisa de satisfação: O município irá disponibilizar temas e o usuário poderá participar respondendo sobre o mesmo e saber em tempo real o resultado dessa pesquisa;
- Direito dos usuários: Permitir que o município disponibilize a CARTA
- Deve visualizar notícias cadastrada no módulo administrativo no momento em que o totem estiver em inatividade.
- Timer para Logout: Para segurança do usuário o sistema deve efetuar o logout do sistema automaticamente após 60 segundos de inatividade ou o tempo que o gestor definir como segurança.

## **Portal Acesso Externo – Métricas**

#### **Deve possuir**

- Gráfico de Serviços Ofertados mensalmente;
- Gráfico de Agendamentos / Atendimentos Mensal;
- Gráfico de Uso por Plataforma (IOS, Android e Toten) mensal;

#### **Business Intelligence**

- interface de operação 100% WEB;
- Acessibilidade (Permitir ser acessado via Web podendo o usuário acessar os principais navegadores (Internet Explorer, Firefox e Google Chrome));
- Exportação de dados em Excel (xls) e PDF;
- Análise dinâmica das informações com cliques do mouse;
- DrillDrown, DrillUp para navegação em profundidade nas informações;
- Possibilidade de combinação de vários filtros em uma consulta;
- Ordenação automática e filtro dos dados das colunas da tabela pelo usuário;
- Funcionamento em tablet i-Pad 1 e 2 e iphones;
- Controle de segurança para atribuição de privilégios de usuários por item de menu;
- Capacidade de impressão dos gráficos visíveis pelo usuário;
- Apresentação do software integral em português;
- Permitir acesso aos diversos dashboards da solução, através de estrutura de Menus.
- Análise de histórico de dados de no mínimo 5 anos;
- Perfil de acesso de usuários por item de menu da aplicação;
- Indicadores da quantidade de atendimentos diário, mensal e anual;
- Indicadores da quantidade de atendimentos por Unidade diário, mensal e anual;
- $\bullet$  Indicadores da quantidade de consultas agendadas;
- Indicadores da quantidade de pacientes cadastrados por unidade;
- Indicadores do valor Total dos Exames Emitidos por Unidade e Geral.
- $\bullet$  Indicadores do valor Total dos Exames por Laboratório.
- Gráfico Valor Total de Exames Autorizados x Valor Total Disponível, podendo detalhar por unidade.
- Gráfico contendo a quantidade e percentual por tipo de atendimento;
- Indicadores do valor Total em Estoque por unidade podendo detalhar por grupo e subgrupo do produto.
- Gráfico contendo a quantidade de atendimentos por ano, podendo detalhar mês a mês;
- Gráfico da quantidade de atendimentos por especialidade;
- Gráfico da quantidade e percentual de atendimentos por sexo;
- Gráfico da quantidade e percentual de atendimentos por faixa etária;
- Gráfico da quantidade e percentual de atendimentos por unidade de saúde;
- Gráfico de medicamentos dispensados por faixa etária e grupo de medicamentos com opção de visualizar por local de dispensação, apresentando profissional solicitante e valor total por solicitante;
- Indicadores do ranking da quantidade de procedimentos realizado por profissional e unidade de atendimento;
- Indicadores da Lista da fila de espera dos encaminhamentos para os especialistas e TFD;
- Gráfico de não comparecimento na data agendada;

# **Sistema Gestão de Pessoal - Folha de Pagamento Integrado á Contabilidade Pública em conformidade com a Prestação de Contas e-Social;**

- Permitir a captação e manutenção de informações pessoais e funcionais de pessoal ativo ou inativo, mantendo a evolução histórica.
- Garantir total disponibilidade e segurança das informações históricas, com detalhamento de todos os pagamentos e descontos.
- Controlar dependentes e servidores/funcionários realizando automaticamente a baixa na época e condições devidas.
- Controlar as funções em caráter de confiança exercida e averbada, que o servidor tenha desempenhado, dentro ou fora do órgão, para pagamento de quintos ou décimos de acordo com a legislação.
- Garantir total disponibilidade e segurança das informações históricas necessárias às rotinas anuais, 13<sup>º</sup> Salário, rescisões de contrato e férias.
- Controlar o tempo de serviço efetivo, emitir certidões de tempo de serviço e disponibilizar informações para o cálculo da concessão de aposentadoria.
- Registrar e controlar a lotação e a localização, inclusive de servidores cedidos.
- Registrar atos de elogio, advertência e punição.
- Registrar e controlar a promoção e a progressão funcional dos servidores.
- Processar o pagamento do pessoal ativo, inativo e pensionistas, tratando adequadamente os diversos regimes jurídicos, adiantamentos, pensões e benefícios, permitindo recálculos. Registrar e controlar convênios e empréstimos que tenham sido consignados em folha.
- Possuir rotinas que permitam administrar salários, possibilitando reajustes globais e parciais.
- Possuir rotina que permita controlar e ajustar valores de modo a satisfazer limites de piso ou teto salarial.
- Permitir simulações parciais ou totais da folha de pagamento.
- Gerar automaticamente os valores relativos aos benefícios dos dependentes, tais como salário família e auxílios creche e educação.
- Calcular e processar os valores relativos a contribuição sindical e patronal para previdência, IRPF, FGTS, PIS/PASEP, SEFIP, gerando os arquivos necessários para envio das informações aos órgãos responsáveis.
- Automatizar o cálculo de adicionais por tempo de serviço e a concessão, gozo ou transformação em abono pecuniário da licença-prêmio assiduidade.
- Possuir rotina de cálculo de benefícios tais como: Vale Transporte e auxílio alimentação. Permitir a inclusão de valores variáveis na folha como os provenientes de horas extras, periculosidade, insalubridade, faltas, empréstimos, descontos diversos e ações judiciais.
- Possuir rotina de cálculo de rescisões de contrato de trabalho e demissões
- Integrar-se ao sistema contábil efetuando a contabilização automática da folha de pagamento.
- Gerar informações anuais como DIRF, RAIS e Comprovante de Rendimentos Pagos, nos padrões da legislação vigente.
- Emitir contracheques, cheques de pagamento e etiquetas permitindo a livre formatação desses documentos pelo usuário.
- Permitir a geração de arquivos para crédito em conta corrente bancária.
- Permitir a emissão de cheques para pagamento de servidores/funcionários.
- Controlar servidores em estágio probatório.
- Permitir que posições superiores dentro do organograma possam ter acesso às informações históricas dos servidores hierarquicamente subordinados.
- Possuir controle dos Tomadores de serviço, pagamentos por RPA, Nota Fiscal e outros, integrando essas informações para DIRF.
- Permitir o cadastramento de contratos de trabalho (estagiários, temporários e efetivos), permitindo o cadastramento de diversos contratos para um mesmo servidor.
- Possuir cadastro de beneficiários de pensão judicial e das verbas para pagamento por ocasião de férias, 13<sup>°</sup> e folha de pagamento, com suas respectivas fórmulas, conforme determinação judicial.
- Permitir o cadastramento de currículos e atos legais.
- Controlar benefícios concedidos devido ao tempo de serviço (anuênio, qüinqüênio, licença prêmio, progressões saláriais e outros), com controle de prorrogação ou perda por faltas e afastamentos.
- Possuir quadro de vagas por lotação (previsto e realizado)
- Controlar diversos regimes jurídicos, bem como contratos de duplo vínculo, quanto ao acúmulo de bases para INSS e FGTS, e também quanto aos limites de piso e teto salarial.
- Permitir o cálculo de folha complementar, com ou sem recálculo de encargos.

#### **PPP (Perfil Profissiográfico Previdenciário):**

- Permitir registrar os dados dos responsáveis pelas informações de monitoração Biológica por período, mantendo histórico atualizado;
- Permitir registrar os dados dos responsáveis pelas informações de monitoração dos registros Ambientais por período, mantendo histórico atualizado;
- Permitir gerenciar e manter atualizado todas as informações cadastrais, pertinentes ao PPP, como alteração de cargos, mudança de agente nocivo, transferências, descrição dos cargos e atividades exercidas pelo funcionário;
- Permitir registrar e manter atualizado o histórico, as técnicas utilizadas para neutralização de agentes nocivos à saúde.
- Permitir registrar os exames periódicos, clínicos e complementares e manter os dados históricos;
- Permitir registrar e manter atualizado o histórico da exposição do trabalhador à fatores de riscos;
- Permitir a emissão do PPP individual ou por grupo de funcionários;

## **Avaliação de Desempenho:**

- Permitir parametrização de questionários, tópicos, questões, alternativas e pontuação por alternativa;
- Permitir parametrização de períodos avaliação por cargo, situação contrato ou funcionário, com identificação do questionário a ser utilizado para avaliação;
- Permitir controle do número de faltas e afastamentos por avaliação;
- Permitir revisão da avaliação;
- Permitir histórico das avaliações aplicadas;
- Permitir emissão de relatórios formatados pelo usuário.

# **Margem Consignável:**

- Permitir parametrização das verbas de Base e Limite Margem Consignável, bem como as verbas de consignação por empresa de convênio;
- Permitir cadastro das Entidades Externas com suas verbas de convênio Permitir Reserva por Verba e Controle do Saldo Margem Consignável
- Permitir a importação do movimento de consignações via arquivo, para desconto na Folha de Pagamento;

# **INTEGRAÇÃO DA FOLHA DE PAGAMENTO COM ACONTABILIDADE PÚBLICA:**

 O processo de integração da Folha de Pagamentos com a Contabilidade Pública deverá consistir na geração, por meio magnético, de todos os empenhos referentes ao processo da Folha de Pagamentos (empenhos orçamentários, empenhos de obrigações patronais, escrituração das retenções orçamentárias e extra orçamentárias na contabilidade e emissão dos documentos extra orçamentários, para posterior pagamento). Após sua implantação, o processamento da Integração (contabilização da Folha de Pagamentos) deverá ocorrer de forma totalmente automatizada, sem qualquer necessidade de adaptações ou conversões.

# **E-SOCIAL - ADEQUAÇÃO CADASTRAL, SEGURANÇA E MEDICINA DO TRABALHO**

# **E COMUNICAÇÃO**

### **Adequação Cadastral**

- Permitir realizar o diagnóstico da Qualificação Cadastral antes da geração do arquivo, realizar a geração arquivo de informações para envio ao Portal Nacional do eSocial referente a Qualificação
- Cadastral e receber arquivo de retorno do eSocial e emitir relatório com as críticas apurada;
- Permitir o agrupamento de empresas com o mesmo CNPJ para envio ao eSocial;
- Utilizar o mecanismo Token para habilitar os novos campos referentes ao eSocial;
- Permitir realizar o cadastramento do responsável pelo eSocial com todas as informações exigidas pelo eSocial Nacional;
- Permitir realizar o relacionamento dos códigos de verbas do sistema com as rubricas do eSocial;
- Permitir gerar o relatório de Diagnóstico das informações do Empregador, Cargos, Escalas,
- Horários, e listar as inconsistências encontradas;
- Permitir gerar o relatório de Diagnóstico do Empregado com dados pessoais, documentação, endereço, formação, informações contratuais, e listar as inconsistências encontradas;
- Permitir a parametrização das rubricas do eSocial com a bases legais (IRRF, INSS, FGTS) e gerar relatórios de divergências;

# **Segurança e Medicina do Trabalho**

- Permitir registrar os dados dos responsáveis pelas informações de monitoração Biológica por período, mantendo histórico atualizado;
- Permitir registrar os dados dos responsáveis pelas informações de monitoração dos registros Ambientais por período, mantendo histórico atualizado;
- Permitir gerenciar e manter atualizado todas as informações cadastrais, pertinentes ao PPP, como alteração de cargos, mudança de agente nocivo, transferências, descrição dos cargos e atividades exercidas pelo funcionário;
- Permitir registrar os exames periódicos, clínicos e complementares e manter os dados históricos;
- Permitir registrar e manter atualizado o histórico da exposição do trabalhador aos fatores de riscos;
- Permitir a emissão do PPP individual ou por grupo de funcionários;
- Permitir registrar as informações referente ao Acidente de Trabalho (CAT):
- a) Identificação do Registrador, Empregador e Trabalhador;
- b) Comunicação do Acidente de Trabalho com (Data, Tipo e Hora do acidente, Horas trabalhadas antes do acidente, Tipo da CAT, indicativo de CAT);
- c) Local do acidente;
- d) Detalhamento da(s) parte(s) atingida(s) pelo acidente de trabalho;
- e) Detalhamento do(s) agente(s) causador(es) do acidente de trabalho;
- f) Atestado médico;
- g) Nome do médico que emitiu o atestado.
- Permitir informar o cadastro de EPI Equipamento de Proteção Individual, o certificado de aprovação (CA), informações relativas as medidas de proteção coletiva, informações pertinentes a manutenção de uso como Higienização, Validade e Troca do EPI;
- Permitir o servidor consultar e atualizar seus dados pessoais no Portal do Servidor, por meio de Login e Senha.

# **Comunicação**

 Efetuar a consistência e validação dos vários tipos de entregas periódicas de informações aos Órgãos da União Federal, dentro do que está sendo estabelecido pelas normativas do E-Social.

# **Sistema de Controle da Efetividade e Atos Legais;**

- Registra a Efetividade do quadro de funcionários da Prefeitura Municipal, integrando-se a o Módulo de Folha de Pagamentos através de um cadastro único de funcionários, tabelas, eventos e procedimentos.
- Registro dos Atos Legais (Portarias, Decretos, Requisições) e outros documentos legais. Manutenção do movimento de Ato Legal por servidor, independente das movimentações de Pessoal, Afastamentos e Benefícios.
- Registro das movimentações de Pessoal, Afastamentos e Benefícios do servidor integrados ao movimento de Ato Legal que autoriza a movimentação.
- Controle dos Atos a serem considerados para Efetividade, conforme tipo e opções parametrizadas pela empresa
- Emissão da Certidão Tempo de Serviço com grade de Efetividade.
- Emissão da Grade de Efetividade, por ano, meses e tipo efetividade com o número de dias por mês e total geral do ano, com resumo final do Tempo Municipal e Tempo Efetividade (Tempo Atual mais Tempo Anterior).

## **Sistema de Contracheque e Atualizador Cadastral;**

- Permitir o acesso com logon/senha, utilizando como padrão de logon CPF;
- Permitir a solicitação de nova senha em caso de esquecimento, enviando link com nova senha para e-mail previamente cadastrado;
- Permitir a parametrização dos campos, informações no contracheque, de acordo com a definição do usuário/administrador.
- Permitir incluir logotipo e marca d'agua da empresa (órgão) no contracheque.
- Permitir a formatação de layout do formulário do modelo do contracheque web
- Permitir consulta e emissão do Contracheque, Consulta e emissão do Informe de Rendimentos no layout da RFB, mediante identificação do login e senha, por servidor
- Permitir a validação do contracheque impresso via web pelo servidor, utilizando a forma de autenticação QRCode, para comprovação de autenticidade
- Permitir parametrizar quais os dados cadastrais o servidor terá acesso para conferência e atualização, permitindo ainda que o RH defina quais "campos" deverá enviar comprovante para validar as atualizações.
- Permitir ao usuário do RH conferir as informações enviadas através do Atualizador Cadastral, e validar ou rejeitar as mesmas com documentos anexados quando necessário e atualizar as mesmas no cadastro do funcionário
- Permitir listar informações relativas aos servidores que terão acesso ou não ao sistema [Logins Divergentes e Logins Disponíveis].

#### **Sistema de Prestação de Contas SIAPC/PAD ao TCE/RS;**

 Ser integrado ao Módulo de Contabilidade Pública, gerando de forma automatizada, todos os relatórios e arquivos a Prestação de Contas (SIAP/PAD) de acordo com as NBCASP.

#### **Sistemas de Informações Gerenciais;**

- Disponibilizar módulo com informações de indicadores da gestão em formato gráfico, dispondo de pelo menos informações das áreas Financeira, Receitas e Despesas (Orçamentárias).
- Disponibilizar o acesso ao ambiente dos indicadores da gestão em WEB e dispositivo móvel.
- Os indicadores da gestão devem estar alocados em ambiente com o conceito de computação em nuvem.
- Deve ser possível configurar usuários cujo acesso ao módulo seja possível com visualizações distintas dos indicadores, para que cada usuário possa ter acesso aos indicadores de sua área de interesse.
- Disponibilizar os gráficos com as informações dos indicadores que permitam interação, podendo fazer filtros e seleções de períodos, bem como ofertar detalhamento de níveis da informação (tecnicamente conhecido como drill down) que está sendo exibida para os indicadores que exibirem informações das Naturezas de Receitas e Despesas. Ao realizar um filtro através de um indicador, os demais indicadores apresentados no mesmo campo de visão, na mesma tela, também devem respeitar o filtro realizado (desde que tratem do mesmo tema).
- Disponibilizar em uma única página, num único campo de visão, informações que contenham os seguintes conteúdos: Percentual de Gastos com Saúde, Percentual de Gastos com Educação, Percentual de Gastos com Pessoal, Dívida Consolidada, Operações de Crédito Internas e Externas, Operações de Crédito por Antecipação de Receita Orçamentária, Previsão e Execução de Receita Corrente, Receita de Capital e Total de Receita, Previsão e Execução de Despesa Corrente, Despesa de Capital e Total de Despesa, e Previsão e Execução de Despesas com Regime Próprio de Previdência Social.
- Disponibilizar indicador que demonstra o percentual de gastos com Saúde, demonstrando necessariamente qual a meta a atingir, o realizado em percentual no período, bem como uma identificação visual tanto para o cumprimento da meta realizada quanto para o não cumprimento.
- Disponibilizar indicador que demonstra o percentual de gastos com Educação, demonstrando necessariamente qual a meta a atingir, o realizado em percentual no período, bem como uma identificação visual tanto para o cumprimento da meta realizada quanto para o não cumprimento.
- Disponibilizar indicador que demonstra o percentual de gastos com Pessoal, demonstrando necessariamente qual a meta a atingir, o realizado em percentual no período, bem como uma identificação visual tanto para o cumprimento da meta realizada quanto para o não cumprimento.
- Disponibilizar indicador que demonstra o percentual de gastos com Dívida Consolidada, demonstrando necessariamente qual a meta a atingir, o realizado em percentual no período, bem como uma identificação visual tanto para o cumprimento da meta realizada quanto para o não cumprimento.
- Disponibilizar indicador que demonstra o percentual de gastos com Operações de Crédito Internas e Externas, demonstrando necessariamente qual a meta a atingir, o realizado em percentual no período, bem como uma identificação visual tanto para o cumprimento da meta realizada quanto para o não cumprimento.
- Disponibilizar indicador que demonstra o percentual de gastos com Operações de Crédito por Antecipação de Receita, demonstrando necessariamente qual a meta a atingir, o realizado em percentual no período, bem como uma identificação visual tanto para o cumprimento da meta realizada quanto para o não cumprimento.
- Disponibilizar indicador que demonstra os valores totais de Receita Orçamentária prevista no ano e arrecadada no ano, bem como uma identificação visual tanto para o cumprimento da previsão realizada quanto para o não cumprimento.
- Disponibilizar indicador que demonstra os valores totais de Despesa Orçamentária prevista no ano e Despesa Realizada no ano, bem como uma identificação visual tanto para o cumprimento da previsão quanto para o não cumprimento.
- Disponibilizar indicador que demonstra o Resultado Orçamentário, sendo essa informação o resultado da Receita Total Arrecadada versos a Despesa Total Executada, bem como uma identificação visual tanto para o cumprimento da previsão quanto para o não cumprimento.
- Disponibilizar indicador que demonstra o Resultado Orçamentário das Receitas e Despesas Correntes, sendo essa informação o resultado da Receita Corrente Arrecadada versos a Despesa Corrente Executada, bem como uma identificação visual tanto para o cumprimento da previsão quanto para o não cumprimento.
- Disponibilizar indicador que demonstra o Resultado Orçamentário das Receitas e Despesas de Capital, sendo essa informação o resultado da Receita de Capital Arrecadada versos a Despesa de Capital Executada, bem como uma identificação visual tanto para o cumprimento da previsão quanto para o não cumprimento.
- Disponibilizar indicador que demonstra o Resultado Orçamentário das Receitas e Despesas Previdenciárias, sendo essa informação o resultado da Receita Previdenciária Arrecadada versos a Despesa Previdenciária Executada, bem como uma identificação visual tanto para o cumprimento da previsão quanto para o não cumprimento.
- Disponibilizar indicador que demonstra o Resultado Orçamentário das Receitas e Despesas Previdenciárias, sendo essa informação o resultado da Receita Previdenciária Arrecadada versos a Despesa Previdenciária Executada, bem como uma identificação visual tanto para o cumprimento da previsão quanto para o não cumprimento.
- Disponibilizar indicador que demonstra o total de Disponibilidade Bancária Financeira, exibindo a mesma informação do saldo financeiro por Unidade Gestora, Tipo de Conta Bancária e por Instituição Bancária. Também deve demonstrar uma evolução mensal do total da Disponibilidade Bancária Financeira, comparando em cada mês se houve evolução ou diminuição do saldo bancário. Essas visões devem estar disponíveis em uma única página, de forma conjunta, num mesmo campo de visão, sem a necessidade de navegar ou acessar outro local para exibi-las em conjunto.
- Disponibilizar indicador que demonstra o total de Disponibilidade Bancária Financeira confrontando a mesmo com as Obrigações a Pagar. As Obrigações a Pagar devem ser exibidas, pelo menos, por Unidade Gestora, Saldo a Pagar por Mês, Maiores Fornecedores a Pagar (podendo ser configurado pra exibir entre 5 e 20 maiores fornecedores), sempre em visões separadas. Deve ser possível aplicar filtros por Unidade Gestora, Função, Subfunção, Data de Vencimento das Obrigações, se é Orçamento do Ano ou de Anos Anteriores. Essas visões devem estar disponíveis em uma única página, de forma conjunta, num mesmo campo de visão, sem a necessidade de navegar ou acessar outro local para exibi-las em conjunto.
- Disponibilizar indicador que demonstra o total de Receita Lançada. Deve exibir gráficos comparando mensalmente a receita lançada do exercício atual com o exercício anterior, a evolução acumulada da receita lançada comparando a mesma com o exercício anterior, a comparação com uma linha de tendência se o valor lançado no exercício atual é maior ou menor do que o mesmo período do exercício anterior. Também deve exibir um gráfico com o valor lançado por tipo de receita. Os gráficos devem ter interatividade, podendo-se filtrar um tipo de receita e sendo refletido automaticamente nos demais gráficos. Essas visões devem estar disponíveis em uma única página, de forma conjunta, num mesmo campo de visão, sem a necessidade de navegar ou acessar outro local para exibi-las em conjunto.
- Disponibilizar indicador que demonstra o total de Receita Própria Arrecadada. Deve exibir gráficos comparando mensalmente a receita própria arrecadada do exercício atual com o exercício anterior, a evolução acumulada da receita própria arrecadada comparando a mesma com o exercício anterior, a comparação com uma linha de tendência se o valor próprio arrecadado no exercício atual é maior ou menor do que o mesmo período do exercício anterior. Também deve exibir um gráfico com o valor próprio arrecadado por tipo de receita. Os gráficos devem ter interatividade, podendo-se filtrar um tipo de receita e sendo refletido automaticamente nos demais gráficos. Essas visões devem estar disponíveis em uma única página, de forma conjunta, num mesmo campo de visão, sem a necessidade de navegar ou acessar outro local para exibi-las em conjunto.
- Disponibilizar indicador que demonstra o confronto da Receita Própria Lançada com a Receita Própria Arrecadada, por tipo de receita. Deve exibir gráficos comparando mensalmente a receita própria lançada com a arrecadada. Também deve disponibilizar os maiores contribuintes que receberam lançamento de receita própria, bem como os maiores contribuintes do município para as receitas próprias. Os gráficos devem ter interatividade, podendo-se filtrar um tipo de receita e sendo refletido automaticamente nos demais gráficos. Essas visões devem estar disponíveis em uma única página, de forma conjunta, num mesmo campo de visão, sem a necessidade de navegar ou acessar outro local para exibi-las em conjunto.
- Disponibilizar indicador que demonstra o Total de Receita do município, exibindo um gráfico com a arrecadação mensal, a arrecadação acumulada e o saldo a realizar de arrecadação, um comparativo da arrecadação com o exercício anterior, bem como a exibição das maiores receitas por Natureza da Receita. Deve ser possível aplicar filtros por Fonte de Recursos e Natureza de Receita. Os gráficos devem ter interatividade, podendo-se filtrar um determinado período e/ou Natureza de Receita e sendo refletido automaticamente nos demais gráficos. Deve exibir pelo menos 03 níveis de detalhe das informações da Natureza de Receita. Essas visões devem estar disponíveis em uma única página, de forma conjunta, num mesmo campo de visão, sem a necessidade de navegar ou acessar outro local para exibi-las em conjunto.
- Disponibilizar indicador que demonstra os valores de Despesas Orçamentárias Pagas, tendo informações gráficas do mesmo por mês, valores pagos acumulados, por natureza da despesa e exibindo os maiores fornecedores pagos. Deve ser possível aplicar filtros por Unidade Gestora, Função, Subfunção, exercício da despesa, bem como um único fornecedor em específico. Os gráficos devem ter interatividade, podendo-se filtrar um determinado período e/ou Natureza de Despesa e sendo refletido automaticamente nos demais gráficos. Deve

exibir pelo menos 04 níveis de detalhe das informações da Natureza de Despesa. Essas visões devem estar disponíveis em uma única página, de forma conjunta, num mesmo campo de visão, sem a necessidade de navegar ou acessar outro local para exibi-las em conjunto.

- Disponibilizar indicador que demonstra o Total de Despesa do município, exibindo um gráfico com a despesa liquidada mensal, a despesa liquidada acumulada e o saldo de orçamento a realizar, um comparativo da despesa liquidada com o exercício anterior, bem como a exibição das maiores despesas por Natureza da Receita. Deve ser possível aplicar filtros por Unidade Gestora, Função, Subção, Órgão e Natureza de Despesa. Os gráficos devem ter interatividade, podendo-se selecionar um determinado período e/ou Natureza de Despesa e sendo refletido automaticamente nos demais gráficos. Deve exibir pelo menos 03 níveis de detalhe das informações da Natureza de Despesa. Essas visões devem estar disponíveis em uma única página, de forma conjunta, num mesmo campo de visão, sem a necessidade de navegar ou acessar outro local para exibi-las em conjunto.
- Disponibilizar indicador que demonstra o as principais etapas da Execução Orçamentária, sendo Empenho, Liquidação e Pagamento, exibindo um gráfico que confronta a despesa empenhada, liquidada e paga, de forma acumulada ou mensal. Deve ainda exibir a mesma informação através de um funil visual contendo os valores totais empenhados, liquidados e pagos, bem como demonstrar o total de despesa pendente de liquidação por Natureza de Despesa. Este último deve permitir ter nível de detalhe de até 04 níveis. Deve ser possível aplicar filtros por Unidade Gestora, período e Natureza da Despesa. Os gráficos devem ter interatividade, podendo-se selecionar um determinado período e/ou Natureza de Despesa e sendo refletido automaticamente nos demais gráficos. Essas visões devem estar disponíveis em uma única página, de forma conjunta, num mesmo campo de visão, sem a necessidade de navegar ou acessar outro local para exibi-las em conjunto.
- Disponibilizar indicador que demostra mensalmente o confronto dos valores da Receita Arrecadada, Despesa Executada (Liquidada), Despesa Paga, e o Resultado Orçamentário (que é o resultado da Receita Arrecadada menos a Despesa Executada-Liquidada). Essa informação deve ser exibida de forma acumulada ou com valores exclusivos mês a mês, sem acumular. Também deve ser capaz de exibir o resultado orçamentário (que é a Receita Arrecadada menos a Despesa Executada-Liquidada) comparando o mesmo mensalmente com o mesmo período do ano anterior, bem como exibir o resultado em forma de funil, com o cálculo do Superávit ou Déficit da execução orçamentária. Deve ser possível aplicar filtros por Unidade Gestora e mês (período). Essas visões devem estar disponíveis em uma única

página, de forma conjunta, num mesmo campo de visão, sem a necessidade de navegar ou acessar outro local para exibi-las em conjunto.

- Disponibilizar indicador que demonstre mensalmente, tanto de forma acumulada quanto mensal (sem acumular valores), a evolução do Cronograma de Desembolso confrontando o mesmo com a Execução da Despesa. Também deve demonstrar indicador que demonstre mensalmente, tanto de forma acumulada quanto mensal (sem acumular valores) a evolução do Programação Financeira da Receita confrontando a mesma com a Arrecadação da Receita. Deve ser possível aplicar filtros de Unidade Gestora, Natureza de Receita e Despesa e Período. Essas visões devem estar disponíveis em uma única página, de forma conjunta, num mesmo campo de visão, sem a necessidade de navegar ou acessar outro local para exibi-las em conjunto.
- Disponibilizar indicadores que demostram mensalmente a Distribuição de Vencimentos, podendo ser selecionado entre Vencimentos Totais, Salário, Outros Proventos e Vantagens, com confronto entre realizado no ano atual e anterior. Também deve demostrar Totalizadores do período. Evidenciar a Distribuição do Vencimento selecionado por Vínculo Empregatício, Cargo, Lotação, Setor, Funcionário e Verba. As opções de filtro são: Empresa, Competência (Data), Vínculo Empregatício, Verba e Lotação.
- Disponibilizar indicadores que demostram mensalmente a distribuição de Vencimentos por Mês, Lotação, Setor e Funcionários, com totalizadores do período. Disponibilizar também informativo da divisão de faixas salariais com o valor de vencimentos e quantidade de funcionários com a sua proporção. As opções de filtro são: Empresa, Competência (Data), Vínculo Empregatício e Lotação.
- Disponibiliza indicadores que demostram mensalmente a quantidade de Funcionários por Mês (com confronto entre Ano Atual e Ano Anterior), com distribuição por Vínculo Empregatício, Cargo, Lotação e Setor. Disponibilizar também Totalizadores do período. Evidenciar Cálculo de rotatividade para o Ano Atual e Ano Anterior e proporção de funcionários afastados. As opções de filtro são: Empresa, Competência (Data), Vínculo Empregatício e Lotação.
- Disponibilizar indicador de cálculo de rotatividade de funcionários, mostrando um percentual de mudanças entre admitidos e demitidos sobre a quantidade total de funcionários de um período. As opções de filtro são: Empresa, Setor, Competência (Data), Vínculo Empregatício e Lotação.
- Disponibilizar indicadores que demostram mensalmente a distribuição de Horas com divisão entre Horas Trabalhadas, Afastamentos, Faltas e Férias por Mês, Lotação, Setor e

Funcionário. Disponibilizar também Totalizadores do período. Evidenciar informativo do quanto a instituição tem de horas trabalhadas. As opções de filtro são: Empresa, Competência (Data), Vínculo Empregatício e Lotação.

- Disponibilizar indicador de percentual de horas trabalhadas, comparando o total de horas registradas com o total de horas efetivamente definidas para cada um dos funcionários. As opções de filtro são: Empresa, Setor, Competência (Data), Vínculo Empregatício e Lotação.
- Disponibilizar indicadores que demostram mensalmente a quantidade de funcionários afastados pela proporção do total de funcionários por mês, com comparativo entre ano atual e anterior, por Motivo de Afastamento, Setor, Lotação e Funcionário. Disponibilizar também Totalizadores do período. Evidenciar informativo do quanto a instituição tem de funcionários afastados. As opções de filtro são: Empresa, Competência (Data), Vínculo Empregatício e Lotação.
- Disponibiliza indicadores que demostram mensalmente a quantidade de horas faltas pela proporção do total de horas geradas por mês, com comparativo entre Ano Atual e Ano Anterior, por Motivo de Falta, Setor, Lotação e Funcionário. Disponibilizar também Totalizadores do período e opções de filtro para seleção. Evidenciar informativo do quanto a instituição tem horas faltas. As opções de Filtro são: Empresa, Competência (Data), Vínculo Empregatício e Lotação.
- Disponibilizar informações de Valor de Saldo, Aquisição, Depreciação e Baixa Patrimonial por mês com comparativo ao ano anterior e seus totalizadores. Também apresentar a distribuição das medidas por Tipo de Patrimônio, Classificação, Localização e Item. Opções de Filtro são: Competência (Mês), Tipo, Classificação, Localização, Item, Contábil e Unidade Gestora.
- Apresentar indicador comparativo de Saldo, Aquisição, Baixa ou Depreciação evidenciando se o ano atual está acima ou abaixo do ano anterior.
- Disponibilizar informações de Quantidade de Itens por Saldo, Aquisição e Baixa Patrimonial por mês com comparativo ao ano anterior e seus totalizadores. Também apresentar a distribuição de quantidade de itens por Classificação e Localização. Opções de Filtro são: Competência (Mês), Tipo, Classificação, Localização, Item, Contábil e Unidade Gestora.
- Apresentar informativo de Análise dos Motivos de Baixa com comparativo ao ano anterior, com informações de valor e quantidade.

# **Sistema de Licitações e Contratos Integrado á Contabilidade Pública, aderente ao Licitacon;**

- Registrar os processos licitatórios identificando o número do processo, objeto, requisições de compra a atender, modalidade de licitação e datas do processo;
- Possuir meios de acompanhamento de todo o processo de abertura e julgamento da licitação, registrando a habilitação, proposta comercial, anulação, adjudicação e emitindo o mapa comparativo de preços;
- Permitir o cadastramento de comissões julgadoras: especial, permanente, servidores e leiloeiros, informando as portarias e datas de designação ou exoneração e expiração;
- Permitir consulta ao preço praticado nas licitações, por fornecedor ou material;
- Emitir relatórios de envio obrigatório ao TCU; Disponibilizar a Lei de Licitações em ambiente hipertexto;
- Possuir rotina que possibilite que a pesquisa de preço e a proposta comercial sejam preenchidos pelo próprio fornecedor, em suas dependências e, posteriormente, enviada em meio eletrônico para entrada automática no sistema, sem necessidade de redigitação; Permitir efetuar o registro do extrato contratual, da carta contrato, da execução da autorização de compra, da ordem de serviço, dos aditivos, rescisões, suspensão, cancelamento e reajuste de contratos;
- Integrar-se com a execução orçamentária gerando automaticamente as autorizações de empenho e a respectiva reserva de saldo;
- Utilizar registro geral de fornecedores, desde a geração do edital de chamamento até o fornecimento do "Certificado de Registro Cadastral", controlando o vencimento de documentos, bem registrar a inabilitação por suspensão ou rescisão do contrato, controlando a data limite de inabilitação;
- Emitir etiquetas e malas diretas para fornecedores, permitindo ao próprio usuário a formatação da etiqueta e do documento a ser enviado, possibilitando a seleção do conteúdo e seu posicionamento dentro dos respectivos documentos e etiquetas;
- Permitir o parcelamento e cancelamento das Autorizações de Compra e Ordens de Serviço;
- Permitir que documentos como editais, autorizações de fornecimento, ordens de execução de serviços, autorização de empenho, extrato contratual, cartas contratos, deliberações e pareceres possam ser formatados pelo usuário, permitindo selecionar campos constantes bem sua disposição dentro do documento;
- Permitir a cópia de processos de forma a evitar redigitação de dados de processos similares;
- Possibilitar que a partir do sistema de licitação seja possível efetuar a anulação parcial do empenho no sistema contábil;
- Todas as tabelas comuns aos sistemas de licitações e de materiais devem ser únicas, de modo a evitar a redundância e a discrepância de informações. Anexação de Documentos
- Registrar a Sessão Pública do Pregão
- Permitir a gestão dos afastamentos, licitações e instrumentos contratuais por entidade (unidade gestora).
- Possibilitar que em uma licitação da Administração Direta possam ser inseridas outras entidades pertencentes ao Ente, identificando claramente os itens que serão destinados a cada entidade.

# **LICITACON**

 Gerar, através do módulo de Licitações e Contratos, todos os dados, documentos e informações relativos às licitações e contratos, tais como cópias dos editais, contratos, aditivos, planilhas orçamentárias, projetos básicos, propostas, identificação dos licitantes, dentre outras, sem a necessidade de redigitação ou retrabalho para o usuário do sistema, conforme padrões exigidos pelo TCE-RS; A remessa gerada deverá ser de acordo com o leiaute do "e-Validador", disponível pelo TCE/RS.

## **Sistema de Almoxarifado**

- Permitir o gerenciamento integrado dos estoques de materiais existentes nos diversos almoxarifados, englobando ainda a gestão de entidades (unidades gestoras) junto aos almoxarifados.
- Utilizar centros de custo na distribuição de materiais, para apropriação e controle do consumo;
- Permitir a fixação de cotas financeiras ou quantitativas por material individual ou por grupo de materiais para os centros de custos (nos níveis superiores e nos níveis mais baixos dentro da hierarquia), mantendo o controle sobre os totais requisitados, alertando sobre eventuais estouros de cotas;
- Possuir controle da localização física dos materiais no estoque;
- Permitir a geração de pedidos de compras para o setor de licitações;
- Permitir que o documento pedido de compras possa ser parametrizado pelo próprio usuário, permitindo-lhe selecionar dados a serem impressos, bem como a sua disposição física dentro do documento;
- Permitir que ao realizar a entrada de materiais possa ser realizado o vínculo com o respectivo Pedido de Compra, gerando assim a baixa da necessidade de compra que estava pendente
- Manter controle efetivo sobre as requisições de materiais, permitindo atendimento parcial de requisições e mantendo o controle sobre o saldo não atendido das requisições;
- Permitir que o documento requisição de material possa ser parametrizado pelo próprio usuário, permitindo-lhe selecionar dados a serem impressos, bem como a sua disposição física dentro do documento;
- Efetuar cálculo automático do preço médio dos materiais;
- Controlar o estoque mínimo, máximo e ponto de reposição dos materiais de forma individual e por Almoxarifado;
- Emitir etiquetas de prateleiras para identificação dos materiais;
- Manter e disponibilizar em consultas e relatórios, informações históricas relativas à movimentação do estoque para cada material, de forma analítica;
- Permitir o registro da abertura e do fechamento de inventário, bloqueando movimentações durante a sua realização;
- Tratar a entrada de materiais recebidos em doação;
- Possuir integração com o sistema de administração de frotas efetuando entradas automáticas nos estoques desse setor;
- Possuir integração com o sistema patrimonial disponibilizando automaticamente a inclusão do item patrimonial naquele sistema e mantendo o vínculo entre eles;
- Permitir controlar a aquisição de materiais de aplicação imediata;
- Permitir o controle de datas de vencimento de materiais perecíveis;
- Permitir bloquear as movimentações em períodos anteriores a uma data selecionada;
- Possibilitar a definição parametrizada através de máscara da estrutura de centros de custos, locais físicos e de classificação de materiais;
- Possibilitar restringir o acesso dos usuários somente a almoxarifados específicos;
- Possibilitar que determinados itens sejam requisitados apenas por determinados centros de custos;
- Emitir recibo de entrega de materiais, permitindo que esse documento seja parametrizado pelo próprio usuário, possibilitando-lhe selecionar os dados a serem impressos, bem como a sua disposição física dentro do documento.
- Permitir a movimentação por código de barras do próprio fornecedor elaborar relatórios de Consumo Médio e de Curva ABC.
- Controlar as entradas por nota fiscal que necessitam de conferência para que seja possível identificar e finalizar o estágio de conferência em momento posterior ao do registro da entrada da nota fiscal.
- Possuir integração em tempo real com a contabilidade onde seja possível efetuar a escrituração contábil de todos os movimentos de entrada e saída que afetam o estoque. Possuir integração em tempo real com a execução das despesas orçamentárias, identificando e solicitando a liquidação ou o "em liquidação" do empenho relacionado à respectiva entrada por nota fiscal.
- Possuir movimentação específica para o registro de desperdícios, resíduos e refugos existentes na gestão de estoques, efetivando assim correta caracterização das saídas de materiais inservíveis.

#### **Sistema de Integração com Portais de Pregões Eletrônicos;**

- Permitir ter acesso de qualquer local na WEB;
- Permitir o envio para o Portal as informações e documentos da fase interna do Pregão que será feito da forma eletrônica;
- Possuir controle de usuários e cadastro de pregoeiros;
- Realizar validação das informações. Ex.: Verifica junto ao Portal se membros das comissões estão aptos a atuar no processo; verifica se os anexos obrigatórios na fase interna estão vinculados ao processo.
- Permitir Importar todas as fases, eventos da sessão pública dos pregões e anexos obrigatórios para prestação de contas.
- Na importação dos processos permitir o cadastro de fornecedores e representantes legais, realizando de forma automática, caso não estejam cadastrados.
- Facilitar a gestão dos processos eletrônicos, evitando assim qualquer retrabalho;

#### **Sistema de Integração Tributária;**

 Permitir geração semestral de arquivos digitais com dados para o PIT – Programa de Integração Tributária - convênio para troca de informações entre o Município e o Estado, no qual o município fornece dados relativos às plantas de valores do ITBI e do IPTU e a Secretaria da Fazenda Estadual/RS devolve arquivos digitais referentes às operações, no município, com cartões de crédito/débito, Nota Fiscal Eletrônica conjugada e aos veículos registrados no município inadimplentes com o IPVA. A geração do arquivo digital para o

PIT deverá obedecer sempre às especificações e prazos estabelecidos pela Secretaria da Fazenda Estadual/RS para convênio.

#### **Sistema de Patrimônio Público Integrado à Contabilidade Pública;**

- Permitir o controle dos bens patrimoniais, tais como os recebidos ou cedidos em comodato a outros órgãos da administração pública e também os alugados pela entidade;
- Possuir gestão de entidades (unidade gestora) de todos os bens cadastrados e que sofram movimentação ao longo de sua vida útil, identificando de forma transparente qual entidade detém a posse do mesmo.
- Permitir ingressar itens patrimoniais pelos mais diversos tipos, como: aquisição, doação, dação de pagamento, obras em andamento, entre outros, auxiliando assim no mais preciso controle dos bens da entidade, bem como o respectivo impacto na contabilidade.
- Permitir a utilização, na depreciação, amortização e exaustão, os métodos: linear ou de quotas constantes e/ou de unidades produzidas, em atendimento a NBCASP;
- Permitir registrar o processo licitatório, empenho e nota fiscal referentes ao item. Possibilitar a vinculação entre itens patrimoniais (agregação), de forma que possam ser tratados como um único bem, possibilitando sua desvinculação a qualquer momento;
- Permitir transferência individual, parcial ou global de itens;
- Permitir a escrituração contábil tempestiva das transações de avaliação patrimonial, depreciação, amortização, exaustão, entre outros fatos administrativos com impacto contábil, em conformidade com a NBCASP (integração com setor contábil);
- Permitir o armazenamento dos históricos de todas as operações como depreciações, amortizações e exaustões, avaliações, os valores correspondentes aos gastos adicionais ou complementares, bem como registrar histórico da vida útil, valor residual, metodologia da depreciação, taxa utilizada de cada classe do imobilizado para fins de elaboração das notas explicativas correspondentes aos demonstrativos contábeis, em atendimento a NBCASP; Permitir a avaliação patrimonial em atendimento a NBCASP (Normas Brasileiras de Contabilidade Aplicadas ao Setor Público), possibilitando o registro do seu resultado, independentemente deste ser uma Reavaliação ou uma Redução ao Valor Recuperável;
- Permitir o controle dos diversos tipos de baixas e desincorporações como: alienação, permuta, furto/roubo, entre outros;
- Permitir a realização de inventário, bloqueando a movimentação ou destinação de bens durante a sua realização inclusive oferecendo a utilização de mecanismo externo para a coleta de informações dos bens patrimoniais (Coletores de Dados) tornando dessa forma o

processo de inventário sem intervenção manual/papel; deve permitir configurar os arquivos de importação e exportação que serão utilizados pelo coletor de dados. Permitir o registro pelo responsável, da conformidade do inventário;

- Permitir a transferência pela comissão de inventário de bens localizados, mas pertencentes a outro setor, durante o inventário;
- Manter o controle do responsável e da localização dos bens patrimoniais;
- Emitir e registrar Termo de Guarda e Responsabilidade, individual ou coletivo dos bens;
- Permitir que o termo de guarda e responsabilidade possa ser parametrizado pelo próprio usuário, permitindo-lhe selecionar campos a serem impressos bem como selecionar a disposição desses campos dentro do corpo do documento;
- Emitir nota de transferência de bens;
- Permitir que a nota de transferência de bens possa ser parametrizada pelo próprio usuário, permitindo-lhe selecionar campos a serem impressos bem como selecionar a disposição desses campos dentro do corpo do documento;
- Emitir etiquetas de controle patrimonial, inclusive com código de barras para leitura óptica;
- Permitir que a etiqueta de controle patrimonial possa ser parametrizada pelo próprio usuário, permitindo-lhe selecionar campos a serem impressos bem como selecionar a disposição desses campos dentro do corpo da etiqueta;
- Manter controle sobre vencimento dos prazos de garantia do fabricante;
- Registrar e emitir relatórios das manutenções preventivas e corretivas dos bens;
- Permitir que em qualquer ponto do sistema um item possa ser acessado tanto pelo seu código interno como pela placa de identificação;
- Disponibilizar consulta com a visão contábil para viabilizar a comparabilidade do controle dos bens com os registros contábeis, apresentando no mínimo a composição do valor bruto contábil (valor de aquisição mais os valores correspondentes aos gastos adicionais ou complementares); do valor líquido contábil (valor bruto contábil deduzido depreciações/amortizações/exaustões) no período e acumuladas no início e no final do período;
- Emitir relatórios, bem como gerar arquivos, destinados à prestação de contas em conformidade com os Tribunais de Contas;
- Emitir relatório de itens podendo filtrar por entidades.
- Possuir integração em tempo real com a execução das despesas orçamentárias, identificando e solicitando a liquidação ou o "em liquidação" do empenho relacionado à respectiva incorporação do patrimônio, quando este utilizar execução de despesa orçamentária.

#### **Sistema de Responsabilidade Fiscal;**

- Gerar relatórios e arquivos em meio eletrônico solicitado na LRF com vistas a atender aos artigos 52 e 53 (Relatório Resumido da Execução Orçamentária), artigos 54 e 55 (Relatório da Gestão Fiscal) e artigo 72 (Despesas com serviços de terceiros), observadas as portarias 559 e 560 da Secretaria do Tesouro Nacional, de 14/12/2001 e a Lei 9.755/98.
- Emitir relatório da proposta orçamentária consolidada (administração direta e indireta) conforme exigido pela Lei Complementar 101/2000 (LRF).
- Emitir os relatórios os arquivos exigidos pelo TCE/RS para prestação de contas da LRF.

#### **Sistema de Tesouraria;**

- Possuir integração com o módulo de arrecadação possibilitando a cobrança e a baixa automática de tributos pagos na tesouraria, bem como a classificação automática das receitas.
- Permitir a emissão de cheques e respectivas cópias.
- Permitir a configuração do formulário de cheque, pelo próprio usuário, de forma a compatibilizar o formato da impressão com os modelos das diversas entidades bancárias. Conciliar os saldos das contas bancárias, emitindo relatório de conciliação bancária.
- Permitir conciliar automaticamente toda a movimentação de contas bancárias dentro de um período determinado.
- Geração de borderôs em meio magnético, ajustável conforme as necessidades do estabelecimento bancário.
- Possuir integração com o módulo de arrecadação de forma a efetuar automática a baixa dos tributos pagos diretamente na tesouraria.
- Possuir total integração com o módulo contábil efetuando a contabilização automática dos pagamentos e recebimentos efetuados pela tesouraria. Permitir a autenticação eletrônica de documentos.
- Permitir agrupar diversos pagamentos a um mesmo fornecedor em um único cheque.
- Possuir controle de talonário de cheques.
- Permitir a emissão de cheques para contabilização posterior.
- Permitir parametrizar se a emissão do borderô efetuará automaticamente o pagamento dos empenhos ou não.
- Permitir a emissão de Ordem de Pagamento.

 Permitir que em uma mesma OP possam ser agrupados diversos empenhos para um mesmo fornecedor.

## **Sistema de Lei da Transparência – LC 131/2009;**

- Possibilidade de impressão de todas as informações que são disponibilizadas.
- Possibilidade de mergulhar nas informações até chegar ao empenho que originou a despesa orçamentária.
- Possibilidade de mergulhar nas informações até chegar aos credores com seus respectivos empenhos que originaram a despesa orçamentária. Histórico de navegação e filtros utilizados em cada consulta.
- Resumo explicativo em todas as consultas da Receita e da Despesa. Esta informação deve ser parametrizável, ficando a critério do administrador do sistema informar o conteúdo que achar necessário.
- Movimentação diária das despesas, contendo o número do empenho, data de emissão, unidade gestora e credor, além do valor empenhado, em liquidação (esta informação deve ser parametrizável pelo administrador do sistema), liquidado, pago e anulado relacionado ao empenho.
- Movimentação diária das despesas, com possibilidade de impressão dos empenhos orçamentários, extra-orçamentários e de restos a pagar.
- Movimentação diária das despesas, com possibilidade de selecionar os registros por: período, unidade gestora, credor, documento do credor (CPF/CNJ), número do empenho e tipo do empenho (orçamentário, extra-orçamentário ou restos a pagar). Dados cadastrais do empenho com as seguintes informações:
- Unidade gestora;
- Data de emissão;
- Funcional programática;
- Fonte de recursos;
- Credor, com seu respectivo documento;
- Tipo, número, ano e data de homologação da licitação;
- Número do processo de compra;
- Número do convênio;
- Número do contrato:
- Descrição da conta extra (para os empenhos extra-orçamentários)
- Histórico do empenho;
- Itens do empenho com as suas respectivas quantidades, unidade e valor unitário;
- Dados de movimentação do empenho contendo os valores: empenhado, em liquidação (esta informação deve ser parametrizável pelo administrador do sistema), liquidado, pago e anulado.
- Filtros para selecionar o exercício, mês inicial e final, e Unidade Gestora.
- Movimentação das Despesas e Receitas de uma determinada unidade gestora ou de todas de forma consolidada.
- Movimentação das Despesas por Classificação Institucional, contendo valores individuais e totais por Órgão, Unidade, 3º Nível, Natureza da Despesa e Credores.
- Movimentação das Despesas por Função de Governo, contendo valores individuais e totais por Função, Subfunção, Programa de Governo, Natureza da Despesa e Credores. Movimentação das Despesas por Programa de Governo, contendo valores individuais e totais por Programa de Governo, Ação de Governo, Natureza da Despesa e Credores. Movimentação das Despesas por Ação de Governo, contendo valores individuais e totais por Tipo da Ação (Projeto, Atividade, Operação Especial), Ação de Governo, Natureza da Despesa e Credores.
- Movimentação das Despesas por Categoria Econômica, contendo valores individuais e totais por Natureza da Despesa, Grupo de Despesa, Modalidade de Aplicação, Elemento de Despesa e Credores.
- Movimentação das Despesas por Fonte de Recursos, contendo valores individuais e totais por Fonte de Recursos, Detalhamento da Fonte, Natureza da Despesa e Credores. Movimentação das Despesas por Esfera Administrativa, contendo valores individuais e totais por Esfera, Natureza da Despesa e Credores.
- Movimentação de Arrecadação das Receitas por Natureza da Receita, contendo valores individuais e totais por Categoria Econômica, Origem, Espécie, Rubrica, Alínea, Subalínea e Detalhamento.
- Movimentação de Arrecadação das Receitas por Fonte de Recursos, contendo valores individuais e totais por Natureza da Receita, Origem, Espécie, Rubrica, Alínea, Subalínea e Detalhamento.
- Movimentação de Arrecadação das Receitas contendo os valores de Previsão Inicial, Previsão das Deduções, Previsão Atualizada Líquida, Arrecadação Bruta, Deduções da Receita e Arrecadação Líquida.
- Movimentação das Despesas contendo os valores da Dotação Inicial, Créditos Adicionais, Dotação Atualizada, Valor Empenhado, em Liquidação (esta informação deve ser parametrizável pelo administrador do sistema), Valor Liquidado e Valor Pago.
- Movimentação diária de arrecadação das receitas, contendo os valores totais de arrecadação no dia, no mês e no período selecionado.
- Movimentação diária das despesas, contendo os valores totais efetuados no dia, no mês e no período selecionado.
- Data da última atualização dos dados efetuada.
- Apresentar os Contratos da Administração Pública com seus aditivos, reajustes, e demais alterações. Permitindo a seleção por finalidade, fornecedor, valor e período.
- Apresentar os Processos Licitatórios e afastados de licitação, permitindo selecioná-los pela modalidade, finalidade, objeto e expedição.
- Apresentar os fornecedores e seus respectivos fornecimentos à unidade gestora, identificando seus contratos e itens fornecidos.
- Apresentar os produtos consumidos e seus respectivos fornecedores e contratos, permitindo selecioná-los produtos e períodos.
- Visão de informações mínimas de Gestão de Pessoal para atender a lei.
- Servidores, em níveis de visão por Entidade, Período, Secretaria, Departamento, Sessão, Setor, Cargo e Servidor.
- Valores Arrecadados, em níveis de visão por Natureza da Receita e seus valores.
- Valores Lançados, Período, Tipo de tributo, Descrição do Tributo e seus valores.
- Valores Deduzidos, em níveis de visão por Natureza da Receita e seus valores.
- Valores Arrecadados, em níveis de visão por Fonte de Recurso, Natureza da Receita e seus valores.
- Valores Deduzidos, em níveis de visão por Fonte de Recurso, Natureza da Receita e seus valores.

# **Sistema de Protocolo Desktop – Web;**

- Integrar-se ao sistema de arrecadação para verificar a situação de adimplência ou inadimplência do requerente;
- Permitir a parametrização da numeração dos processos permitindo a adoção de numeração sequencial única, sequencial única dentro do ano, sequencial única dentro de cada mês;
- Possuir tabela parametrizável de valores das taxas de expediente;
- Emitir documento de arrecadação de taxas de expediente diversas, inclusive possibilitando a impressão de código de barras para recebimento pela rede bancária (boleto de cobrança);
- Permitir a emissão parcelada das taxas de expediente diversas;
- Disponibilizar rotina de formatação das guias de recolhimento, permitindo aos próprios usuários selecionar os campos constantes na referida guia;
- Permitir a criação de multiprotocolos, utilizando numeração única de processo na entidade;
- Permitir a criação de roteiros pré-estabelecidos para o processo.
- Permitir a juntada de processos por anexação ou apensação;
- Possuir o recurso de assinatura eletrônica no controle da tramitação dos processos;
- Permitir a aferição dos custos relacionados às diversas atividades inerentes ao trâmite do processo, visando compará-las com os valores das taxas praticadas;
- Possuir rotina de arquivamento de processos, com identificação de sua localização física e controle de temporalidade de arquivamento;
- Possuir rotina para registro da entrega da documentação do processo ao requerente, possibilitando a emissão automática do Comprovante de Entrega.
- Permitir que o comprovante de entrega seja parametrizado pelo próprio usuário, permitindolhe selecionar campos a serem impressos bem como sua disposição dentro do documento;
- Manter histórico da tramitação do processo;
- Emitir etiquetas de protocolo com identificação do processo por código de barras.
- Permitir acesso aos processos por meio de leitura do código de barras em diversas funcionalidades de movimentação.
- Permitir que a etiqueta de protocolo seja parametrizada pelo próprio usuário, permitindo-lhe selecionar campos a serem impressos bem como selecionar a disposição desses campos dentro do corpo da etiqueta;
- Emitir comprovante de protocolização para o interessado no momento da inclusão do processo;
- Permitir que o comprovante de protocolização seja parametrizado pelo próprio usuário, permitindo-lhe selecionar os campos a serem impressos, bem como sua disposição dentro do documento;
- Permitir a emissão e o armazenamento no próprio banco de dados de requerimentos e pareceres;
- Permitir que os requerimentos e pareceres sejam configurados pelo próprio usuário permitindo adicionar e / ou suprimir campos e figuras tipo bitmap;
- Possibilitar a consulta e emissão de prontuário do requerente detalhando todos os fatos e providências relacionadas a qualquer processo no qual o mesmo esteja envolvido;
- Em processos que envolvam a edificação de imóveis, registrar dados relativos a área edificada, como tipo, finalidade, localização, área total, entre outras;
- Possuir análises estatísticas relativas às áreas edificadas;
- Possuir gráficos que possibilitem analisar o desempenho dos diversos setores, bem como exibir comparativos gerais entre os diversos tipos de processos;
- Fornecer dados ao "Controle de Processos e Tramitação Internet", dados esses referentes a cada processo cadastrado, assegurando inviolabilidade dos dados pessoais do requerente, bem como dos próprios processos.
- Possuir aviso de processos pendentes de recebimento, configurável por funcionário.
- Permitir que o roteiro do processo se altere automaticamente de acordo com o status do processo.
- Permitir informar o número de folhas que compõe o processo.
- Permitir iniciar o processo a partir do número do boleto de cobrança gerado no controle de processos e tramitação – internet.
- Permitir confrontar os valores gerados pelo cidadão no controle de processos e tramitação internet com os valores reais do processo e alertar visualmente o usuário.
- Permitir gerar automaticamente boleto de cobrança complementar caso os valores gerados pelo cidadão no controle de processos e tramitação – internet estejam inferiores aos valores reais do processo.
- Possuir interface com o sistema de Protocolo, provendo requisitos eficientes de segurança quanto a integridade da base de dados principal do sistema de Protocolo;
- Prover sigilo das informações permitindo que somente o próprio requerente possa consultar dados relativos aos seus processos;
- Prover sigilo quanto às informações pessoais de cada requerente cadastrado no sistema;
- Possibilitar ao requerente o acompanhamento de seus processos durante as diversas fases de sua tramitação;
- Disponibilizar informações ao usuário referente aos documentos necessários para abertura de processos, de acordo com o assunto;
- Possibilitar a consulta ao valor estimado a ser recolhido, referente ao processo, de acordo com o assunto.
- Possibilitar a emissão de boletos de cobrança referentes aos processos que se deseja dar entrada na entidade.

 O sistema de Protocolo desktop e o Protocolo Web, devem compartilhar o mesmo banco de dados.

## **Sistema de Leis Municipais Desktop – Web;**

- Deve permitir de forma fácil, ágil e segura, gerar, controlar, armazenar, compartilhar, e recuperar informações existentes em documentos. Possuir integração completa com a Legislação Municipal na Internet, compartilhando de forma on-line a mesma base de dados.
- Em especial, deve atender as especificações abaixo:
- Permitir o registro, na íntegra, de toda a legislação Municipal (Lei Orgânica, Plano Plurianual, LDO leis, decretos, resoluções e atos normativos);
- Permitir o registro de itens relativos à legislação estadual e federal;
- Permitir efetuar a associação entre textos legais (referências, regulamentações, alterações e revogações), de modo a manter o registro histórico de suas atualizações;
- Permitir utilizar diretamente arquivos gerados por editor de textos tipo *Microsoft Word* e *Open Office*, sem que seja necessário nenhum procedimento adicional de conversão, permitindo inclusive a gravação de documentos nesse formato diretamente dentro das estruturas do banco de dados;
- Possibilitar a adição de comentários ao texto legal;
- Disponibilizar mecanismos que assegurem a atualização das informações, inclusive dos textos, somente por pessoas autorizadas;
- Possuir relatórios e consultas aos textos legais, permitindo selecioná-los por tipo, assunto, número do ato, autor, data de publicação, situação, por palavra ou número-chave (simples ou combinados), além de permitir combinações desses diversos critérios;
- Possuir consultas em tela e/ou relatório de todas as tabelas relacionadas ao registro dos textos legais (autores, órgãos, tipo de publicação, tipo de texto, etc.);
- Possibilitar a consulta, em uma única operação, de um texto legal e de sua ementa, bem como dos textos legais relacionados ao mesmo, sejam textos modificados ou modificadores, regulamentados ou regulamentadores e referenciados ou referenciadores;
- Possibilitar que os documentos referentes aos textos legais possam ser gravados diretamente em registros do banco de dados, ou externamente como arquivos individuais;
- Permitir que, a critério do usuário, possa ser criada uma lista de palavras a serem ignoradas nas pesquisas dentro do corpo do texto;
- Permitir utilizar diretamente arquivos não gerados por editor de textos (figuras), para realizar o registro dos textos legais;
- Possibilitar realizar a indexação dos documentos em lote, quando se está trabalhando com gravação externa ao banco e deseja-se alterar a localização dos documentos, bem como ao desejar realizar o arquivamento novamente para o banco de dados do sistema, proceder a reindexação automática dos documentos referentes aos textos legais cadastrados no sistema.

#### **Sistema de Gestão de Cemitérios Municipais;**

- Cadastro de cemitérios: Permitir o cadastramento de mais de um cemitério municipal.
- Cadastro de usuários: Permitir atribuir usuários do sistema os quais devem ser atribuídos aos cemitérios que atuam, podendo ser o mesmo usuário atuante em mais de um cemitério.
- Possuir cadastro geral de pessoas: Deve possuir cadastro completo contemplando dados de contato, dados de localização buscando o endereço através do CEP ou de ferramenta automatizada que permita o ágil preenchimento dos dados.
- Possuir cadastro de acomodações/locais por cemitério: Cadastro de acomodações de falecidos, podendo estas serem classificadas sem limite de tipologia através de cadastro específico para os tipos. A acomodação deve permitir estipular o número máximo de falecidos atrelados a ela, ficando assim o controle de ocupação do cemitério.
- Possuir cadastro de planos de cobrança: Cadastrar por cemitério planos de cobrança informando a recorrência da cobrança em dias permitindo variações precisar de tempo.
- Cadastro financeiro: Deve possuir cadastro de taxas conforme base cadastral do município, permitindo a integração entre o sistema tributário e o sistema de gestão de cemitério.
- Possuir cadastro de recursos: Deve permitir o cadastramento de recursos e gerenciar a reserva destes recursos controlando a quantidade de recursos disponíveis por data e horário.
- O sistema deve permitir a criação de documentos próprios, vinculados a cada cemitério, a edição destes devem se dar pelos usuários do sistema e deve permitir a vinculação por tipo de procedimento (sepultamento, exumação, translado) ou não.
- Cadastro de funerárias: Gerenciar cadastro próprio de funerárias atrelando estas aos sepultamentos como forma de gestão dos falecidos.
- Cadastro de médicos: A rotina deve gerenciar cadastro de médicos atrelados ao cadastro de pessoas e permitir seu vínculo no ato do sepultamento.
- As acomodações devem ser georreferenciadas de forma a exibir e direcionar o cidadão ao local exato do sepultamento do ente. Deve ser possível vincular fotos às acomodações e estas devem possuir QRCode.
- O sistema deve possuir mapa de acesso interno e público de forma que o cidadão possa localizar seus entes e obter detalhes sobre o ente.
- Os falecidos devem possuir perfil editável pelo responsável e pelos funcionários do cemitério.
- Para editar o perfil deve ser necessário acesso com senha.
- O perfil do falecido deve ser exibido em página pública onde o cidadão terá acesso sem a
- necessidade de senha.
- Ao exibir em mapa as acomodações o sistema deve permitir visualizar todos os falecidos
- sepultados nas acomodações e seus perfis.
- O sistema deve possuir painel de gestão onde indique a atual ocupação do cemitério assim
- como disponibilidade de acomodações.
- O sistema deve exibir em forma de gráficos o crescimento ou redução dos sepultamentos por mês do ano corrente.
- Deve possuir relatórios gerenciais, contendo no mínimo os seguintes conteúdos:
- Relação de Falecidos com Acomodações
- Relação de Responsáveis
- Relação de Acomodações
- Relação de planos de cobrança (Sintético)
- Relação de planos de cobrança (Analítico)
- Sistema deve ser totalmente web, desenvolvido em tecnologia web.
- A base de dados deve estar presente em datacenter seguro e monitorado.
- O sistema deve possuir rotina de Mensageria, permitindo ao município a comunicação por email com os responsáveis.
- O sistema de mensageria deve ser capaz de verificar débitos pendentes ou não para envio das mensagens.

#### **Sistema de Processos Digitais;**

#### **Características técnicas e funcionalidades gerais:**

Sistema 100% WEB, para uso em computador, tablet e smartphone. A interface deverá ser

responsiva, ajustando-se de acordo com o dispositivo utilizado, garantindo boa leitura e usabilidade.

- Acesso seguro: Servidor WEB com certificado de segurança SSL, garantindo assim a troca de dados criptografados entre o servidor e todos os usuários do sistema.
- Sistema de notificação de e-mail com entregabilidade estendida, garantida por autenticação nos padrões SPF e DKIM e envio dos e-mails por meio de IP dedicado;
- Possuir possibilidade de visualização de informações georreferenciadas em modo mapa;
- Customização de setores para acessar módulos, poder restringir atos de abertura de documento ou movimentação;
- Disponibilidade do usuário definir configurações de quando deve receber notificações por email e/ou SMS;
- Usuário escolhe entre tudo que chegar para o seu setor: somente enviados diretamente ao usuário, somente demandas marcadas como urgentes ou se não deseja receber nenhum tipo de notificação por este canal;
- Disponibilidade do usuário consultar os administradores do sistema em página de preferências da conta;
- Disponibilidade do usuário consultar em página específica todo o histórico de mudança de setor desde o seu cadastro, página essa que deve conter informações do nome do setor, data e hora da ocorrência, setor principal e quem realizou a alteração, sendo acessível através da página de preferências de conta;
- Sistema de captura automática de mensagens de e-mails respondidos, sendo que se um usuário responder uma notificação automática enviada pela plataforma, sua resposta é incluída no documento em formato de despacho;
- Administrador deve poder alterar setor que o usuário trabalha (a partir deste momento ele têm acesso somente aos documentos do setor atual, porém todo o seu histórico continua no setor anterior);
- Administrador deve poder customizar quais usuários ou setores podem acessar determinados módulos, com a possibilidade, também, de restringir procedimentos de abertura ou tramitação de documentos;
- O usuário interno informará ao administrador um e-mail de sua preferência, e qual(is) setor(es) trabalha atualmente, para garantir seu acesso à plataforma. O administrador fará o

cadastro do usuário na plataforma através do organograma da Organização. O e-mail do usuário pode ser tanto particular quanto o oficial da Organização. No e-mail do usuário chegará o link e senha provisórios para acessar a plataforma pela primeira vez. A plataforma exigirá do usuário um simples cadastro de informações, e, após este procedimento, será direcionado à inbox do setor (caixa de entrada), no qual o administrador lhe alocou. Na inbox do setor, terá acesso aos módulos e funcionalidades contratados;

- Disponibilidade dos usuários consultarem o número de usuários online na plataforma em tempo real;
- Disponibilidade dos usuários visualizarem anexos em modo de lista ou em modo de grade, com visualização em miniatura do anexo quando em modo grade;
- Administrador(es) e usuário(s) tem acesso diário à eficácia e eficiência do setor, bem como relatórios e gráficos de emissões por tipo de documento, data, setor ou assunto.
- A parte externa da plataforma pode ser acessada por contatos externos da Organização.
- Possibilidade de login no Workplace por e-mail e senha, certificado digital ou via integração com rede social;
- Cadastro de contatos/pessoas externos que também poderão interagir na ferramenta via acesso ao Workplace (parte externa) ou por meio de integração de e-mail.
- Possibilidade de abertura de documentos externamente por usuários internos do próprio sistema, com mesmo login/senha, neste caso a identificação é somente no cadastro da pessoa e seu atual setor de trabalho não é vinculado.
- As pessoas externas à Entidade (clientes, fornecedores, pessoas físicas) podem se cadastrar no sistema de atendimento preenchendo um formulário com dados pessoais;
- O login social poderá acessar uma conta pré-existente, caso o e-mail seja o mesmo.
- Possibilidade de criação de cadastro ao receber um e-mail de uma pessoa que até então não fazia parte do banco de cadastros. Tal pessoa recebe, obrigatoriamente, um e-mail com mensagem personalizada de volta confirmando seu primeiro cadastro na Central de Atendimento. A senha, neste caso, é gerada automaticamente.
- Sistema de captura automática de mensagens de e-mails respondidos, sendo que se um contato externo responder uma notificação automática enviada pela plataforma, sua resposta é incluída no documento em formato de despacho, facilitando assim a interação com contatos externos;
- Disponibilidade dos usuários externos visualizarem anexos em modo de lista ou em modo de grade, com visualização em miniatura do anexo quando em modo grade;
- Disponibilidade de abertura de Atendimentos e outras demandas com suporte a inclusão de anexos obrigatórios, tornando obrigatório que o requerente envie os documentos especificados e os identifique através de uma lista de seleção pré-definida de tipos de anexos;
- Requerente pode incluir informações e anexos de maneira facilitada respondendo o e-mail de notificação enviado pela plataforma a cada nova interação;
- A plataforma deverá ser organizada hierarquicamente por setores e subsetores (com ilimitados níveis de profundidade), de acordo com a estrutura setorial da Organização.
- As demandas no sistema são multi-setor, ou seja, cada setor envolvido pode tramitar, encaminhar, definir um estágio de andamento bem como marcar unitariamente como resolvido, não alterando a situação geral do documento. Tem-se como demanda resolvida apenas quando todos os envolvidos resolvem e arquivam a solicitação.
- Todo documento pode ser rastreado por meio de número gerado, código ou QR Code. O acesso aos documentos somente é permitido para usuários devidamente autorizados por meio de envio, encaminhamento dos documentos ou entrega de chave pública (código) para consulta.
- Todos os acessos aos documentos e seus despachos são registrados e ficam disponíveis a listagem de quem visualizou, de qual setor e quando. Funcionalidade para dar mais transparência no trabalho que está sendo feito pelos envolvidos.
- Documentos sempre estão associados à setores e usuários têm a possibilidade de participar dos documentos, atribuir responsabilidade para si próprio e fazer com que tal demanda apareça no "Inbox Pessoal".
- Documentos pertencem ao setor. Caso um usuário seja desativado ou mesmo trocado de setor, todo histórico produzido por ele continua no setor, permitindo a continuidade das demandas sem perda de informações.
- Possibilidade de migração de documentos entre setores, para readaptação em caso de mudanças na hierarquia, os documentos permanecem no setor antigo como arquivados e sua situação atual é transportada ao setor novo.
- A plataforma tem seu funcionamento dividido em módulos de modo a retratar a realidade operacional da Organização, os módulos podem ser acessados por usuários internos e

externos, devidamente autorizados e configurados durante setup da ferramenta;

- Os módulos podem ter caráter de comunicação, informação ou gerenciais/operacionais, onde as informações são acessadas por usuários e setores devidamente autorizados.
- Todos os módulos utilizam do sistema de notificações multicanal, de acordo com parametrização e configuração únicas para cada processo.
- Registro e rastreamento de documentos por meio de QR Code e mediante identificação do usuário. Só é possível rastrear documentos em que o usuário tenha acesso.

#### **Características dos módulos:**

#### **Memorando**

- Também podendo ser chamado de Chamado Interno ou Mensagem interna;
- Permite troca de informações entre setores da organização: respostas, encaminhamentos, notas internas;
- Possibilidade de envio de comunicação privada, onde apenas o remetente e o destinatário têm acesso ao documento e seus despachos e anexos.
- Permite a movimentação de documentos por meio de despachos/atualizações.
- Possibilidade de anexar arquivos ao enviar um documento ou em suas atualizações/despachos (Respostas e Encaminhamentos).

#### **Circular**

- Troca de informações internas na organização: entre um setor e diversos outros, com caráter de informação.
- Possibilidade de consulta da data/hora que cada usuário de cada setor recebeu.
- Possibilidade de respostas à circular, podendo esta ser aberta (todos os envolvidos na circular podem visualizar) ou restrita (somente usuários do setor remetente a podem visualizar).
- Possibilidade de anexar arquivos ao enviar a circular ou em suas atualizações/despachos (Respostas e Encaminhamentos).
- Possibilidade de incluir uma atividade ou prazo dentro da circular, para controle de datas.

Possibilidade de arquivar a circular recebida e parar de acompanhar: para que respostas e encaminhamentos de outros setores não devolvam o documento para a caixa de entrada do setor;

- Possibilidade de encaminhamento da circular para um setor até então não presente no documento; Todos os setores envolvidos podem ver todos os despachos.
- Disponibilidade de restringir a resposta endereçando exclusivamente ao remetente.
- Disponibilidade de definir uma data para auto arquivamento da Circular;
- Disponibilidade de marcar a Circular como meramente informativa, onde não é aceito respostas/encaminhamentos.

### **Protocolo Eletrônico**

- Abertura de protocolo/processos por: Acesso externo via site da Organização, smartphone ou cadastro de atendimento por operador do sistema.
- Modos de visualização: em lista (tabelado), por prazo.
- Possibilita o registro de qualquer tipo de documento, com histórico do seu recebimento e tramitações, até seu encerramento.
- Permite acesso aos dados do protocolo por meio de código ou login do emissor.
- Permite o cadastramento do roteiro inicial padrão de cada Solicitação por assunto e finalidade;
- A lista de assuntos é pré-cadastrada, de modo a facilitar a escolha do tipo de demanda por meio de menu de escolha;
- Comprovante de atendimento (código) mostrado para o interessado no momento da inclusão da solicitação com login e senha pela web ou de forma anônima.
- Registra a identificação do usuário/data que promoveu qualquer manutenção (cadastramento ou alteração) relacionada a um determinado Ouvidoria, inclusive nas suas tramitações.
- Inclusão de anexos nos documentos, podendo ser imagens, documentos, planilhas, etc.
- O setor de destino do atendimento acessa diretamente o histórico ou documento específico, tem a total liberdade de encaminhar ou responder, a alguém internamente ou diretamente ao requerente.
- Os setores/áreas da empresa podem resolver sua participação na demanda unilateralmente e ela continua em aberto por quem está com alguma tarefa pendente ou atendendo integralmente o requerente.
- Configuração dos assuntos.
- Registro de usuário / data de todo cadastramento ou encaminhamento dos atendimentos. Avaliação de atendimento por parte do requerente. Podendo reabrir, caso tenha interesse.
- Todos os usuários que estão em setores envolvidos pela demanda, têm acesso ao documento. A menos que seja privado.
- Todos os setores envolvidos podem ver todos os despachos. Menos em circulares onde os despachos possuem a opção de serem endereçados exclusivamente ao remetente.
- Todos os acessos a demanda e despachos são registrados e tem-se a listagem de quem acessou, de qual setor e quando.
- Possibilidade de direcionamento automático da demanda baseado no tipo de atendimento e no assunto do mesmo. Criação de regras de acesso.
- Possibilidade de ativação ou não dos modos de identificação do atendimento: Normal, Sigiloso (onde somente o setor inicial pode ver os dados do requerente) e anônimo, onde não é necessário realizar cadastro para abertura de solicitação.

# **Ofício Eletrônico**

- Envio de documentos oficiais Externos com E-mails rastreados;
- O documento é gerado dentro da Organização e remetido de forma oficial e segura a seu destinatário, via e-mail. Com possibilidade de notificação por SMS (caso disponível);
- Possibilidade de enviar automaticamente o Ofício ao salvar ou em momento posterior, por meio de ação "Enviar por e-mail", com a outra parte recebendo o conteúdo do Ofício e podendo interagir, não necessitando imprimir e responder por meio físico;
- Possibilidade de receber respostas dos Ofícios via sistema (Central de Atendimento) ou quando o destinatário responder o e-mail de notificação;
- Transparência de movimentações e todo o histórico mantido no sistema;
- Utilização de base única de contatos para todos os módulos da plataforma;
- O destinatário não precisa ser usuário da plataforma para acessar o documento ou tramitá-

lo, basta ser cadastrado em Contatos;

- Os ofícios a serem acessados na parte externa da plataforma compartilham de mesma numeração do ofício interno;
- Possibilidade de geração de QR-Code para cada ofício enviado;

#### **Modo de funcionamento:**

Funcionalidades comuns da plataforma, devendo estar presentes nos módulos acima descritos e no uso geral do sistema.

#### **Organograma e Ramais**

- Organograma dinâmico criado automaticamente a partir dos setores e usuários presentes no sistema. Não há limite de setores filhos, ou seja, pode-se cadastrar setores na raiz e setores filhos tanto quanto o necessário.
- Informações sobre os usuários dentro de cada setor. Nome, Cargo, Data de cadastro no sistema e última vez online.
- Lista de Ramais dinâmicos de acordo com os dados dos usuários. Possibilidade de incorporação do organograma no site oficial da Organização. Identificação visual dos setores e usuários on-line.
- Possibilidade de usuários e contatos externos realizaram consulta ao organograma da Entidade em dispositivos móveis, com suporte aos sistemas operacionais Android e iOS.

#### **Calendário / Controle de prazos**

- Possibilidade de criação de prazos pessoais ou prazos coletivos (prazos de resolução de demandas pelo setor);
- Visualização em modo calendário de todos os prazos associados ao usuário atual ou ao setor que trabalha.
- Identificação visual, por meio de cores, acerca do vencimento do prazo: com folga, vencendo ou vencido.

#### **Situação dos documentos e identificação visual**

- Prazos: Verde (prazo confortável), Amarelo (prazo se aproximando), vermelho (prazo vencido - ação necessária).
- Situação de leitura:
- Identificação visual de não lido pelo setor (É um documento ainda não acessado por ninguém do setor). Identificação visual de não lido "por mim" (É quando alguém do setor já acessou o documento, mas o usuário atual ainda não o leu).
- Identificação visual de lido (Significa que o usuário atual já leu o documento).
- Privado: somente o remetente e o destinatário tem acesso ao documento

### **Página de Plano da Organização**

- Ao administrador, disponibilidade de acompanhar as seguintes informações em uma página de "Plano" da organização: data do início do contrato, data da implantação, data da vigência do contrato, gestores do contrato, CNPJ, Razão Social e Endereço da Organização;
- Ao administrador, disponibilidade de verificar o nome, e-mail e setor de todos os administradores da plataforma em uma página específica de "Plano" da Organização;
- Ao administrador, disponibilidade de consultar histórico de usuários ao longo do mês, verificando o quantitativo de usuários dia a dia, com nome do usuário, e-mail e cargo;
- Ao administrador, disponibilidade de exportar planilha CSV com quantidade de usuários em um dia específico, com uma relação dos usuários ativos nesse dia contendo nome do usuário, e-mail e cargo; Ao administrador, disponibilidade de verificar todos os módulos, serviços e funcionalidades contratadas em uma página específica de "Plano" da Organização;
- Ao administrador, disponibilidade de listar todas as faturas em aberto em uma página específica; Ao administrador, disponibilidade de listar todas as faturas já pagas em uma página específica; Ao administrador, disponibilidade de consultar histórico de todas as faturas já pagas, com Disponibilidade de consulta às notas fiscais relativas a essas faturas;
- Ao administrador, disponibilidade de visualizar notas fiscais relativas às faturas em aberto;
- Ao administrador, disponibilidade de visualizar relatório detalhado de consumo na plataforma a partir de página específica de "Plano" da Organização.

#### **Página de Faturas**

- Possibilidade de listar todas as faturas em aberto em uma página específica; Possibilidade de listar todas as faturas já pagas em uma página específica;
- Possibilidade de consultar histórico de todas as faturas já pagas, com possibilidade de consulta às notas fiscais relativas a essas faturas;
- Possibilidade de visualizar notas fiscais relativas às faturas em aberto;

#### **Gerenciamento de contatos e organizações**

- Possibilidade de gerenciar contatos internamente na ferramenta;
- Os contatos podem ser do tipo: Contato/pessoa física, setor de organização (para contatos como: Financeiro, Suporte) e do tipo Organização/pessoa jurídica.
- Ferramenta para importação e exportação de contatos em CSV; Ferramenta para importação de contatos em vCARD;
- Higienização de contatos da base, com a funcionalidade de verificação de contatos duplicados e posterior unificação;
- Disponibilidade de criação e edição de listas de contatos para segmentação e organização;

#### **Criação de listas para segmentação de contatos**

● Possibilidade de criação e edição de listas de contatos para segmentação e organização.

#### **Demandas do setor x Demandas do usuário**

- Documentos emitidos são direcionados a um setor em questão, podendo estar um usuário atribuído ou não.
- Possibilidade de um usuário participar ou deixar de participar de um documento individualmente, deste modo tal demanda não mais aparecerá no Inbox pessoal;

#### **Funcionalidade de quem visualizou**

Os registros de acesso a cada documento ou demanda são registrados, para se ter o histórico de quem acessou tal documento e quando;

● Diferenciação do acesso interno (usuário identificado da Organização) e externo (contato que fez login na área externa da plataforma).

### **Central de Atendimento**

- Área externa do sistema, onde estão disponíveis documentos para acesso por meio de código (chave pública) ou via leitura de QR-Code.
- Contatos externos têm acesso a Central de Atendimento da Organização para manterem seus dados atualizados, registrar novas demandas e acompanhar o progresso e resolução de demandas previamente abertas.
- Após estar identificado na Central de Atendimento, o contato tem a disponibilidade de acessar o seu Inbox, uma tela que reúne todos os documentos nos quais ele é o requerente ou destinatário.
- Possibilidade de fazer pesquisa por número de identificação do documento + documento pessoal (CPF/CNPJ);

# **Rastreabilidade por código ou QR-Code**

- Os documentos gerados na plataforma devem possuir a funcionalidade de ter um QR-code vinculado de modo a facilitar a rastreabilidade.
- Documentos emitidos e assinados digitalmente também devem ter a característica de estarem acompanhados por um código QR de modo a verificar a validade das assinaturas digitais, bem como o conteúdo do documento original.

#### **Sistema de notificação multicanais**

- Para cada módulo deve ser possível escolher quais ações geram notificações para os envolvidos e em quais canais;
- Os canais disponíveis são: e-mail, SMS (caso disponível no plano).
- As ações por e-mail são: abertura de novo documento, atualização no documento (nova postagem de conteúdo) por parte da Organização, atualização no documento por parte do Atendido/externo, marcação como resolvido por todos os envolvidos pelo atendimento, reabertura de documento já resolvido.
- As ações por SMS são: abertura de novo documento do requerente/externo, marcação como resolvido por todos os envolvidos pelo atendimento, reabertura de documento já resolvido.
- As mensagens de notificação para cada módulo, bem como para cada ação devem ser personalizáveis, ou seja, a entidade pode definir o tom de comunicação das mensagens para com seus usuários;
- As notificações devem aparecer em forma de linha do tempo (timeline), juntamente às atualizações nos atendimentos/documentos, de forma a ficar claro a todos os envolvidos: quem leu, por onde passou a demanda, se foi encaminhada, resolvida ou reaberta, bem como a cronologia dos fatos.
- As notificações externas por e-mail deverão ser rastreáveis, ou seja, o sistema informa aos usuários internos se o e-mail de notificação foi entregue, aberto e se o link externo de acompanhamento da demanda foi acessado a partir do aviso enviado.
- O sistema também deverá informar se a demanda acessada externamente foi via computador ou dispositivo móvel, bem como qual é o Sistema Operacional utilizado para tal.

#### **Hospedagem segura de anexos**

- Em cada documento ou atualização, podem ser enviados anexos de diferentes formatos;
- Os anexos enviados aos documentos ficam hospedados em servidor seguro e não são acessíveis publicamente, somente por meio de link seguro gerado dinamicamente pela ferramenta.
- Registro da quantidade de vezes que o anexo foi baixado (número de downloads).
- Exposição do tamanho do anexo na ferramenta.
- Exibição na plataforma de miniatura (pré-visualização) dos anexos (PDF, formatos de vídeo e imagem);
- Para os anexos em formatos de imagem, ao clicar na imagem, exibir a imagem otimizada visando o carregamento rápido e disponibilidade de navegar entre as imagens em formato de galeria;

#### **Suspensão automática de usuário por inatividade**

Possibilidade de desativação automática de cadastro de usuário que seja considerado inativo,

ou seja, não acessou a plataforma pelo intervalo de tempo definido em parâmetro pelo Município.

### **Transparência de dados e ações**

- Possibilidade de contatos externos terem acesso a quem leu as demandas;
- Possibilidade de exposição de gráficos e números externamente de modo a retratar o quantitativo de documentos presentes em tal módulo;
- Possibilidade de exposição externa, em modo mapa, de demandas presentes em tal módulo.

#### **Personalização da interface do sistema**

- Cor do tema predominante.
- Fotos para background.
- Brasão/logo.
- Fonte dos documentos impressos.
- Informações de rodapé para documentos impressos.
- Custo da impressão/cópia no local para cálculo de potencial de economia em impressões.
- Customização do e-mail de boas-vindas para cadastros externos/Central de Atendimento;

#### **Georreferenciamento das informações**

- Possibilidade de visualização de demandas em modo mapa, quando disponíveis.
- Quando abertura realizada pela Central de Atendimento, navegador solicita acesso a localização do usuário para sugerir uma localização aproximada.

#### **Log de acessos e ações para auditoria**

● Usuários administradores devem poder consultar o log de acessos e eventos, de modo a poder auditar as ações e informações inseridas na plataforma.

#### **Sistema de avaliação**

- Em cada postagem por um usuário do sistema, deve existir a opção de avaliação anônima por parte do destinatário. Deste modo é possível ter uma visão geral de como os próprios usuários avaliam o trabalho de seus colegas. Esta opção também deve estar disponível para requerentes externos, no caso do módulo de protocolo.
- A partir das notas recebidas, são gerados os índices de qualidade por setor.

#### **Atribuição de responsabilidade, menção de usuários e envio em cópia**

- Ao enviar ou tramitar um documento, é possível atribuir responsabilidade a si próprio ou a outro usuário, basta utilizar a opção A/C (aos cuidados de);
- É possível enviar uma demanda a mais de um usuário ao mesmo tempo utilizando a opção 'CC - envio em cópia'.

#### **Assuntos**

- Possibilidade de cadastrar, editar ou desativar Assuntos, que são categorizações que certos tipos de documentos podem ter.
- Disponibilidade de organizar assuntos hierarquicamente.
- Possibilidade de configurar, para cada assunto, redirecionamento automático para um setor, que permite que todas as demandas abertas com aquele assunto sejam encaminhadas automaticamente para o setor em questão.
- Visualização de relatórios de documentos abertos por assunto.
- Disponibilidade de utilizar campos adicionais de tipo texto, múltipla escolha, seleção em lista, de acordo com o assunto selecionado no momento da criação do documento;
- Disponibilidade de associação de tipos de anexos obrigatórios e opcionais com um determinado assunto, obrigando que o usuário ou o contato externo abrindo a demanda enviem todos os documentos necessários e os identifiquem, de acordo com as necessidades da Organização;
- Disponibilidade de especificar tipos de anexos opcionais associados a um determinado assunto; Disponibilidade de especificar tipos de anexos obrigatórios associados a um determinado assunto.

#### **Subassuntos**

- Disponibilidade de cadastrar, editar ou desativar Subassuntos, que são categorizações que certos tipos de documentos podem ter.
- Disponibilidade de organizar assuntos hierarquicamente.
- Possibilidade de configurar, para cada subassunto, redirecionamento automático para um setor, que permite que todas as demandas abertas com aquele subassunto sejam encaminhadas automaticamente para o setor em questão.
- Possibilidade de associar subassuntos com assuntos específicos, de forma que ao selecionar esse assunto no momento da abertura de demandas, mostre apenas os subassuntos associados.
- Visualização de relatórios de documentos abertos por subassunto.
- Disponibilidade de utilizar campos adicionais de tipo: texto, múltipla escolha, seleção em lista; de acordo com o subassunto selecionado no momento da criação do documento;
- Disponibilidade de associação de tipos de anexos obrigatórios e opcionais com um determinado subassunto, obrigando que o usuário ou o contato externo abrindo a demanda enviem todos os documentos necessários e os identifiquem, de acordo com as necessidades da Organização; Disponibilidade de especificar tipos de anexos opcionais associados a um determinado subassunto; Disponibilidade de especificar tipos de anexos obrigatórios associados a um determinado subassunto.

#### **Busca avançada - textual, por OCR e relevância**

- Possibilidade de busca avançada dentro dos documentos gerados na plataforma. Busca por termo, intervalo de datas de emissão, tipo de documento, remetente, destinatário e situação geral (em aberto ou arquivado).
- Paginação dos resultados da busca, apresentando os registros paginados e mostrando o número total de ocorrências;
- Possibilidade de busca no setor atual ou em todos os setores que o usuário faz parte. Possibilidade de expor um resumo do documento no resultado da busca, que contém os primeiros caracteres referente à ultima movimentação (emissão ou despacho);
- Possibilidade de busca por relevância, dando maior prioridade a buscas exatas e com termos contidos em campos principais, como: assunto digitado, assunto escolhido, conteúdo do

documento pai, conteúdo dos despachos;

- Disponibilidade para localizar documentos somente com postagem do usuário atual, ou seja, filtrar os resultados por documentos onde houve participação do usuário (geração de despacho);
- Possibilidade de expor o conteúdo do documento de origem no resultado da busca, em substituição ao padrão: resumo.
- Possibilidade de apresentação de um "score" ou nota de relevância, segundo critérios apresentados no item anterior;
- Possibilidade de abrir vários registros da busca em várias abas diferentes, clicando com o botão inverso ou Ctrl+Cmd e clique no número do documento;
- Possibilidade de ordenação da busca avançada por data de última movimentação ou número, ascendente ou descendente;
- Disponibilidade de identificar, no retorno da busca, em quais campos os conteúdos buscados foram encontrados, facilitando assim o entendimento do termo apresentado;
- Possibilidade de dar destaque (grifado) nos termos buscados e encontrados;
- Possibilidade de busca textual dentro de arquivos anexados aos documentos, tanto no documento principal quanto em despachos. Esta busca por OCR estará disponível após o arquivo anexo ter sido processado. O tempo poderá variar dependendo do peso do arquivo, método de geração (digital, escaneado, foto), bem como do horário e carga dos servidores, o tempo máximo tende a ser de 4 a 6 horas;
- Disponibilidade de realizar busca avançada de documentos por assunto oriundo de lista de assuntos; Possibilidade de busca de documentos por geolocalização: endereço, bairro, cidade, CEP. Estas informações devem obrigatoriamente estar vinculadas no momento da criação do documento.
- Disponibilidade de realizar busca avançada de documentos por assunto textual;
- Disponibilidade de realizar busca avançada por termos exatos com o uso de aspas ("").

#### **Contrassenha**

Disponibilidade de uso de contrassenha internamente. Onde quem redige um documento não é quem assina. Neste caso, o emissor do documento fornece uma senha alfanumérica, automaticamente gerada para seus colaboradores gerarem documentos e os mesmos saírem em seu nome. Os documentos gerados com esta funcionalidade estão visualmente identificados para fácil compreensão. A contrassenha tem seu uso limitado pelo emissor e pode ser cancelada antes do final do uso.

#### **Dupla autenticação**

Camada adicional de segurança para entrar no sistema, caso cadastrado pelo usuário. Possibilidade de utilização de ferramenta externa de validação de login, por meio de token/código gerado automaticamente a cada 30 segundos e associado à conta do usuário e sincronizado com servidores de horário (NTP) mundiais. No caso, além de e-mail e senha, o usuário necessita estar em posse de dispositivo gerador do código para acessar sua conta. Possibilidade de desativação desta funcionalidade por meio de envio de e-mail à conta associada.

#### **Sistema de marcadores / tags**

- Possibilidade de todos os setores da organização adotarem uma organização própria dos documentos, por meio da criação de marcadores ou tags;
- Os marcadores funcionam como gavetas virtuais, onde os usuários podem categorizar e encontrar facilmente documentos;
- Os marcadores do setor ficam disponíveis somente para usuários daquela pasta;
- A categorização dos documentos por meio de marcadores também só aparece para usuários do setor onde a marcação foi feita;
- Possibilidade de busca e filtragem de todos os tipos de documento disponíveis por meio de marcadores, bastando selecionar a tag antes de realizar uma busca avançada;
- Ao clicar sob um marcador, automaticamente é mostrada a busca e retornado todos os marcadores;
- Disponibilidade de organizar os marcadores de maneira hierárquica, exibindo a hierarquia completa do marcador ao atribuir em um documento;

#### **Sistema de Menção de documentos, usuários e contatos**

 $\acute{E}$  possível mencionar facilmente outro usuário no sistema por meio da digitação do caracter

'@' e escolher quem quer marcar;

- É possível mencionar um contato externo no sistema por meio da digitação do caracter '\$';
- $\acute{E}$  possível mencionar um documento no sistema por meio da digitação do caracter '#';
- Após marcar e enviar o documento (ou tramitação), caso o usuário ainda não esteja envolvido naquele documento, o sistema automaticamente envia para a caixa de entrada e libera para o setor do usuário;
- Cada documento mencionado será referenciado no documento de origem;

### **Demandas em modo Kanban**

- Disponibilidade de organização das demandas em colunas para melhor filtro de informações: Recebido, A fazer, Fazendo, Feito.
- Disponibilidade de arrastar a demanda para a coluna desejada;
- Disponibilidade de visualizar as demandas em modo Kanban (metodologia Kanban) bem como criar novos documentos em qualquer etapa do Kanban;

# **Demandas em modo Mapa**

- isponibilidade de exibição de demandas com georreferenciamento em modo Mapa, com uma visualização em mapa contendo pinos que indicam as demandas em aberto;
- Disponibilidade de identificar demandas com prazo em aberto (pino verde), próximo do vencimento (pino amarelo), vencida (pino vermelho).
- Disponibilidade de filtros por palavras-chave, assunto pré-definido, período e marcador.

# **Sistema de Assinatura Digital no padrão ICP-Brasil**

- A plataforma deverá estar em conformidade com as normas da ICP-Brasil para documentos assinados, mais especificamente: DOC-ICP-15; DOC-ICP-15-01; DOC-ICP-15-02; DOC-ICP-15-03;
- Possuir suporte aos seguintes formatos de documentos assinados: CAdES, incluindo CMS (.P7S); PAdES (.PDF);
- Possuir suporte a representação visual em assinaturas no formato PAdES;
- Possuir componente para execução de assinaturas digitais no browser (extensão do navegador) sem a necessidade de instalar Java;
- Possuir suporte a assinaturas em lote, onde é possível selecionar vários documentos que estão na caixa de entrada e prosseguir com a assinatura;
- Assinatura eletrônica de documentos com validade jurídica via ICP-Brasil
- Disponibilidade de anexar arquivos PDF à documentos da plataforma para posterior assinatura digital. Para tal, o usuário precisa ter o plugin instalado e também ter algum certificado digital válido;
- Possui funcionalidade de autenticação de usuários com certificados digitais;
- Disponibilidade de verificação da assinatura para tirar uma relação de todos os assinantes, documento oficial (CPF ou CNPJ) bem como toda a cadeia de certificação para comprovar a validade do certificado digital emitido;
- Geração de assinaturas no padrão brasileiro de assinatura digital, nos formatos CAdES, de acordo com as 10 políticas de assinatura definidas no DOC-ICP-15.03 da ICP-Brasil, em sua versão mais atual à data de publicação do presente documento.
- Disponibilidade de geração de assinaturas simples, co-assinaturas e contra-assinaturas no padrão CMS Advanced Eletronic Signature - CAdES de acordo com o DOC-ICP 15.03 da ICP Brasil, permitindo as representações attached e detached por meio da codificação DER.
- Realização da assinatura digital sem requerer a exportação da chave privada do signatário do repositório seguro onde ela estiver armazenada.
- Disponibilidade de geração de assinaturas simples, múltiplas assinaturas e assinatura de certificação no formato PDF Signature de acordo com o padrão ISO 32000-1.
- Verificação da validade do certificado digital do signatário e sua correspondente cadeia de certificação no momento da geração da assinatura digital.
- Funcionalidades e características seguindo as definições do documento DOC-ICP-15.01 da ICP-Brasil para validação de assinaturas digitais nos formatos CAdES do padrão brasileiro de assinatura digital.
- Funcionalidade de emissão de carimbos do tempo, possibilitando utilizar a evidência segura de tempo nos trâmites processuais e documentos eletrônicos tramitados nos sistemas já existentes.
- Validação do carimbo do tempo (Integridade da assinatura do carimbo, e validade do

certificado que assinou o carimbo).

- Opção para gerar carimbo do tempo baseado no resumo criptográfico (hash) de um conteúdo (caso contratado servidor seguro de carimbo do tempo).
- Possuir suporte a dispositivos criptográficos (tokens e smartcards) para certificados do tipo A3 da ICP- Brasil e repositórios (Keystore) para certificados do tipo A1 da ICP-Brasil (caso contratado servidor seguro de carimbo do tempo);
- Disponibilização da funcionalidade de verificação de documentos assinados, de forma a permitir a implantação de suporte a documentos eletrônicos seguros.
- Fornecer para cada solicitação de verificação, uma resposta à aplicação solicitante contendo dados a respeito da integridade da assinatura digital, validade do certificado digital utilizado, presença e validade de carimbo do tempo, cadeias de certificação e demais informações pertinentes à validade do documento.
- Possuir componente para execução de assinaturas digitais nos seguintes navegadores de internet: Internet Explorer; Firefox; Chrome;
- Possuir componente para execução de assinaturas digitais no browser nos seguintes Sistemas Operacionais: Windows; Linux; MacOS;
- Disponibilidade do usuário acessar a plataforma através de certificado digital ICP-Brasil em dispositivos móveis, por meio de aplicativo específico para autorização, com suporte para os sistemas operacionais Android e iOS;
- Disponibilidade do usuário ou contato externo acessar a Central de Atendimento da plataforma através de certificado digital ICP-Brasil em dispositivos móveis, com suporte para os sistemas operacionais Android e iOS;
- Disponibilidade do usuário assinar documentos digitalmente em dispositivos mobile, bem como despachos e/ou arquivos anexos, através de certificado ICP-Brasil, com suporte aos sistemas operacionais Android e iOS;
- Disponibilidade do usuário ou contato externo assinar documentos digitalmente na Central de Atendimento em dispositivos mobile, bem como despachos e/ou arquivos anexos, através de certificado ICP-Brasil, com suporte aos sistemas operacionais Android e iOS;
- Disponibilidade de realizar co-assinatura digital de documentos utilizando Certificado Digital ICP-Brasil, despachos e/ou anexos em formato PDF na Central de Atendimento sem necessitar a criação de login/senha na plataforma;
- Disponibilidade de acessar os arquivos originais assinados (PDF em formato PAdES ou arquivo acompanhado do P7S em formato CAdES) através da Central de Verificação, exibindo informações técnicas e validação de integridade referentes aos certificados utilizados.
- Possibilidade de solicitar assinatura de outros usuários em documentos. Esta solicitação é exibida para o assinante em formato de notificação na plataforma.
- Possibilidade de listar as assinaturas pendentes em documentos através das notificações, exibindo o status de pendente ou assinado em cada notificação, permitindo ao assinante acompanhar os documentos que dependem da sua assinatura eletrônica.
- Possibilidade de o usuário requerer a assinatura digital de outro usuário, gerando assim uma notificação.

### **Assinatura Eletrônica Nativa**

- A Assinatura Eletrônica é amparada pela Medida Provisória 2.200-2/2001, especificamente no Artigo 10, § 2º, em conjunto a instrumento a ser publicado pela Organização, ratificando que os usuários da plataforma são pessoais e intransferíveis, admitindo como forma de comprovação da autoria.
- Não exige instalação de nenhum plugin, applet ou aplicativo no computador do usuário para sua utilização;
- Geração automática de certificados no padrão X509 para cada usuário interno ou contato externo cadastrado na plataforma que tenha um documento de identificação válido (CPF ou CNPJ). Tais certificados são vinculados a uma cadeia certificadora emitida pela própria plataforma, em conformidade com a Medida Provisória 2.2000-2/2001 e compostas de uma autoridade certificadora pai e uma sub- autoridade certificadora;
- O certificado X509 está em conformidade com os padrões utilizados na assinatura digital no formato PAdES e é gerado pela sub-autoridade certificadora, pertencente à raiz certificadora da plataforma;
- O certificado X509 dos usuários e contatos são mantidos vinculados à própria conta do usuário e só são ativados em caso de digitação e validação da senha e só tem validade para utilização no contexto de uso da plataforma pela organização.
- Disponibilidade de assinar documentos ou despachos emitidos e/ou anexos em formato

PDF, utilizando certificados digitais individuais, por meio de cadeia própria, criando arquivos assinados no formato PAdES;

- Possibilidade de salvamento automático das preferências de assinatura do usuário, em determinado fluxo. Se o usuário for requerido para sempre assinar digitalmente tal documento, na próxima vez que a tela for carregada, a opção já irá vir selecionada.
- Disponibilidade de geração de arquivo em formato PDF para materialização de documento assinado eletronicamente (versão para impressão), estampando em todas as páginas um selo informando sobre o(s) assinante(s), código de verificação e endereço para site para conferir autenticidade do documento.
- Possibilidade de geração de uma página com extrato técnico das assinaturas na central de verificação, contendo nome do assinante, políticas de assinatura.
- Disponibilidade de co-assinar documentos previamente assinados no formato PAdES com Certificados ICP-Brasil ou outras assinaturas nativas, mantendo assim todas as assinaturas existentes do documento e no mesmo padrão e local para conferência.
- Possibilidade do usuário assinar documentos eletronicamente através da Assinatura Eletrônica no conteúdo dos documentos, apenas nos arquivos anexados (PDF) ou no conteúdo dos documentos e nos anexos (PDF).
- Possibilidade de escolher, no momento da assinatura, se será utilizada Assinatura Eletrônica ou Assinatura Digital ICP-Brasil (requer certificado digital A1 ou A3 emitido ICP-Brasil).
- Possibilidade de pré-visualizar documentos e/ou anexos que serão assinados digitalmente com a Assinatura Eletrônica antes de efetuar a operação.
- Possibilidade de visualizar os dados de assinatura do usuário no momento que documentos e/ou anexos serão assinados digitalmente com a Assinatura Eletrônica.
- Para assinar digitalmente com a Assinatura Eletrônica é necessário que o usuário insira sua senha, como método de confirmação de segurança.
- Possibilidade de verificar a autenticidade de assinatura e de documentos ao utilizar Assinatura Eletrônica.
- Inserção de assinatura em tela nos documentos que foram assinados com a Assinatura Eletrônica.
- Disponibilidade de acessar os arquivos originais, versão para impressão, ou arquivo com resultado da assinatura (PDF em formato PAdES) através da Central de Verificação.
- Possibilidade de solicitar assinatura de outros usuários em documentos. Esta solicitação é exibida para o assinante em formato de notificação na plataforma.
- Possibilidade de solicitar assinatura por meio de busca utilizando a tecla @ no momento da criação ou despacho de documentos.
- Possibilidade de listar as assinaturas pendentes em documentos através das notificações, exibindo o status de pendente ou assinado em cada notificação, permitindo ao assinante acompanhar os documentos que dependem da sua assinatura.
- Disponibilização de todo o histórico de solicitação de assinaturas, assinaturas e coassinaturas na linha do tempo, dentro de cada documento.
- Possibilidade de exibir a lista de assinaturas em cada despacho ou documento principal, clicando em Listar assinaturas. Neste atalho são exibidas as mesmas informações da central de verificação;

#### **Editor de texto**

- Possibilidade de formatação do texto como negrito, sublinhado e itálico, bem como alteração do tamanho da fonte, cor do texto e alinhamento do texto.
- Em todos os módulos do sistema deverá estar disponível corretor ortográfico, que destaca visualmente palavras que não fazem parte do acordo ortográfico brasileiro.
- Disponibilidade de formatação com tabelas, listas ordenadas e não ordenadas, inclusão de imagens e vídeos no corpo do texto, e hiperlinks;
- Disponibilidade de exibir o editor de texto em tela cheia;
- Disponibilidade de exibir a assinatura textual do usuário no editor, para ser adicionada aos documentos;
- Possibilidade de inclusão de modelos de documentos previamente cadastrados via editor de texto;
- Uso e integração do editor com a funcionalidade de menção de usuários, contatos e documentos;

#### **Funcionalidades complementares**

#### **Relatórios de Produtividade**

- De acordo com a utilização da ferramenta, são gerados automaticamente indicadores e estes são apresentados aos gestores, contendo:
- Eficiência: porcentagem de resolução de documentos do setor.
- Qualidade: nota média dada para as resoluções e despachos do setor.
- Engajamento: porcentagem de leitura dos documentos recebidos do setor. Pode-se escolher quais tipos de documento vão para este indicador.
- Relatório gerado todos os dias após o expediente, automaticamente.
- Esta funcionalidade pode ser usada para definição de prioridades e realocação de pessoal dentro da Organização.
- Os administradores devem possuir acesso à uma página específica com um gráfico evolutivo dos itens. Eficiência, Qualidade e Engajamento.
- Capacidade de comparar o gráfico geral da Entidade (média de todos os setores) com um setor em específico.
- Relatório de Uso, por setor. Uma listagem de todos os usuários na ferramenta e sinalizados visualmente por última data de acesso.
- Listagem de uso do sistema para Gestores, é possível identificar em grupos as pessoas que mais acessam a ferramenta.

# **Monitoramento e Inteligência para Administradores**

- Acompanhamento em tempo real das estatísticas e visão geral de uso da ferramenta.
- Auditoria de uso, todas as ações dos usuários são registradas e com fácil acesso ao Administrador.
- Visão geral da Entidade: em quais setores as demandas não estão sendo resolvidas, lidas ou possuem notas de qualidade baixas, gargalos.

# **Relatório de Uso e quadro de acessos**

- Acompanhamento, setor por setor, de quais usuários estão acessando a plataforma;
- Identificação por cores de usuários que acessaram nos últimos 2 dias, última semana e mais de 30 dias.

● Gráfico de linha mostrando a quantidade de documentos abertos por dia, nos últimos 30 dias.

### **Relatório de Consumo**

Disponibilidade de consultar o consumo detalhado mês a mês, com informações de usuários cadastrados, número de logins de usuários, número de contatos externos cadastrados, número de logins de contatos externos, número de documento, número de despachos em documentos, quantidade de anexos, tamanho total de anexos enviados para a plataforma, número de SMSs enviados, número de e-mails enviados, número de assinaturas digitais emitidas, número de assinaturas digitais verificadas, número de logins com certificado digital.

### **Gráficos gerais**

- Possibilidade de escolha de período para geração dos gráficos;
- Geração de gráficos quantitativos dos documentos presentes na Organização; Gráfico demonstrativo de setores que mais participam de documentos de certo tipo;
- Gráfico demonstrativo por situação dos documentos: Em aberto, parcialmente resolvido (quando ao menos um setor presente no documento o resolveu), totalmente resolvido (quando todos os setores o resolveram).

#### **Sistema de Meio Ambiente;**

# I - DO SISTEMA

- Solução totalmente web, alocada em Data Center, sem a necessidade de estrutura específica na Secretaria/Departamento/Fundação;
- Aplicativo Multiusuário, com total integração do ambiente interno e o Portal do Meio Ambiente;
- Compatível com impressoras, jato de tinta e laser;

# II - MÓDULO INTERNO

Sistema só pode ser acessado através de senha de usuário;

- Possui cadastro geral de empreendedores;
- Possui controle dos processos da Secretaria;
- Possui controle dos protocolos da Secretaria;
- Possui controle de vistorias:
- Possui controle de licenciamento;
- Possui emissão de taxas de licenciamento;
- Possui controle de podas e supressões sem a necessidade de criação de processo;
- Possibilita a criação de processo a partir de solicitações de poda e/ou supressão;
- Permite o lançamento de coordenadas do GPS;
- Possibilita a parametrização através de fórmula, da lei municipal de taxas;
- Calcula as taxas de licenciamento automaticamente a partir do enquadramento do empreendimento, de acordo com a legislação municipal;
- Possui sistema de controle conforme portarias ou resoluções do Conselho Estadual do Meio Ambiente, impacto local, impedindo a entrada de solicitações que não caibam ao município;
- Segurança de emissão e alteração das licenças por senhas;
- Possui sistema de tramitação de documentação, passando de responsável para responsável, podendo delegar etapas seguintes;
- Possui sistema de alerta de vencimentos de todas as datas e de todos os documentos;
- Permite a implantação de formulários padrão da Secretaria ou conforme Legislação Municipal;
- Geração dos documentos em modelo PDF, para publicação na internet;
- Possibilita cadastro de usuário apenas para consulta ou gerenciamento;
- Permite a inserção de atividades secundárias nos protocolos de licenciamento;
- Possibilita cadastro de usuários para acesso restrito a determinado módulo;
- Permite anexação de fotos nos processos;
- Permite a digitalização de quaisquer documentos referente aos processos;
- Permite anexação de arquivos em qualquer etapa da tramitação dos processos;
- Possui numeração automática de todos os tipos de documentos produzidos pela Secretaria;
- Permite o lançamento do número do protocolo geral do Município;
- Permite sequencial numérico anual ou corrido, independente de exercício;
- Controle da numeração dos documentos, sequencial por tipo de documento;
- O sistema de alerta é configurável conforme necessidade de cada usuário, pelo nível e dias ou por setor;
- Possui simulação de taxas de licenciamento a partir do enquadramento do empreendimento, sem abertura de processo ou qualquer outro registro;
- Geração de valores para cobrança de cobranças das taxas;
- Possui modelos de documentos configuráveis conforme necessidade do Município;
- Permite alteração dos documentos antes da gravação do mesmo, sem a necessidade de alteração do modelo original;
- Possibilita pesquisas dos documentos por CPF, CNPJ, número do Processo, número do protocolo, endereço do empreendedor, nome do empreendedor e número do documento;
- Tem a opção de localização rápida do processo, com a situação do mesmo (se está em análise, deferido ou indeferido);
- Emissão de negativa florestal, com pesquisa automática no Banco de Dados;
- Opção para colocar o preposto do processo;
- Opção para seleção de zoneamento, bairro, logradouro, informações sobre matrícula e área do imóvel;
- Link para verificação de autenticidade de ART (CREA e CRBio) e RRT (CAU);
- Tem editor de texto próprio no sistema, sem a necessidade de utilizar sistema extras exemplo: Word, Excell, Open Office;
- Editor de texto possui todas as funcionalidades mínimas para emissão de todos os documentos da secretaria;
- Editor permite a cópia de texto de outros editores, para o editor do sistema;
- Todas as informações de processos, tramitações e textos são gravadas no banco de dados;
- Geração de código de segurança nas licenças a serem publicadas na WEB;
- Possui assinatura eletrônica de documentos;
- Possibilita solicitação de múltiplas assinaturas eletrônicas para todos os documentos, com seleção dos usuários que devem assinar o mesmo;
- Ambiente para consulta de todos os documentos em que foi solicitada a assinatura do usuário, com acesso na tela inicial do sistema;
- Possibilidade de consulta ao texto do documento, assinatura ou rejeição do mesmo;
- Possibilita ao responsável pela emissão do documento a visualização da assinatura eletrônica ou rejeição por técnico vinculado;
- Gravação da data assinatura eletrônica ou da rejeição de assinatura no banco de dados;
- Funcionalidade que apresente no rodapé dos documentos com múltiplas assinaturas eletrônicas o nome, cargo, formação, tipo de registro número de registro e data da assinatura eletrônica de todos os profissionais que assinaram o mesmo;
- Possibilita emissão de documentos com mais de um técnico responsável;
- Impede alteração de pareceres e laudos após o deferimento ou indeferimento do protocolo;
- Possibilita o acompanhamento dos processos de licenciamento através do mapa do município, direto no sistema;
- Opção para captura de coordenadas geográficas sem utilização de outro equipamento;
- Controle dos prazos para renovação e de condicionantes nos documentos licenciatórios;
- Possibilita publicação dos documentos emitidos por lotes, filtrados por data, tipo de documento ou por empreendedor;
- Possibilita a publicação de trâmites emitidos por lote, filtrados por data, tipo de trâmite ou por empreendedor;
- Possui controle de início de licenciamento, informando o tamanho do empreendimento;
- Possui bloqueio de solicitação para atividade não indicada como licenciável;
- Possibilita importação de cadastro do empreendedor e responsável do processo iniciado pela web sem a necessidade de digitação destas informações;
- Possui alerta de Empreendedor cadastrado no portal na tela inicial;
- Possui alerta de Técnico cadastrado no portal na tela inicial;
- Possui alerta para importação de planilhas e planos de resíduos industriais enviados através do portal;
- Possui alerta para importação de Medições de Efluentes enviados através do Portal;
- Possui alerta de solicitações e processos online enviados do portal;
- Possibilita a conferência de anexos enviados de maneira online através da importação dos arquivos e exclusão dos que não são utilizados;
- Possibilita a visualização das solicitações web e baixar seus anexos sem importar para o sistema;
- Possibilidade de importar processos e solicitações online;
- Possibilidade de excluir e editar solicitações duplicadas ou errôneas;
- Possui ferramenta para importação da solicitação de senha do empreendedor e a liberação automática da mesma;
- Possibilita utilização de "marca d'agua" nos documentos emitidos;
- Possibilita o repasse dos processos físicos, com controle da posse e histórico;
- Possui sinalização de processo aguardando recebimento para cada usuário;
- Possui armazenamento e pesquisa aos históricos de repasse e confirmações de recebimento em cada processo;
- Possui ferramenta de pesquisa da localização física dos processos, através da Opção "Meus Processos".
- Permite lançamento e tramitação de processos internos;
- Possui definição de tramitação padrão para processos de licenciamentos, gerando avisos na tela inicial do sistema para cada responsável envolvido em cada processo;
- Possui sinalização de processo encaminhado a cada responsável para a confirmação do recebimento;
- Possui sistemática de troca de empreendedor no processo, com registros de período de responsabilidade;
- Possui sistemática de revogação de licenças, possibilitando emissão de documento substitutivo ou cassação de direito de operação;
- Possui controle de emissão de documentos da Secretaria com modelos pré-definidos, sem necessidade de processo de licenciamento;
- Permite vinculação dos tipos de documento às atividades de licenciamento;
- Impede a solicitação de documento licenciatório não previsto para a atividade selecionada;
- Possui cadastro de empresas mineradoras;
- Possibilita gerenciamento das empresas de mineração que atuam no município, com acompanhamento por localização, atividade e condições de lavra;
- Possibilita a emissão de Certidão de Cadastramento Municipal de Empresa Mineradora;
- Possui cadastro de espécies arbóreas, com separação por categoria, família, nome popular e científico, grau de ameaça e classificação de origem;
- Possui consulta rápida de espécies arbóreas no menu do sistema;
- Possui calculadora de DAP e Cubagem, com demonstração de valores por espécies de valor de toras, lenha/resíduos e volumes cilíndricos;
- Possui configuração de fórmula para fator de forma de material florestal;
- Possui alimentação automática dos documentos com as espécies a serem suprimidas, com os valores volumétricos gerados;
- Permite o lançamento de serviços de manutenção por exemplar;
- Permite controle do estado fitossanitário:
- Permite marcação da coordenada geográfica do exemplar;
- Possibilita a visualização do mapa com a localização de cada exemplar a partir das coordenadas inseridas;
- Possibilita o registro de doação de mudas pela secretaria;
- Permite anexação de arquivos por exemplar;
- Permite registro de remoção de exemplares arbóreos.
- Possibilita a visualização dos processos através do mapa do município, podendo separar processos de licenciamento dos processos de Inquérito Civil;
- Possibilita a emissão de ofícios, memorando e demais documentos de comunicação oficial da Secretaria/Departamento com acesso direto sem a necessidade de processos de licenciamento;
- Possibilita a geração de modelos de condicionantes para cada atividade, com montagem automatizada do documento;
- Possibilita a edição do documento sem a intervenção nos modelos;
- Possibilita a edição dos modelos diretamente no editor, no ato da emissão do documento;
- Possui cadastro de condicionantes, com dias de prazo padrão;
- Possibilita a seleção de condicionantes na emissão do documento, com carregamento de informações no texto e a geração de aviso para cobrança dos prazos para cumprimento das respectivas condicionantes;
- Possui atualização automática do prazo das condicionantes a partir do cumprimento parcial das mesmas;
- Possui importação de condicionantes cumpridas e enviadas pelo ambiente externo pelo empreendedor;
- Possui registro automático do cumprimento de condicionante quando importada pelo usuário do sistema;
- Possui cadastro de responsáveis técnicos, com formação, cargo, registro e anexação de comprovantes;
- Possui ferramenta de importação dos cadastros de responsáveis técnicos realizados a partir do portal, com liberação de senha de acesso;
- Possui cadastro de Resíduos Industriais e Substâncias Químicas de acordo com as determinações do CONAMA, sua forma de armazenamento, acondicionamento, tratamento e destinação;
- Possibilita a inserção dos Planos de Gerenciamento de Resíduos para cada processo, com definição de validade, responsabilidade técnica, resíduos, destinação de anexação de comprovantes de licenciamento dos receptores;
- Possibilita a geração das Planilhas de Resíduos vinculadas aos planos, com periodicidade podendo ser mensal, bimestral, trimestral, quadrimestral, semestral ou anual, com responsabilidade técnica, lista de resíduos e sua respectiva forma de armazenamento, acondicionamento, tratamento e destinação com anexação das Notas Fiscais;
- Possibilita a impressão dos Planos e Planilhas a partir de modelo configurável;
- Possui ferramenta para importação dos planos e planilhas informados pelo Portal do Meio Ambiente com vinculação automática aos processos e geração instantânea dos prazos seguintes para entrega de planilhas;
- Possui cadastro de parâmetros de efluentes, contendo limite mínino e máximo, unidade de medida, tipo de substância, com seleção entre Orgânica e Inorgânica, informação complementar e diferenciação de parâmetros obrigatórios;
- Possibilita a inserção de registros de medição de efluentes a partir de processos de licenciamento;
- Possibilita a inserção de registros de medição de efluentes sem processo de licenciamento;
- Permite inserção de coordenadas geográficas do local de lançamento do efluente, além de bairro, logradouro, sazonalidade, prazo e data;
- Permite inserção de anexos nos registros de medição de efluentes;
- Solicita informação de medição de todos os tipos de efluentes marcados como obrigatórios, tanto nos registros oriundos de processos, quanto nos registros sem processo;
- Permite inserção de mais tipos de efluentes não obrigatórios, em todos os registros;
- Possui georrefernciamento de pontos de lançamento de efluentes, contendo todos os registros, oriundos de processo de licenciamento ou sem processo;
- Permite filtro no georreferenciamento por proprietário, bairro e logradouro;
- Possui opção para seleção do registro no mapa, com opção de acesso à tela de Registros Medidos;
- Possui módulo de fiscalização;
- Possui controle de denúncias ambientais, com registro de forma, denunciante, denunciado, endereço e registros das fiscalizações;
- Possibilita o repasse de denúncia entre usuários, com sinalização na tela sobre denúncias aguardando recebimento;
- Possui módulo para gerenciamento de inquéritos civis a ações fiscais, com coordenadas geográficas;
- Possibilita a inclusão de sub processos de fiscalização, respeitando número do Inquérito Civil original;
- Possibilita a emissão de Notificação ao empreendedor;
- Possibilita a emissão de Auto de Infração ao empreendedor;
- Possui cálculo automatizado de multas ambientais, com montagem automática do Auto de Infração com valores e dispositivos legais;
- Possibilita o gerenciamento das ações de fiscalização, com emissão de Notificações, Autos de Infração, Embargos, Apreensões, Suspensões e demais documentos preliminares diretamente no menu do usuário, sem a necessidade de criação de processo;
- Possibilita a criação de processo a partir de denúncias e ações de fiscalização com vinculação automatizada das ações realizadas;
- Possui cadastro de poços, com informações sobre o responsável, coordenadas geográficas, data de cadastro, tipo, perfuração, detalhamento e situação;
- Possui Cadastro de Animais, com distinção de tipo, localização, contato e cadastro de chipagem e fotografia do animal, sexo, cor, pelagem, porte, sinais característicos;
- Possui informação sobre o médico veterinário responsável pelo animal, com seleção diretamente do cadastro de responsáveis técnicos;
- Possibilidade de vinculação do adotante, com seleção do cadastro municipal;
- Impressão do termo de responsabilidade para animais adotados, contendo identificação do animal e informações sobre o processo, bem como campos para assinatura;
- Impressão do certificado de chip para animais adotados, contendo espaço para colagem da etiqueta do chip de identificação;
- Possui distinção de situação do animal conforme o cadastro do mesmo, bem como disponibilidade para adoção;
- Possui informação de animal disponível para adoção mostrando o mesmo no portal;
- Possibilita o licenciamento autodeclaratório, permitindo a impressão de declaração de autorização por licenciamento autodeclaratório para os tipos de documento e atividades que permitem a modalidade, por prazo determinado;
- Possibilita a identificação e reimpressão das autorizações de licenciamento autodeclaratório;
- Permite vinculação dos arquivos para donwload com os ramos de atividade;
- Apresenta para donwload na tela do protocolo os arquivos relacionados ao ramo de atividade selecionado;
- Apresenta para donwload na tela de simulação da taxa de licenciameto dos arquicos relacionados ao ramo de atividade selecionado;
- Possui sistemática para renovações automáticas;
- Permite marcação no tipo de documento para liberação de renovação automática de documentos, e o período de antecedência que deve ser renovado;
- Possui tela que mostre as renovações solicitadas pelo potal, possibilitando a importação;
- Inclusão de trâmite de renovação automática e marcação de final de vigência na licença renovada, para todos os documentos em que for realizada a renovação dentro do prazo estipulado;
- $\bullet$  Importação de anexos enviados na renovação;
- Gerenciamento de ecopontos, permitindo o cadastramento de container, coletor, coletor tóxico, conjunto, caçambam, central e aterro;
- Permitir marcação do tipo de ponto, seleção de responsável através do cadastro de empreendedores, bairro, logradouro, coordenadas geográficas, data do cadastro, tipo de resíduo, data da implantação, manutenção (semanal, mansal ou periódica), data da última manutenção, situação, tipo e responsável pela coleta, inserção de imagem, observação e anexos;
- Permitir impressão de certificado de cadastramento do Ecoponto;
- Permitir filtro por tipo de ponto, bairro, logradouro e tipo de resíduo;
- Mapa de georreferenciamento, sinalizando todos os Ecopontos cadastrados, diferenciando-os pelo tipo;
- Permitir filtro no mapa, por tipo de resíduo, tipo do ponto e manutenção;
- Possuir Manuais de uso para auxílio nas operações, acessíveis na solução;
- Possuir acesso a videos explicativos sobre funcionalidades do sistema, acessível dentro da solução.

# III - RELATÓRIOS:

- Relatório de vistoria;
- Relação de Ramos de Atividade;
- Relação de protocolos por data, tipo de solicitação, responsável, empreendedor, número de processo, tipo de atividade (tabela do Consema);
- Relação de emissões por período, por tipo de atividade, tipo de documento, por empreendedor;
- Relação de Taxas de Licenciamento;
- Relação de vistorias por fiscal;
- Relatório de Infrações;
- Relatórios de Notificações;
- Relatórios de Documentos Emitidos por localização;
- Relação de tramitação dos processos (Histórico do processo);
- Relatório de Denúncias recebidas;
- Relatório de Denúncias por fiscalizar e fiscalizadas;
- Emissão da situação dos documentos por data;
- Relação de trâmites em aberto;
- Relação de trâmites concluídos;
- Relação de processos;
- Relação de tramitação de processos;
- Relação de ART;
- Relatório de Acesso ao sistema;
- Relatório de produtividade dos técnicos da Secretaria;
- Relatório de Inquérito Civil;
- Relatório de Empresas Mineradoras;
- Relatório de Reposição Florestal;
- Relatório de Supressão Vegetal;
- Relatório de Serviços Florestais executados;
- Relatório de árvores de domínio público;
- Relatório de Licenças Publicadas;
- Relação de Condicionantes;
- Relação de Resíduos;
- Relação de Planilhas de Resíduos;
- Resíduos por empreendimento;
- Resíduos Industriais Gerados;
- Relação de Poços.
- Relatório de animais cadastrados;
- Relatório de Ecopontos;

#### IV - PORTAL DO MEIO AMBIENTE

- Possui ambiente para anexação ao site da Prefeitura/Secretaria/Fundação para disponibilização de informações;
- Possui informações da Secretaria/Fundação/Departamento na tela inicial, inclusive com horário de atendimento;
- Possui ambiente para consultas, solicitações e login de usuário, técnico e empreendedor;
- Possui ambiente para consulta às espécies arbóreas, filtrando por nome popular, nome científico e classificação, com possibilidade de realizar download da imagem do exemplar;
- Possui formulários para licenciamento para download direto no portal;
- Possibilita a inclusão de arquivos para download diretamente pelo usuário, permitindo assim a interação com a comunidade;
- Permite a publicação de decretos, resoluções e orientações diretamente no portal;
- Possibilita a divisão dos formulários por tipo de licenciamento;
- Permite consulta a todos os documentos licenciatórios publicados em formato pdf, garantindo a transparência e a segurança dos dados.
- Permite a publicação de todos os documentos relacionados à tramitação dos processos em ambiente específico, em formato pdf;
- Permite a visualização e acompanhamento de solicitações de complementação de documentos de acordo com a situação dos protocolos;
- Permite consulta aos documentos por tipo de documento, empreendedor e atividade.
- Possui ambiente para verificação de autenticidade dos documentos publicados, através do código de validação.
- Possibilita consulta de taxas de licenciamento pelo empreendedor ou técnico responsável.
- Possibilita a consulta aos Autos de Infração, Notificações e outros documentos emitidos e publicados pela secretaria, conforme determinação do próprio órgão;
- Possibilita a consulta aos pedidos de licenciamento recebidos e publicados, conforme determinação do próprio órgão;
- Possibilita a consulta dos Ecopontos cadastrados, com mapa de georreferenciamento, sinalizando todos os Ecopontos cadastrados, diferenciando-os pelo tipo, permitindo filtro no mapa, por tipo de resíduo, tipo do ponto e manutenção;
- Possui ambiente para solicitação de senha por parte do responsável técnico, com anexação de comprovantes;
- Possui ambiente para solicitação de senha do empreendedor;
- Possibilita a abertura de processo de licenciamento on line, com preenchimento pelo empreendedor ou técnico responsável;
- Possibilita o empreendedor ou técnico fazer a complementação de solicitações feitas pelo portal;
- Possibilita o empreendedor ou técnico visualizar e reimprimir solicitações;
- Possibilita informar o técnico responsável pelo empreendimento no momento da criação do processo online;
- Possibilita o envio de arquivos digitais no ato de criação de um processo, informatização do processo;
- Possibilita a impressão de requerimento e demonstrativo de valores para licenciamento;
- Possibilita a reimpressão de requerimento e demonstrativo do cálculo de valores para o licenciamento através do CPF ou CNPJ do empreendedor;
- Possibilita o cadastramento dos empreendedores, com inserção dos dados diretamente no banco de dados;
- Possibilita a impressão de requerimento de pedido de licenciamento no ato do preenchimento;
- Possui ambiente com usuário e senha de responsável técnico para consulta aos pedidos de licenciamento, licenças emitidas e a geração via sistema dos Planos e Planilhas de Resíduos Sólidos a que está vinculado;
- Possibilita ao empreendedor o envio e acompanhamento da situação dos Planos e Planilhas quanto à sua importação e validação;
- Possui, no ambiente do técnico e do empreendedor, botão de acesso ao registros de medição de efluentes, listando todos os registros, com filtro;
- Possibilita ao empreendedor o envio de registros de medição de efluentes, obrigando o preenchimento dos parâmetros de medição obrigatórios e permitindo a inserção de parâmetros não obrigatórios;
- Possui informação sobre a situação da importação, impedindo alteração depois de importado;
- Permite inserção de anexos nos registros de medição de efluentes;
- Possui ambiente com usuário e senha para cada empreendedor para consulta aos pedidos de licenciamento, licenças emitidas e a geração via sistema dos Planos e Planilhas de Resíduos Sólidos a que está vinculado;
- Possibilita ao empreendedor o envio e acompanhamento da situação dos Planos e Planilhas quanto à sua importação e validação;
- Possibilita ao empreendedor a consulta e impressão dos trâmites vinculados aos processos de licenciamento em ambiente específico, resguardado por usuário e senha;
- Possibilita ao consultor técnico a consulta e impressões dos trâmites vinculados aos processos de licenciamento que atua, em ambiente específico, resguardado por usuário e senha;
- Possibilita ao empreendedor a consulta às condicionantes vinculadas às licenças de seus empreendimentos, agrupadas por processo, em ambiente específico, resguardado por usuário e senha, com acompanhamento de situação e prazo para cumprimento;
- Possibilita ao consultor técnico a consulta às condicionantes vinculadas às licenças dos empreendimentos que possui vínculo, agrupadas por processo, em ambiente específico, resguardado por usuário e senha, com acompanhamento de situação e prazo para cumprimento;
- Possibilita o consultor técnico ou o empreendedor a enviar o cumprimento de condicionantes solicitadas diretamente pelo seu ambiente, com a possibilidade de enviar anexos e projetos referente a cada condicionante solicitada;
- Possibilita ao empreendedor e consultor técnico, em seus ambientes a solicitação de renovação automática de documentos, permitindo impressão de comprovante de documentos renovados, ou informando que o mesmo está fora do prazo de renovação automática;
- Possibilita a impressão de autorização por licenciamento audeclaratório para os tipos de documento e atividades pertinentes, imediatamente após a abertura da solicitação;
- Possui informação na tela da solicitação de que as informações fornecidas permitem a impressão do licenciamento audeclaratório, quando pertinente;
- Possibilita a exibição de animais disponíveis para adoção com imagem do mesmo e informações e contato;
- Apresenta para download na solicitação de novo processo todos os arquivos vinculados à atividade selecionada.

# **Sistema de Assistência Social;**

- Sistema totalmente web, compatível com todos os navegadores da internet;
- Aplicativo Multiusuário, instalado em DataCenter, com backups e atualização automáticas;
- Possibilidade de alteração de senha individual por cada usuário;
- Controle de segurança dos dados de atendimentos e cadastramentos restritos;
- Gerenciamento de Unidades de Atendimento (CRAS e CREAS) com seus (as) respectivos(as) coordenadores(as);
- Possibilidade de vinculação do usuário a múltiplas Unidade de Atendimento;
- Possibilidade de definição de usuário exclusivo, permitindo que apenas estes usuários recebam atendimentos encaminhados de outras unidades;
- Para usuários com vínculo com mais de uma Unidade de Atendimento, possibilita a seleção da Unidade de Atendimento desejada após o login;
- Informação na tela do usuário com o nome da Unidade que está logado;
- Interface gráfica.
- Possuir Manuais de uso para auxílio nas operações, acessíveis na solução;
- Possuir acesso a videos explicativos sobre funcionalidades do sistema, acessível dentro da solução;
- Prover recurso de Grupo de Usuários em que seja possível gerenciar de forma única as permissões dos usuários a ele pertencente.
- Deve permitir atribuir, por usuário ou grupo, as permissões específicas para Gravar, Consultar e/ou Excluir dados, para as funções que contemplam entrada de dados.
- Permitir a visualização dos relatórios em tela, bem como possibilitar que sejam salvos em disco para posterior reimpressão, distribuição pela rede, inclusive permitindo selecionar a impressão de intervalos de páginas e o número de cópias a serem impressas, além de também permitir a seleção da impressora de rede desejada.
- Realizar a consistência dos dados digitados campo a campo, no momento em que são informados.
- Emitir relatórios, bem como gerar arquivos, em formato PDF, DOC e TXT.
- O sistema deverá possuir a função de consistência de dados, em campos predefinidos.
- Garantir a integridade referencial entre as diversas tabelas dos aplicativos.
- Todos os módulos de serviço web deverão ser compatíveis com navegadores de dispositivos móveis e desktop o mínimo para os seguintes navegadores: Google Chrome, Mozzila Firefox e Internet Explorer.

#### Tecnologia e Data Center

- O banco de dados, deve ser sem custo para o Município, sendo compatível com sistemas operacionais Windows e Linux. Plataforma Banco de dados 100% livre (open source), LicensesFree; baixos requisitos de hardware e multiplataforma;
- Todas as atualizações feitas por uma transação deverão ser efetivadas no BD;
- Eventos dentro de uma transação devem ser transparentes para outras transações executando concorrencialmente (sincronização de transações);
- Sempre que uma transação for executada com sucesso, o SGDB deverá garantir que o seu resultado sobreviva a qualquer falha subsequente;
- Deverá possuir suporte para funções externas; Backups incrementais; Segurança: nível de usuários e regras de acesso;
- Deve armazenar com segurança todos os processos da rede Assistencial Municipal;
- O Data Center deve possuir mecanismo de redundância de dados em no mínimo dois ambientes simultâneos;
- Disco em Raid-5 (Sincronização), conforme Normas de classificação dos Data Centers;
- Mínimo da classificação TIER III Manutenção Simultânea;
- Manter 3cópias de Segurança da VM (Máquina Virtual) original (Dados);
- Manter 3cópias de Segurança da VM (Máquina Virtual) de réplica lógica;
- Manter Contrato de Nível de Serviço (SLA Service LevelAgreement).

# DAS FUNCIONALIDADES DO SISTEMA

# CADASTROS

- Cadastro de Unidades de Atendimento, com informação de responsável; endereço; Tipo, podendo escolher entre CRAS, CREAS, POP e Outro, além de marcação para que os usuários lotados na Unidade tenham acesso a todos os benefícios;
- Possibilidade de marcação para unidades que realizam atendimento exclusivo;
- No cadastro de unidade de atendimento, prever marcação para identificação das Unidades que realizam Medidas Socioeducativas, e das Unidades que realizam o Serviço Especializado de Abordagem Social;
- Cadastro de profissionais, associado ao cadastro de usuários do sistema, com identificação da formação, conselho e número do registro;
- Cadastro de Pessoas, com informações pessoais, documentos, ocupação e identificação social, nacionalidade, idade presumida , sexo, raça, e demais dados no Padrão do CadÚnico, e anexação de fotografia;
- Pesquisa de cadastros por nome, CPF e/ou endereço;
- Filtro de pessoas com data de óbito, sem data de óbito e todos.
- Identificação, no cadastro de pessoas, do número da família que integra;
- Cadastro de Famílias a partir da definição do responsável e de telefone para contato, com integrantes e respectivas caracterizações e endereço da residência;
- Campo para informação de pendências da família, mostrando a informação na pesquisa das famílias;
- Cadastro de responsável pela família, podendo ele ser integrante da mesma ou não;
- Campo para registro do entrevistador;
- Possibilidade de diferenciação das famílias cadastradas no Bolsa Família, com registro de data de início;
- Cadastro de opções para caracterização das famílias, com definição das respostas possíveis para seleção pelo usuário no ato da caracterização;
- Cadastro de despesas da família, com configuração de despesas por parte do usuário;
- Cadastro de receitas da família, vinculadas às pessoas;
- Cadastro de benefícios eventuais a serem concedidos, contendo renda mínima e renda máxima permitida, idade mínima e idade máxima permitida para cada tipo de benefício;
- Possibilidade de vinculação de benefícios para registro em determinadas Unidades de Atendimento, mostrando apenas para as que possuem o vínculo com o tipo;
- Controle de disponibilidade de benefícios por período, podendo ser mensal ou anual, e controle de limite de concessões por período para cada família;
- Controle de faixa etária para acesso aos benefícios;
- Cadastro de projetos desenvolvidas pela Secretaria, contendo renda mínima e renda máxima permitida, idade mínima e idade máxima permitida para cada tipo de projeto;
- Possibilidade de vinculação de projetos para registro em determinadas Unidades de Atendimento, mostrando apenas para as que possuem o vínculo com o tipo;
- Controle de disponibilidade de projetos por período, podendo ser mensal ou anual, e controle de limite de concessões por período para cada família;
- Controle de faixa etária para acesso aos projetos;
- Possibilidade de impressão de Ficha de Inscrição de cidadãos em cada projeto;
- Cadastro de atividades desenvolvidas pela Secretaria, contendo renda mínima e renda máxima permitida, idade mínima e idade máxima permitida para cada tipo de atividade;
- Possibilidade de vinculação de atividades para registro em determinadas Unidades de Atendimento, mostrando apenas para as que possuem o vínculo com o tipo;
- Controle de disponibilidade de atividades por período, podendo ser mensal ou anual, e controle de limite de concessões por período para cada família;
- Controle de faixa etária para acesso às atividades;
- Possibilidade de impressão de Ficha de Inscrição de cidadãos em cada atividade;
- Cadastro de programas desenvolvidos pela Secretaria, contendo renda mínima e renda máxima permitida, idade mínima e idade máxima permitida para cada tipo de programa;
- Possibilidade de vinculação de programas para registro em determinadas Unidades de Atendimento, mostrando apenas para as que possuem o vínculo com o tipo;
- Controle de disponibilidade de programas por período, podendo ser mensal ou anual, e controle de limite de concessões por período para cada família;
- Controle de faixa etária para acesso aos programas;
- Possibilidade de impressão de Ficha de Inscrição de cidadãos em cada programa;
- Cadastro de serviços prestados pela Secretaria, contendo renda mínima e renda máxima permitida, idade mínima e idade máxima permitida para cada tipo de atividade;
- Possibilidade de vinculação de serviços para registro em determinadas Unidades de Atendimento, mostrando apenas para as que possuem o vínculo com o tipo;
- Controle de disponibilidade de serviços por período, podendo ser mensal ou anual, e controle de limite de concessões por período para cada família;
- Controle de faixa etária para acesso aos serviços;
- Possibilidade de impressão de Ficha de Inscrição de cidadãos em cada serviço.

### FAMÍLIAS

- Vínculo das pessoas com a família, com número do NIS e dependência do mesmo em relação ao responsável pela família;
- Possibilidade de inclusão da naturalidade, cidade de origem com botão que dá acesso à pesquisa de CEP no site dos Correios, bem como data de chegada no município, calculando automaticamente o tempo de residência no município;
- Visualização da foto do cidadão na inclusão do mesmo em uma família;
- Possibilidade de seleção da escolaridade e estado civil de cada integrante;
- Possibilidade de informação da data da entrevista;
- Possibilidade de inativação das famílias, com informação sobre o motivo da inativação, podendo filtrar as famílias ativas e as inativas;
- Local para informar o local de trabalho, a função e o endereço do local de trabalho de cada integrante na tela de vinculação de pessoas às famílias;
- Campo para informar se o integrante é portador de deficiência, bem como a identificação do tipo da deficiência;
- Possibilidade de informação das coordenadas geográficas da residência, ou captura com seleção direto no mapa;
- Solicita a caracterização após a confirmação do cadastro da nova família mostrando na tela as opções de seleção para cada item cadastrado;
- Possibilidade de inclusão da família ao PAIF, com descrição dos motivos compatíveis com o cadastro do MC, com data de inclusão e de desligamento;
- Possibilidade de inclusão da família ao PAEFI, com descrição dos motivos compatíveis com o cadastro do MC, com data de inclusão e de desligamento;
- Possibilidade de vinculação da família ao Centro POP, com descrição dos motivos compatíveis com o cadastro do MC, com data de inclusão e de desligamento;
- Possibilidade de criação de um PAF no contexto do PAIF, considerando potencialidades, vulnerabilidades, metas internas e para a família, permitir o atendimento e acompanhamento do plano;
- O PAF PAIF deverá permitir o controle de prazos para elaboração, de indícios e superações de eventuais vulnerabilidades;
- Possibilidade de criação de um PAF no contexto do PAIF, considerando potencialidades, vulnerabilidades, metas internas e para a família, permitir o atendimento e acompanhamento do plano;
- O PAF PAEFI deverá permitir o controle prazos para elaboração, de indícios e superações de eventuais vulnerabilidades;
- Ambiente para, a partir da seleção do responsável pela família, visualização da caracterização da família, seus integrantes, emissão de Extrato da Família e inclusão/exclusão do PAIF/PAEFI/POP a partir da seleção da família;
- Possibilidade de alteração de responsável pela família e telefones de contato, mostrando total de despesas e de receitas.
- Apresentar relação de integrantes da família que contenha no mínimo as seguintes informações; Nome, Dependência, CPF, número NIS, Data de nascimento e data de óbito;
- Disponibilizar um campo para o preenchimento do número de prontuário para as famílias;
- Permitir importação de condicionalidades do Bolsa Família, a partir dos dados do SICON;
- Nos integrantes, apresentar informações das condicionalidades, contendo ao menos o mês, a repercussão, tipo, descumprimento, motivos, situação e motivo principal.

# CONCESSÕES

Benefícios Eventuais:

- Concessão de Benefícios Eventuais para beneficiários cadastrados, podendo estes ser cadastrados pela unidade;
- Possui informação na tela de concessão sobre a renda mínima e a renda máxima permitida, idade mínima e idade máxima e limite de concessões por ano para acesso ao benefício, bem como do número de registros existentes para cada tipo;
- Visualização da foto do cidadão na seleção do beneficiado;
- Informação sobre saldo disponível para cada tipo de benefício eventual, independente de unidade de atendimento, resultando na diminuição do total de concessões realizadas no período, do total disponível, direto na tela de registro de concessões;
- Controle e verificação de disponibilidade e de limite de concessão à família por período, impedindo o registro caso exceda os limites configurados;
- Controle e verificação da idade do beneficiado a partir da data de nascimento, informando se está fora da faixa permitida, impedindo o registro do benefício eventual;
- Possui informação sobre data de liberação, número da requisição, responsável pela liberação e data da entrega do benefício eventual;
- Permite a emissão de recibo de concessão do Benefício eventual direto na tela, em formato pdf, contendo dados do benefício, valor, beneficiado e responsável pela concessão, data de entrega, número da requisição, observação, endereço de entrega e assinatura do recebedor;
- Controle de periodicidade de limite anual ou mensal de benefício por beneficiado ou por família;
- Visualização de todas as concessões realizadas, independente da unidade, para unidades que possuam em seu cadastro a opção "Acessa todos os benefícios" marcada;
- Permitir o controle numérico automático de concessões de benefícios Eventuais prevendo o controle por tipo de benefício e exercício, opção com possibilidade de ser ativada ou desativada;

# Projetos:

- Controle de projetos executados, com cadastramento dos participantes, período e valor investido;
- Possibilidade de inativação do beneficiado, filtrando por ativos e inativos;
- Possui informação na tela de concessão sobre a renda mínima e a renda máxima permitida, idade mínima e idade máxima e limite de concessões por ano para acesso ao projeto, bem como do número de registros existentes para cada tipo;
- Opção para seleção de local para retirada do benefício;
- Visualização da foto do cidadão na seleção do beneficiado;
- Controle e verificação de disponibilidade e de limite de concessão à família por período, impedindo o registro caso exceda os limites configurados;
- Controle e verificação da idade do beneficiado a partir da data de nascimento, informando se está fora da faixa permitida, impedindo o registro do projeto;
- Permite a emissão de recibo de participação no Projeto direto na tela, em formato pdf, contendo dados do projeto, valor, número da requisição, observação, beneficiado e responsável pelo projeto;
- Diferenciação de projetos que possuem transferência de valor de outras esferas;
- Possibilidade de vinculação de entidade parceira na realização do projeto;
- Visualização de todas as concessões realizadas, independente da unidade, para unidades que possuam em seu cadastro a opção "Acessa todos os benefícios" marcada;
- Frequência de participação em atendimentos coletivos vinculados ao projeto, mostrando todas as participações ou ausências para cada beneficiado ativo, com informação de Unidade de Atendimento e Tipo de Atendimento realizado;
- Permitir o controle numérico automático de concessões de Projetos prevendo o controle por tipo de benefício e exercício, opção com possibilidade de ser ativada ou desativada;

### Atividades:

- Controle de atividades executadas, com cadastramento dos participantes, data e valor investido;
- Possui informação na tela de concessão sobre a renda mínima e a renda máxima permitida, idade mínima e idade máxima e limite de concessões por ano para acesso à atividade, bem como do número de registros existentes para cada tipo;
- Visualização da foto do cidadão na seleção do beneficiado;
- Controle e verificação de disponibilidade e de limite de concessão à família por período, impedindo o registro caso exceda os limites configurados;
- Controle e verificação da idade do beneficiado a partir da data de nascimento, informando se está fora da faixa permitida, impedindo o registro da atividade;
- Diferenciação de atividades que possuem transferência de valor de outras esferas;
- Possibilidade de inativação do beneficiado, filtrando por ativos e inativos;
- Permite a emissão de recibo de participação na atividade direto na tela, em formato pdf, contendo dados da atividade, valor, número da requisição, observação, participante e responsável pela atividade;
- Acesso por parte do usuário às concessões realizadas pela Unidade de Atendimento a que está vinculado;
- Visualização de todas as concessões realizadas, independente da unidade, para unidades que possuam em seu cadastro a opção "Acessa todos os benefícios" marcada.
- Frequência de participação em atendimentos coletivos vinculados à atividade, mostrando todas as participações ou ausências para cada beneficiado ativo, com informação de Unidade de Atendimento e Tipo de Atendimento realizado;
- Permitir o controle numérico automático de concessões de Atividades prevendo o controle por tipo de benefício e exercício, opção com possibilidade de ser ativada ou desativada.

Programas:

- Controle de programas desenvolvidos, com cadastramento dos participantes, período e valor investido;
- Possui informação na tela de concessão sobre a renda mínima e a renda máxima permitida, idade mínima e idade máxima e limite de concessões por ano para acesso ao programa, bem como do número de registros existentes para cada tipo;
- Controle e verificação de disponibilidade e de limite de concessão à família por período, impedindo o registro caso exceda os limites configurados;
- Visualização da foto do cidadão na seleção do beneficiado;
- Controle e verificação da idade do beneficiado a partir da data de nascimento, informando se está fora da faixa permitida, impedindo o registro do programa;
- Permite a emissão de recibo de participação no Programa direto na tela, em formato pdf, contendo dados do programa, valor, beneficiado, número da requisição, observação, e responsável pelo projeto;
- Diferenciação de programas que possuem transferência de valor de outras esferas;
- Possibilidade de inativação do beneficiado, filtrando por ativos e inativos;
- Possibilidade de vinculação de entidade parceira na realização do programa;
- Visualização de todas as concessões realizadas, independente da unidade, para unidades que possuam em seu cadastro a opção "Acessa todos os benefícios" marcada;
- Frequência de participação em atendimentos coletivos vinculados ao programa, mostrando todas as participações ou ausências para cada beneficiado ativo, com informação de Unidade de Atendimento e Tipo de Atendimento realizado;
- Permitir o controle numérico automático de concessões de Programas prevendo o controle por tipo de benefício e exercício, opção com possibilidade de ser ativada ou desativada;

# Serviços:

- Controle de serviços prestados, com cadastramento dos participantes, período e valor investido;
- Possibilidade de inativação do beneficiado, filtrando por ativos e inativos;
- Possui informação na tela de concessão sobre a renda mínima e a renda máxima permitida, idade mínima e idade máxima e limite de concessões por ano para acesso ao serviço, bem como do número de registros existentes para cada tipo;
- Visualização da foto do cidadão na seleção do beneficiado;
- Controle e verificação de disponibilidade e de limite de concessão à família por período, impedindo o registro caso exceda os limites configurados;
- Controle e verificação da idade do beneficiado a partir da data de nascimento, informando se está fora da faixa permitida, impedindo o registro do serviço;
- Permite a emissão de recibo de participação no serviço direto na tela, em formato pdf, contendo dados do projeto, valor, beneficiado, número da requisição, observação e responsável pelo projeto;
- Diferenciação de serviços que possuem transferência de valor de outras esferas;
- Possibilidade de vinculação de entidade parceira na realização do serviço;
- Visualização de todas as concessões realizadas, independente da unidade, para unidades que possuam em seu cadastro a opção "Acessa todos os benefícios" marcada;
- Frequência de participação em atendimentos coletivos vinculados ao serviço, mostrando todas as participações ou ausências para cada beneficiado ativo, com informação de Unidade de Atendimento e Tipo de Atendimento realizado;
- Permitir o controle numérico automático de concessões de Serviços prevendo o controle por tipo de benefício e exercício, opção com possibilidade de ser ativada ou desativada.

Medidas Socioeducativas:

- Módulo para registro e gerenciamento de Medidas Socioeducativas, disponível apenas para as Unidades CREAS, quando possuírem em seu cadastro a opção "Realiza MSE" marcada;
- Opção para registro dos indivíduos em Liberdade Assistida, com cadastramento de responsável pelo infrator, Artigo do ECA, número da execução, número do processo, número da infração, data da medida, início do acompanhamento, prazo para cumprimento, situação, grau de condenação e número de vezes;
- Opção de filtro para pesquisa dos indivíduos através do nome, nome do responsável pelo infrator, processo e situação;
- Opção para iniciar atendimento ao menor cadastrado na opção LA;
- Opção para geração de documentos relativos à LA de cada indivíduo, com cadastro dos Tipos de Documentos, seleção do destinatário, definição de assunto e texto do documento, com identificação do município, da Unidade de Atendimento e do responsável pela Unidade. Geração do arquivo em formato pdf;
- Opção para registro dos indivíduos com necessidade de Prestação de Serviços Comunitários, com cadastramento de responsável pelo infrator, número do processo, pena pecuniária, início do acompanhamento, grau de condenação, número de vezes de reincidência,

possibilidade de vínculo com a entidade em que prestará o serviço, horas semanais, total de horas, prazo e observação;

- Opção de plano individual de atendimento para PSC, controle de atividades, avaliação de execução e desempenho, controle e acompanhamento separados em áreas de atuação, controle e personalização das atividades, datas e horários, controle e personalização das áreas de atuação;
- Opção para impressão do plano de acompanhamento para PSC;
- Opção de filtro para pesquisa dos indivíduos através do nome, entidade e processo;
- Opção para iniciar atendimento ao menor cadastrado na opção PSC;
- Opção para geração de documentos relativos ao PSC, de cada indivíduo, com cadastro dos Tipos de Documentos, seleção do destinatário, definição de assunto e texto do documento, com identificação do município, da Unidade de Atendimento e do responsável pela Unidade. Geração do arquivo em formato pdf;
- Planos individuais de acompanhamento de MSE
- Permitir a criação de planos em quantidades ilimitadas, para cada pessoa com Medida Socioeducativa;
- Permitir configurar o nível de permissão e controle de dados sigilosos trabalhados nos Plano de Acompanhamento;
- Permitir definir prazos para elaboração;
- Permitir selecionar e cadastrar novos tipos de acompanhamento, com definição de data, objetivo, ação, prazo, observação e monitoramento;
- Permitir definição de cronograma de atividades, com data, local, hora de início e fim, atividade e controle de presença;
- Permitir registrar avaliações quanto à frequência, pontualidade, desempenho e dedicação, evolução psicológica, evolução pessoal e utilização de benefícios concedidos, selecionando dentre as opções de evolução ou não evolução;
- Permitir anexar arquivos em diversos formatos;
- Possui questionários para identificação, mapeamento e monitoramento do menor em Medica Socioeducativa;
- Questionário 1 deve permitir registrar informações sobre o relacionamento familiar, tanto na visão do adolescente, quanto do responsável, serviços de rede de apoio, situação educacional, avaliação do adolescente, avaliação do responsável, percepção sobre ambiente escolar e importância da escolarização, profissionalização e mercado de trabalho, com

campo para anexação de certificados de conclusão, bem como inserção de áreas de interesse e marcação sobre existência ou não de currículo;

- Questionário 2 deve permitir selecionar traços de personalidade, registro de ato infracional com período, reflexão e visão do responsável, registro de características positivas e negativas com a possibilidade de inclusão de novos tipos, vinculação da equipe responsável;
- O questionário 2 deve possuir funcionalidade para evidenciação da escala de competências, com marcação entre 1 e 5 para cada item, sendo 1 o de menor nível e 5 o maio nível, sinalizando em cor diferente cada uma das respostas, para cada item, sendo: 1 e 2 vermelho, 3 amarelo, 4 e 5 verde.
- Permitir a impressão dos planos diretamente na tela da Medida Socioeducativa, contendo gráfico que mostre a escala de competências.

### GERENCIAMENTO HABITACIONAL

- Permitir o registro das condições habitacionais de cada família através de sua qualificação socioeconômica;
- Permitir o registro de solicitações de concessão de benefícios habitacionais, como auxílio aluguel e unidades habitacionais;
- Permitir o gerenciamento de projetos habitacionais com registro de benificiário, períodos iniciais e finais e valores;
- Permitir a pesquisa e gerenciamento de todos os atendimentos relacionais à habitação direto na tela inicial de cada usuário.

### ATENDIMENTOS

Para atendimentos, deve permitir:

- Cadastramento de Tipos de Atendimento com codificação compatível com o MC, tanto para Unidades do CRAS, CREAS ou Centros POP, com codificação compatível com o RMA da respectiva Unidade;
- Nos tipos de atendimento, prever marcação para identificação dos tipos relativos a atendimento domiciliar e de MSE;
- Possibilidade de vinculação de Tipos de atendimentos à registro de visitas;
- Permitir cadastro e registro de visitadores para atendimentos;
- Cadastramento de Formas de acesso com codificação compatível com o MC tanto para Unidades do CRAS quanto para Unidades CREAS e Centros POP, com codificação compatível com o RMA da respectiva Unidade;
- Cadastramento de encaminhamento por atendimento, com codificação compatível com o MC tanto para Unidades do CRAS quanto para Unidades CREAS e Centros POP, com codificação compatível com o RMA da respectiva Unidade;
- Possibilidade de repasse de atendimento entre Unidades de Atendimento;
- Para unidades que não realizam atendimento exclusivo, deve permitir enviar os atendimentos para a unidade de destino, sem vinculação com o usuário que deve recebê-lo. Para unidades que realizam atendimento exclusivo, deve exigir a seleção de responsável exclusivo;
- Possibilidade de definição de atendimento exclusivo, com vinculação a um usuário específico, permitindo acesso e edição apenas a este profissional;
- Acompanhamento, atualização e visualização em tempo real de repasses de atendimento entre unidades;
- Possibilidade de aceite de repasses de atendimentos individuais e em massa;
- Conferência de atendimento recebido pelo repasse que mostre o ID, o solicitante, a forma de atendimento (individual/coletivo/familiar), parecer, tipo atendimento, e botão de confirmação individual;
- Registro e contabilização de atendimentos conforme descrição do MC para fins de RMA para atendimentos que são objetos de repasse, de forma distinta para cada unidade;
- Diferenciação de cada anotação técnica dentro dos atendimentos de acordo com a Unidade de Atendimento em que a ocorrência foi registrada;
- Acompanhamento dos atendimentos por usuário através dos prazos estabelecidos;
- Controle de solicitações, tramitação e realização de atendimentos individuais;
- Possibilidade de repasse, cancelamento, deferimento e indeferimento das solicitações.
- A consulta somente aos atendimentos disponíveis na Unidade atual, de acordo com a Unidade a que o usuário está vinculado;
- A possibilidade de registro de Parecer sobre a evolução do atendimento;
- Pesquisa de atendimentos em andamento por tipo de atendimento, solicitante, situação e responsável.
- Sinalização da situação dos atendimentos em andamento através de semáforo indicativo de cores;
- Impressão de Prontuário de Atendimento na tela de consulta aos atendimentos, respeitando o sigilo de atendimentos restritos;
- Impressão de Prontuário de Atendimento na tela de registro de evolução;
- Geração de arquivo xml contendo dados do RMA para integração com o SNAS;
- Contador de atendimentos por responsável, sinalizando de acordo com a quantidade de atendimentos do usuário na unidade em que está trabalhando, senfo: até 5; cor verde, entre 6 e 19 na cor amarela e mais de 20 na cor vermelha;
- Acesso direto aos atendimentos que o usuário participa a partir de clique no sinalizador;
- Controle de compromissos agendados por responsável, acessado por botão fixado na barra superior;
- Visualização de compromissos em formato calendário, apresentando os compromissos do mês, com foco na data atual;
- Sinalização do compromisso por cores, de acordo com o prazo faltante para a data do agendamento;
- Acesso ao compromisso através de clique sobre ele no calendário, permitindo o acesso ao atendimento que se refere;
- Planos individuais de acompanhamento
- Permitir a criação de planos em quantidades ilimitadas, para cada pessoa atendida/acompanhada;
- Permitir configurar o nível de permissão e controle de dados sigilosos trabalhados nos PIA;
- Permitir definir prazos para elaboração, personalizar e controlar áreas de atuação, prazos e objetivos de cada uma delas, responsabilidade e status no monitoramento de maneira individual;
- Permitir o cadastro do tipo de acolhimento, institucional ou família acolhedora e cadastro de suas respectivas informações;
- Permitir informar os seguintes dados em relação a criança/adolescente: Uso de álcool e drogas, se foi acolhido anteriormente, se é originaria de outro município ou UF, se é deficiente ou possui problemas de saúde graves, se foi transferido de outro serviço de acolhimento, e qual;
- Permitir informar os seguintes dados em relação ao acolhimento: Se a entrega foi voluntária, se existe ausência de pais e responsáveis, se os responsáveis são usuários de drogas, se o acolhimento aconteceu devido a violência física, sexual, psicológica ou orfandade, devido a abandono, trabalho infantil ou conflitos familiares, devido a abusos ou negligências, se os pais são usuários abusivos de álcool ou drogas, se estão sob ameaça de morte ou em situação de rua e mendicância;
- Permitir informar quem são os autores de supostas violências;
- Permitir informar os dados de residência antes da medida protetiva;
- Permitir informar dados relacionados a família, se existem ou não informações, se é órfão, se a situação familiar está sob acompanhamento, se está em processo de tutela ou adoção, reintegração familiar;
- Permitir vincular irmãos para situações em que residam com pessoas sem parentesco ou família extensa;
- Permitir vincular irmãos que presentes no mesmo serviço de acolhimento;
- Permitir informar e vincular irmão falecidos;
- Permitir informar e vincular irmãos presentes em outros serviços de acolhimento, informando os dados básicos destes locais e seus respectivos responsáveis;
- Permitir informar a existência de irmãos adotados e a quantidade;
- Permitir mapear acolhimentos anteriores, histórico de situações de rua, cumprimento de medidas socioeducativas, presença no cadastro nacional de adoção e cadastro nacional da criança e adolescente desaparecido.
- Atendimentos individualizados:
- Registro e gerenciamento de atendimentos individualizados, com tipos, formas de acesso e encaminhamento compatíveis com os códigos do MC tanto para Unidades do CRAS quanto para Unidades CREAS e Centros POP, com codificação compatível com o RMA da respectiva Unidade;
- Registro e gerenciamento de atendimentos individualizados, coletivos e de grupos realizados em domicílio, com tipos, formas de acesso e encaminhamento compatíveis com os códigos do MC;
- Registro de data e hora do início do atendimento, com preenchimento automático pelo sistema;
- Para atendimentos de acolhimento, permitir vincular a um PIA existente ou incluir um novo plano diretamente na tela dos atendimentos.

Atendimentos Coletivos:

- Registro e gerenciamento de atendimentos coletivos, com tipos, formas de acesso e encaminhamento compatíveis com os códigos do MC tanto para Unidades do CRAS quanto para Unidades CREAS e Centros POP, com codificação compatível com o RMA da respectiva Unidade;
- Registro de data e hora do início do atendimento, com preenchimento automático pelo sistema;
- Permitir o registro contábil de atendimentos coletivos quando não há uma lista de chamada, não permitindo a duplicidade no cálculo do RMA
- Permitir a exclusão de listas de chamada para registros de atendimentos coletivos;
- Permitir a exclusão de registros de atendimentos criados de maneira equivocada;
- Registro e gerenciamento de grupos de apoio, com tipos, formas de acesso e encaminhamento compatíveis com os códigos do MC;
- Possibilidade de vinculação dos atendimentos coletivos com Programas, Projetos, Serviços ou Atividades, permitindo selecionar um item e listando todos os cidadãos cadastrados em cada registro de anotação técnica do atendimento;
- Permitir o registro de presença e ausência dos cidadãos cadastrados no item selecionado, gravando a Unidade de Atendimento, o Tipo do Atendimento realizado e a data da anotação técnica;
- Permitir a impressão da Lista de Presença na mesma tela do registro, mostrando todos os cidadãos cadastrados, a data, a situação (presente ou ausente) e local para assinatura do responsável pelo atendimento;
- Deve gravar a presença e a ausência no histórico do cidadão dentro do programa, projeto, serviço ou atividade para consulta e visualização;
- Após a gravação das presenças não deve mais permitir alterar o tipo selecionado.

### Atendimentos Sociais:

- Registro e gerenciamento de atendimentos sociais, com tipos, formas de acesso e encaminhamento compatíveis com os códigos do MC tanto para Unidades do CRAS quanto para Unidades CREAS e Centros POP, com codificação compatível com o RMA da respectiva Unidade;
- Registro de data e hora do início do atendimento, com preenchimento automático pelo sistema;

### Atendimentos Familiares:

- Possibilidade de encerramento de atendimento pelo PAIF;
- Possibilidade de encerramento de atendimento pelo PAEFI;
- Possibilidade de encerramento de atendimento pelo Centro POP;
- Filtro para seleção de famílias em atendimento pelo PAIF, PAEFI, POP, ou todos, permitindo a inclusão de uma mesma família em mais de um programa, com diferentes motivos de inclusão;
- Informação na tela de atendimentos familiares para identificação da família quando atendida pelo PAIF, PAEFI, POP ou todos;
- Registro de data e hora do início do atendimento, com preenchimento automático pelo sistema;
- Possibilidade de seleção do integrante da família, mostrando apenas os integrantes ativos na família selecionada;
- Possibilidade de inclusão da mesma família no PAIF, PAEFI e POP simultaneamente, permitindo o atendimento para cada programa enquanto todos as inclusões sejam desligadas;
- Registro e gerenciamento de atendimentos para famílias integrantes do PAIF, com tipos, formas de acesso e encaminhamento compatíveis com os códigos do MC;
- Registro e gerenciamento de atendimentos para famílias integrantes do PAEFI, com tipos, formas de acesso e encaminhamento compatíveis com os códigos do MC;
- Registro e gerenciamento de atendimentos para famílias em atendimento pelo Centro POP, com tipos, formas de acesso e encaminhamento compatíveis com os códigos do MC;

# Ações internas:

- Opção para registro de ações internas;
- Cadastro de tipos de ações internas;
- Possibilidade de registro de ações internas com data, seleção de beneficiado atendido, seleção do tipo de ação realizada, descrição e inserção de anexos;
- Opção para filtro das ações internas por usuário, beneficiado ou ação realizada;

# GEORREFERENCIAMENTO

- Possui georreferenciamento de Famílias a partir das coordenadas geográficas informadas no cadastro da família, aberto diretamente no sistema por uma opção no Menu de navegação;
- Mostrar no mapa do município com diferenciação de cor as famílias que possuem atendimento e concessão de benefícios, famílias que possuem apenas atendimentos registrados, famílias que possuem apenas benefícios, e famílias que não possuem concessões ou atendimentos;
- Possibilidade de filtro por endereço e responsável pela família;
- Opção para visualização apenas de famílias com concessão de benefícios, famílias com atendimentos registrados ou todos;
- Opção para visualização apenas de famílias que recebem Bolsa Família, apenas famílias que não recebem Bolsa Família ou todos;
- Mostrar listagem das famílias com número, código familiar e nome do responsável;
- Opção para visualização de detalhamento da família, contendo ao menos o número da família, o código familiar, o nome do responsável, o endereço, telefone, data da entrevista, se recebe bolsa família e se é uma família inativa.
- Possui no detalhamento link para acesso às informações da família;
- Possibilitar a partir de clique na marcação da família no mapa o acesso às informações da família;
- As informações do mapa devem ser alimentadas automaticamente a partir dos registros efetuados no sistema, sem necessidade de importação ou exportação de dados.

# RELATÓRIOS

- Os relatórios podem ser gerados nos formatos texto, xls e pdf, com opção de escolha pelo usuário na tela de geração;
- Emissão de extrato da família, contendo as informações cadastrais familiares e histórico dos benefícios, programas, projetos, atividades e serviços acessados pelos integrantes da família, contendo nome, tipo, data, quantidade, unidade de atendimento e valor, atendimentos individuais e familiares de todos os membros;
- Relatório de famílias participantes de programas PAIF, PAEFI, POP ou todos, contendo no mínimo filtros por programa e período de referência;
- Relatório de Avaliação Socioeconômica das famílias, contendo despesas, receitas com identificação do integrante e a caracterização habitacional, com totais;
- Relatório de Atendimentos por período, com somatórios por atendimentos, formas de acesso, tipos de atendimento, encaminhamento, unidade e período;
- Relação de Benefícios concedidos, com tipo de benefício, beneficiário e totais por período, podendo filtrar por período, Unidade, beneficiário, tipo de benefício, selecionando benefício inicial e final;
- Relação de Projetos em andamento e concluídos, com número de participantes e totais por período, podendo filtrar por período, Unidade e tipo de projeto, selecionando projeto inicial e final;
- Relação de Atividades Desenvolvidas pela Secretaria, com participantes e totais por período, podendo filtrar por período, Unidade e tipo de atividade, selecionando atividade inicial e final;
- Relação de Serviços Prestados, com participantes, totais por período, podendo filtrar por período, Unidade e tipo de serviço, selecionando serviço inicial e final;
- Relação de Programas, com participantes, totais por período, podendo filtrar por período, Unidade e tipo de programa, selecionando programa inicial e final;
- Relatório de Atendimentos individualizados, com tipo de atendimento, formas de acesso e encaminhamentos, com totais por período, podendo filtrar por período, beneficiário, tipo de atendimento e forma de acesso, com total de atendimentos no período;
- Relatório de Atendimento Coletivos, com tipo de atendimento, formas de acesso e encaminhamentos, com totais por período, podendo filtrar por período, tipo de atendimento e forma de acesso, com total de participantes no período;
- Relatório de Atendimento Sociais, com tipo de atendimento, formas de acesso e encaminhamentos, com totais por período, podendo filtrar por período, tipo de atendimento e forma de acesso, com total de participantes no período;
- Relatório de visitas domiciliares, capaz de agrupar informações por visitadores, e seus subtotais, apresentar a data da visita e o nome de beneficiado que recebeu a visita, os respectivos tipos de atendimento e unidades que efetuaram o atendimento, apresentar total de visitas;
- Relação de famílias atendidas pelo PAIF, com totais por período, podendo filtrar por período e família, com total de atendimentos no período;
- Extrato por beneficiário, contendo todos os benefícios recebidos por pessoa, família e período;
- Relatório de registro de ações internas, contendo ação realizada, descrição, data e beneficiado atendido, podendo filtrar por data, usuário, ação e Unidade de Atendimento;
- Relatório de encaminhamento, disponível nos atendimentos individuais, coletivos e familiares;
- Relação de famílias, contendo dados de endereço, responsável e integrantes, podendo filtrar por responsável, integrante, data de nascimento inicial e final, bairro e logradouro, além de filtrar apenas famílias que recebem Bolsa Família, ou todas;
- Relação de pessoas, podendo filtrar por pessoa, bairro, logradouro;
- Relatório de atendimentos por profissional, podendo filtrar por usuário do sistema e período, com total de atendimentos registrados;
- Lista de chamada, mostrando todas as pessoas ativas em programas, projetos, serviços ou atividades, com opção para assinalar manualmente a presença ou ausência, o registro da Unidade e Data, podendo filtrar por tipo e Unidade de Atendimento;
- Geração do Registro Mensal de Atendimentos no formato padronizado do MC, gerando as informações de acordo com as ocorrências para as Unidades CRAS;
- Geração do Registro Mensal de Atendimentos no formato padronizado do MC, gerando as informações de acordo com as ocorrências para as Unidades CREAS;
- Geração do Registro Mensal de Atendimentos no formato padronizado do MC, gerando as informações de acordo com as ocorrências para as Unidades POP;
- Relação de frequência, mostrando as presenças e ausências, unidade e tipo de atendimento de todos os cidadãos cadastrados nos programas, projetos, serviços ou atividades, podendo filtrar por data, unidade, tipo, beneficiado ou situação (presente, ausente, todos);
- Relação de características, mostrando todas as famílias cuja situação socioeconômica se encaixe nos parâmetros filtrados, mostrando nome do responsável pela família, característica, endereço, total de receitas e total de despensas, podendo filtrar por característica e opção de resposta;
- Relatório de Medidas Socioeducativas, podendo filtrar por indivíduo, período, tipo da medida e situação;
- Relatório de cronograma de atividades para o PSC;
- Relatório de cronograma de atividades para entidade conveniada;
- Relatório de avaliação de desempenho de MSE para PSC;
- Relatório do Plano Individual de Atendimento;
- Relatório de atendimentos repassados entre usuários e unidades;
- Relatório de profissionais;
- Relação de condicionalidades do PBF;
- Relação de Especiais Especialidades, resumido e detalhado;
- Relação de aniversariantes mês.

# ADMINISTRAÇÃO

- Para usuário Administrador, possuir opção para repasse de histórico de atendimentos e concessões de benefícios entre cadastros duplicados, com possibilidade de digitação do código do cidadão de origem e o de destino do histórico, bem como a pesquisa e seleção a partir do nome e CPF;
- Possibilidade de mudança e navegação entre unidades quando o usuário não é alocado de forma fixa em apenas uma, sem a necessidade de logout e novo login;
- Restrição de acesso ao cadastro de tipos de benefícios eventuais, programas, projetos, serviços e atividades apenas para usuários dos tipos "administrador" e "responsável pelo setor";
- Restrição de acesso ao cadastro de características apenas para usuários dos tipos "administrador" e "responsável pelo setor";
- Após o repasse do histórico é realizada a exclusão do cadastro duplicado;
- Aviso de impossibilidade de exclusão de cadastro quando o cidadão estiver vinculado a uma família ou possui atendimento, concessões ou qualquer outro vínculo relacionado à atendimentos.
- Possibilidade de importação e atualização de dados do CadÚnico sem limites por período.

### **Serviço de Ambientação em Nuvem;**

- O provedor de nuvem deverá possuir no mínimo três datacenters no Brasil, em localidades diferentes, e disponibilizar a critério da Contratante a escolha do local de residência dos dados com o intuito de otimizar desempenho e taxas de transmissão.
- Provedor de nuvem deverá fornecer serviços que atendam as seguintes certificações e acreditações de segurança e conformidade internacionais ISO 27001 e SOC 3. Qualquer documento ou referência de acesso público deverá ser apresentado em nome do provedor através de fontes públicas como relatórios ou websites.
- O provedor de nuvem deverá oferecer um serviço que possua volumes de armazenamento que só suportem mídias SSD (solid state drive) com o intuito de otimizar desempenho, taxas de transmissão e alcançando latências da ordem de milissegundos.
- A Contratada deve permitir que a Contratante escolha em qual tipo de infraestrutura deseja operacionalizar os sistemas, sendo que a Contratada deve suportar ambientes 100% na nuvem com toda a infraestrutura instalada no provedor de nuvem, suportar ambientes híbridos com nuvem pública e privada e também ambientes que suportem insfraestrutura local da contratante.
- O acesso aos sistemas a partir das estações de trabalho da Contratante devem funcionar de forma transparente, sem a necessidade de instalação de plugins adicionais, qualquer estação de trabalho do cliente deve acessar os sistemas através dos navegadores padrão de mercado (Chrome, Internet Explorer e Firefox).
- O acesso aos sistemas a partir das estações de trabalho da Contratante devem suportar sistemas operacionais suportados pela Microsoft e também sistemas operacionais baseados em Linux.
- O acesso ao provedor da nuvem deverá ser estabelecido de forma segura através de certificado SSL.
- O provedor da nuvem deverá dispor de serviços que permitam monitorar inventário de recursos utilizados, assim como histórico de configurações realizadas com o intuito de aprimorar a segurança e conformidade
- O provedor de nuvem deverá oferecer, um serviço de banco de dados relacional gerenciado que possibilite a cópia de snapshots de qualquer tamanho de uma região de nuvem para outra com o intuito de facilitar o disaster recovery
- O provedor de nuvem deverá disponibilizar acesso ao dashboard para administração do ambiente com recursos para criação, desconexão, inativação e exclusão dos usuários. Também deve ser possível visualizar quais usuários estão conectados e o tempo de conexão ativa.
- O provedor de nuvem deverá suportar recursos de escalabilidade da aplicação, a partir de 10 usuários conectados um novo servidor de aplicação deve ser iniciado.
- O provedor de nuvem deverá suportar recursos de segurança para garantir a integridade do servidor de aplicação, uma imagem padrão deve ser mantida e copiada para o ambiente de produção. A imagem padrão nunca será utilizada em ambiente de produção.
- O provedor de nuvem deverá disponibilizar acesso ao dashboard para visualização de todos os logs do ambiente de produção na nuvem. Os logs devem apresentar informações completas com data e hora dos acessos, usuários e ações realizadas.
- O provedor de nuvem deverá oferecer serviço de banco de dados relacional gerenciado que possibilite a restauração de uma base de dados num determinado ponto no tempo
- Compatível com SGBD MS SQL SERVER 2012, 2016, 2016 e 2017.

### **Serviço de Backup em Nuvem;**

- Garantia da cópia do backup diário na nuvem, aumentando a segurança e disponibilidade dos dados;
- A Prefeitura continuará realizando as rotinas diárias de backup no próprio servidor e mais um local na rede (disco externo ou outro servidor/estação) e a Empresa contratada fará o monitoramento de todo o processo, ficando responsável por transferir uma cópia diária deste mesmo backup para a nuvem o que resultará em 3 locais com backups armazenados (disco local no próprio servidor, outro volume na rede (estação/servidor ou disco externo) e a nuvem;
- A Empresa será responsável pelo monitoramento da rotina de backup e geração das notificações de eventos dentro do processo (falha na rotina de backup ou transferência de arquivos para mídia externa ou nuvem);
- A Empresa será responsável pela execução, manutenção e restauração dos dados. Sendo assim, a PREFEITURA MUNICIPAL DE HERVAL/RS concederá acesso completo ao servidor de banco de dados e aplicação, sendo a empresa responsável por garantir a total integridade do backup. Para isso, o acesso ao servidor de banco de dados será restrito até mesmo para a equipe de TI do órgão público;
- A empresa deverá instalar um software de backup nos servidores que executarão rotinas de backup – Este mesmo software deverá ser responsável pela execução do backup e transferência para mídias externas (servidor/estação ou disco externo) e a nuvem;
- A equipe de monitoramento da empresa receberá notificações quando algum evento falhar (execução do backup, transferência de arquivos) e fará periodicamente os testes de restore das bases;
- O serviço de backup das bases estará restrito aos softwares ora licitados;
- A rotina de backup em nuvem deverá ser realizada conforme tabela de retenção. Os backups são realizados diariamente, mas a retenção é processada de acordo com a tabela abaixo:
- TIPO QUANTIDADE DESCRIÇÃO
- Diário 7 Retém os backups dos últimos 7 dias
- Semanal 5 Retém os backups das sextas-feiras, dos últimos 30 dias
- Mensal 11 Retém os backups da última sexta-feira de cada mês dos últimos 12 meses

# **Serviço de Acompanhamento – Inloco.**

Serviço de Assessoramento / Acompanhamento Permanente in-loco obedecendo ao seguinte:

 O órgão definirá qual sistema receberá atendimento conforme suas necessidades. Disponibilizar profissional capacitado nos sistemas, na sede do Município, durante o horário de expediente em 24 (vinte e quatro) dias anuais.

# Atividades:

- Servir de ponto de referência aos Gestores do Município para o estabelecimento de prioridades;
- Servir de facilitador entre os usuários dos Sistemas e a empresa contratada;
- Ser responsável pela fluência dos trabalhos. Em caso de desconformidade dos andamentos necessários, deverá gerar relatório situacional ao responsável indicado pelo Município para que este tome as providências cabíveis.

### **ANEXO II - MODELO DA PROPOSTA COMERCIAL**

### **A PREFEITURA MUNICIPAL DE HERVAL**

# **EDITAL DE TOMADA DE PREÇOS 001/2021**

# **TIPO: TÉCNICA E PREÇO**

### **PROPOSTA**

Apresentamos a seguir a proposta referente ao objeto previsto na Tomada de Preços nº. 001/2021, declarando que, no preço abaixo ofertado, estão incluídos todos os custos referentes ao cumprimento do objeto, bem como tributos, instalação, implantação, treinamentos, despesas de viagens e outros.

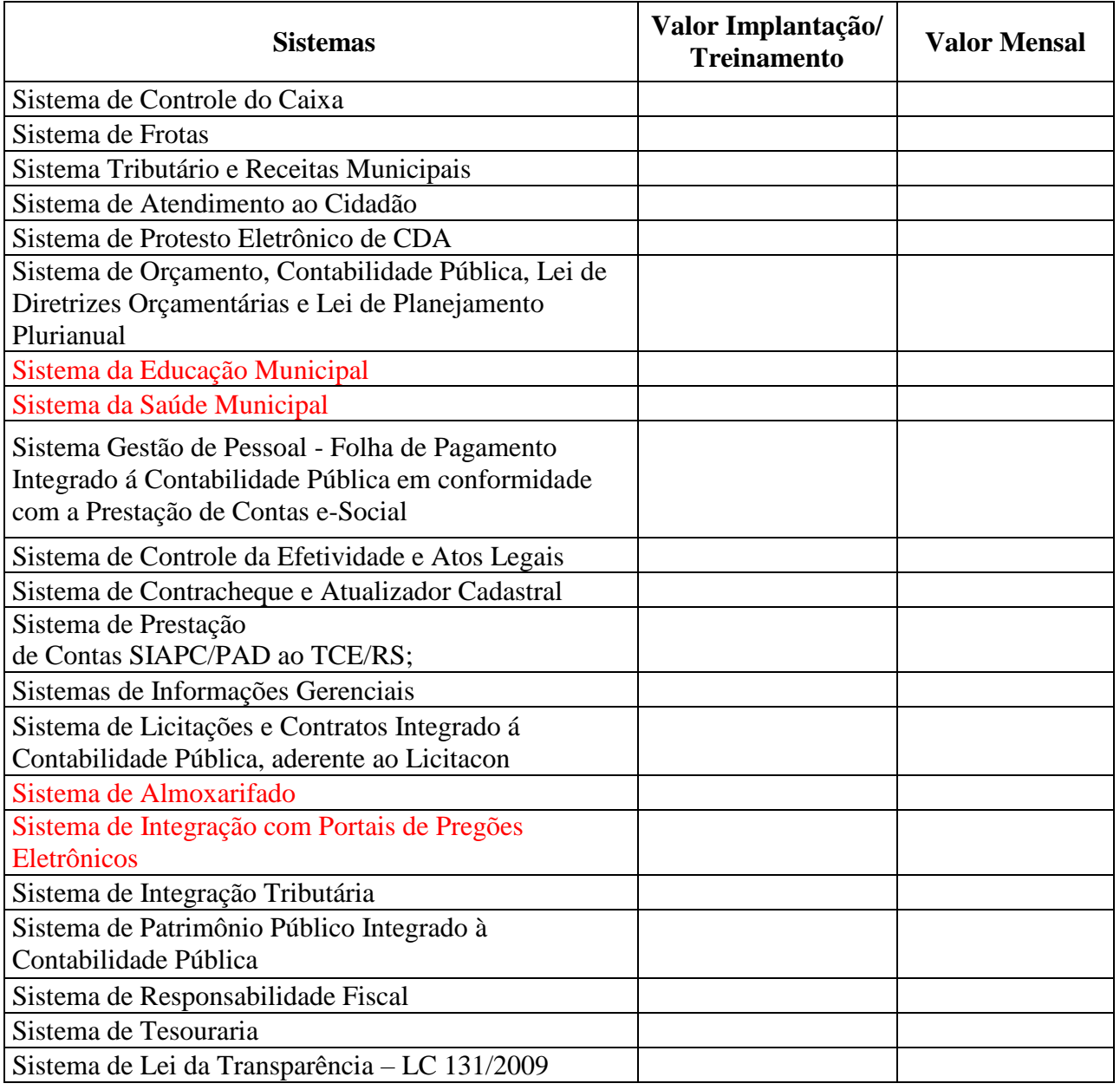

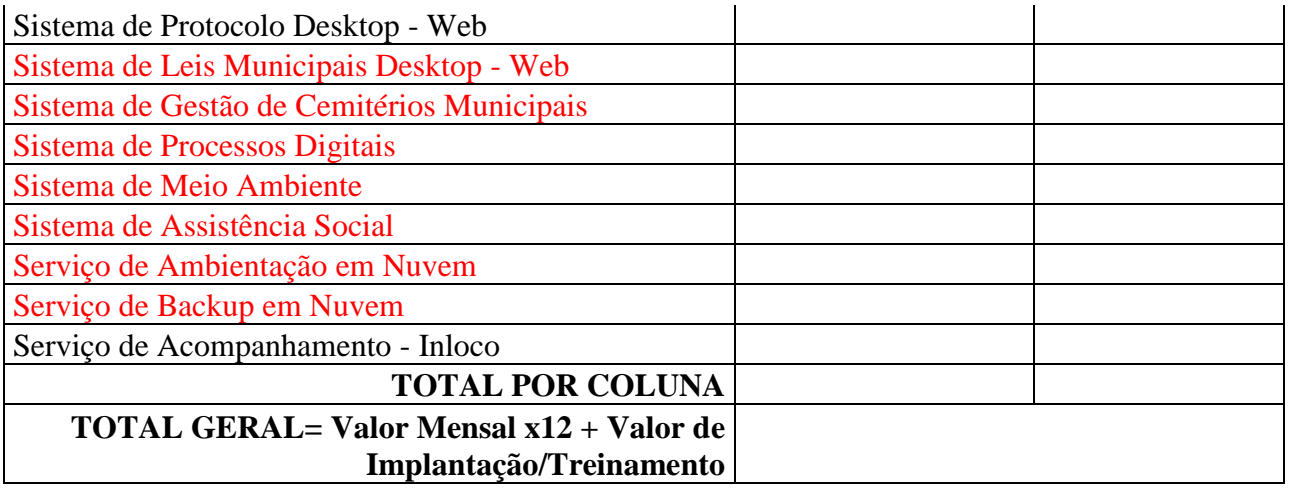

\* Total = será preenchida com o somatório das colunas.

\* Total Geral = será preenchida com o somatório dos valores Total do (Valor de Implantação/Treinamento + (Valor Mensal x 12)).

Finalizando, declaramos que temos pleno conhecimento de todos os aspectos relativos à licitação em causa e nossa plena concordância com as condições estabelecidas no Edital e Anexos.

Assinatura do responsável, local e data e carimbo da empresa

# **ANEXO III - MINUTA DO CONTRATO**

# **CONTRATAÇÃO DE EMPRESA NO RAMO DE INFORMÁTICA PARA O FORNECIMENTO, EM REGIME DE LOCAÇÃO, DE UM SISTEMA INTEGRADO DE GESTÃO PÚBLICA MUNICIPAL**

 **O MUNICÍPIO DE HERVAL**, pessoa jurídica de direito público interno, com sede na rua xxxxxxxxxxxx, no Estado do Rio Grande do Sul, na cidade de xxxxxxxxxxxxx, inscrito no CNPJ sob nº xxxxxxxxxx, neste ato representado pelo seu Prefeito Municipal, xxxxxxxxxxxxxx**,** brasileiro, portador da CI xxxxxxxxxxxxx, residente e domiciliado na rua xxxxxxxxxxx**,** nesta cidade, ou quem legalmente o represente, por ora denominado **CONTRATANTE** e

XXXXXXXXXXXXXXXXXXXXXXXXXXXXXXXXXX, com sede na XXXXXXXXXXXXXXXXXXXXXXXXXXXXXXXXXXXXXXXXXXXXXX, na cidade de XXXXXXXXXXXXXXXXXXXXXXXXXXXXXXXXX, inscrito no CNPJ sob nº

XXXXXXXXXXXXX, doravante designada simplesmente **CONTRATADA,** celebram entre si o presente Contrato, de acordo com o disposto na Lei 8.666/93 e suas alterações, decorrente do Processo de Licitação na modalidade Tomada de Preços n°. 000/0000, tendo-o como justo e celebrado mediante as seguintes cláusulas e condições:

# **CLÁUSULA PRIMEIRA** – **DO OBJETO**

O objeto desta licitação é a contratação de Sistemas de Informática para a Gestão Pública Municipal ao poder Executivo, com Gerenciadores de Banco de Dados Relacional para ambiente Desktop, com provimento de Datacenter. Em ambiente Windows, incluindo instalação, implantação, conversão, testes, customização, treinamento e serviços de Manutenção Mensal que garantam as alterações legais, corretivas e evolutivas no sistema, quando solicitado pela Prefeitura Municipal de Herval, tudo de acordo com o Termo Referência, seus anexos e este Edital.

# **Módulos do Sistema de Gestão Pública Municipal**:

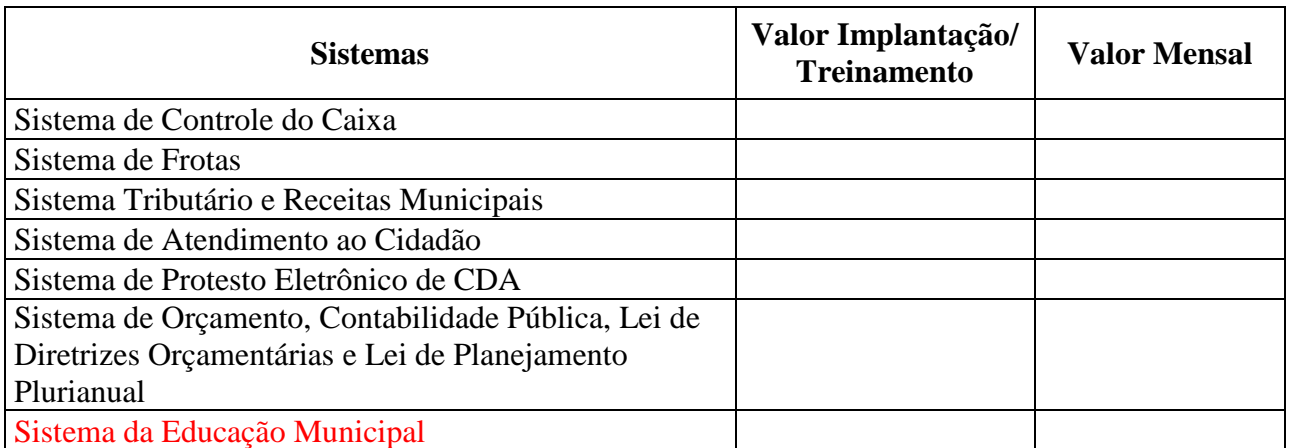

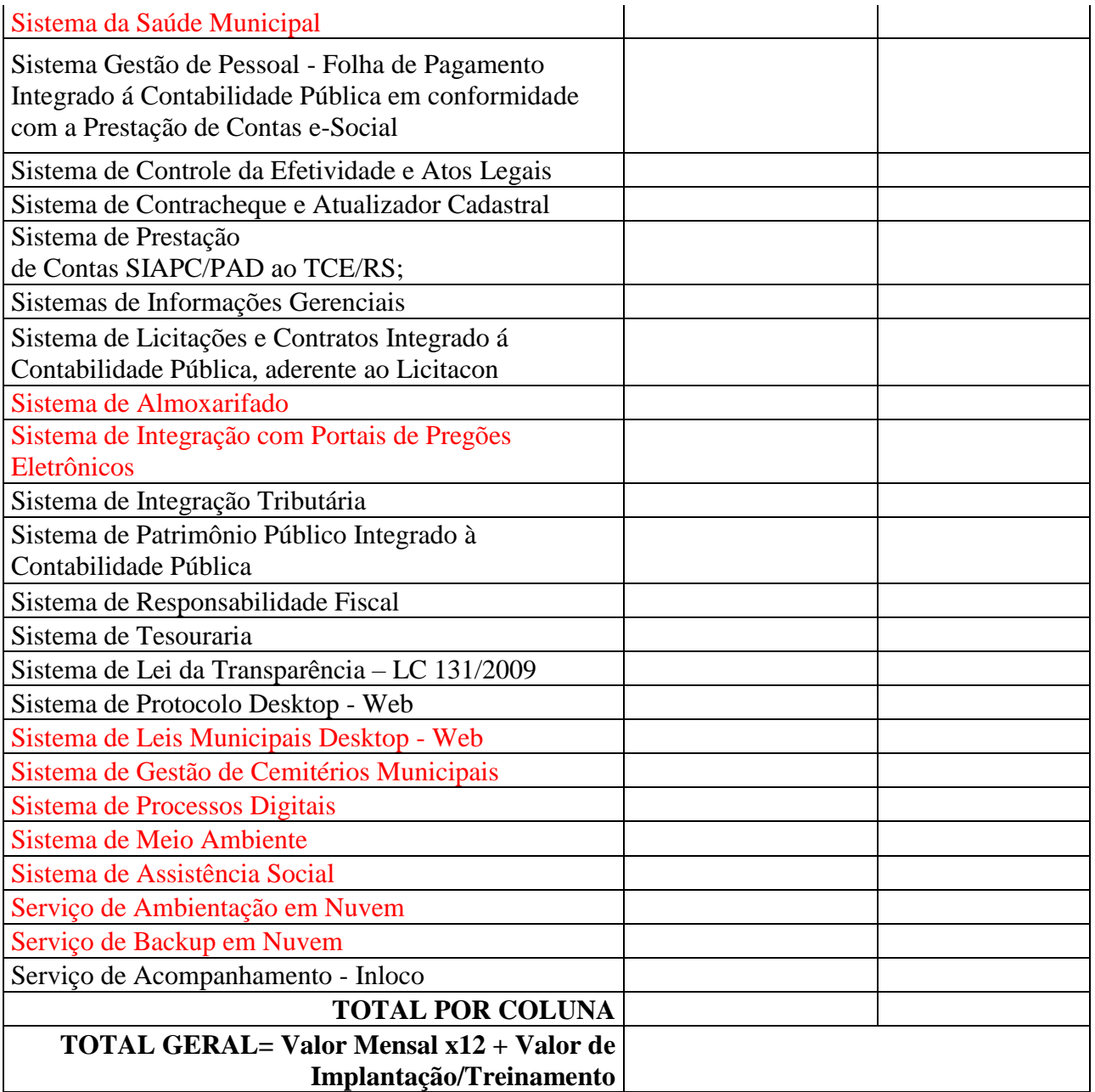

# CLÁUSULA SEGUNDA – DO PAGAMENTO

O CONTRATANTE pagará à CONTRATADA a quantia de \_\_\_\_\_\_\_\_\_\_\_\_\_\_\_\_\_\_\_\_\_\_\_\_\_\_\_\_\_\_\_\_ referente à implantação, instalação, conversão dos dados e treinamentos e \_\_\_\_\_\_\_\_\_\_\_\_\_\_\_\_\_\_\_\_\_\_\_\_\_\_\_\_\_\_\_\_\_\_\_, referente à manutenção/ locação mensal, totalizando \_\_\_\_\_\_\_\_\_\_\_\_\_\_\_\_\_\_\_\_\_\_\_\_ ao ano.

# CLÁUSULA TERCEIRA – DAS CONDIÇÕES DO PAGAMENTO

a. O pagamento da **implantação, instalação, testes, customização e treinamento**, serão efetuados em parcela única com vencimento em 10 dias após o início da implantação do sistema.

b. O pagamento referente aos valores de **locação e manutenção mensal** será efetuado até o dia 30 do mês da prestação dos serviços mediante apresentação da nota fiscal e emissão da nota de empenho.

# **CLÁUSULA QUARTA – DOS PRAZOS DE IMPLANTAÇÃO, CONVERSÃO E TREINAMENTOS**

a. O sistema será instalado nas repartições da Prefeitura Municipal de **Herval,** sendo também entendidas como tal as Secretarias Municipais que não estiverem lotadas no prédio da Prefeitura, conforme determinação da Administração Municipal.

b. O prazo para início de instalação do sistema será de 02 dias corridos, a contar da data de assinatura do contrato.

c. O prazo para conversão, customização, implantação, treinamento e utilização plena do sistema não poderá ser superior a 60 (sessenta) dias corridos a contar da data de assinatura do contrato. Todas as informações históricas relativas ao sistema de Folha de Pagamentos, Tributos Municipais, Contabilidade, Empenhos, Orçamento, Patrimônio e Farmácia deverão ser **importadas e convertidas** para o novo sistema com todos os dados históricos e financeiros de todo o período informatizado para a nova solução.

d. O treinamento poderá ser realizado na sede da Prefeitura Municipal ou na sede da empresa licitante, à critério da administração municipal.

e. O treinamento constará de apresentação geral do sistema e acompanhamento de toda a documentação à nível de usuário.

f. O treinamento deverá possibilitar todas as operações de inclusão, alteração, exclusão e consultas, referente a cada tela, bem como os cálculos e processos, a emissão de relatórios e sua respectiva análise. Possibilitando ao final dos treinamentos a utilização de todos os módulos de sistemas.

### **CLÁUSULA QUINTA – DO PRAZO DO CONTRATO E DO REAJUSTE**

O prazo de vigência do presente contrato é de 12 (doze) meses, a contar da data da assinatura do mesmo, prorrogável por iguais períodos, até o limite de 48 (quarenta e oito) meses, nos termos do artigo 57 da Lei 8.666/93, desde que haja interesse das partes contraentes**.** 

Parágrafo único: Em havendo prorrogação contratual os valores serão reajustados, a cada 12 (doze) meses, de acordo com o IGPM – Índice Geral de Preços e Mercados.

# **CLÁUSULA SEXTA – DA FISCALIZAÇÃO**

A fiscalização dos serviços contratados será exercida pelo CONTRATANTE através da Secretaria Municipal de Administração, observando os seguintes critérios:

- a. A fiscalização acompanhará e inspecionará os serviços, verificando o cumprimento das especificações técnicas, podendo rejeitá-los, no todo ou em parte, quando estes não obedecerem ou não atenderem ao desejado ou especificado.
- b. A fiscalização terá poderes, dentre outros, para notificar a CONTRATADA, por escrito, sobre as irregularidades ou falhas que porventura venham a ser encontradas no decorrer da execução do objeto contratual, podendo exigir a correção dos serviços que julgar inaceitáveis sem aumento de despesas para o contratante.

### **CLÁUSULA SÉTIMA – DAS OBRIGAÇÕES DA CONTRATADA**

São obrigações da CONTRATADA:

- a. Cumprir todas as orientações para o fiel desempenho do objeto contratado;
- b. Sujeitar-se a mais ampla e irrestrita fiscalização pela Assessoria de Informática do Município, prestando todos os esclarecimentos solicitados e atendendo as reclamações formuladas posteriormente;
- c. A CONTRATADA é obrigada a reparar, corrigir ou substituir às suas expensas no total ou em parte, o objeto do contrato em que se verificarem vícios, defeitos ou incorreções;
- d. A CONTRATADA é responsável pelos encargos fiscais e comerciais, resultantes da execução do contrato;
- e. Aceitar os acréscimos ou supressões que o CONTRATANTE solicitar, até 25% (vinte e cinco por cento) do valor inicial do contrato, bem como a prestar os serviços conforme as especificações do presente contrato, do edital e seus anexos;
- f. Responder por quaisquer danos materiais ou pessoais que ocorrerem durante a validade do contrato, inclusive para com e perante terceiros;
- g. Recolher todos os tributos decorrentes da contratação, efetuando a comprovação mensal do recolhimento dos tributos municipais, estaduais e federais;
- h. Prestar suporte por telefone, fax ou internet após a implantação dos sistemas, objeto deste contrato, sem cobrança extra, nos termos do contrato;
- i. Aceitar as demais obrigações constantes no Edital e Anexos;

### **CLÁUSULA OITAVA – DAS SANÇÕES ADMINISTRATIVAS**

a) Pela inexecução contratual o contratado se submeterá as seguintes penalidades:

- multa de 15% (quinze por cento) sobre o valor do contrato, pela inexecução parcial dos serviços, cumulada com a pena de suspensão do direito de licitar e contratar com a Prefeitura Municipal pelo período de 06 (seis) meses;
- multa de 15% (quinze por cento) sobre o valor do contrato, pela inexecução total dos serviços, cumulada com a pena de suspensão do direito de licitar e contratar com a

Prefeitura Municipal, pelo período de 01 (um) ano;

- b) À contratada poderá ser aplicada a penalidade prevista no inciso IV do art. 87 da Lei nº 8.666/93, mediante devido processo legal.
- c) Suspensão do direito de licitar, por um prazo de até 02 (dois) anos, dependendo da gravidade da falta, em razão de rescisão contratual;
- d) Declaração de inidoneidade para licitar e contratar nos casos de falta grave ou inexecução contratual, com anotação no registro cadastral;

# **CLÁUSULA NONA – DAS DOTAÇÕES ORÇAMENTÁRIAS**

 As despesas decorrentes da contratação serão atendidas com recursos provenientes das seguintes dotações orçamentárias:

Órgão: Secretaria de Administração

Categoria Econômica: Outros Ser. De Terceiros – Pessoa Jurídica

Fonte de Recursos: Livre

# **CLÁUSULA DÉCIMA - DA RESCISÃO DO CONTRATO**

- a. O contrato será rescindido de pleno direito através de a rescisão unilateral, ocorrerá conforme o disposto no art. 78 e incisos da Lei 8.666/93:
	- 1. Pelo não cumprimento de cláusulas contratuais, especificações, projetos ou prazos;
	- 2. Pelo cumprimento irregular de cláusulas contratuais, especificações, projetos ou prazos;
	- 3. Pelo atraso injustificado na prestação dos serviços;
	- 4. Pela paralisação dos serviços, sem justa causa e prévia comunicação ao CONTRATANTE;
	- 5. Pelo desatendimento das determinações regulares das autoridades designadas para acompanhar e fiscalizar a sua execução;
- 6. Pelo cometimento reiterado de faltas na execução do contrato, anotadas na forma do §1º do art. 67 do referido Diploma Legal;
- 7. Pela decretação de falência ou instauração de insolvência civil da CONTRATADA;
- 8. Pela dissolução da sociedade ou falecimento da CONTRATADA;
- 9. Por razões de interesse público, de alta relevância e amplo conhecimento, justificadas e determinadas pela máxima autoridade da esfera administrativa a que está subordinada a

CONTRATADA e exaradas no Processo Administrativo a que se refere o contrato;

- b. Pela inexecução total ou parcial do contrato pela CONTRATADA, com as consequências previstas.
- c. De forma amigável, por acordo entre as partes, mediante autorização escrita e fundamentada da autoridade competente, reduzida a termo no processo licitatório, desde que haja conveniência para a administração.

# **CLÁUSULA DÉCIMA PRIMEIRA: DO FORO**

 As partes contratantes elegem a Comarca de Herval, como única e competente para dirimir quaisquer conflitos oriundos da presente, com renúncia de qualquer outra por mais privilegiada que seja ou venha a sê-lo.

 E por estarem assim, justos e acordados, firmam o presente contrato em quatro vias de igual teor e forma, perante duas testemunhas.

xxxxxxxxxxxxx, RS, xx de xxxxxx de 20XX.

Prefeitura Municipal de Herval xxxxxxxxxxxxxxxxxxx

Contratante Contratada

\_\_\_\_\_\_\_\_\_\_\_\_\_\_\_\_\_\_\_\_\_\_\_\_\_\_ \_\_\_\_\_\_\_\_\_\_\_\_\_\_\_\_\_\_\_\_\_\_\_